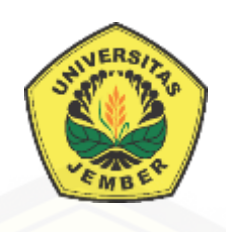

### **SISTEM PENUNJANG KEPUTUSAN KELAYAKAN LAHAN TANAM [TEMBAKAU PADA PT. PERKEBUNAN NUSANTARA X MENGGUNAKAN](http://repository.unej.ac.id/)  METODE** *WEIGHTED PRODUCT* **(WP)**

**SKRIPSI** 

Oleh

**Yuanita Fajrianty Afera NIM 132410101004**

### **PROGRAM STUDI SISTEM INFORMASI UNIVERSITAS JEMBER**

**2017**

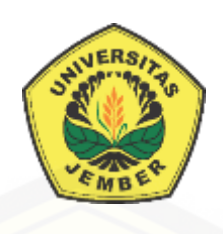

### **SISTEM PENUNJANG KEPUTUSAN KELAYAKAN LAHAN TANAM [TEMBAKAU PADA PT. PERKEBUNAN NUSANTARA X MENGGUNAKAN](http://repository.unej.ac.id/)  METODE** *WEIGHTED PRODUCT* **(WP)**

### **SKRIPSI**

<span id="page-1-0"></span>diajukan guna melengkapi tugas akhir dan memenuhi salah satu syarat untuk menyelesaikan pendidikan di Program Studi Sistem Informasi Universitas Jember dan mendapat gelar Sarjana Sistem Informasi

> Oleh **Yuanita Fajrianty Afera NIM 132410101004**

## **PROGRAM STUDI SISTEM INFORMASI UNIVERSITAS JEMBER**

**2017**

### **PERSEMBAHAN**

<span id="page-2-0"></span>Skripsi ini saya persembahkan untuk :

- 1. [Allah SWT yang senantiasa memberikan rahmat dan hidayah-Nya untuk](http://repository.unej.ac.id/)  mempermudah dan melancarkan dalam mengerjakan skripsi.
- 2. Ibunda tercinta Endang Roch Ayoe dan Ayahanda Afandi.
- 3. Saudara perempuanku Selvy Laocta Afera, Ninin Kuridha Afera dan Yunisty Quartida Rochmi Afera beserta Kakak Ipar Gatot Krisbiantoro, Hadi Purnomo dan Arfat Abdul Haris, serta ketujuh keponakanku Vian, Vinny, Vinno, Vier, Vio, Axelle dan Athariz.
- 4. Mas Rizal Aditya.
- 5. Sahabatku Isna Nadya Nur Islami, Rizki Fernanda Agustin, Putri Duwi Aprilia, Prita widyaningtyas, Indri Setiyaningsari dan Nining Syafi'atul untuk dukungan beserta doanya.
- 6. Guru-guruku baik dari pendidikan formal maupun informal.
- 7. Almamater Program Studi Sistem Informasi Universitas Jember.

### **MOTO**

<span id="page-3-0"></span>"Segala Persoalan Dalam Hidup Ini Sesungguhnya Tidak Untuk Menguji Kekuatan [Dirimu. Tetapi Menguji Seberapa Besar Kesungguhanmu](http://repository.unej.ac.id/) Dalam Meminta Pertolongan ALLAH SWT."

-Ibnul Qayyim-

### **PERNYATAAN**

<span id="page-4-0"></span>Saya yang bertanda tangan di bawah ini:

Nama : Yuanita Fajrianty Afera

NIM : 132410101004

[menyatakan dengan sesungguhnya bahwa karya ilmiah yang berjudul "Sistem](http://repository.unej.ac.id/)  Penunjang Keputusan Kelayakan Lahan Tanam Tembakau Pada PT. Perkebunan Nusantara X Menggunakan Metode *Weighted Product* (WP)", adalah benar-benar hasil karya sendiri, kecuali jika dalam pengutipan substansi disebutkan sumbernya, belum pernah diajukan pada institusi mana pun, dan bukan karya jiplakan. Saya bertanggung jawab atas keabsahan dan kebenaran isinya sesuai dengan sikap ilmiah yang harus dijunjung tinggi.

Demikian pernyataan ini saya buat dengan sebenarnya, tanpa adanya tekanan dan paksaan dari pihak manapun serta bersedia mendapat sanksi akademik jika di kemudian hari pernyataan ini tidak benar.

> Jember, 2017 Yang menyatakan,

Yuanita Fajrianty Afera NIM 132410101004

### **SKRIPSI**

### **SISTEM PENUNJANG KEPUTUSAN KELAYAKAN LAHAN TANAM [TEMBAKAU PADA PT. PERKEBUNAN NUSANTARA X MENGGUNAKAN](http://repository.unej.ac.id/)  METODE** *WEIGHTED PRODUCT* **(WP)**

Oleh :

Yuanita Fajrianty Afera NIM 132410101004

### Pembimbing

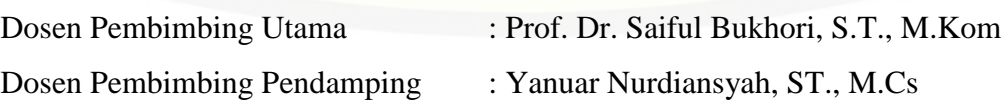

#### **PENGESAHAN PEMBIMBING**

<span id="page-6-0"></span>[Skripsi berjudul "Sistem Penunjang Keputusan Kelayakan Lahan Tanam](http://repository.unej.ac.id/)  Tembakau Pada PT. Perkebunan Nusantara X Menggunakan Metode *Weighted Product* (WP)", telah diuji dan disahkan pada:

hari, tanggal : Jumat, 14 Juli 2017

tempat : Program Studi Sistem Informasi Universitas Jember

Disetujui oleh:

Pembimbing I,

Pembimbing II,

Prof. Dr. Saiful Bukhori, S.T., M.Kom NIP. 196811131994121001

Yanuar Nurdiansyah, ST., M.Cs NIP. 198201012010121004

### **PENGESAHAN PENGUJI**

<span id="page-7-0"></span>[Skripsi berjudul "Sistem Penunjang Keputusan Kelayakan Lahan Tanam](http://repository.unej.ac.id/)  Tembakau Pada PT. Perkebunan Nusantara X Menggunakan Metode *Weighted Product* (WP)", telah diuji dan disahkan pada:

hari, tanggal : Jumat, 14 Juli 2017

tempat : Program Studi Sistem Informasi Universitas Jember

Tim Penguji :

Penguji I,

Penguji II,

Anang Andrianto, ST.,MT NIP. 196906151997021002 Diah Ayu Retnani W, ST., M.Eng NIP. 198603052014042001

Mengesahkan Ketua Program Studi

Prof. Drs. Slamin, M.Comp.Sc.,Ph.D NIP. 19670420 1992011001

#### **RINGKASAN**

<span id="page-8-0"></span>**Sistem Penunjang Keputusan Kelayakan Lahan Tanam Tembakau Pada PT. Perkebunan Nusantara X Menggunakan Metode** *Weighted Product* **(WP)**; Yuanita Fajrianty Afera, 132410101004; 2017, 234 HALAMAN; Program Studi Sistem Informasi Universitas Jember.

Indonesia memiliki sumber daya lahan yang sangat luas untuk pengembangan berbagai komoditas pertanian dimana perluasan lahan pertanian yang pesat terjadi pada lahan perkebunan. Salah satu komoditas pada lahan perkebunan yang memiliki peranan penting dalam pembangunan sub sektor perkebunan adalah tanaman tembakau. Produksi terbesar tembakau terletak di provinsi Jawa Timur dan Jawa Tengah yang [salah satunya dikelola oleh PT. Perkebunan Nusantara \(PTPN\) X. Tentunya dalam](http://repository.unej.ac.id/)  budidaya tembakau, PTPN X memerlukan lahan untuk penanaman tembakau tersebut.

Lahan tanam yang dibutuhkan untuk penanaman tembakau oleh PTPN X sendiri sekitar 650 Ha, namun PTPN X ini tidak memiliki lahan sendiri untuk menanam tembakau. Lahan tanam yang digunakan merupakan lahan sewa yang merupakann kerjasama antara pihak PTPN X dan pemilik lahan (petani). Namun tidak semua lahan yang tersedia dapat disewa karena harus mempertimbangkan kondisi lahan dengan kriteria dan kebutuhan dalam menentukan spesifikasi lokasi lahan yang layak untuk tanaman tembakau dengan harapan kualitas dan produktivitas yang dihasilkan tinggi. Lahan-lahan yang akan disewa tersebut sebelumnya akan diuji dengan pengambilan sampel tanah yang dilakukan oleh salah satu unit PTPN X yaitu Penelitian Tembakau Jember. Disini Penelitian Tembakau Jember lah yang mempunyai tugas dalam menentukan kelayakan lahan tanam tembakau yang akan disewa. Salah satu metode yang dapat digunakan dalam menentukan kelayakan lahan adalah metode *Weighted Product* (WP) karena merupakan metode pengambilan keputusan multi kriteria yang lebih efisien dan memiliki waktu perhitungan yang lebih singkat dibandingkan metode lainnya. Dengan metode ini data yang dihasilkan akan lebih tepat sehingga penentuan kelayakan lahan tanam tembakau akan sesuai dengan kriteria yang telah ditentukan.

Selain itu sistem pemeriksaan dan pencatatan dalam sewa lahan tanam tembakau di unit PTPN X juga masih bersifat manual dengan cara membandingkan antar lahan satu per satu. Hal tersebut memerlukan proses seleksi yang akhirnya membutuhkan waktu yang lama dan pencatatan yang kurang tertata. Sehingga [diperlukan adanya sistem penunjang keputusan guna membantu kinerja PTPN X](http://repository.unej.ac.id/)  khususnya unit Penelitian Tembakau Jember. Selain itu diharapakan sistem tersebut akan dapat memilih dan menentukan kelayakan lahan tanam tembakau dan perangkingan lahan secara otomatis tanpa waktu yang lama dengan menghilangkan unsur subjektivitas dalam pemilihannya.

### **PRAKATA**

<span id="page-10-0"></span>Puji syukur kehadirat Allah SWT atas segala rahmat dan karunia-Nya, sehingga [penulis dapat menyelesaikan skripsi dengan judul "Sistem Penunjang Keputusan](http://repository.unej.ac.id/)  Kelayakan Lahan Tanam Tembakau Pada PT. Perkebunan Nusantara X Menggunakan Metode *Weighted Product* (WP)". Skripsi ini disusun untuk memenuhi salah satu syarat menyelesaikan pendidikan Strata Satu (S1) pada Program Studi Sistem Informasi Universitas Jember.

Penyusunan skripsi ini tidak lepas dari dukungan berbagai pihak. Oleh karena itu penulis menyampaikan terima kasih kepada :

- 1. Prof. Drs. Slamin, M.Comp.Sc., Ph.D., selaku Ketua Program Studi Sistem Informasi Universitas Jember dan sebagai Dosen Pembimbing Akademik yang telah mendampingi penulis sebagai mahasiswa;
- 2. Prof. Dr. Saiful Bukhori, ST., M.Kom., selaku Dosen Pembimbing Utama dan Yanuar Nurdiansyah, ST., M.Cs., selaku Dosen Pembimbing Anggota yang telah meluangkan waktu, pikiran, dan perhatian dalam penulisan skripsi;
- 3. Anang Andrianto, ST., M.T dan Diah Ayu Retnani W, ST., M.Eng selaku Dosen Penguji yang telah membantu dalam kelulusan;
- 4. Seluruh Bapak dan Ibu dosen beserta staf karyawan di Program Studi Sistem Informasi Universitas Jember;
- 5. Ibunda tercinta Endang Roch Ayoe dan Ayahanda Afandi yang selalu mendukung dan mendoakan;
- 6. Saudara perempuan Selvy Laocta Afera, Ninin Kuridha Afera dan Yunisty Quartida Rochmi Afera, Kakak Ipar Gatot Krisbiantoro, Hadi Purnomo dan Arfat Abdul Haris, serta keponakanku Vian, Vinny, Vinno, Vier, Vio, Axelle dan Athariz;
- 7. Mas Rizal Aditya dan Mama Rindang Wahyu atas supportnya selalu;

- 8. Sahabatku Isna Nadya Nur Islami, Rizki Fernanda, Putri Duwi Aprilia, Prita widyaningtyas, Indri Setiyaningsari dan Nining Syafi'atul untuk dukungan beserta doanya;
- 9. Teman-teman seperjuangan PSSI angkatan 2013;
- 10. Bapak Subagio, Febrianto Rama Anji dan Yuca Akbar atas bantuan dan dukungannya yang selalu membantu penulis dalam pengerjaan dan pengumpulan data;
- 11. Semua pihak yang tidak dapat disebutkan satu persatu;

Dengan harapan bahwa penelitian ini nantinya akan terus berlanjut dan [berkembang kelak, penulis juga menerima segala kritik dan saran dari semua pihak](http://repository.unej.ac.id/)  demi kesempurnaan skripsi ini. Akhirnya penulis berharap, semoga skripsi ini dapat bermanfaat.

Jember, 2017

Penulis

### **DAFTAR ISI**

<span id="page-12-0"></span>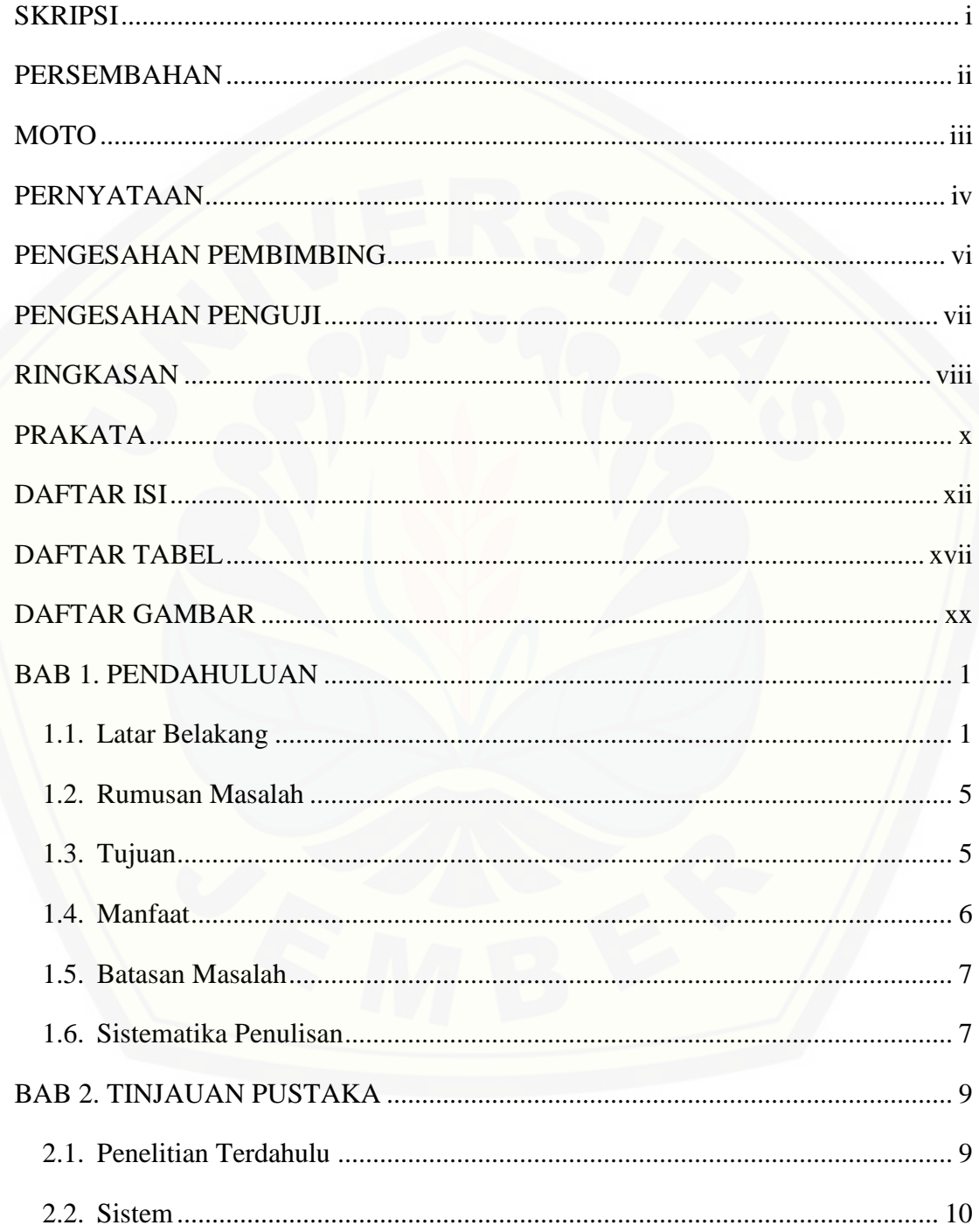

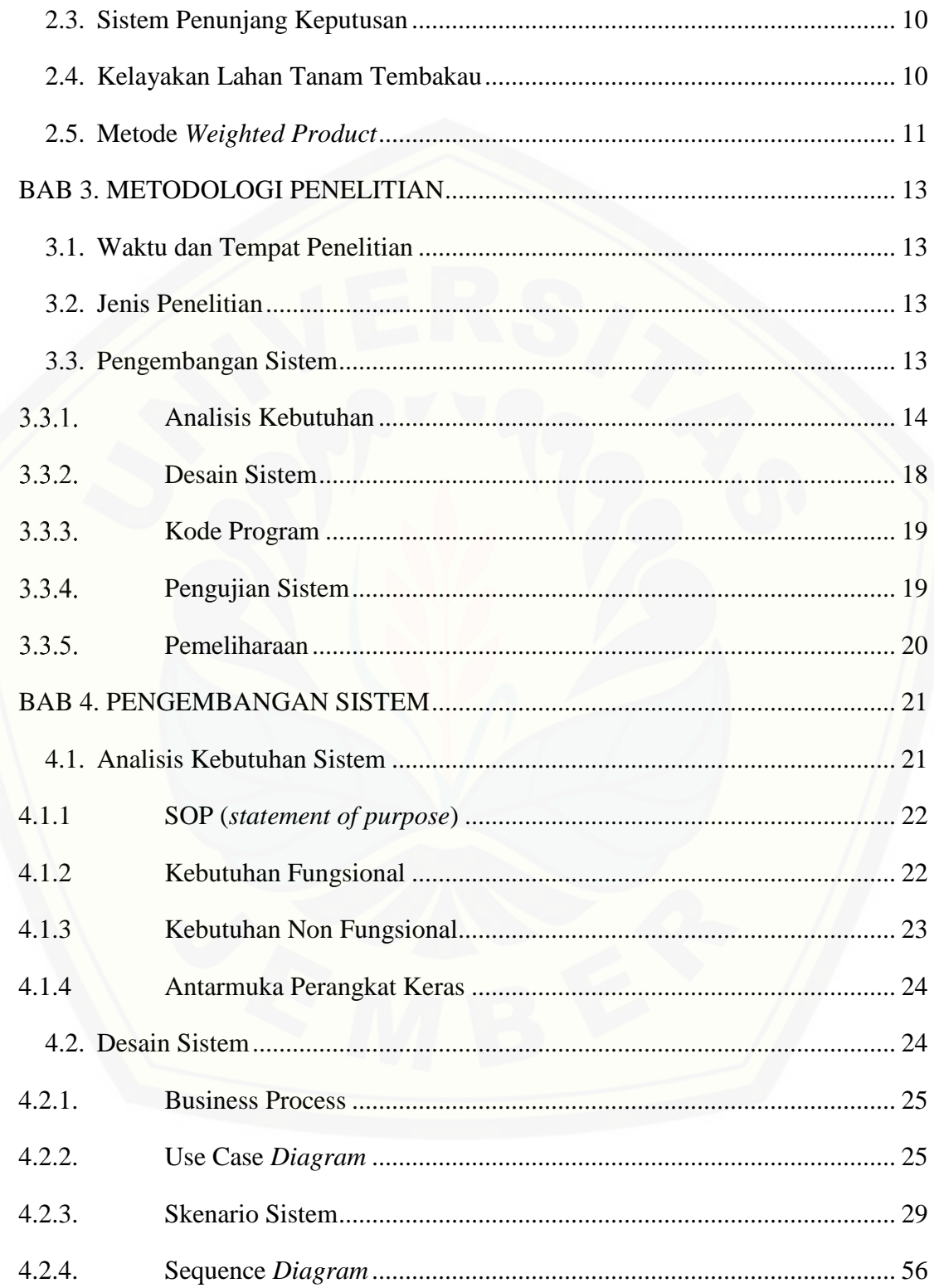

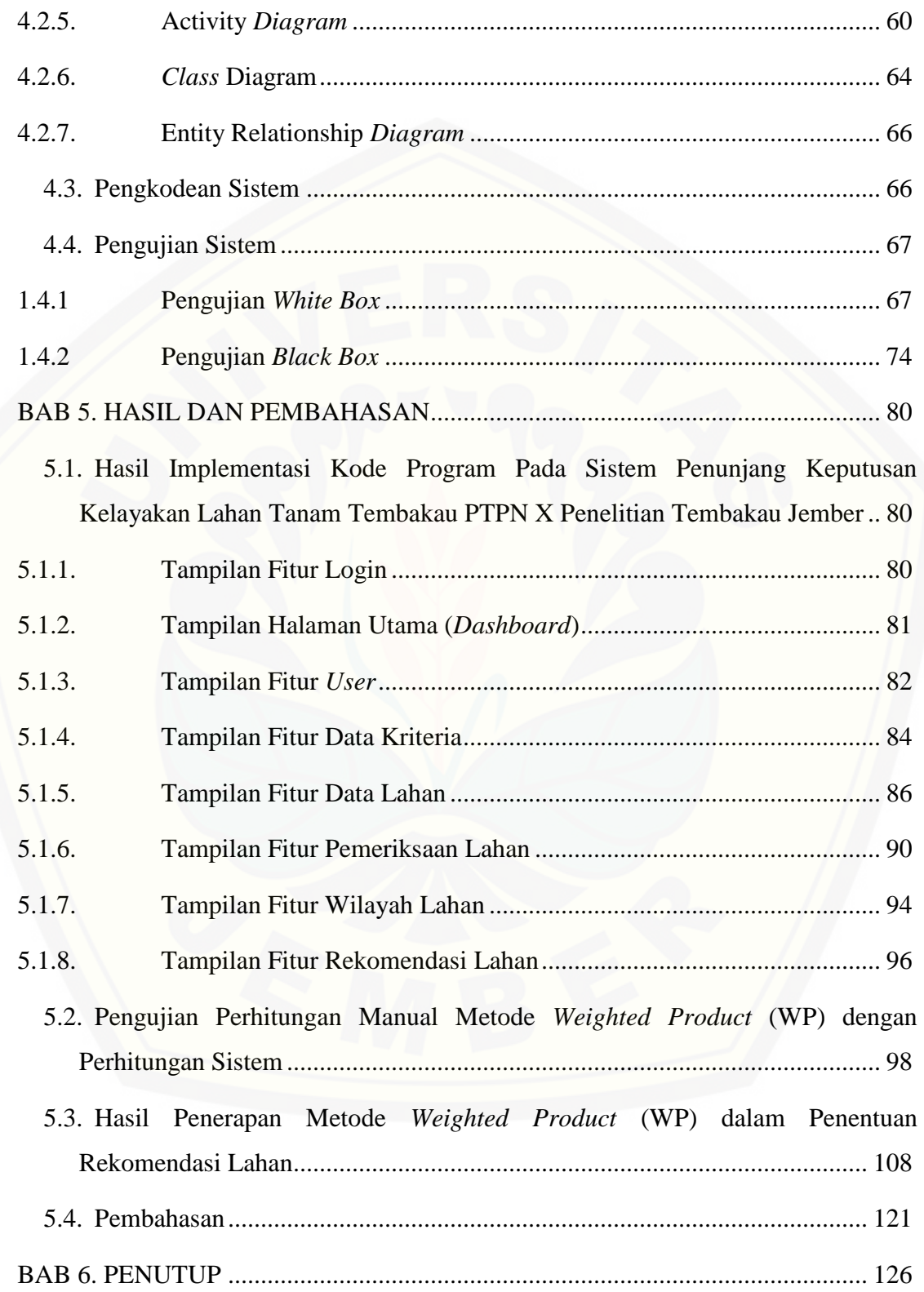

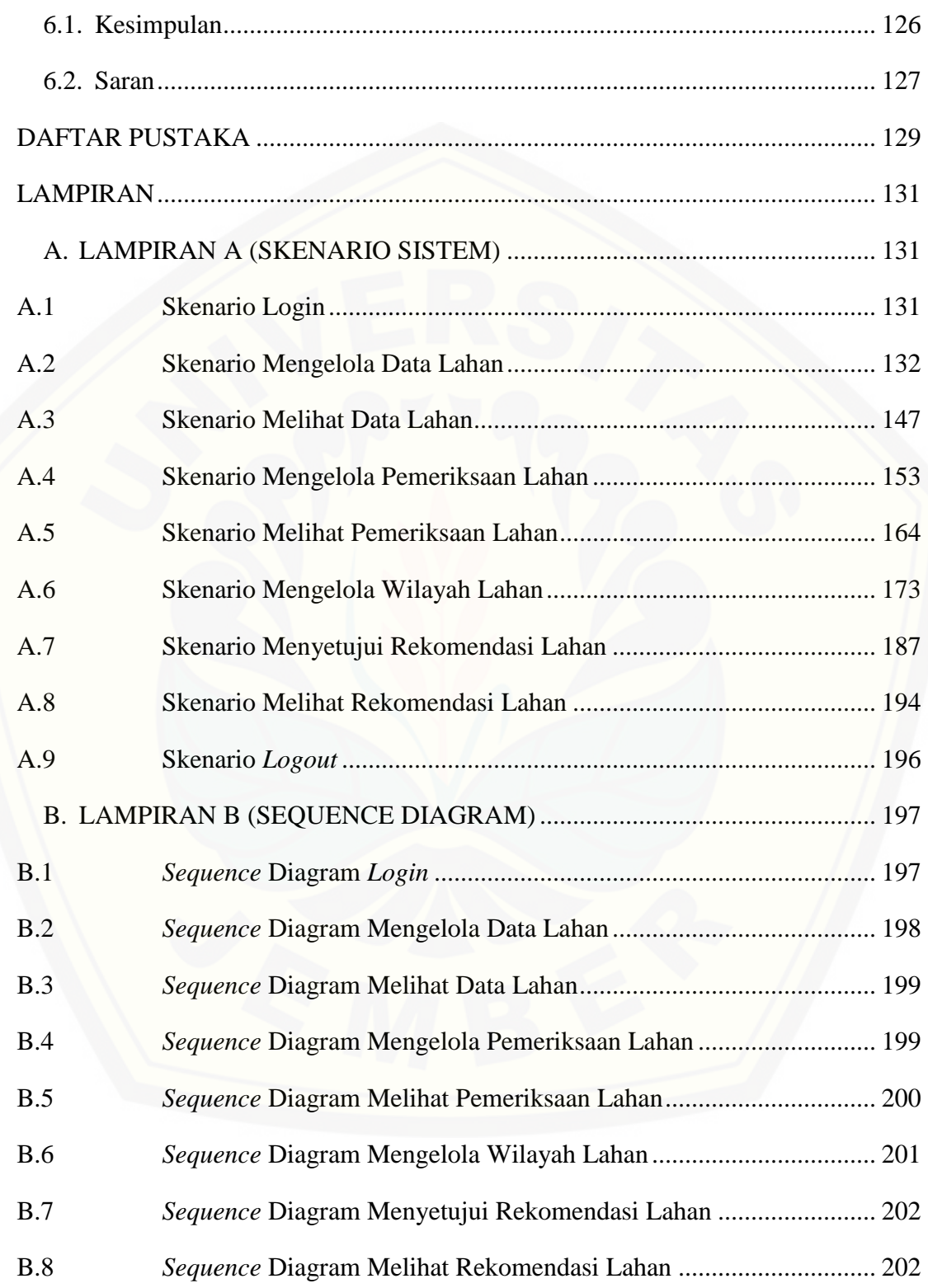

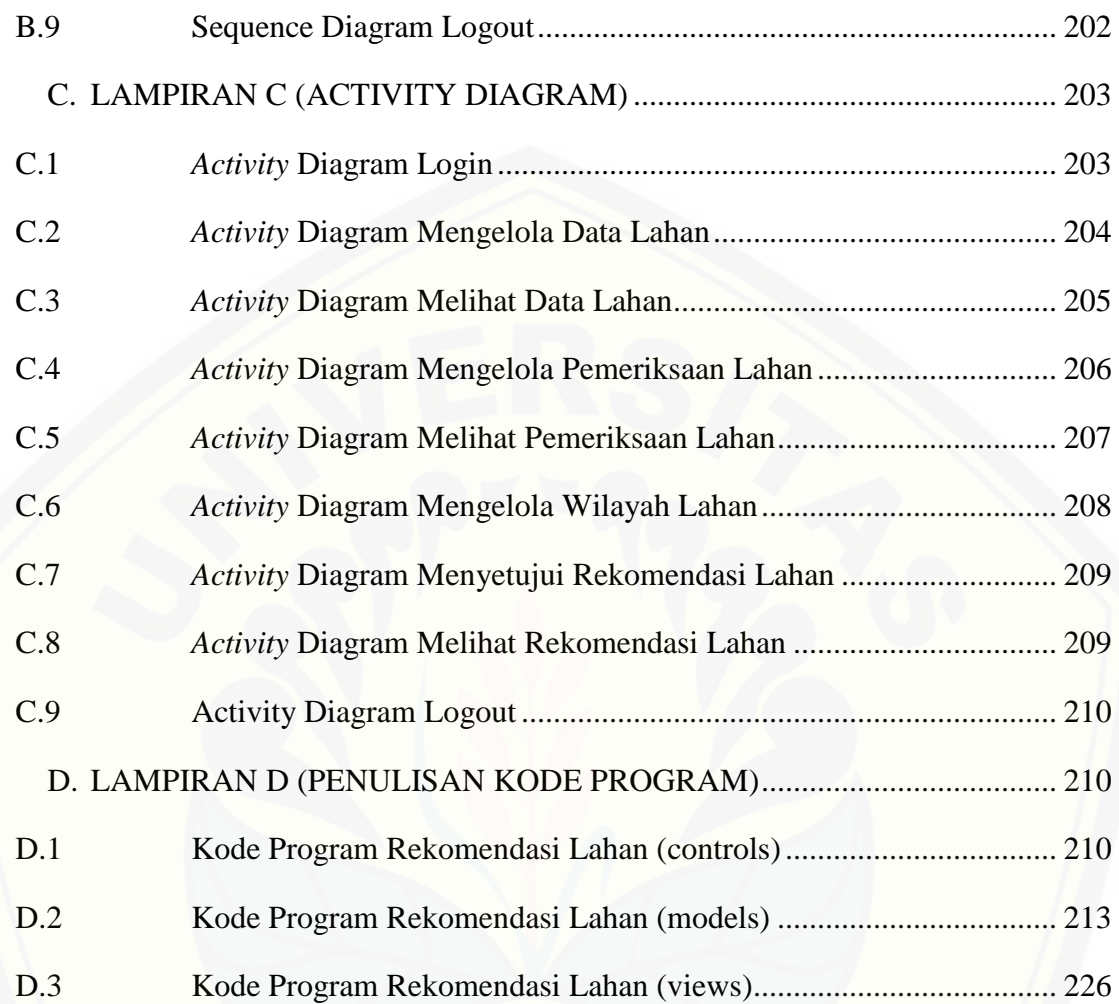

### **DAFTAR TABEL**

<span id="page-17-0"></span>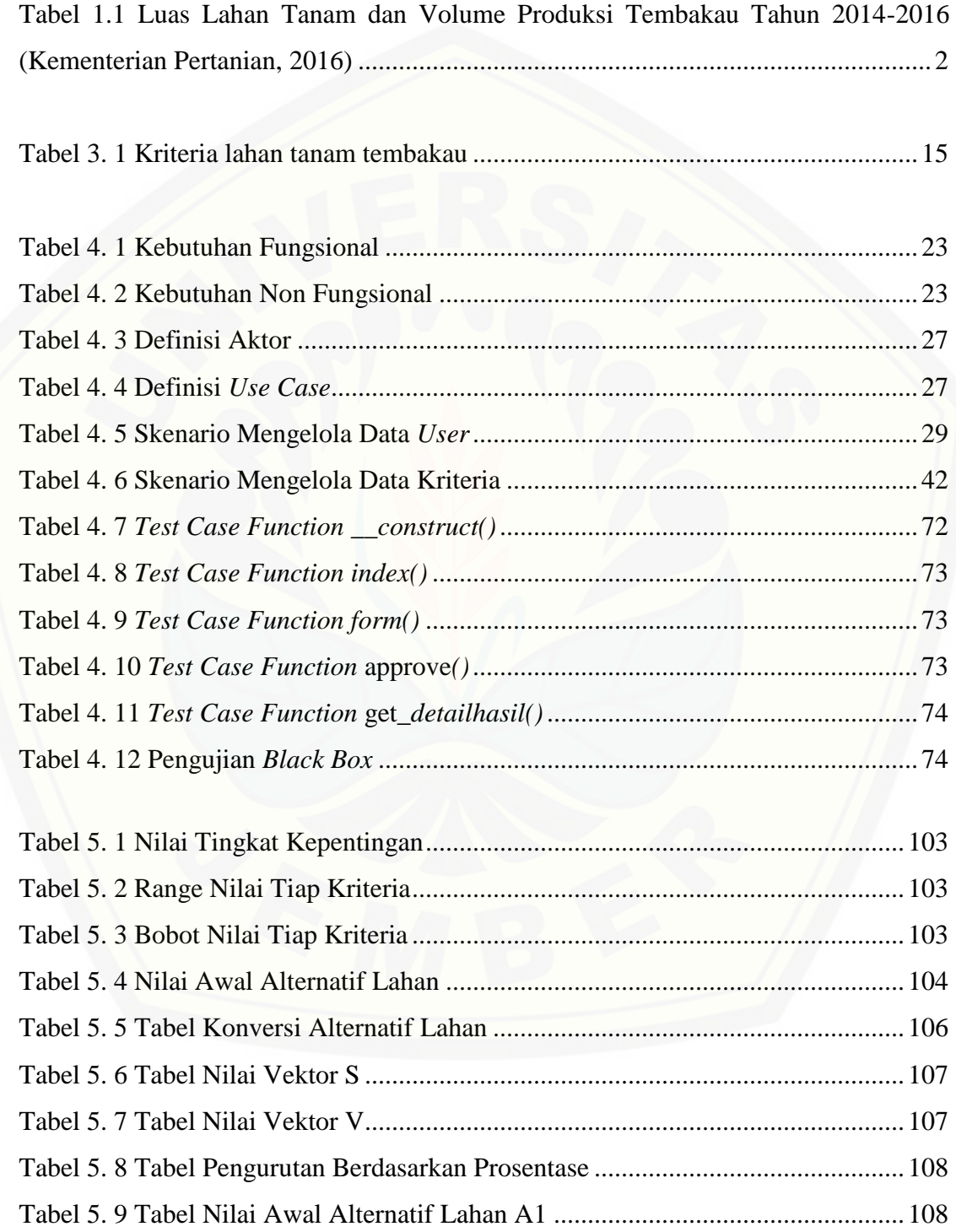

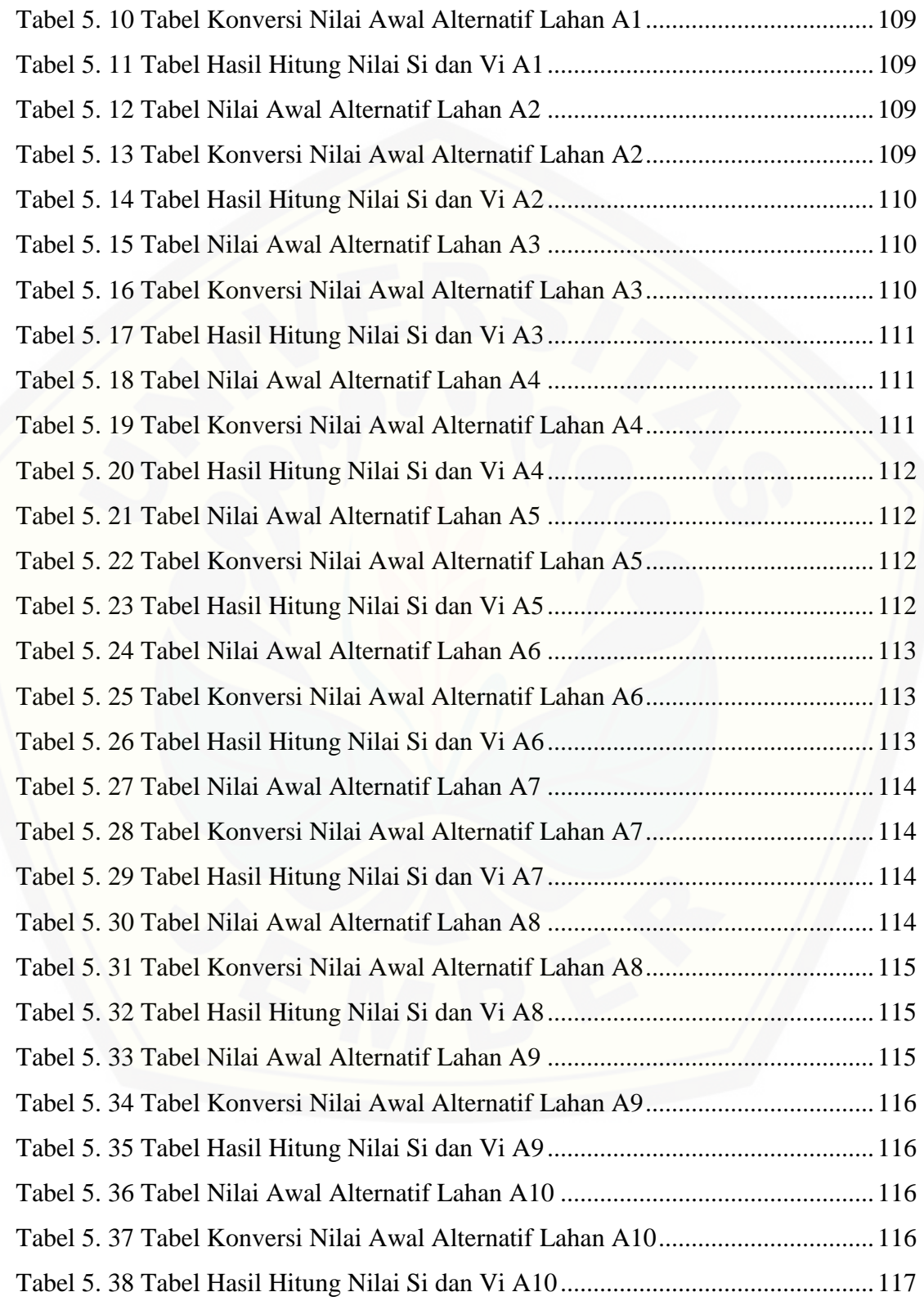

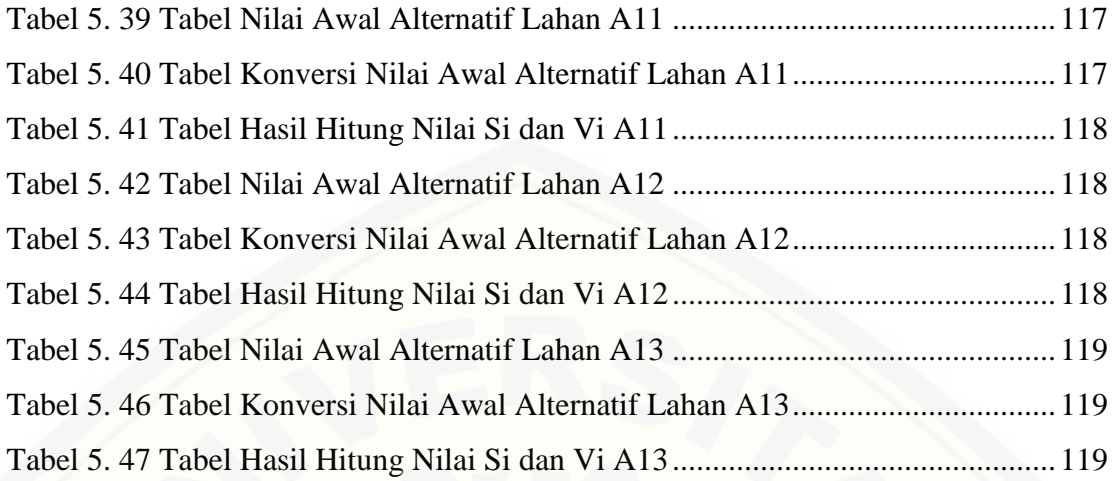

### **DAFTAR GAMBAR**

<span id="page-20-0"></span>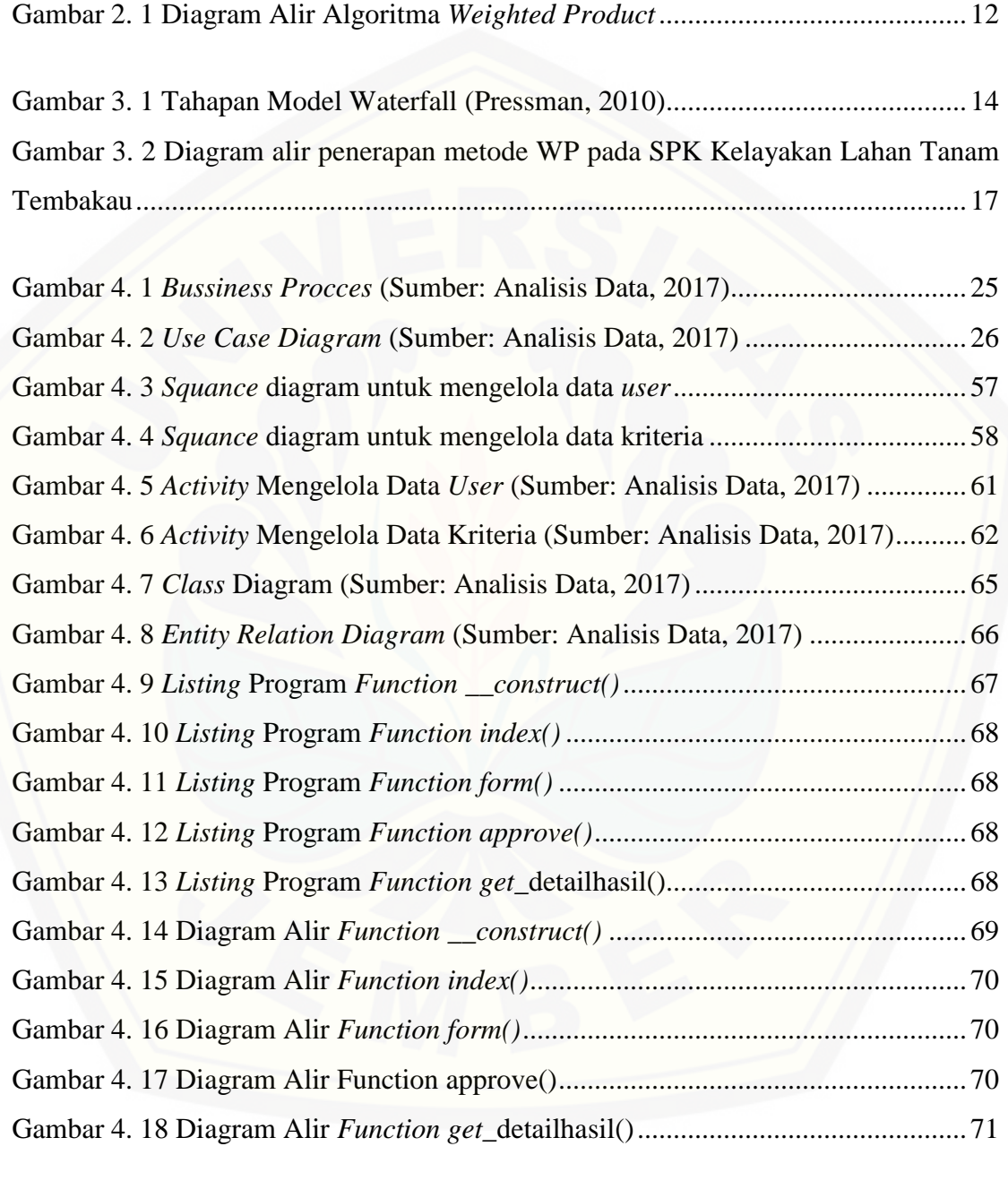

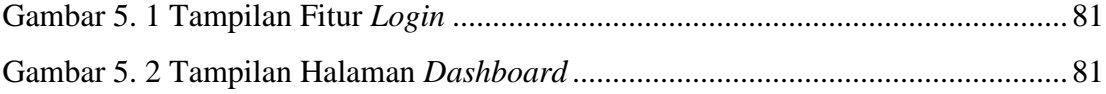

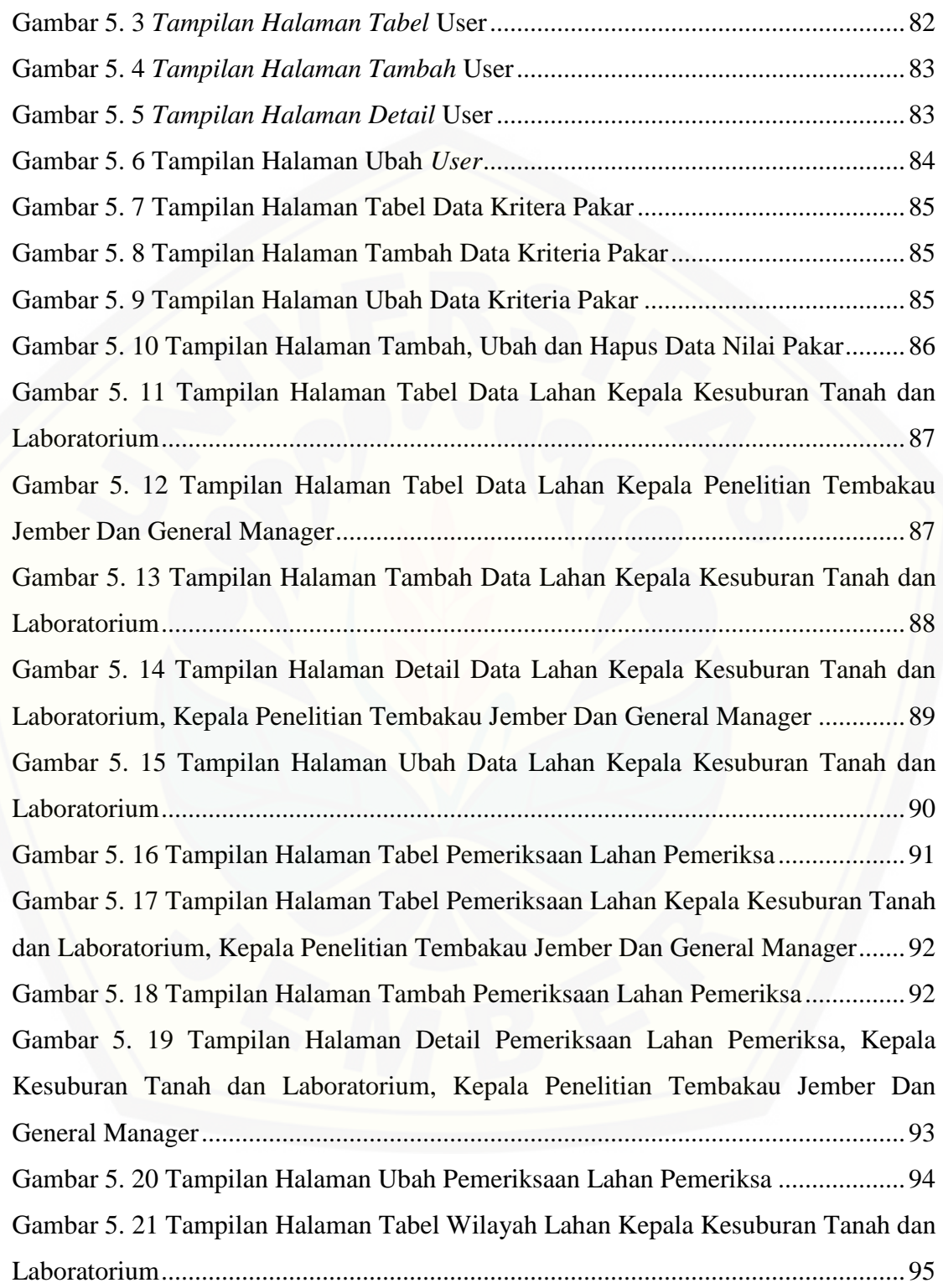

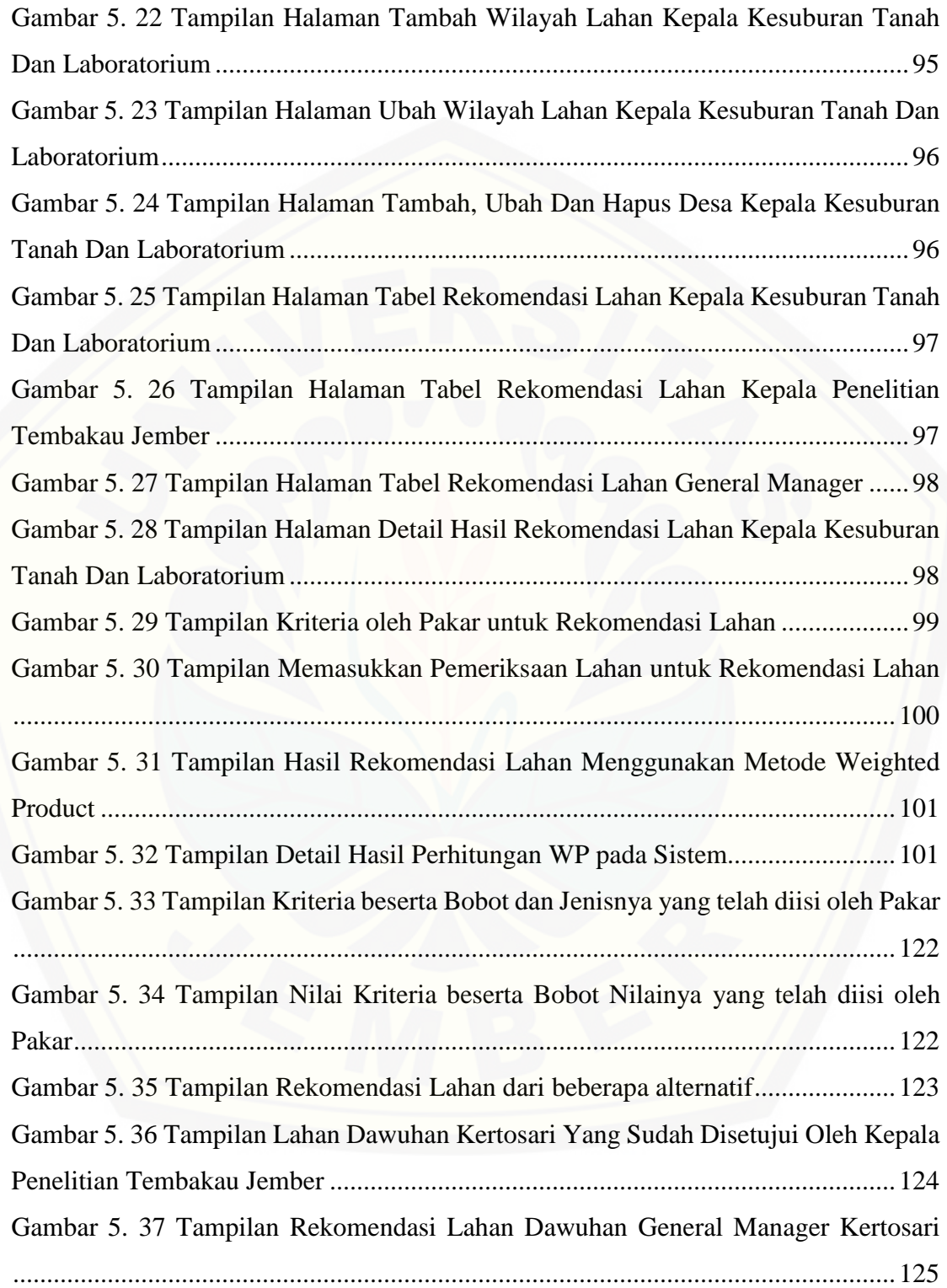

#### **BAB 1. PENDAHULUAN**

<span id="page-23-0"></span>Bab ini merupakan langkah awal dari penulisan tugas akhir. Bab ini berisi latar belakang, rumusan masalah, tujuan dan manfaat, batasan masalah dan sistematika penulisan.

#### <span id="page-23-1"></span>**1.1. Latar Belakang**

Lahan adalah suatu lingkungan fisik yang meliputi tanah, iklim, relief, hidrologi dan vegetasi, dimana faktor-faktor tersebut mempengaruhi potensi penggunaannya, termasuk didalamnya adalah akibat-akibat kegiatan manusia, baik pada masa lalu maupun sekarang (Hardjowigeno & Widiatmaka, 2007). Lahan dapat dipandang [sebagai suatu sistem yang tersusun atas berbagai komponen, komponen-komponen ini](http://repository.unej.ac.id/)  dapat dikategorikan menjadi dua, yaitu komponen struktural yang sering disebut karakteristik lahan dan komponen fungsional yang sering disebut kualitas lahan (Juhadi, 2007). Indonesia memiliki sumber daya lahan yang sangat luas untuk pengembangan berbagai komoditas pertanian. Luas daratan Indonesia mencapai 188,20 juta ha, yang terdiri atas 148 juta ha lahan kering dan 40,20 juta ha lahan basah, dengan jenis tanah, iklim, fisiografi, bahan induk (volkan yang subur), dan elevasi yang beragam. Luas lahan pertanian Indonesia sekitar 70,20 juta ha, dan sebagian besar berupa lahan perkebunan 18,50 juta ha, tegalan 14,60 juta ha, lahan tidur 11,30 juta ha, dan sawah 7,90 juta ha (Mulyani & Las, 2008). Maka terlihat bahwa perluasan lahan pertanian yang pesat terjadi pada lahan perkebunan.

Salah satu komoditas pada lahan perkebunan yang memiliki peranan penting dalam pembangunan sub sektor perkebunan adalah tanaman tembakau. Hal ini disebabkan karena kenaikan jumlah permintaan tembakau diluar negeri terus mengalami peningkatan, dan kondisi ini tercermin dari kenaikan jumlah ekspor tembakau Indonesia (Fauziyah, 2010). Tanaman tembakau itu sendiri merupakan tanaman komersial dengan memanfaatkan daunnya untuk rokok, pipa atau tembakau kunyah (*chewing*) atau untuk dihisap lewat hidung atau tembakau sedotan (*snuff*) (Simanullang, 2015). Volume produksi tembakau sebagai pemasok kebutuhan industri dalam negeri sangat berdampak pada kinerja ekspor. Ketika volume produksi meningkat dan kebutuhan industri dalam negeri di anggap konstan maka ekspor juga akan meningkat. Volume produksi tembakau dalam negeri sebagai penyedia kebutuhan industri tembakau dan kebutuhan ekspor perlu didorong (Dana & Hasan, 2016). Dari beberapa provinsi yang ada di Indonesia, di antaranya Aceh, Sumatera Utara, Sumatera Barat, Jambi, Sumatera Selatan, Lampung, Jawa Barat, Jawa Tengah, Daerah Istimewa Yogyakarta, Jawa Timu, Bali, Nusa Tenggara Barat, Nusa Tenggara Timur, Sulawesi [Tengah dan Sulawesi Selatan tercatat luas lahan tanam dan volume produksi tembakau](http://repository.unej.ac.id/)  pada tahun 2014, 2015 dan 2016 yang dapat dilihat pada tabel 1.1.

<span id="page-24-0"></span>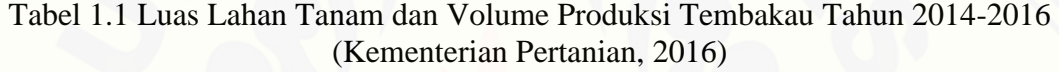

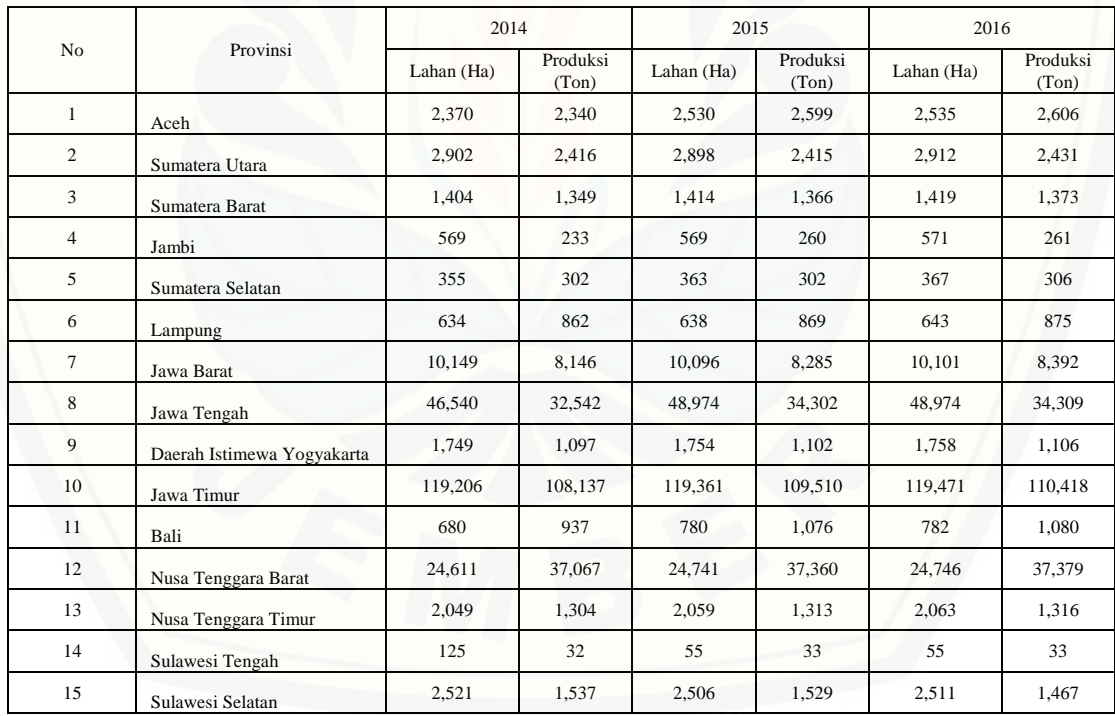

Terlihat dari tabel 1.1 yang menunjukkan bahwa luas lahan tanam dan produksi terbesar tembakau terletak di provinsi Jawa Timur dan Jawa Tengah. Pengelola tanaman tembakau oleh Badan Usaha Milik Negara (BUMN) yang ada di Jawa Timur dan Jawa Tengah salah satunya yaitu PT. Perkebunan Nusantara (PTPN) X. Tanamana

tembakau merupakan salah satu penopang bisnis utama penjualan dan pemasaran pada PTPN X yang pembudidayaan usahanya dilakukan di Kabupaten Jember, Jawa Timur (Kebun Ajung Gayasan dan Kertosari) serta Kabupaten Klaten, Jawa Tengah (Kebun Kebonarum/Gayamprit/Wedhibirit). Tentunya dalam budidaya tembakau, PTPN X memerlukan lahan untuk penanaman tembakau tersebut.

Menurut hasil wawancara yang telah dilakukan pada pihak PTPN X, lahan tanam yang dibutuhkan untuk penanaman tembakau oleh PTPN X sendiri sekitar 650 Ha, sementara itu PTPN X ini tidak memiliki lahan sendiri untuk menanam tembakau. [Lahan tanam yang digunakan merupakan lahan sewa yang merupakann kerjasama](http://repository.unej.ac.id/)  antara pihak PTPN X dan pemilik lahan (petani). Lahan-lahan yang akan disewa tersebut sebelumnya diuji dengan pengambilan sampel tanah yang dilakukan oleh unit PTPN X yaitu Penelitian Tembakau Jember. Penelitian Tembakau Jember berdiri sejak tahun 1911 yang merupakan unit penelitian dengan tugas mengadakan penelitian terapan dan pelayanan untuk memecahkan permasalahan yang ada di lahan pertanaman tembakau. Namun tidak semua lahan yang tersedia dapat disewa oleh pihak PTPN X untuk dijadikan lahan tanam tembakau karena harus mempertimbangkan kondisi lahan dengan kriteria dan kebutuhan dalam menentukan spesifikasi lokasi lahan yang layak untuk tanaman tembakau dengan harapan kualitas dan produktivitas yang dihasilkan tinggi. Menurut Rossiter pada Sucipto (2013:136) menyatakan bahwa, "Penggunaan lahan yang tepat dan berhasil dapat tercapai apabila dilakukan berdasarkan kemampuan lahan. Penggunaan lahan yang tidak sesuai dengan potensinya akan berdampak negatif terhadap lingkungan, dimana akan terjadi degradasi lahan yang pada akhirnya akan diikuti dengan menurunnya kualitas lahan dan hasil produksi." Pada prinsipnya penilaian kesesuaian lahan dilaksanakan dengan cara mencocokan data tanah dan lingkungan fisik dengan tabel kesesuaian lahan yang telah disusun berdasarkan persyaratan penggunaan lahan mencakup persyaratan tumbuh/hidup tanaman (Simanullang, 2015). Tanaman tembakau pada umumnya tidak menghendaki iklim yang kering ataupun iklim yang sangat basah. Curah hujan dan kurangnya penyinaran

matahari dapat menyebabkan pertumbuhan tanaman kurang baik sehingga produktivitasnya rendah (Sucipto, 2013).

Salah satu metode yang dapat digunakan dalam menentukan kelayakan lahan adalah metode *Weighted Product* (WP). Metode WP merupakan metode pengambilan keputusan multi kriteria. Metode ini dipilih karena lebih efisien dan memiliki waktu perhitungan yang lebih singkat dibandingkan metode lain yang termasuk dalam penyelesaian masalah MADM (*Multi Attibute Decision Making*). Hal ini diperkuat dengan beberapa referensi penelitian yang telah mengimplementasikan metode ini, diantaranya adalah penelitian yang dilakukan oleh (Erlan & Feri, 2011). Penelitian tersebut menerapkan metode WP untuk meningkatkan efektifitas dan efisiensi kerja bagi pihak sekolah dalam menentukan penjurusan siswa dan memberikan laporan [mengenai penjurusan tersebut. Sedangkan dalam penelitian lain yang dilakukan oleh](http://repository.unej.ac.id/)  ('Uyun & Riadi, 2011), metode WP diimplementasikan untuk menyeleksi calon penerima beasiswa akademik dan non akademik di Universitas Islam Negeri Sunan Kalijaga. Menurut S.Kusumadewi pada Nurjannah, Arifin, & Khairina (2015:21) menyatakan bahwa, "Metode WP menggunakan perkalian untuk menghubungkan rating atribut, dimana rating setiap atribut harus dipangkatkan dengan bobot atribut yang bersangkutan, proses tersebut sama halnya dengan normalisasi." Dimana pangkat yang bernilai positif untuk kriteria keuntungan dan pangkat yang bernilai negatif untuk kriteria biaya. Pemberian bobot tiap kriteria dihitung berdasarkan tingkat kepentingan. Dengan metode ini data yang dihasilkan akan lebih tepat sehingga penentuan kelayakan lahan tanam tembakau akan sesuai dengan kriteria yang telah ditentukan.

Menurut Subagio, kepala kesuburan tanah dan laboratorium unit Penelitian Tembakau Jember, sistem pemeriksaan dan pencatatan dalam sewa lahan tanam tembakau di Penelitian Tembakau Jember juga masih bersifat manual dengan cara membandingkan antar lahan satu per satu, tujuannya yaitu untuk mengetahui apakah tanaman tembakau yang ditanam pada tanah tersebut nanti sudah sesuai dengan syarat tumbuh yang dibutuhkan oleh tanaman tembakau atau belum. Pemilihan lahan tanam tembakau tersebut juga didasarkan dengan mempertimbangkan faktor-faktor yang

berpengaruh besar terhadap hasil akhir. Faktor-faktor tersebut adalah kriteria yang akan digunakan dalam pemilihan lahan tanam tembakau. Hal tersebut memerlukan waktu kurang lebih 5 bulan untuk memutuskan lahan mana saja yang akan disewa untuk ditanami tembakau. Maka pekerjaan yang dilakukan oleh pihak Penelitian Tembakau Jember dirasa kurang efektif dan efisien dikarenakan proses seleksi akhirnya membutuhkan waktu yang lama dan pencatatan yang kurang tertata. Sehingga [diperlukan adanya sistem penunjang keputusan guna membantu kinerja Penelitian](http://repository.unej.ac.id/)  Tembakau Jember dalam penentuan kelayakan lahan tanam tembakau yang sesuai sehingga pekerjaan menjadi lebih mudah, efektif dan efisien. Selain itu diharapakan Penelitian Tembakau Jember dapat memilih dan menentukan kelayakan lahan tanam tembakau dan perangkingan lahan secara otomatis tanpa waktu yang lama dengan menghilangkan unsur subjektivitas dalam pemilihannya. Berdasarkan latar belakang diatas maka dalam tugas akhir ini penulis mengambil judul "Sistem Penunjang Keputusan Kelayakan Lahan Tanam Tembakau Pada PT. Perkebunan Nusantara X Menggunakan Metode *Weighted Product* (WP)*.*"

### <span id="page-27-0"></span>**1.2. Rumusan Masalah**

Berdasarkan uraian yang telah disampaikan dalam latar belakang mendefinisikan beberapa permasalahan yang harus diselesaikan dalam penulisan ini adalah sebagai berikut:

- 1. Bagaimana rekomendasi kelayakan lahan tanam tembakau pada PTPN X Penelitian Tembakau Jember dengan menerapkan metode *Weighted Product*?
- 2. Bagaimana merancang dan membuat sebuah sistem penunjang keputusan berbasis web yang dapat merekomendasikan kelayakan lahan tanam tembakau menggunakan metode *Weighted Product*?

### <span id="page-27-1"></span>**1.3. Tujuan**

Tujuan dalam penulisan ini merupakan jawaban dari perumusan masalah yang telah disebutkan. Tujuan yang ingin dicapai dalam penelitian ini adalah:

- 1. Menerapkan metode *Weighted Product* untuk rekomendasi kelayakan lahan tanam tembakau pada PTPN X Penelitian Tembakau Jember.
- 2. Merancang dan membuat sebuah sistem penunjang keputusan berbasis web yang dapat merekomendasikan kelayakan lahan tanam tembakau menggunakan metode *Weighted Product.*

### **1.4. Manfaat**

<span id="page-28-0"></span>Penelitian ini diharapkan dapat memberikan manfaat sebagai berikut:

1. Manfaat Akademis

Penelitian yang dilakukan diharapkan dapat memberikan hasil yang mampu menjadi masukan informasi yang terkait dengan judul penelitian kepada pembaca [pada umumnya dan Program Studi Sistem Informasi Universitas Jember pada](http://repository.unej.ac.id/)  khususnya.

- 2. Manfaat bagi Peneliti
	- a. Mengetahui proses penerapan sistem penunjang keputusan dalam menentukan kelayakan lahan tanam tembakau pada PTPN X Penelitian Tembakau Jember.
	- b. Mengetahui cara kerja metode *Weighted Product* dalam menentukan sebuah sistem penunjang keputusan.
	- c. Melatih kemampuan dan menerapkan ilmu pengetahuan yang telah diperoleh di Program Studi Sistem Informasi untuk membantu perusahaan khusunya PTPN X Penelitian Tembakau Jember.
- 3. Manfaat bagi objek penelitian

Mempermudah proses penentuan kelayakan lahan tanam tembakau yang sebelumnya dilakukan secara manual dengan memberikan rekomendasi kelayakan lahan tanam sebagai alat bantu PTPN X Penelitian Tembakau Jember.

#### <span id="page-29-0"></span>**1.5. Batasan Masalah**

Agar tidak terjadi penyimpangan dalam proses penelitian dan pembangunan sistem, maka ditetapkan beberapa batasan permasalahan. Adapun batasan masalah dalam penelitian ini adalah sebagai berikut:

- 1. Metode yang digunakan dalam penelitian ini adalah *Weight Product* (WP).
- 2. Perancangan dan pembangunan sistem ini digunakan untuk menentukan kelayakan lahan tanam tembakau di PTPN X Penelitian Tembakau Jember.
- 3. Sistem yang dibangun berbasis *website.*

#### <span id="page-29-1"></span>**1.6. Sistematika Penulisan**

Adapun sistematika penulisan skripsi ini adalah sebagai berikut:

1. Pendahuluan

Bab ini menjelaskan tentang latar belakang, rumusan masalah, tujuan, manfaat, batasan masalah, dan sistematika penulisan.

2. Tinjauan Pustaka

Bab ini menjelaskan tentang materi, informasi, dan kajian teori metode analisis data yang berkaitan dengan masalah dalam penelitian.

3. Metodologi Penelitian

Bab ini menjelaskan tentang tempat dan waktu penelitian, metode penelitian, metode pengumpulan data, metode analisis data, dan teknik pengembangan sistem yang digunakan dalam penelitian.

4. Perancangan Sistem

Bab ini menjelaskan tentang tentang perancangan desain sistem. Perancangan [sistem dimulai dari analisis kebutuhan fungsional dan non-fungsional sistem,](http://repository.unej.ac.id/)  kemudian merancang *business process, usecase diagram, scenario, activity diagram, sequence diagram, class diagram* dan *entity relationship diagram*  (ERD).

5. Hasil dan Pembahasan

Bab ini menjelaskan tentang hasil dan pembahasan dari penelitian yang dilakukan.

6. Penutup

Bab ini menjelaskan tentang kesimpulan atas penelitian yang telah dilakukan dan [saran untuk penelitian selanjutnya.](http://repository.unej.ac.id/)

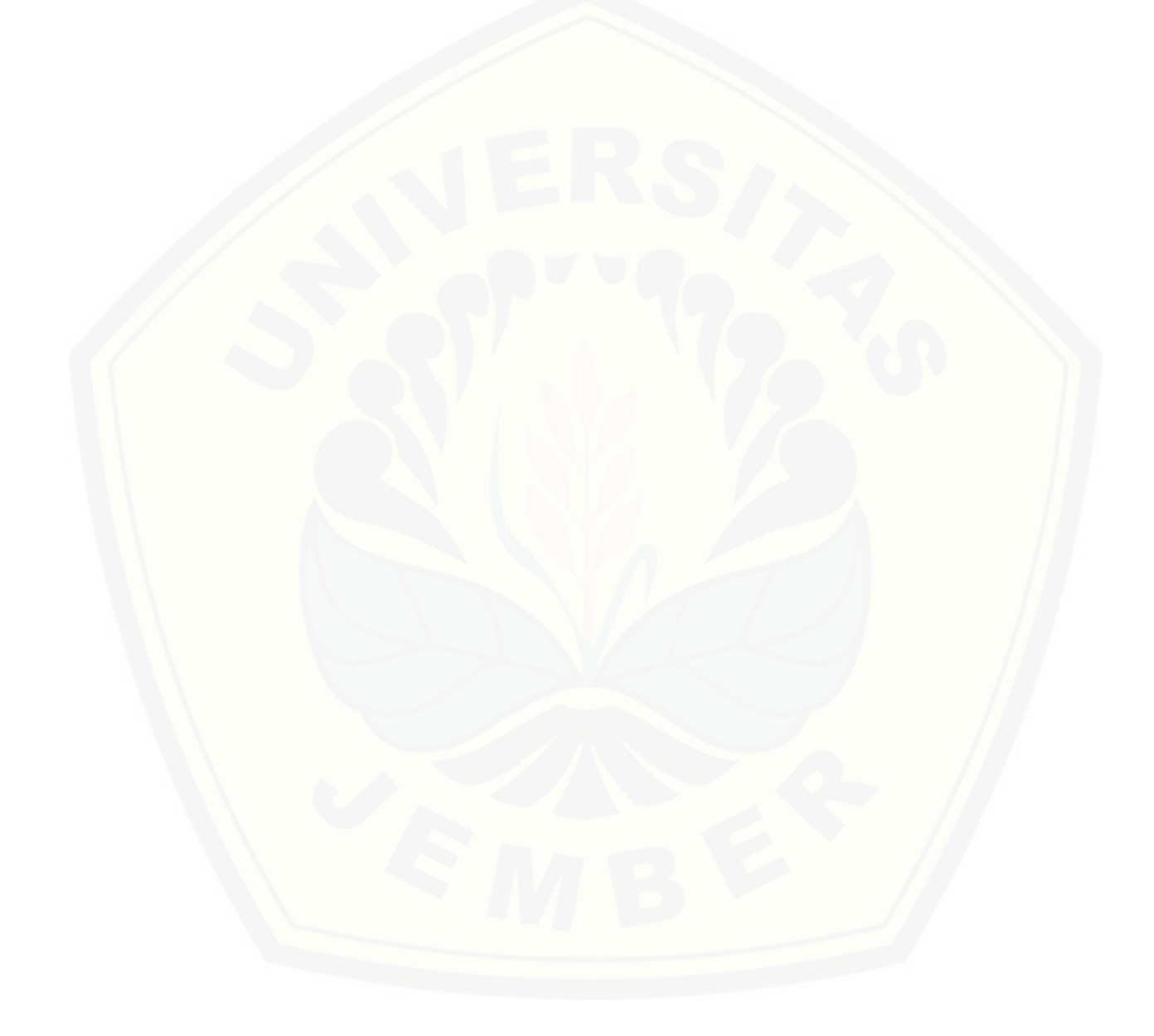

#### **BAB 2. TINJAUAN PUSTAKA**

<span id="page-31-0"></span>Pada bagian ini dipaparkan tinjauan yang berkaitan dengan masalah yang dibahas, kajian teori yang berkaitan dengan masalah, dan juga penelitian-penelitian terdahulu.

#### <span id="page-31-1"></span>**2.1. Penelitian Terdahulu**

Penelitian sebelumnya dengan judul "Sistem Pendukung Keputusan Penerima Bantuan Rumah Layak Huni Dengan Menggunakan Metode *Weighted Product* (WP)" [\(Kusumawardani, 2014\). Penelitian ini untuk menentukan penduduk yang benar-benar](http://repository.unej.ac.id/)  membutuhkan bantuan rumah layak huni dengan menggunakan system pendukung keputusan di desa Pacinan melalui data perangkingan dari hasil yang telah diolah dalam sistem tersebut. Dengan adanya aplikasi sistem pendukung keputusan ini membuktikan metode *Weighted Product* dapat di implementasikan kedalam sistem dan telah dibuktikan pada saat pengujian penelitian.

Penelitian sebelumnya dengan judul "Sistem Pendukung Keputusan Pembelian Sepeda Motor Dengan Metode *Weighted Product*" (Nurjannah, Arifin, & Khairina, 2015). Penelitian ini untuk menyelesaikan permasalahan dalam pembelian sepeda motor bagi pengguna dan memudahkan calon konsumen dalam proses pengambilan keputusan pembelian sepeda motor yang terbaik. Sistem ini dirancang menggunakan metode WP yang bersifat kuantitatif dalam pengambilan keputusan. Dengan menerapkan metode WP pada pendukung keputusan, kemudian diimplementasikan ke dalam sebuah sistem yang memberikan alternatif pilihan tipe produk dengan kriteria yang diinginkan oleh pengguna, sistem mampu melakukan pengurutan alternatif produk sebagai hasil rekomendasi produk yang disarankan berdasarkan pemilihan alternatif merk dan jenis sepeda motor, serta penentuan tingkat kepentingan pada setiap kriteria, yaitu Harga, Teknologi, Kapasitas Mesin dan Model/Desain. Hasil yang dicapai sistem menghasilkan delapan alternatif rekomendasi produk yang disarankan dan satu alternatif terbaik yang dapat menjadi pertimbangan dalam menentukan sepeda motor yang sesuai dengan kebutuhan, keinginan dan kemampuan calon konsumen.

### <span id="page-32-0"></span>**2.2. Sistem**

Sistem adalah kumpulan elemen yang saling berinteraksi dalam suatu kesatuan untuk menjalankan suatu proses pencapaian suatu tujuan utama (Sutarman, 2009). Jika dalam sebuah sistem terdapat elemen yang tidak memberikan manfaat dalam mencapai tujuan yang sama, maka elemen tersebut dapat dipastikan bukanlah bagian dari sistem.

#### <span id="page-32-1"></span>**2.3. Sistem Penunjang Keputusan**

Menurut Turban pada Hersatoto Listiyono, Sunardi, & Teguh Khristianto (2011:72) mengatakan bahwa, "Sistem Pendukung Keputusan (*Decision Support System*/DSS) merupakan sistem berbasis komputer yang diharapkan dapat membantu menyelesaikan masalah-masalah yang komplek dan tidak terstruktur maupun yang semi terstruktur. Sistem penunjang keputusan merupakan perpaduan antara manusia dan komputer." Sedangkan menurut Raymond Mc Leod, Jr pada Eniyati (2011:171) [mengatakan bahwa, "Sistem pendukung keputusan adalah sistem penghasil informasi](http://repository.unej.ac.id/)  yang ditujukan pada suatu masalah tertentu yang harus dipecahkan oleh manager dan dapat membantu manager dalam pengambilan keputusan."

#### <span id="page-32-2"></span>**2.4. Kelayakan Lahan Tanam Tembakau**

Menurut Bapak Subagio, kepala kesuburan tanah dan laboratorium Penelitian Tembakau Jember, lahan yang diperiksa dapat dikatakan layak atau tidak layak untuk ditamani tembakau dengan beberapa kriteria yaitu kriteria umum, keadaan lingkungan, fisik dan keadaan tanaman pada saat lahan diperiksa. Dimana keadaan lingkungan meliputi jarak lahan dengan kampung, jarak transit, jarak gudang, jarak sumber air, nama DAM yang ada di sekitar dan sumber penyakit misalnya tanaman yang dapat merusak tumbuhnya tembakau yaitu cabai, terong atau melon. Kondisi fisik lahan

disini meliputi bentuk wilayah lahan, pengadaan air, pembagian air dan PH tanah. Sedangkan keadaan tanaman meliputi pengosongan lahan, tanaman saat dan setelah pemeriksaan, tanaman inang dan prosentase penyakit. Apabila salah satu dari beberapa kriteria tersebut nilainya tidak sesuai atau harga yang ditawarkan tidak sesuai dengan yang diharapkan pihak PTPN X maka lahan tersebut dinyatakan tidak layak. Namun [sebaliknya, apabila semua kriteria diterima dan harga sewa cocok maka lahan tersebut](http://repository.unej.ac.id/)  layak.

### <span id="page-33-0"></span>**2.5. Metode** *Weighted Product*

Adapun tahapan dalam mengimplementasikan Sistem Pendukung Keputusan dengan metode *Weighted Product* yaitu :

1. Menentukan tingkat prioritas bobot setiap kriteria (W\_Init) kemudian dilakukan perbaikan bobot (Wj) menggunakan rumus (1).

$$
Wj = \frac{W\text{Init}j}{\sum_{j=1}^{n} W\text{Init}j} \tag{1}
$$

Keterangan : n menyatakan banyak kriteria

- 2. Membuat tabel bobot kriteria yang akan dipilih.
- 3. Menghitung vector Si dimana setiap data (Xij) akan dikalikan tetapi sebelumnya dilakukan pemangkatan dengan bobot dari kriterianya yang dapat dilihat pada rumus (2).

Si = π<sup>n</sup> j=1 Xij kWj , dengan i = 1,2,…, m .........................................(2) dimana  $\sum_{j=1}^n W_j = 1$ ,

 $k = 1$  untuk atribut keuntungan,

 $k = -1$  untuk atribut biaya.

4. Menghitung vector V<sup>i</sup> kemudian memilih nilai tertinggi sebagai alternatif terbaik dalam pengambilan keputusan menggunakan rumus (3).

 = <sup>∑</sup> =1 dengan i = 1,2,...,m .................................................(3)

### Gambaran Algoritma *Weighted Product* dapat dilihat pada diagram alir pada

gambar 2.1.

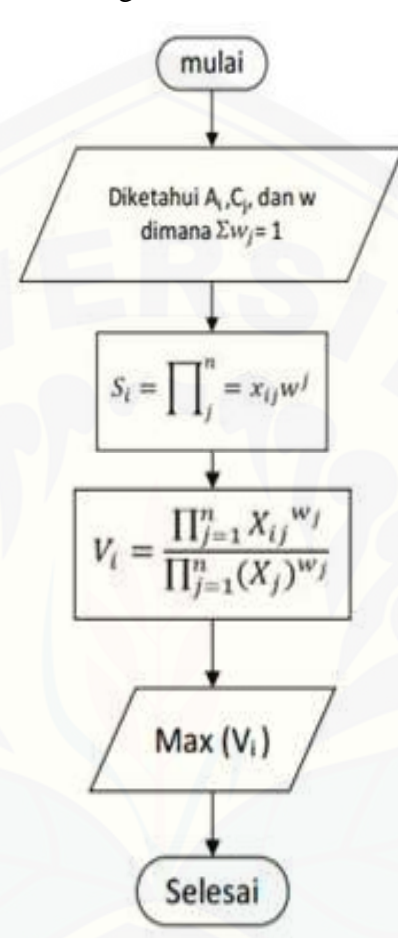

<span id="page-34-0"></span>Gambar 2. 1 Diagram Alir Algoritma *Weighted Product*

[\(Ahmadi & Wiyanti, 2014\)](http://repository.unej.ac.id/)

#### **BAB 3. METODOLOGI PENELITIAN**

<span id="page-35-0"></span>Bab ini menjelaskan tentang langkah dan prosedur yang akan dilakukan dalam mengumpulkan data atau informasi guna memperoleh data dan informasi yang dibutuhkan dalam proses penelitian.

#### <span id="page-35-1"></span>**3.1. Waktu dan Tempat Penelitian**

Penelitian ini dilakukan pada unit Penelitian Tembakau Jember. Waktu penelitian dilakukan selama 6 bulan, dimulai bulan Januari 2017 sampai dengan Juni 2017.

### <span id="page-35-2"></span>**3.2. Jenis Penelitian**

Jenis penelitan yang dilakukan dalam penelitian ini merupakan jenis penelitian [pengembangan, karena tujuan penelitian adalah untuk membangun sebuah sistem](http://repository.unej.ac.id/)  penunjang keputusan. Penelitian pengembangan bertujuan untuk membuat dan mengembangkan suatu produk yang efektif untuk digunakan.

#### <span id="page-35-3"></span>**3.3. Pengembangan Sistem**

Metode yang digunakan dalam penelitian pengembangan perangkat lunak ini menggunakan metode *Sytem Development Life Cycle* (SDLC) dengan model *Waterfall.* Model *waterfall* adalah proses pengembangan perangkat lunak tradisional yang umum digunakan dalam proyek-proyek perangkat lunak. Lima tahapan dalam model waterfall yaitu Analisis Kebutuhan, Desain Sistem, Kode Program, Pengujian Sistem dan Pemeliharaan. Model *waterfall* dipilih karena dalam pengaplikasian menggunakan model ini mudah dimana prosesnya dimulai tahap demi tahap yang berjalan secara berurutan. Sebagaimana ditunjukkan pada Gambar 3.1
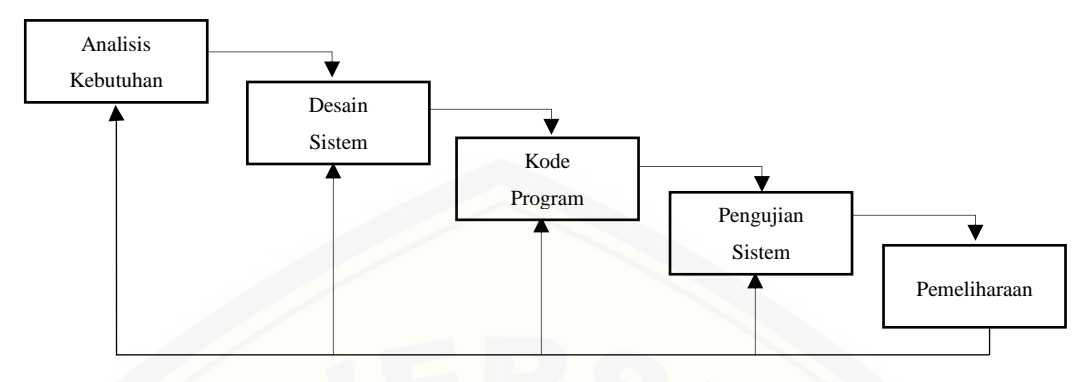

Gambar 3. 1 Tahapan Model Waterfall (Pressman, 2010)

#### **Analisis Kebutuhan**

Pada tahap ini yang dilakukan adalah mengumpulkan data, informasi, serta mencari kebutuhan fungsional dan non fungsional yang diperlukan untuk membuat sistem dengan penerapan metode *Weighted Product.* Selain itu peneliti juga mencari permasalahan yang dapat di analisis menjadi kebutuhan sistem yang akan menjadi solusi dari permasalahan yang ditemukan. Data yang didapat oleh peneliti anatara lain: data kriteria dan subkriteria dari rekomendasi kelayakan lahan, data nilai dan bobot untuk masing-masing kriteria dan subkriteria, data alternatif lahan dan data pemeriksaan. Tahapan pada analisis kebutuhan yang digunakan adalah sebagai berikut:

#### **3.3.1.1. Pengumpulan Data**

Pengumpulan data yang dilakukan pada penelitian ini adalah untuk mendapatkan data yang diperlukan yaitu data sekunder dan data primer. Data sekunder [merupakan data yang diperoleh dari studi literatur sedangkan data primer merupakan](http://repository.unej.ac.id/)  data yang diperoleh dari hasil wawancara langsung kepada unit Penelitian Tembakau Jember. Hasil dari Studi literatur dan Wawancara yang dilakukan dijelaskan sebagai berikut:

#### 1. Studi literatur

Studi literatur merupakan cara pengumpulan data yang dilakukan dengan ditunjang oleh teori–teori terkait yang bersumber dari buku maupun jurnal ilmiah. Pada penelitian ini studi literatur digunakan untuk mempelajari lebih lanjut tentang lahan

secara umum, kesesuaian lahan, penelitian terdahulu dan metode WP yang digunakan untuk mempelajari penggunaan rumus-rumus dalam perhitungan rekomendasi lahan.

2. Wawancara

Wawancara merupakan cara pengumpulan data yang behubungan langsung dengan narasumber dengan mengajukan pertanyaan kepada narasumber. Narasumber yang diwawancarai adalah kepala kesuburan tanah dan laboratorium unit Penelitian Tembakau Jember guna untuk mengetahui rekomendasi kelayakan lahan pada PTPN X. Selanjutkan didapatkan data-data yaitu yang pertama proses rekomendasi lahan pada PTPN X ini dimulai dengan tahap awal petani mengajukan lahan yang akan disewakan. Kemudian lahan-lahan yang telah diajukan petani ditindaklanjuti oleh unit Penelitian Tembakau Jember dengan cara mengambil *sample* tanah untuk diuji. Pengujian ini dilakukan dengan data kriteria dan subkriteria yang akan dijadikan sebagai bahan pertimbangan pengambilan keputusan dalam pemilihan lahan tanam tembakau yang akan disewa.

#### **3.3.1.2. Analisis Data**

Analisis data yang dilakukan pada penelitian ini dimulai dengan menelaah data secara keseluruhan yang telah diperoleh dari tahap pengumpulan data. yang [kemudian digunakan untuk menentukan gambaran sistem yang akan dibuat.](http://repository.unej.ac.id/)  Berdasarkan hasil wawancara pada Penelitian Tembakau Jember, kriteria dan subkriteria yang digunakan dalam penilaian ini penting untuk penilaian keakuratan dalam metode WP. Penjelasan terkait kriteria dan subkriteria lahan tanam tembakau dapat dilihat pada tabel 3.1.

| J٥ | Kriteria       | Subkriteria          |
|----|----------------|----------------------|
|    | Bentuk Wilayah | Datar / Terbuka      |
|    |                | Data / Naungan       |
|    |                | Semi Teras / Terbuka |
|    |                | Semi Teras / Naungan |

Tabel 3. 1 Kriteria lahan tanam tembakau

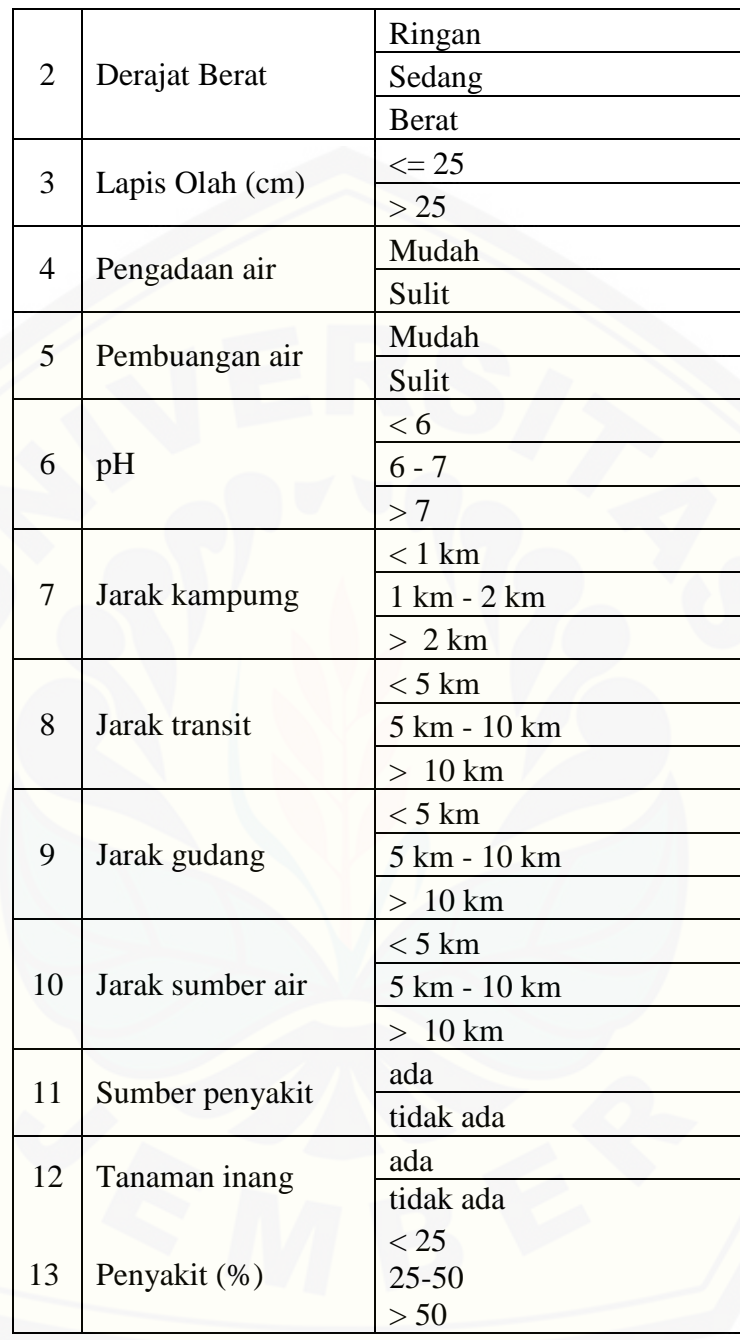

[Kemudian penerapan metode WP pada Sistem Penunjang Keputusan](http://repository.unej.ac.id/)  Kelayakan Lahan Tanam Tembakau dapat dilihat melalui diagram alir pada gambar 3.2.

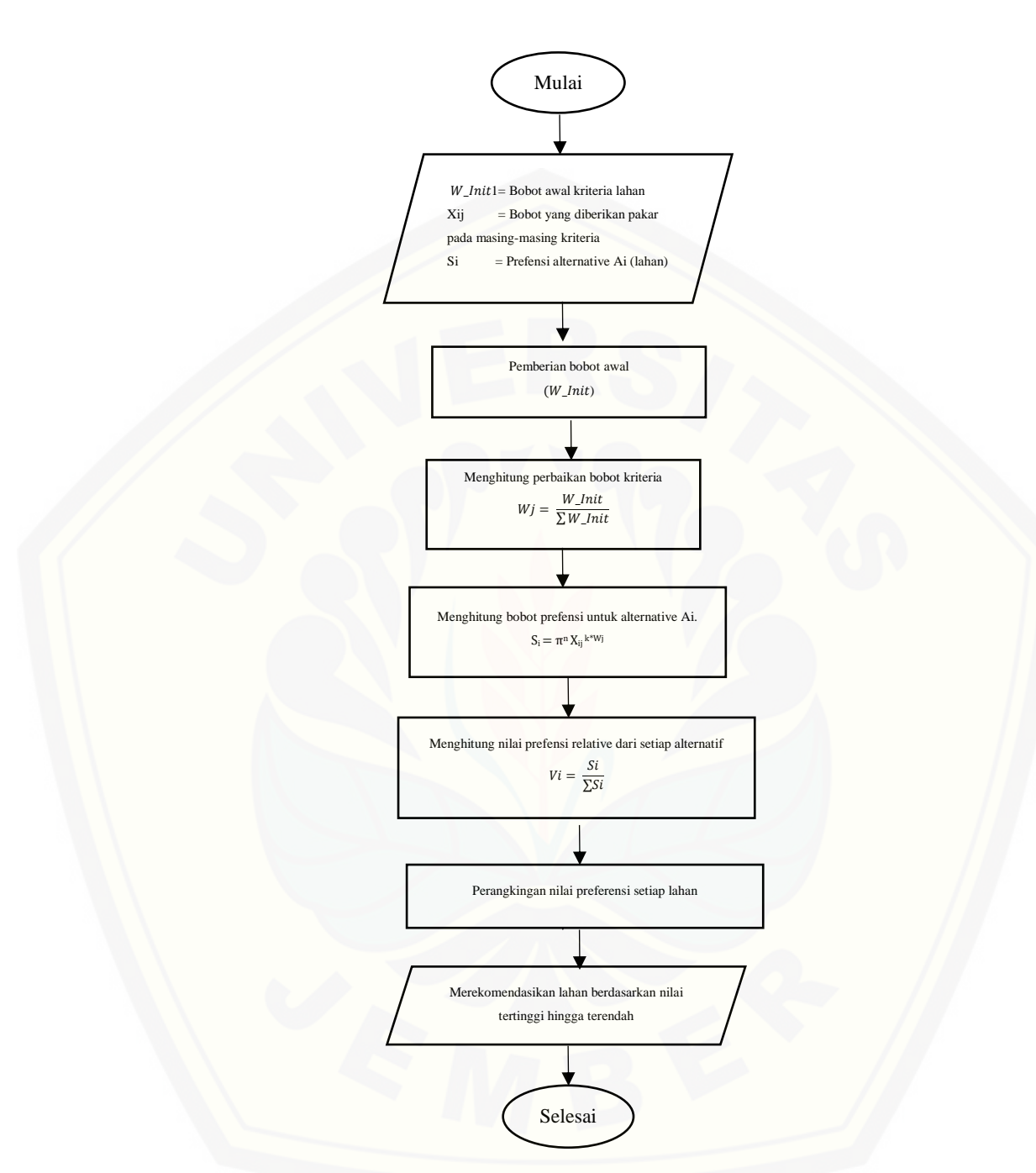

Gambar 3. 2 [Diagram alir penerapan metode WP pada SPK Kelayakan Lahan Tanam](http://repository.unej.ac.id/)  Tembakau

#### $3.3.2.$ **Desain Sistem**

Tahap desain sistem merupakan tahap perancangan arsitektur sistem penunjang keputusan yang akan dibangun. Desain sistem yang akan dibangun menggunakan model *Object Oriented Desain* (OOD), maka diagram yang harus dibuat antara lain:

*a. Business process*

*Business process* merupakan diagram yang menggambarkan proses dari sebuah sistem yang meliputi *input, output,* dan *goal* yang merupakan tujuan dari sebuah sistem yang dibangun. Dalam sistem ini, data kriteria dan data alternatif lahan merupakan *input,* sedangkan hasil pemeriksaan, nilai WP dan rekomendasi lahan merupakan *output*. Dan *goal* dari sistem ini adalah mengetahui hasil rekomendasi lahan tanam tembakau berdasarkan data kriteria yang dibutuhkan.

*b. Use Case Diagram*

*Use Case Diagram* menggambarkan fungsionalitas dari sebuah sistem dan interaksi antara *user* dengan sistem untuk melakukan suatu pekerjaan tertentu. *Use Case Diagram* juga menggambarkan hak akses dari aktor. Dalam sistem ini, hak akses [yang digunkan terdapat lima yaitu, Kepala Kesuburan Tanah dan Laboratorium,](http://repository.unej.ac.id/)  Kepala Penelitian Tembakau Jember, Pemeriksa, Pakar dan *General Manager*.

*c. Scenario*

*Scenario* digunakan untuk menjelaskan fitur yang ada pada *use case diagram.* Dalam *scenario,* terdiri dari ID (nomer *Use Case*)*, Name* (nama fitur yang ada pada *Use Case*), *Participating Actor*, *Entry Condition* dan *Exit Condition* sistem. Terdapat nama kolom sebelah kiri adalah aksi aktor dan kolom sebelah kanan adalah reaksi sistem saat aktor melakukan aktivitas. Di dalam *Scenario* juga terdapat *Scenario* alternatif yang merupakan reaksi dari sistem saat terjadi kesalahan.

*d. Sequence Diagram*

*Sequence Diagram* (diagram urutan) adalah suatu diagram yang memperlihatkan atau menampilkan interaksi-interaksi antar objek di dalam sistem yang disusun pada sebuah urutan atau rangkaian waktu. Interaksi antar objek tersebut termasuk pengguna, *display*, dan sebagainya berupa pesan atau *message*.

#### *e. Activity Diagram*

*Activity Diagram* digunakan untuk menggambarkan berbagai alir aktivitas dalam sistem yang sedang dirancang, bagaimana masing-masing alir berawal, *decision* yang mungkin terjadi dan bagaimana mereka berakhir. Dalam diagram ini, menunjukkan bagaimana alur suatu fitur dapat berproses. Sebagai contoh dalam sistem ini, bagaimana kepala kesuburan tanah dan laboratorium bisa login ke dalam sistem ini.

#### *f. Class Diagram*

*Class* Diagram merupakan diagram yang menunjukkan *class-class* yang ada dari sebuah sistem dan hubungannya secara logika. Diagram ini menggambarkan struktur statis dari sebuah sistem. Data dan method-method yang digunakan dalam *Sequence*  Diagram akan dimasukkan ke dalam *Class* Diagram sehingga akan terlihat relasi dari antar *class.*

#### *g. Entity Relationship Diagram*

*Entity Relationship Diagram* menggambarkan struktur *database* yang akan dibangun pada sistem.

#### $3.3.3.$ **Kode Program**

Pada tahap ini mengimplementasikan desain diagram yang telah dibuat pada tahap desain dalam bentuk baris kode program. Bahasa pemrograman yang dipakai adalah PHP yang terintegrasi dengan DBMS MySQL.

#### **Pengujian Sistem**  $3.3.4.$

Tahap pengujian sistem ini dilakukan setelah proses pembuatan sistem (kode program) telah selesai dilakukan. Pengujian digunakan untuk mengetahui sejauh mana sistem ini dapat berjalan. Testing berfungsi untuk mengetahui apakah sistem ini dapat [berfungsi dengan baik sesuai dengan yang diharapkan. Serta untuk mengetahui letak](http://repository.unej.ac.id/)  kekurangan yang ada pada sistem ini. Proses pengujian sistem dilakukan dengan 2 metode, yaitu metode *white box* dan metode *black box*.

#### a. *White Box Testing*

Metode *white box* yaitu pengujian yang berfokus pada logika internal *software* (*source code* program). Pada penelitian ini metode yang digunakan dalam pengujian

*white box* adalah *independent path* dengan menggunakan *cyclomatic complexity*. C*yclomatic complexity* yaitu metrik perangkat lunak yang menyajikan ukuran kuantitatif dari kekompleksan logikal suatu program. *Cyclomatic coplexity* digunakan untuk mencari jumlah *path* dalam suatu *flowgraph*. Rumus yang digunakan dalam menghitung *cyclomatic complexity* adalah sebagai berikut (4).

*V(G) = P + 1*………………………………………………………………………....(4) Keterangan :

P : Jumlah node yang memiliki kondisi

b. *Black Box Testing*

Metode *black box* yaitu mengarahkan pengujian untuk menemukan kesalahankesalahan dan memastikan bahwa *input* yang dibatasi akan memberikan hasil aktual yang sesuai dengan hasil yang dibutuhkan.

#### $3.3.5.$ **Pemeliharaan**

Tahap pemeliharaan sistem ini dilakukan setelah sistem selesai dibangun dan [diuji. Sistem diterapkan dan dilakukan perawatan secara berkala guna pengembangan](http://repository.unej.ac.id/)  sistem atau mengatasi masalah (*bugs*) yang muncul setelah sistem diserahkan kepada *user*.

#### **BAB 4. PENGEMBANGAN SISTEM**

Bab ini akan menguraikan mengenai analisis kebutuhan, desain sistem, pengkodean sistem (implementasi) dan pengujian sistem yang digunakan dalam proses pengembangan Sistem Penunjang Keputusan Kelayakan Lahan Tanam Tembakau Pada PT. Perkebunan Nusantara X Menggunakan Metode *Weighted Product* (WP)*.* Tahapan analisis kebutuhan hingga pengujian sistem dilakukan sesuai dengan model pengembangan *waterfall* sebagaimana yang telah dijelaskan pada BAB 3.

#### **4.1. Analisis Kebutuhan Sistem**

Berdasarkan metode pengembangan sistem model *waterfall*, tahapan awal yang dilakukan adalah tahapan analisis kebutuhan. Tahapan analisis ini dilakukan terhadap objek penelitian untuk memperoleh kebutuhan-kebutuhan dari sistem yang dibangun, baik berupa kebutuhan fungsional maupun kebutuhan nonfungsional. Dimana hasil analisa tersebut sangat mempengaruhi fungsionalitas sistem yang dibangun untuk dapat digunakan sesuai dengan fungsi dan kebutuhan pengguna. Proses analisis kebutuhan sistem dilakukan dengan melakukan wawancara pada unit Penelitian Tembakau Jember.

Hasil dari wawancara yang telah dilakukan yaitu mendapatkan suatu permasalahan dimana PTPN X tidak mempunyai lahan tanam tembakau sendiri, lahan yang digunakan PTPN X untuk menanam tembakau selama ini adalah lahan milik petani. Lahan tersebut disewa oleh PTPN X. Setiap tahunnya lahan yang digunakan [selalu berganti-ganti karena tidak semua lahan milik petani yang tersedia dapat](http://repository.unej.ac.id/)  digunakan dengan alasan kriteria yang dibutuhkan harus memenuhi syarat tumbuh tanamana tembakau. Sebelumnya juga lahan yang akan disewa akan selalu diuji terlebih dahulu oleh unit Penelitian Tembakau Jember. Selama ini proses rekomendasi kelayakan lahan tanam tembakau pada Penelitian Tembakau Jember dilakukan tanpa adanya metode penentuan perangkingan khusus dan dilakukan melaului pengecekan

juga pencatatan data pemeriksaan kemudian membandingan lahan satu dengan lahan lainnya yang semuanya masih secara manual.

Analisis kebutuhan yang berdasar pada hasil wawancara, nantinya akan dijadikan acuan untuk membuat suatu bisnis proses sistem penunjang keputusan rekomendasi kelayakan lahan tanam tembakau agar selanjutnya dapat membuat alur kinerja sistem. Alur pada sistem ini dimulai dari meng*input*kan data alternatif lahan. Selanjutnya ketika data alternatif lahan sudah masuk ke sistem maka akan dilakukan proses pemeriksaan. Pemeriksaan yang dilakukan berdasarkan pada kriteria-kriteria apa saja yang digunakan untuk menentukan rekomendasi kelayakan lahan tanam tembakau. Kriteria-kriteria tersebut diinputkan ke sistem oleh *user* yang berwenang dan kriteria tersebut bersifat dinamis agar lebih fleksibel terhadap perkembangan perusahaan. Setelah melakukan proses pemeriksaan denga meng*input*kan data pemeriksaan yang dibutuhkan maka barulah akan muncul hasil perangkingan rekomendasi kelayakan lahan tanam tembakau yang bisa dilihat berdasarkan hasil perhitungan melalui metode WP yang diimplementasikan pada sistem.

#### **4.1.1 SOP (***statement of purpose***)**

Implementasi Metode WP digunakan dalam sistem ini untuk melakukan seleksi lahan yang akan direkomendasikan untuk menanam tembakau pada Penelitian Tembakau Jember. Ada beberapa kriteria yang digunakan untuk menentukan rekomendasi lahan tanam tembakau tersebut diantaranya adalah bentuk wilayah, derajat berat, lapis olah, pengadaan air, pembuangan air, pH, jarak kampung, jarak transit, jarak gudang, jarak sumber air, sumber penyakit, tanaman inang dan prosentase [penyakit. Data kriteria tersebut nantinya akan diolah dengan metode WP untuk](http://repository.unej.ac.id/)  mendapatkan perangkingan dari alternatif lahan yang direkomendasikan.

#### **4.1.2 Kebutuhan Fungsional**

Kebutuhan fungsional di definisikan sebagai proses yang dilakukan perangkat lunak supaya inputan atau masukan data diterima dan di proses untuk menghasilkan keluaran sesuai dengan kebutuhan. Kebutuhan fungsional dalam Sistem Penunjang Keputusan Kelayakan Lahan Tanam Tembakau pada PTPN X digambarkan pada Tabel 4.1

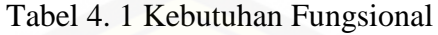

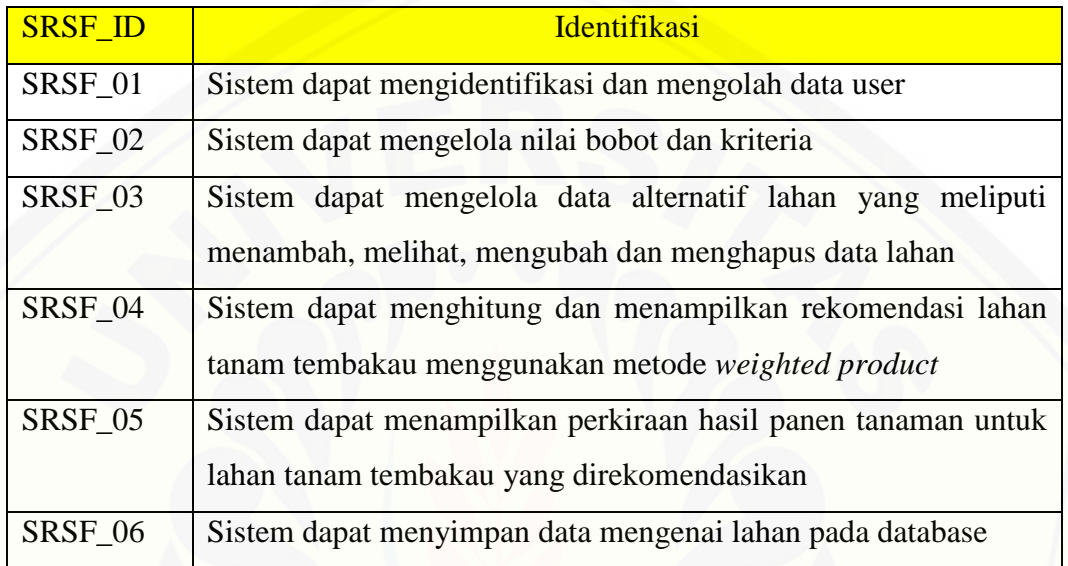

### **4.1.3 Kebutuhan Non Fungsional**

Kebutuhan non fungsional adalah kebutuhan sistem yang tidak secara [langsung berhubungan dengan fungsi dan kebutuhan sistem. Kebutuhan non](http://repository.unej.ac.id/)  fungsional dalam Sistem Penunjang Keputusan Kelayakan Lahan Tanam Tembakau pada PTPN X digambarkan pada Tabel 4.2

Tabel 4. 2 Kebutuhan Non Fungsional

| <b>SRSNF_ID</b> | Parameter          | Identifikasi                                                                                                    |
|-----------------|--------------------|----------------------------------------------------------------------------------------------------|
| SRSNF_01        | Availability       | Sistem dapat diakses dari mana saja dan kapan<br>saja selama 24 jam non-stop                                                      |
| SRSNF_02        | <b>Respon Time</b> | Sistem harus dapat merespon permintaan<br>pengguna paling lama 15 detik                                                           |
| SRSNF_03        | User Friendly      | Tampilan sistem mudah di mengerti oleh<br>tidak<br>pengguna<br>pengguna<br>agar<br>merasa<br>kesulitan saat mengoperasikan sistem |

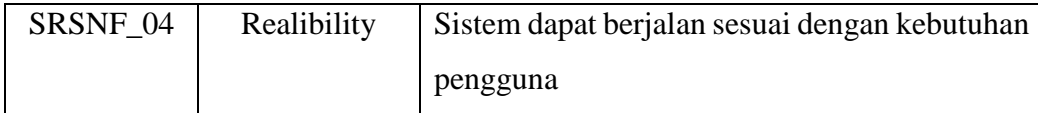

#### **4.1.4 Antarmuka Perangkat Keras**

Kebutuhan yang diperlukan untuk mengakses sistem penunjang keputusan kelayakan lahan tanam tembakau ini adalah PC atau Laptop dengan spesifikasi, sebagai berikut:

- 1. Satu unit computer processor
- 2. RAM (Random Access Memory) minimal 1 GB
- 3. Monitor
- 4. Keyboard
- 5. Mouse

#### **4.1.5 Antarmuka Perangkat Lunak**

Perangkat lunak yang digunakan untuk menfasilitasi perkembangan sistem penunjang keputusan kelayakan lahan tanam tembakau, yaitu:

- 1. Sistem Operasi Windows XP/7/8/Vista
- 2. NetBeans IDE versi 7.3.1 sebagai PHP editor atau Notepad++
- 3. Google Chrome / Mozilla Firefox sebagai Browsing
- 4. XAMPP untuk memanajement database.
- 5. Visual Paradigm versi 12.0

#### **4.2. Desain Sistem**

Tahapan yang dilakukan setelah melakukan analisis kebutuhan sistem yaitu [tahap perencanaan pembangunan sistem yang dapat digambarkan dengan desain](http://repository.unej.ac.id/)  sistem. Desain sistem ini meliputi *business process*, *use case* diagram, *scenario* sistem, *sequence* diagram*, activity* diagram*, class* diagram dan *entity relationship diagram* (ERD).

#### **4.2.1. Business Process**

*Business process* merupakan diagram yang menggambarkan kebutuhan data yang dibutuhkan oleh sistem. *Business process* didalamnya terdiri atas beberapa poin diantaranya:

- 1. *Input* [: Data yang dimasukkan ke dalam aplikasi](http://repository.unej.ac.id/)
- 2. *Output* : Data yang dihasilkan oleh aplikasi
- 3. *Goal* : Tujuan dibangun suatu aplikasi
- 4. *Used* : *Platform* yang menjadi basis aplikasi
- 5. *Process* : Sistem yang bekerja

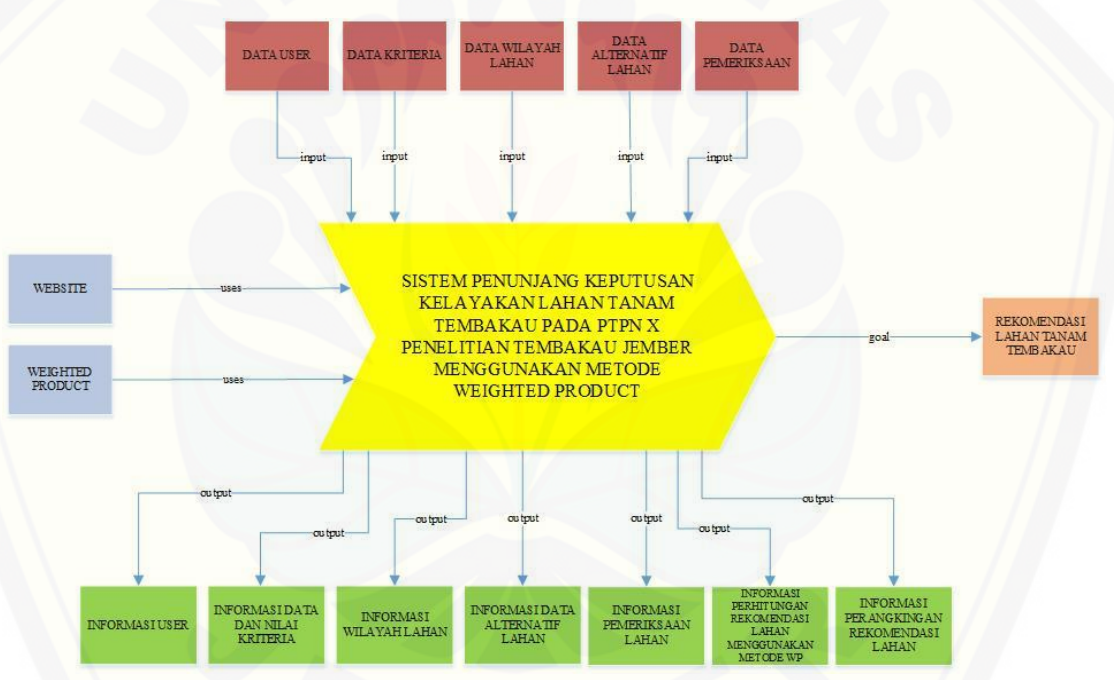

Gambar 4. 1 *Bussiness Procces* (Sumber: Analisis Data, 2017)

Gambar 4.1 merupakan *business process* dari sistem penunjang keputusan kelayakan lahan tanam tembakau. *Business process* menjelaskan proses *input, output, goal* dan *uses* yang diaplikasikan ke dalam aplikasi.

#### **4.2.2. Use Case** *Diagram*

*Use Case* diagram merupakan pemodelan yang dibuat untuk dapat menggambarkan interaksi antara aktor dengan aplikasi yang akan dibangun. Melalui

*use case* diagram dapat diketahui interaksi yang dapat dilakukan aktor terhadap sistem sesuai dengan hak akses yang dimiliki oleh masing-masing aktor atau pengguna. *Use case* diagram ditunjukkan pada Gambar 4.2

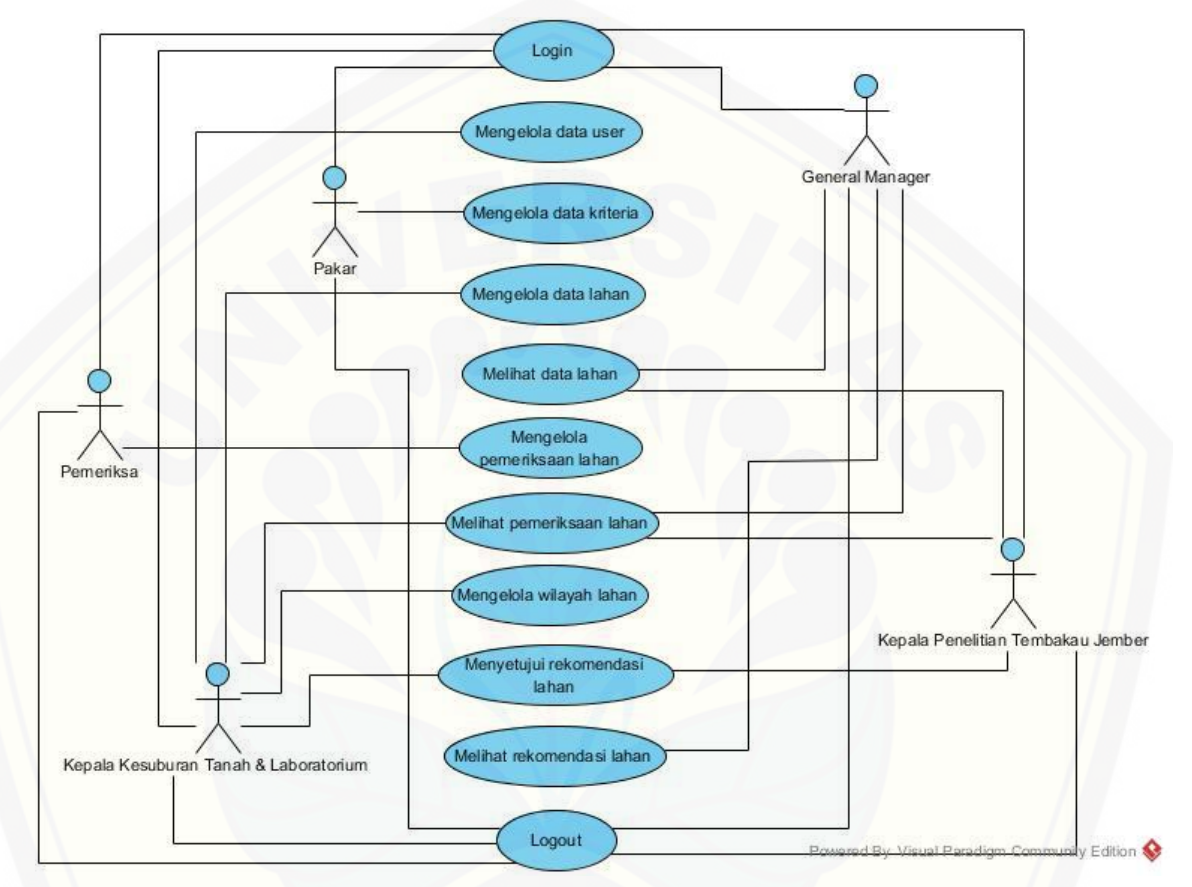

Gambar 4. 2 *Use Case Diagram* (Sumber: Analisis Data, 2017)

Penjelasan berupa tabel definisi aktor yang menggambarkan aktor siapa saja [yang terdapat dalam sistem tersebut dapat dilihat pada tabel 4.3 Definisi Aktor.](http://repository.unej.ac.id/)  Penjelasan lainnya yaitu disebut definisi *use case* yang menggambarkan fungsionalitas dari setiap *use case* dapat dilihat pada tabel 4.4 Definisi *Use Case*.

Tabel 4. 3 Definisi Aktor

| N <sub>o</sub> | Aktor          | Deskripsi                                                |
|----------------|----------------|----------------------------------------------------------|
| $\mathbf{1}$   | Kepala         | Aktor Kepala Penelitian Tembakau Jember memiliki hak     |
|                | Penelitian     | akses yang dapat melakukan proses login, melihat data    |
|                | Tembakau       | pemeriksaan<br>lahan,<br>melihat<br>lahan,<br>menyetujui |
|                | Jember         | rekomendasi lahan dan proses logout.                     |
| $\overline{2}$ | Kepala         | Aktor<br>Kepala Kesuburan Tanah & Laboratorium           |
|                | Kesuburan      | memiliki hak akses yang dapat melakukan proses login,    |
|                | $\&$<br>Tanah  | mengelola data user, mengelola data lahan, melihat       |
|                | Laboratorium   | pemeriksaan lahan, mengelola wilayah lahan, menyetujui   |
|                |                | rekomendasi lahan dan proses logout.                     |
| 3              | Pemeriksa      | Aktor Pemeriksa memiliki hak akses yang<br>dapat         |
|                |                | melakukan proses login, mengelola pemeriksaan lahan      |
|                |                | dan proses logout.                                       |
| $\overline{4}$ | Pakar          | Aktor Pakar memiliki hak akses yang dapat melakukan      |
|                |                | proses login, mengelola data kriteria dan proses logout. |
| 5              | General        | Aktor General Manager memiliki hak akses yang dapat      |
|                | <b>Manager</b> | melakukan proses login, melihat data lahan, melihat      |
|                |                | pemeriksaan lahan, melihat rekomendasi lahan dan         |
|                |                | proses logout.                                           |

### Tabel 4. 4 Definisi *Use Case*

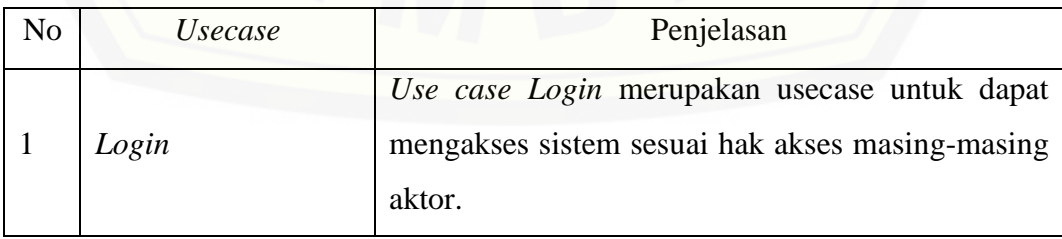

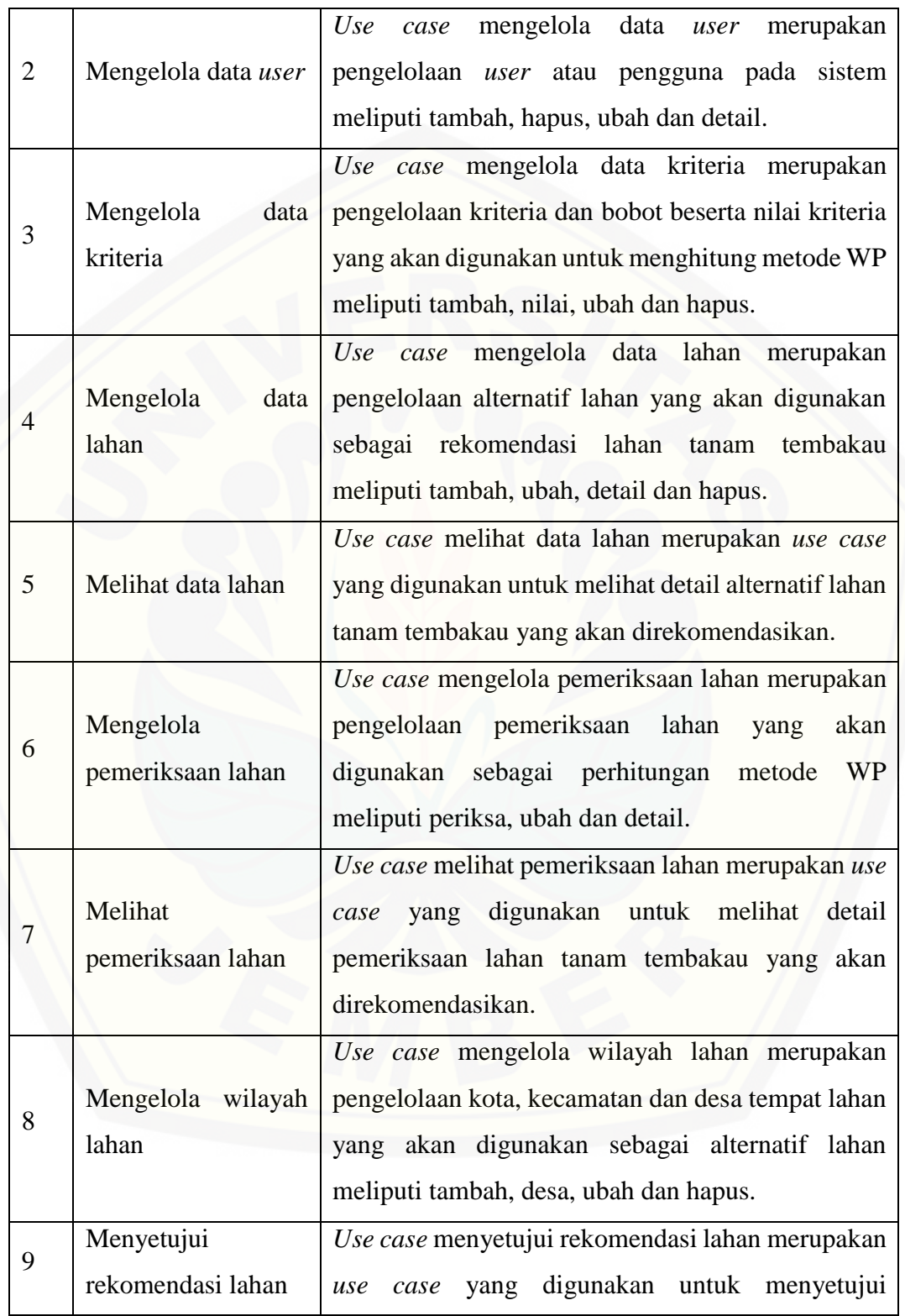

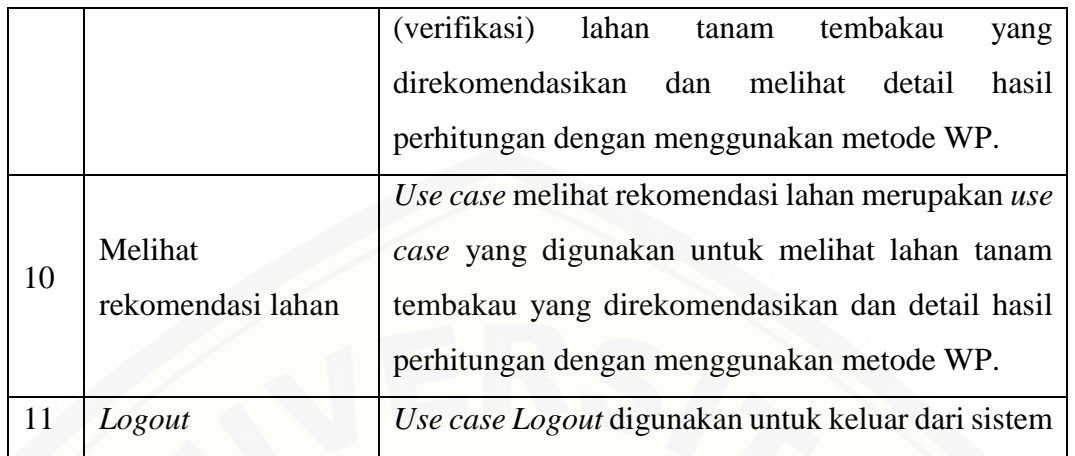

### **4.2.3. Skenario Sistem**

Skenario sistem berfungsi untuk menjelaskan alur dari sebuah sistem serta alur [alternatif yang dilakukan oleh aktor yang menggunakan sistem penunjang keputusan](http://repository.unej.ac.id/)  kelayakan lahan tanam tembakau. Skenario sistem sesuai dengan yang ada pada u*se case* diagram seperti pada Gambar 4.2.

1. Skenario Mengelola Data *User*

Penjelasan urutan aksi aktor dan reaksi sistem pada skenario utama dan skenario alternatif skenario pengelolaan data *user* ditunjukkan pada Tabel 4.5.

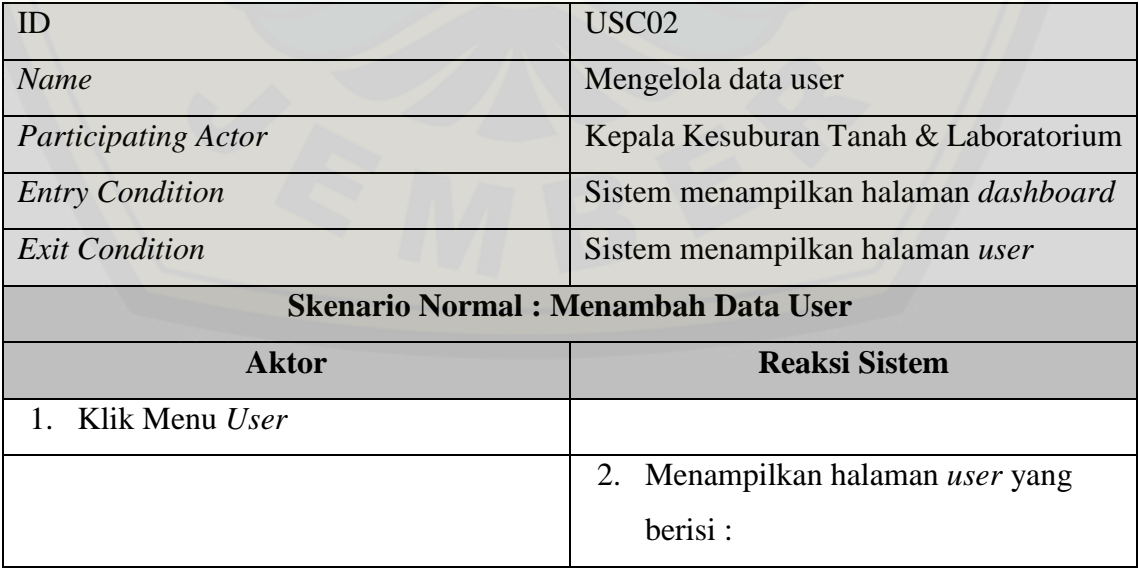

Tabel 4. 5 Skenario Mengelola Data *User*

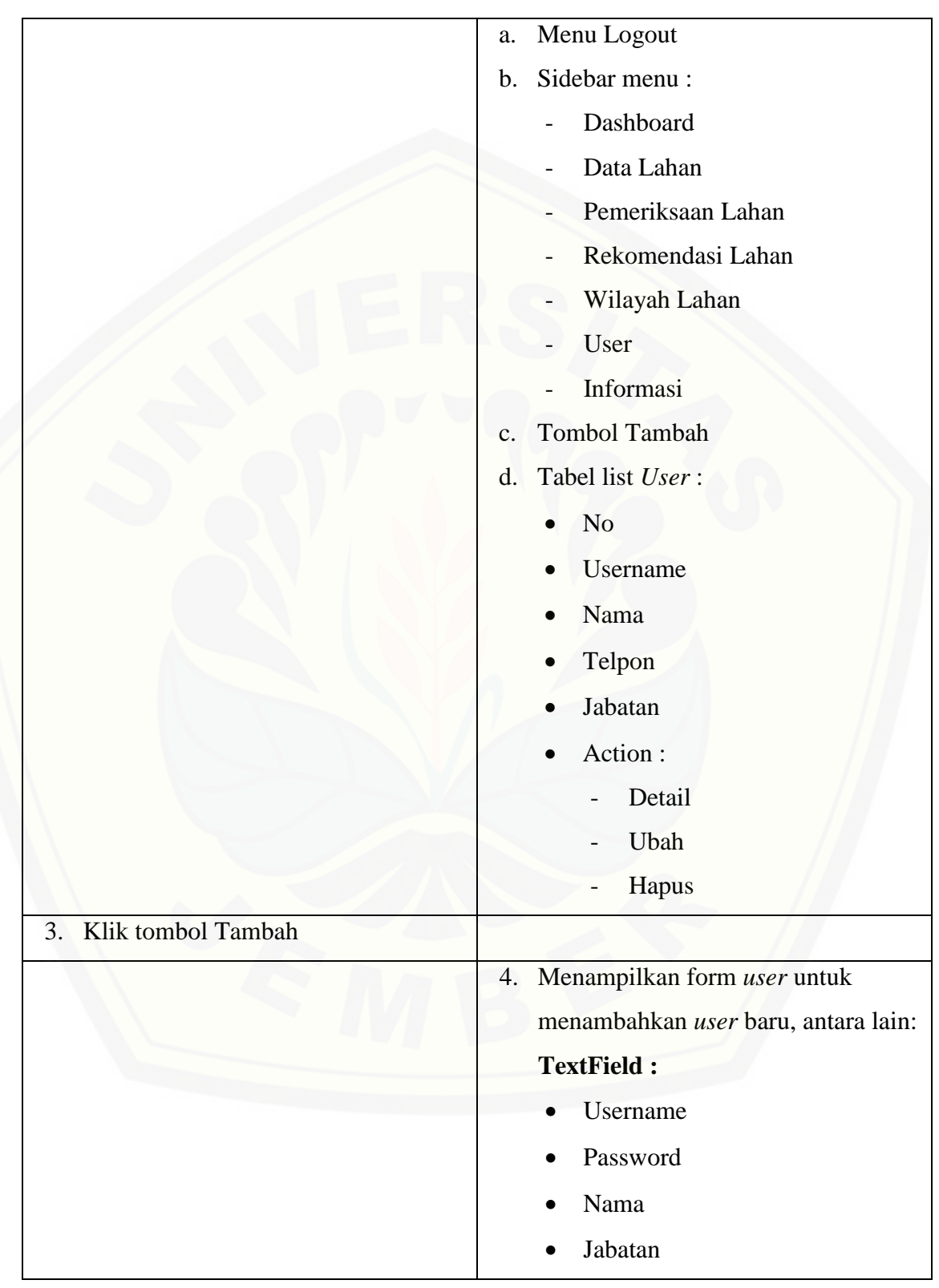

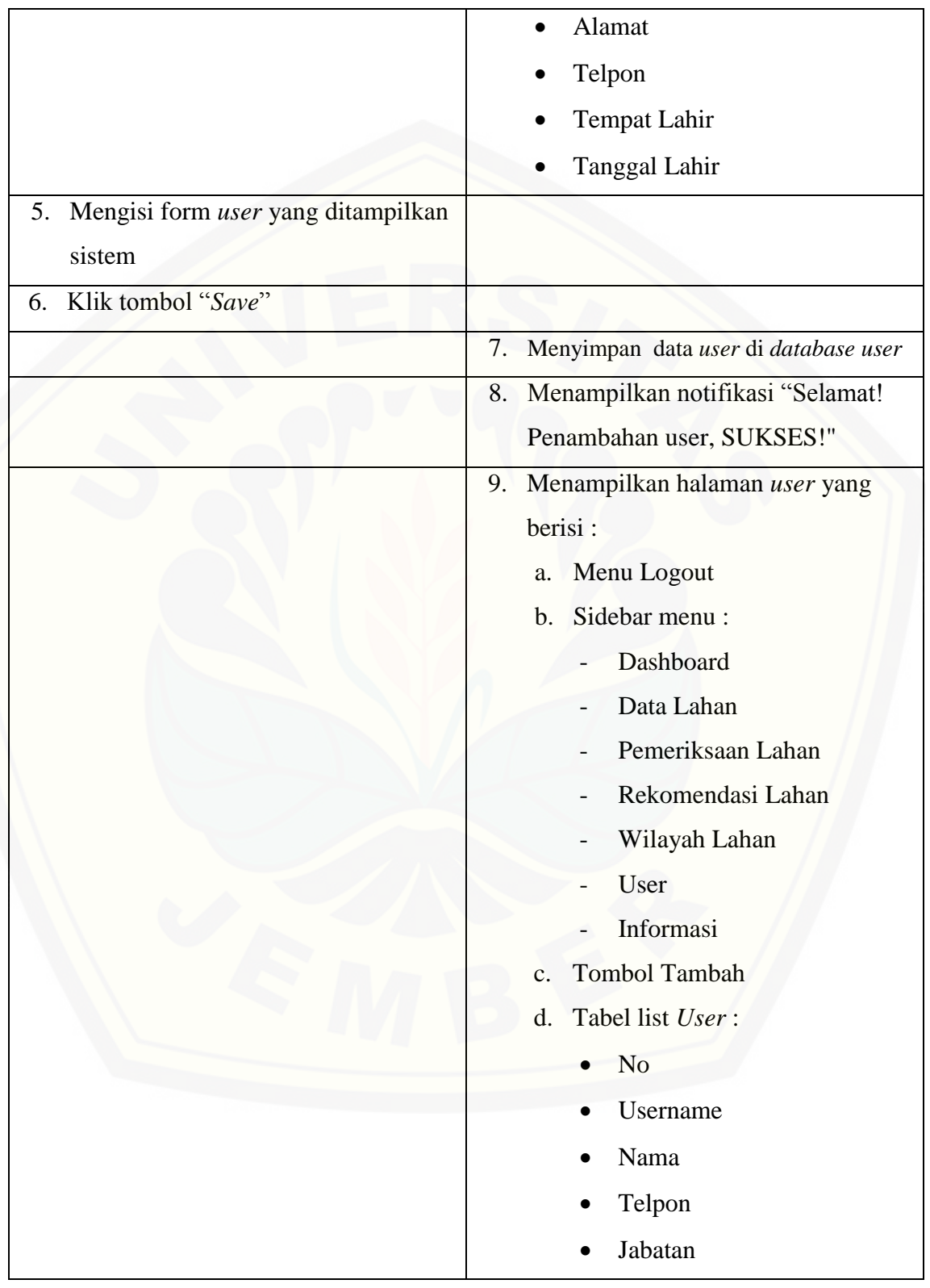

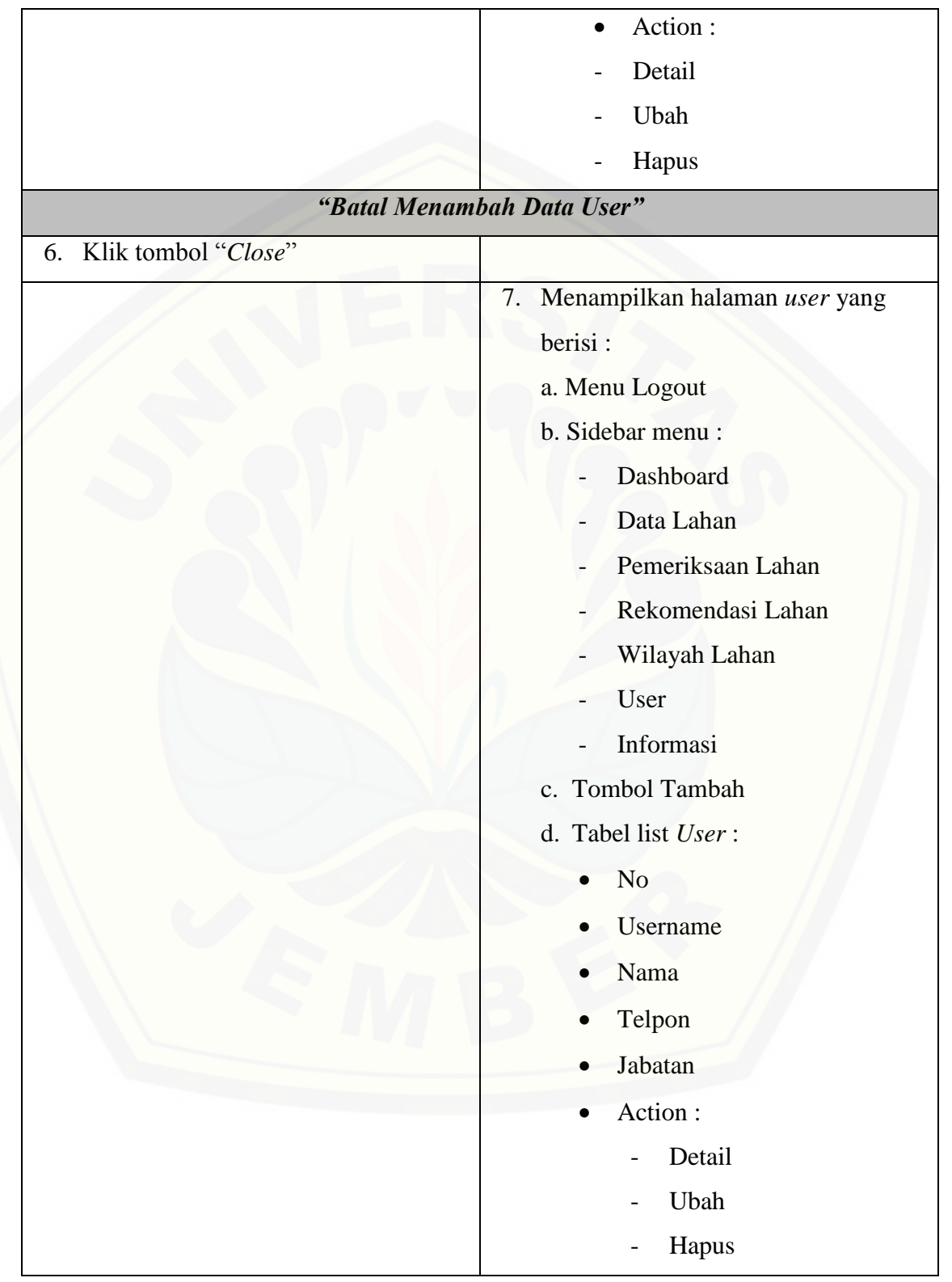

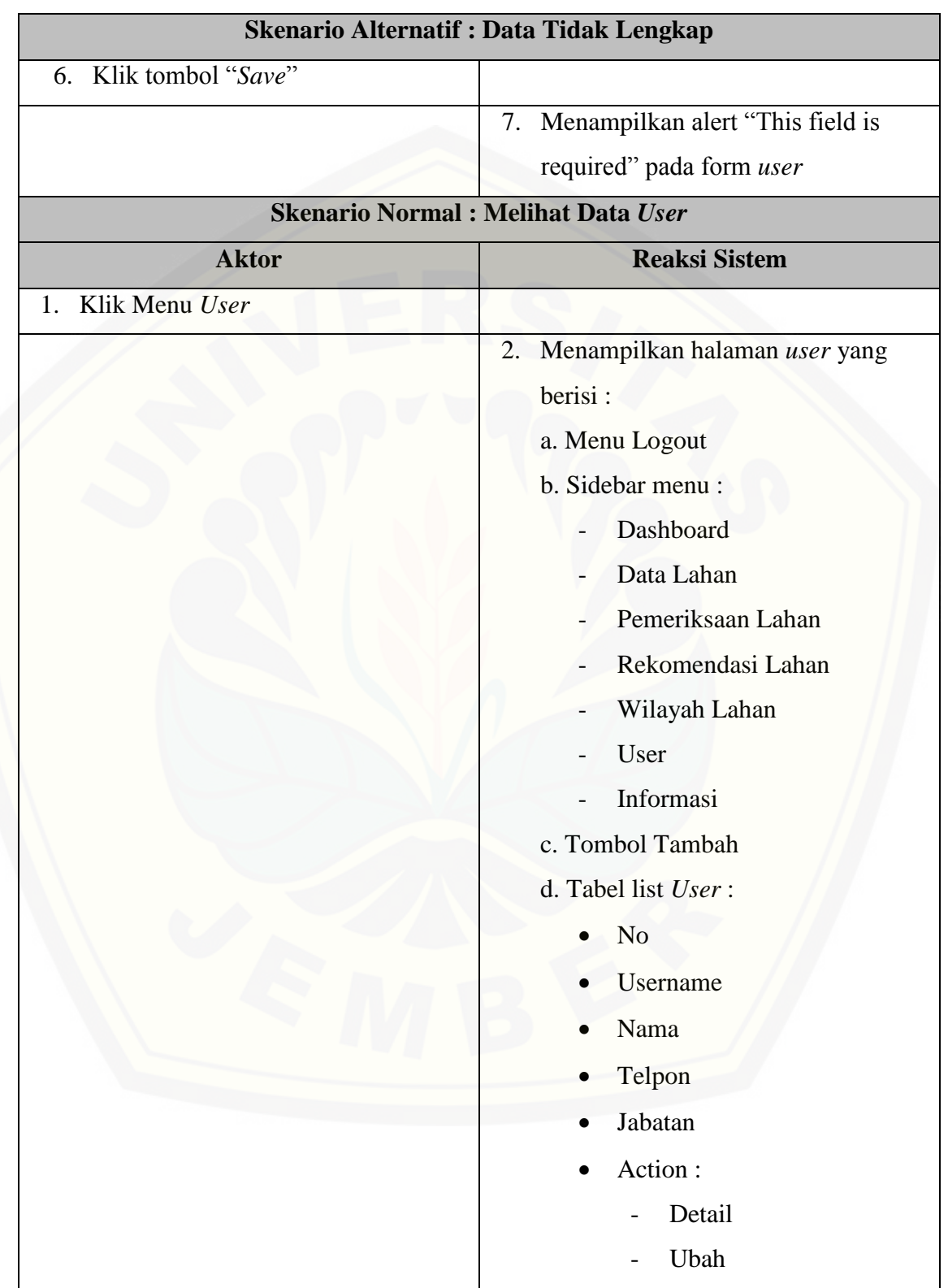

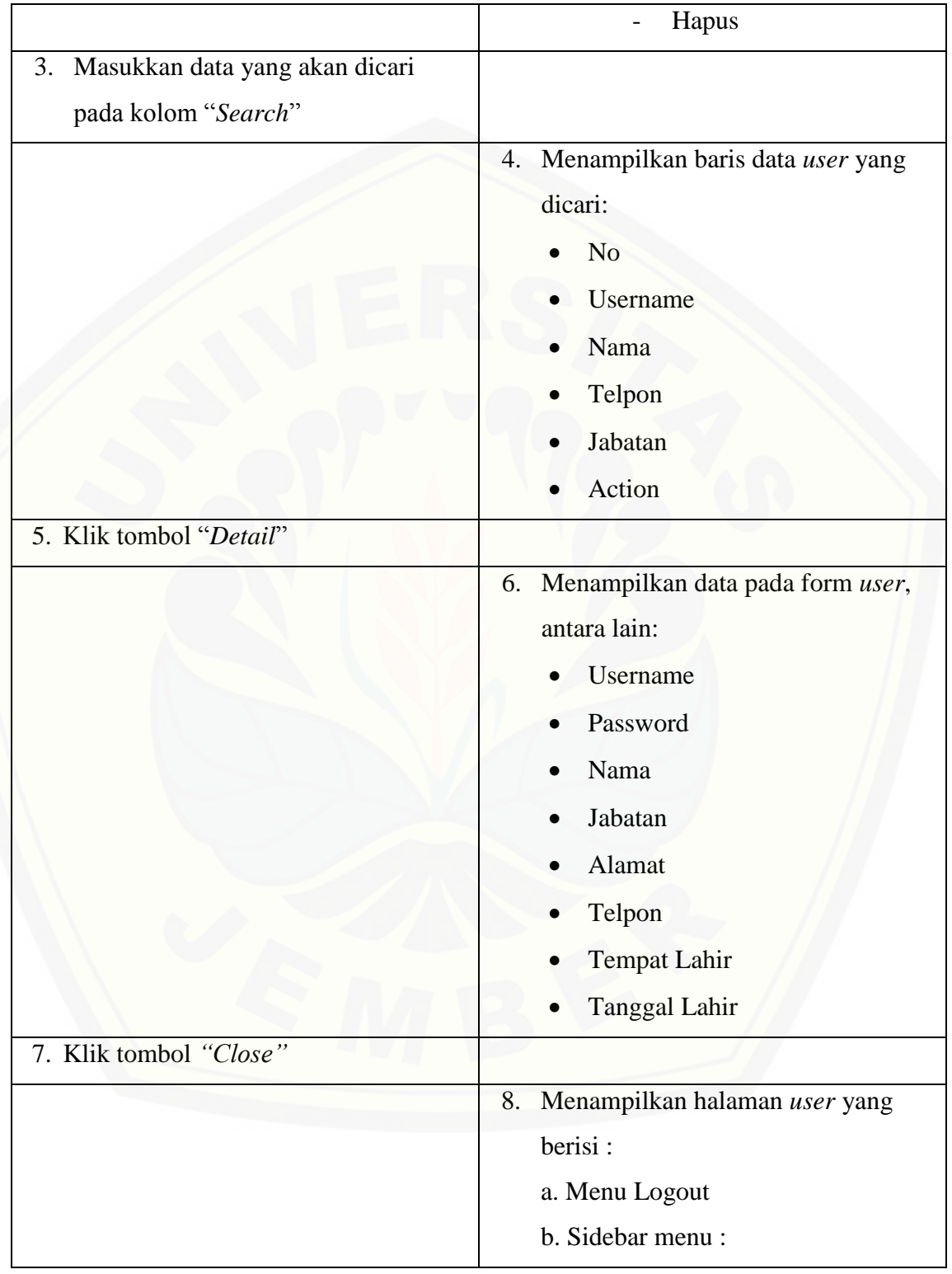

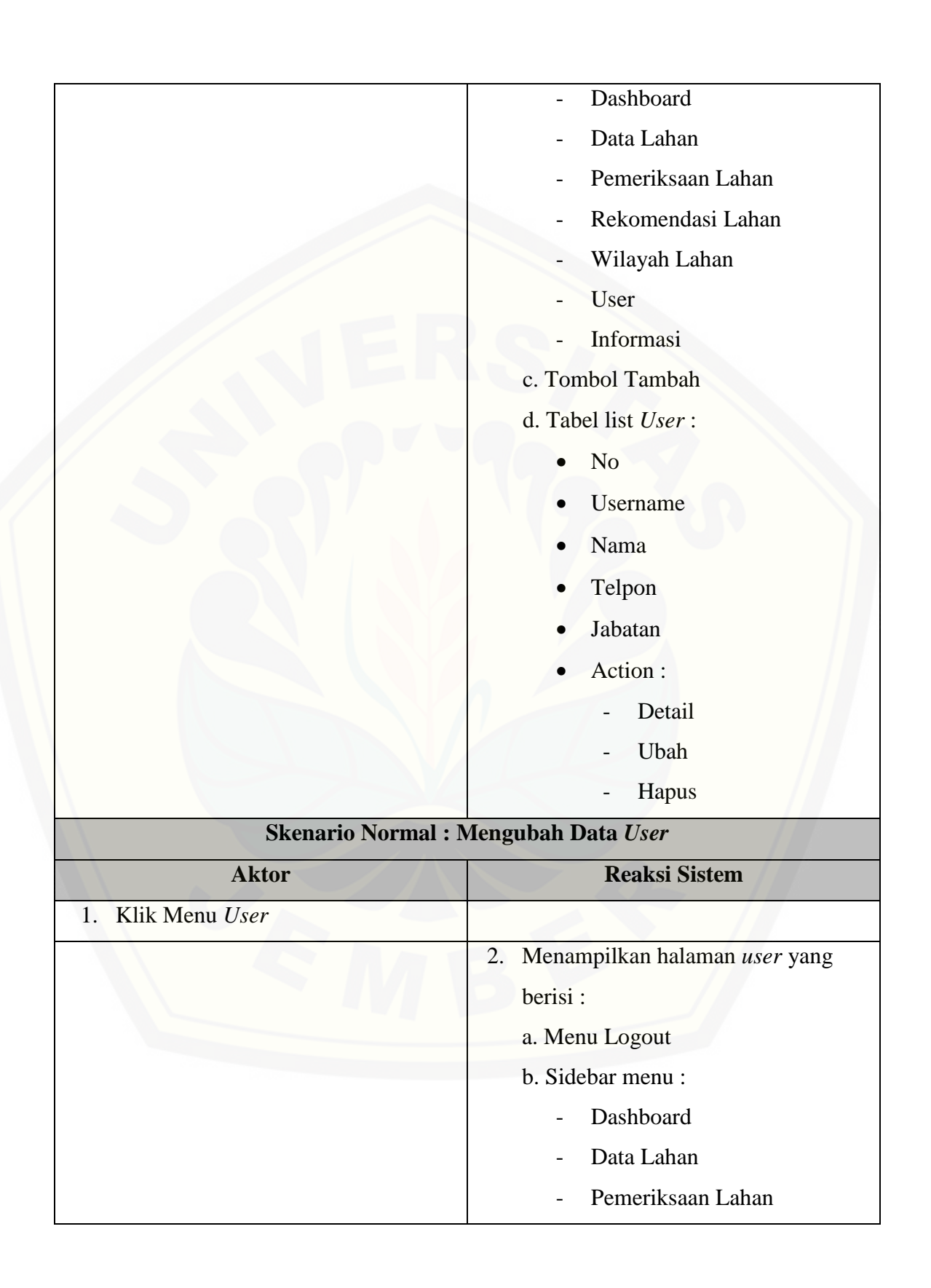

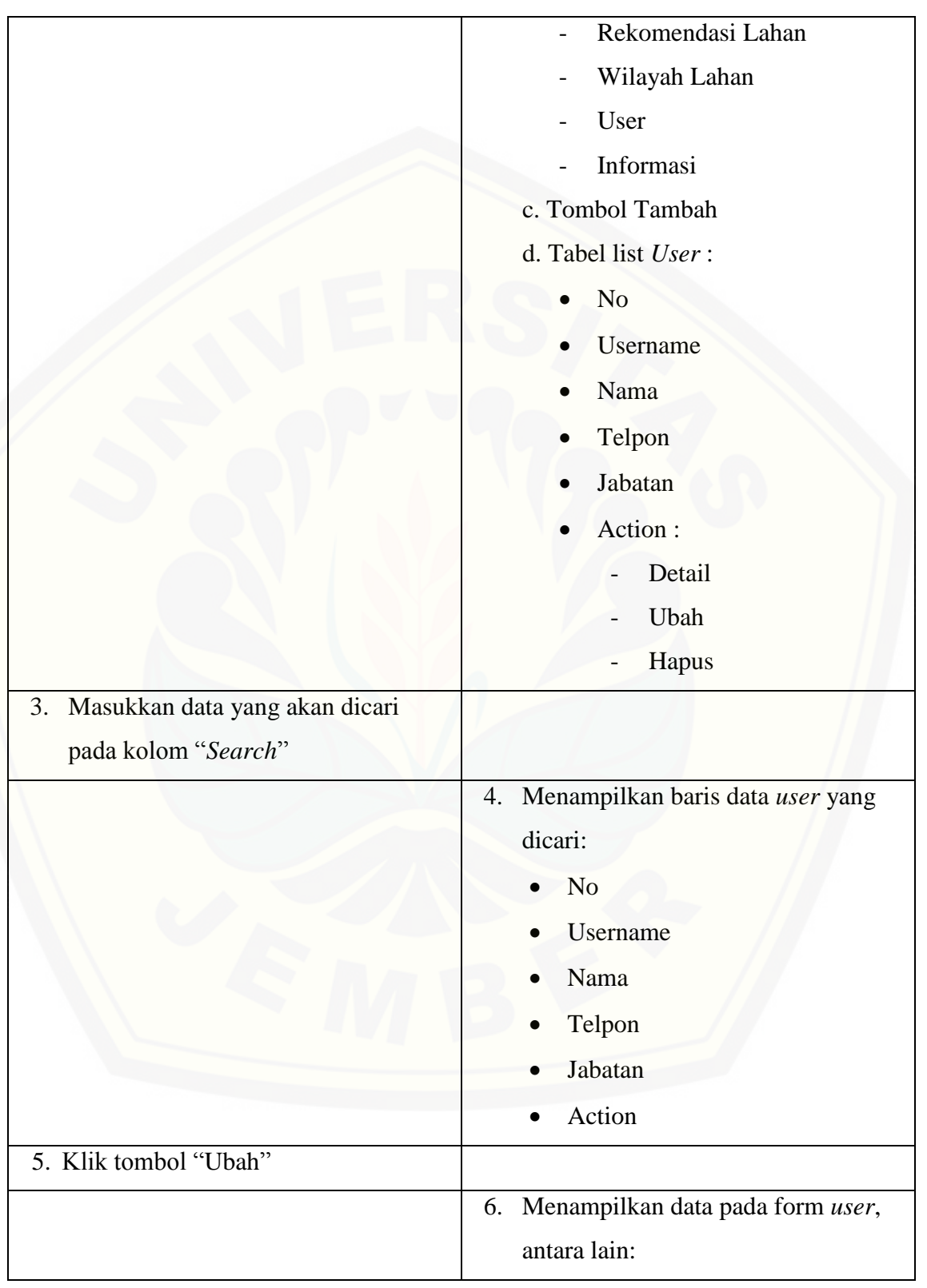

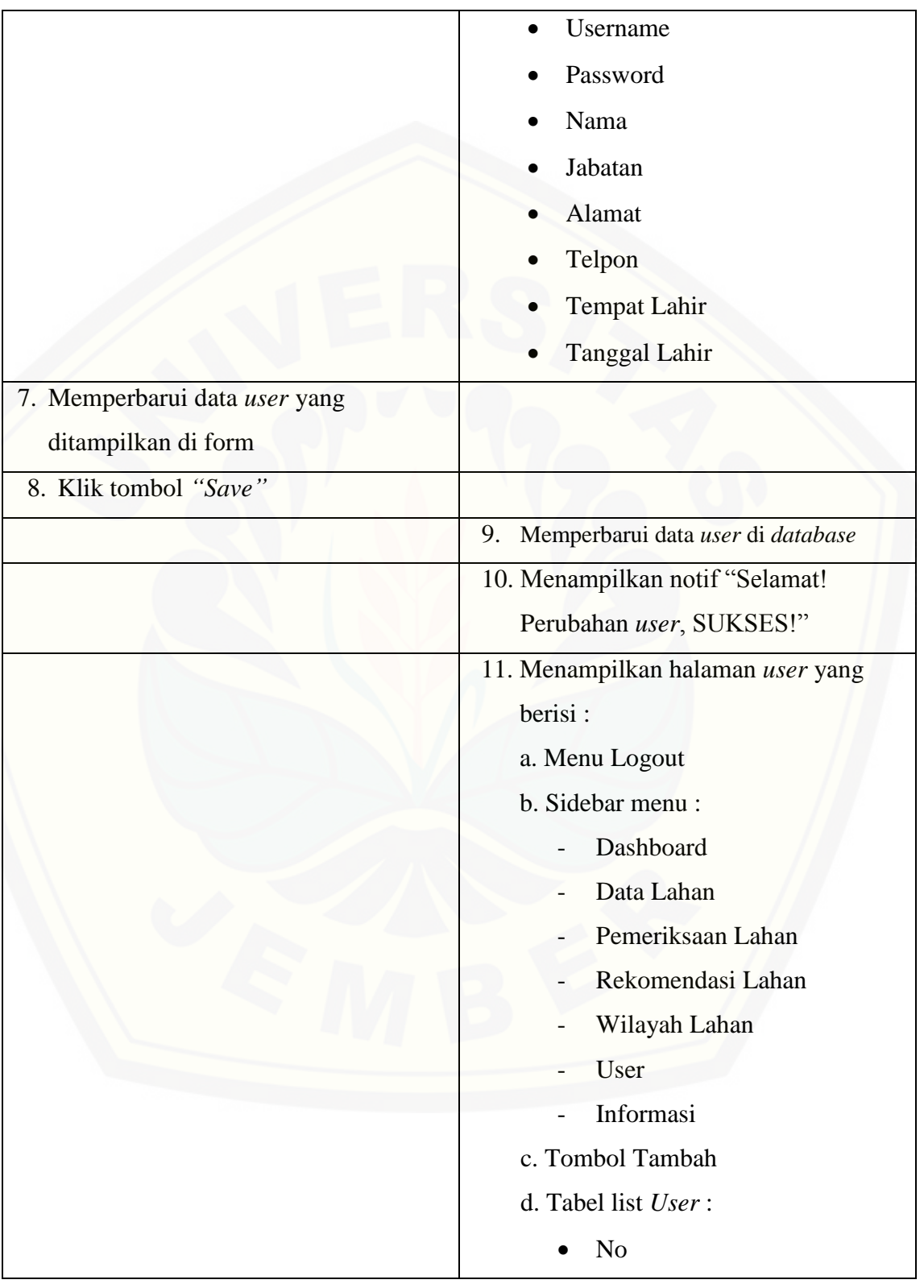

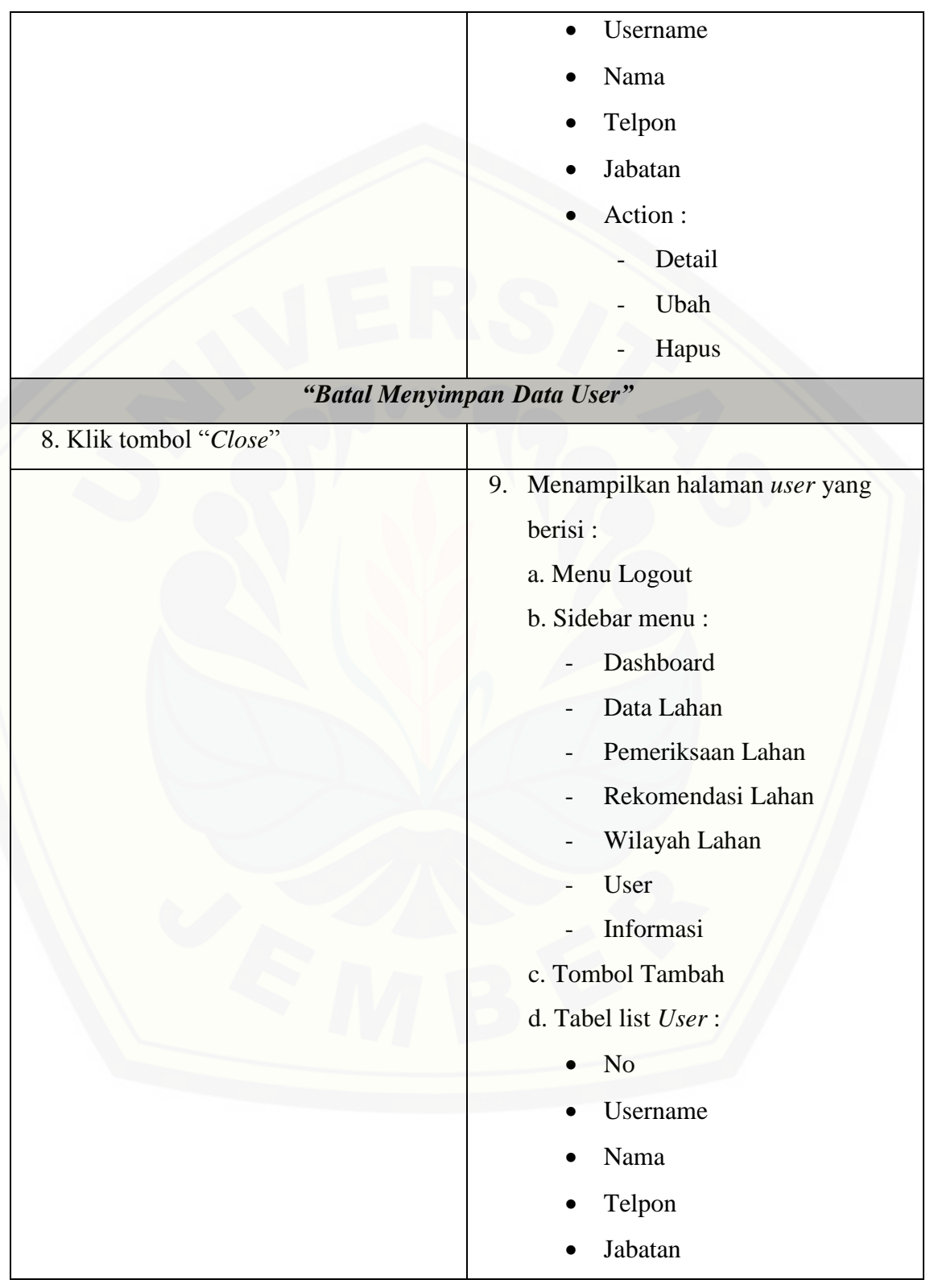

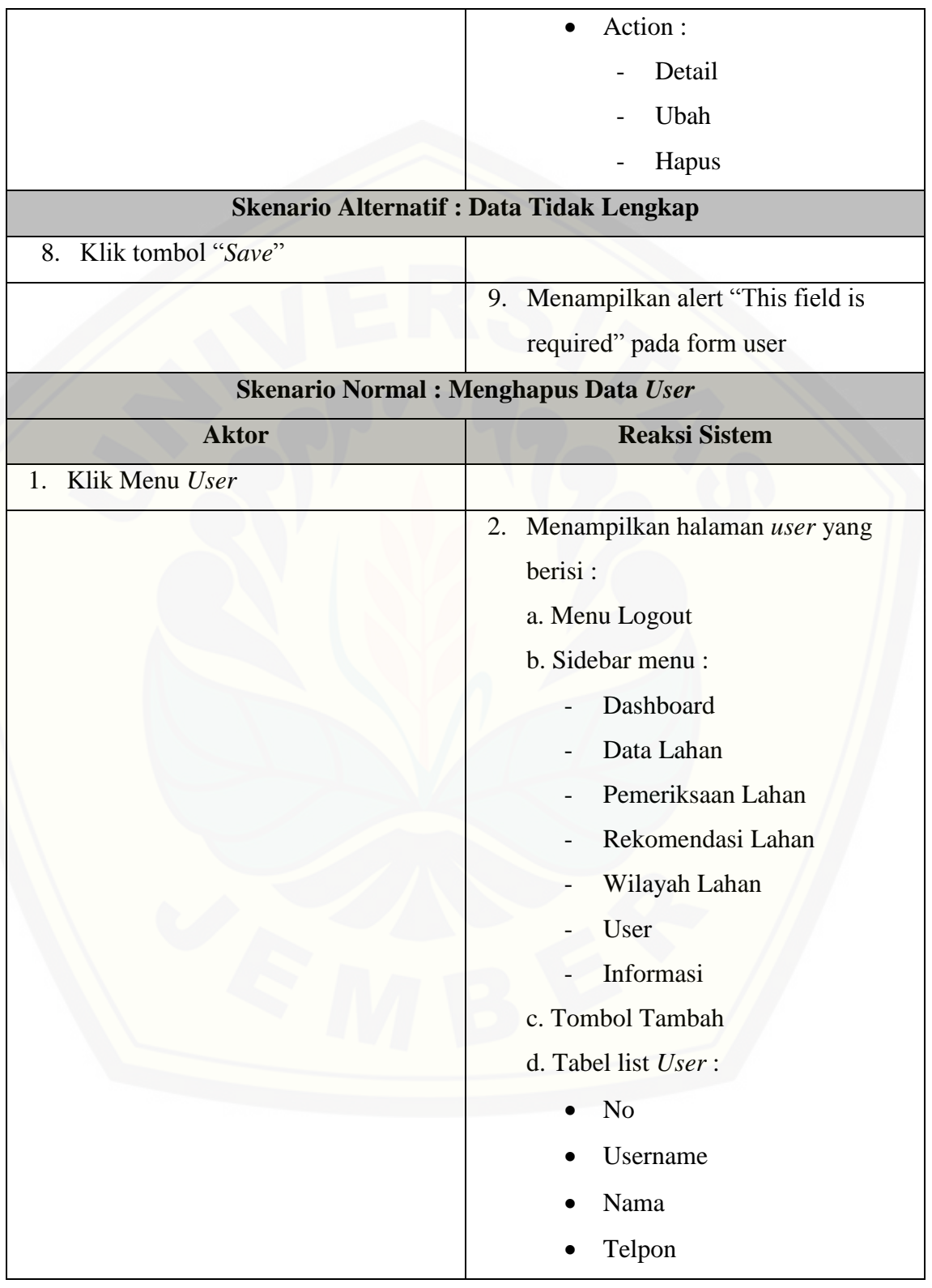

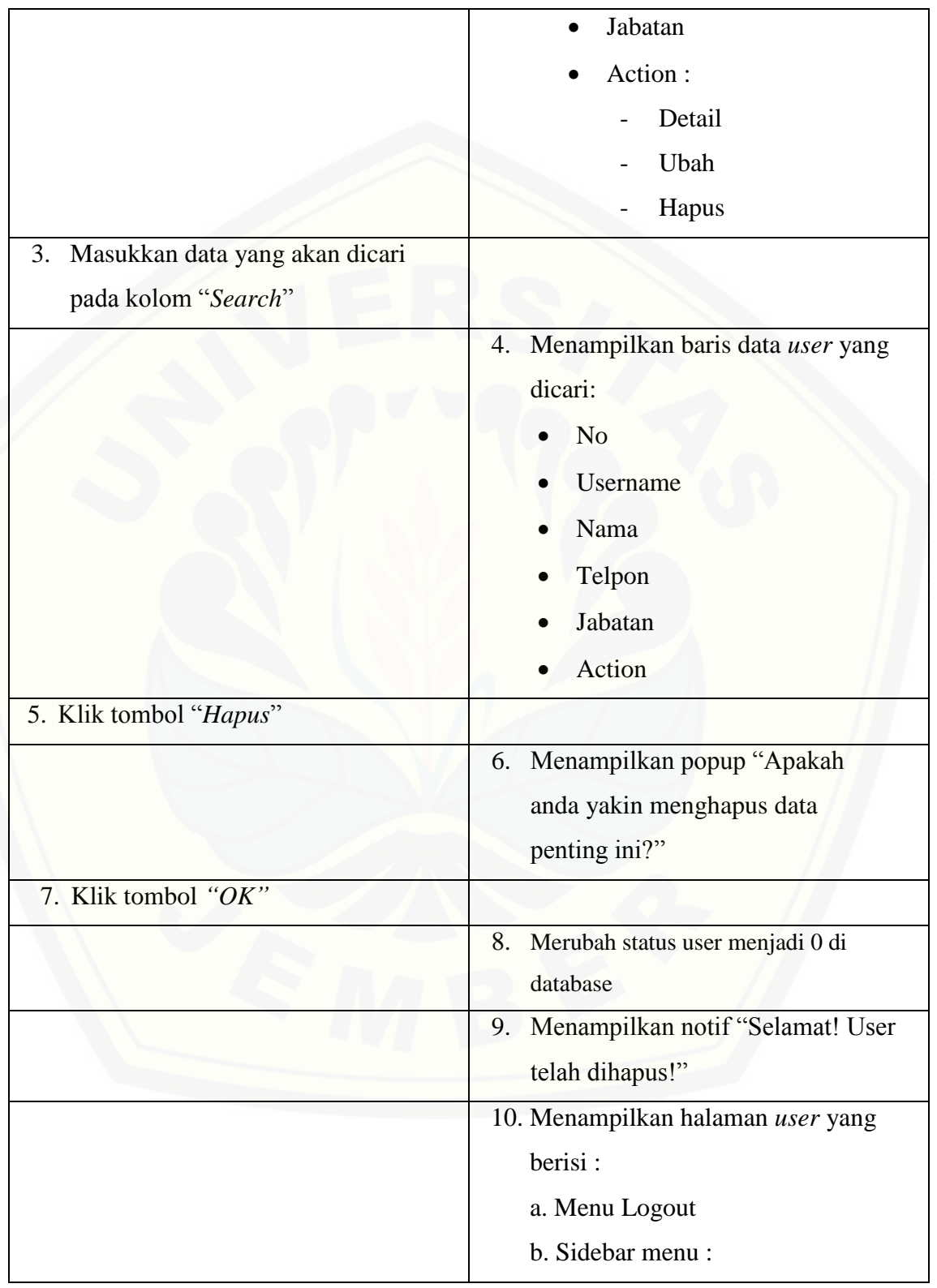

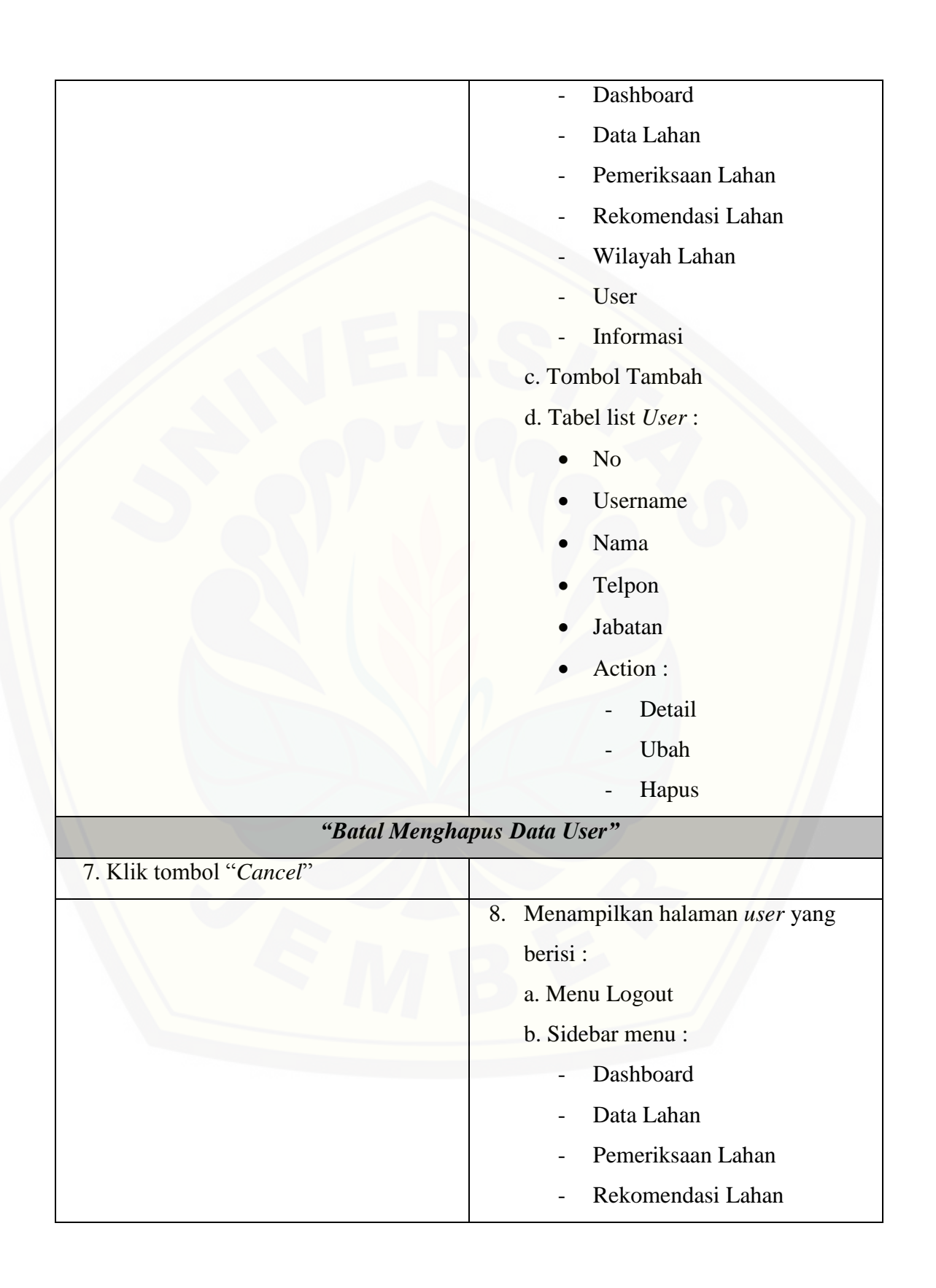

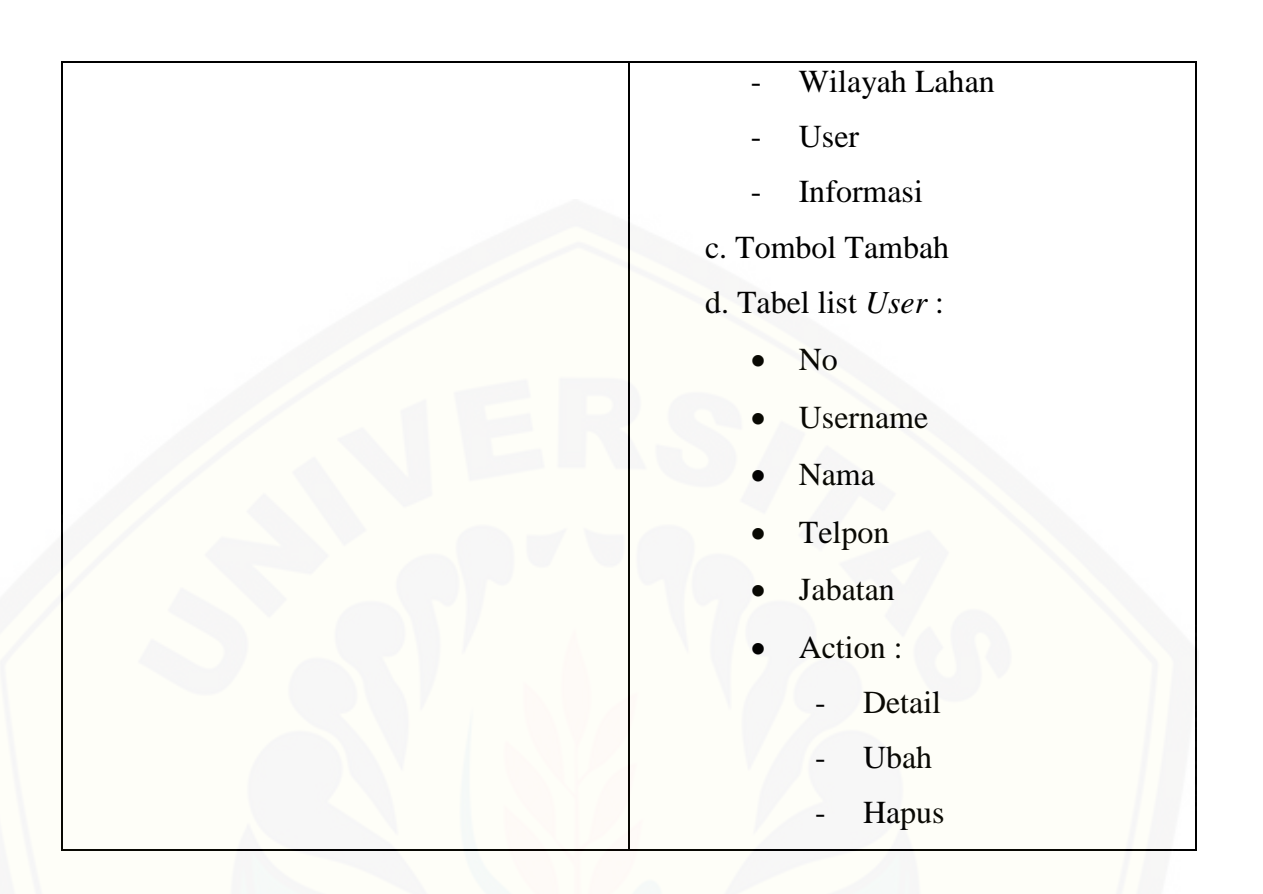

### 2. Skenario Mengelola Data Kriteria

[Penjelasan urutan aksi aktor dan reaksi sistem pada skenario utama dan skenario](http://repository.unej.ac.id/)  alternatif skenario mengelola data kriteria ditunjukkan pada Tabel 4.6.

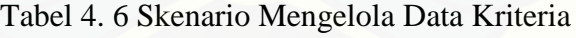

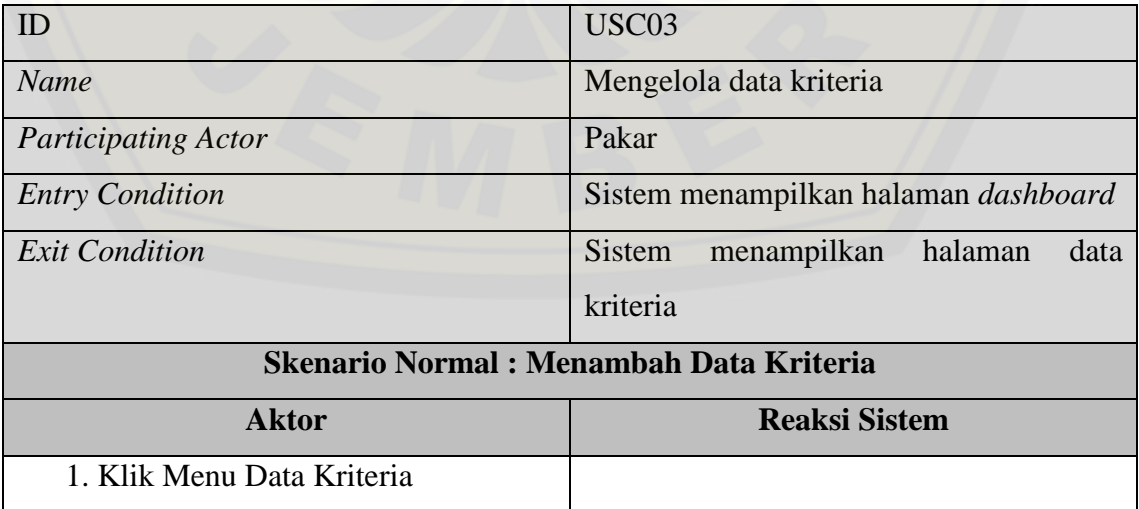

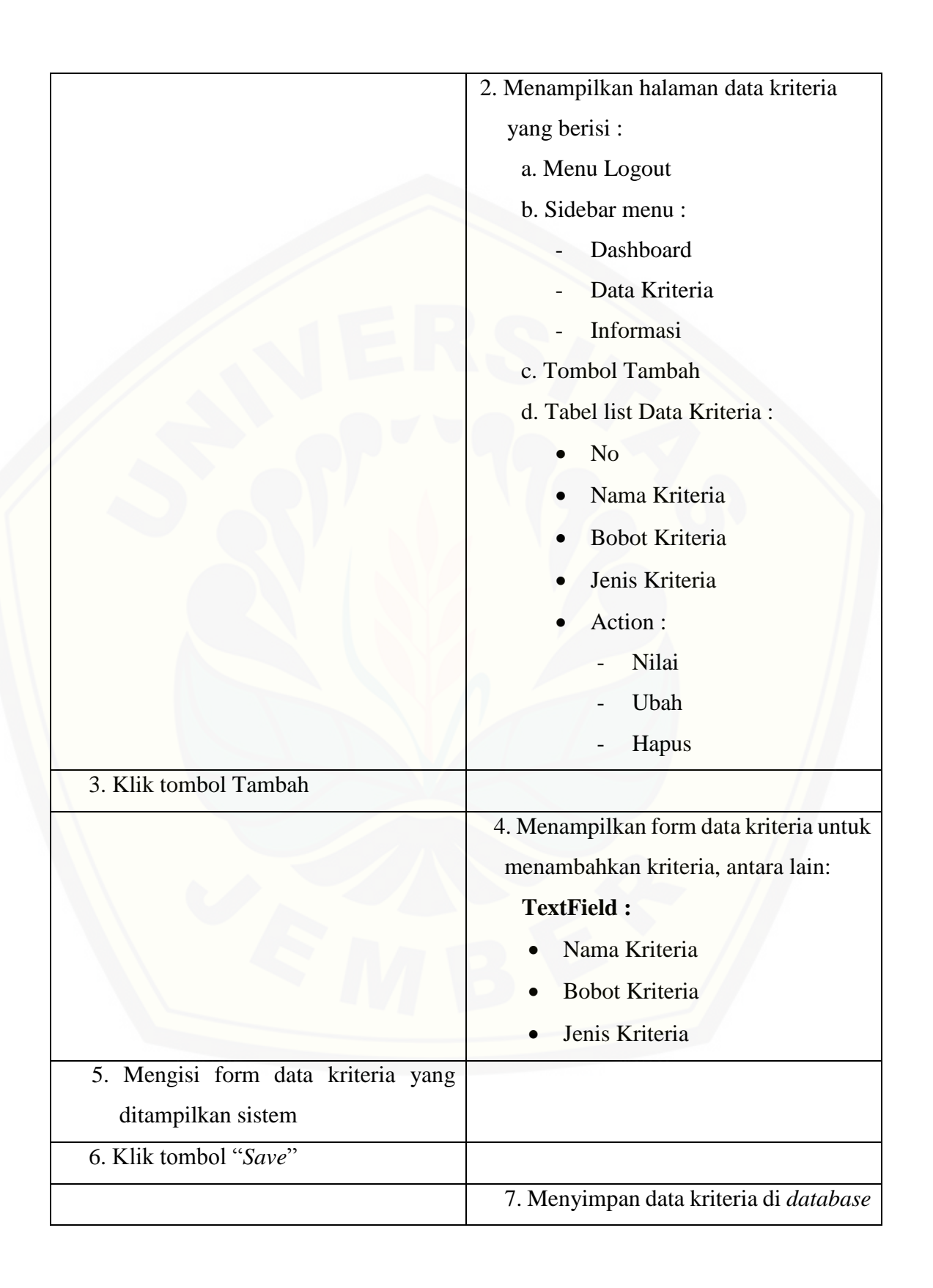

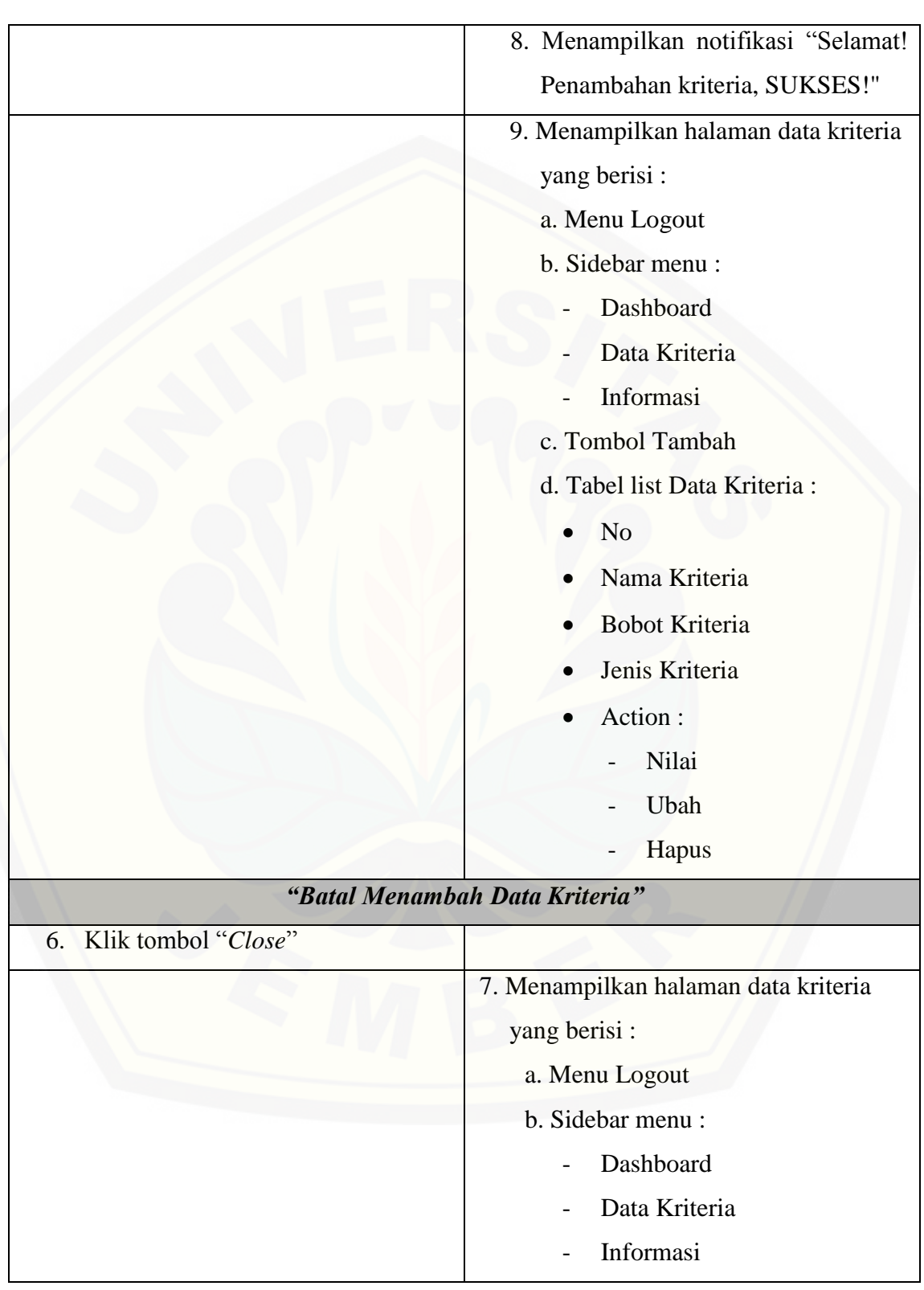

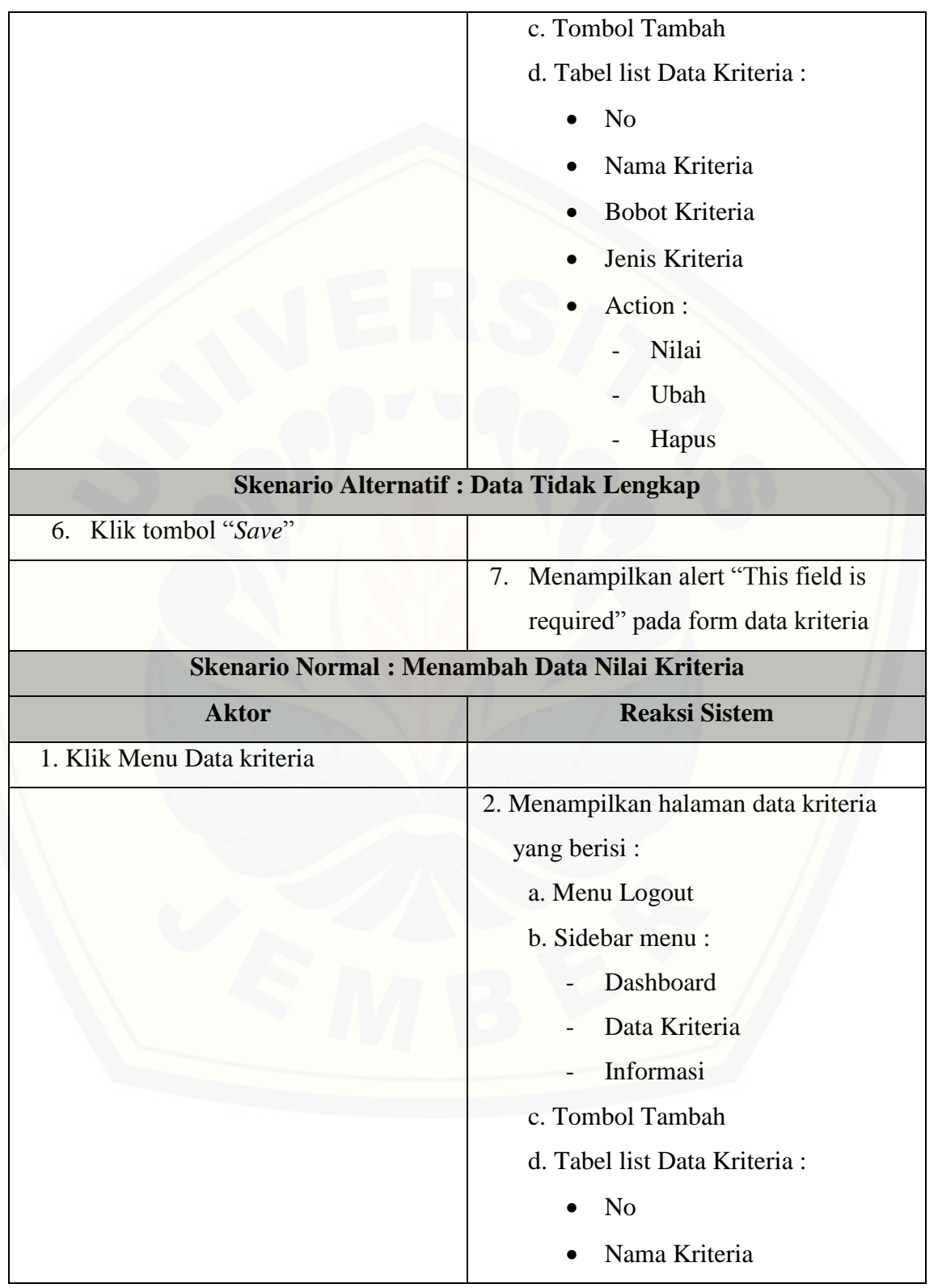

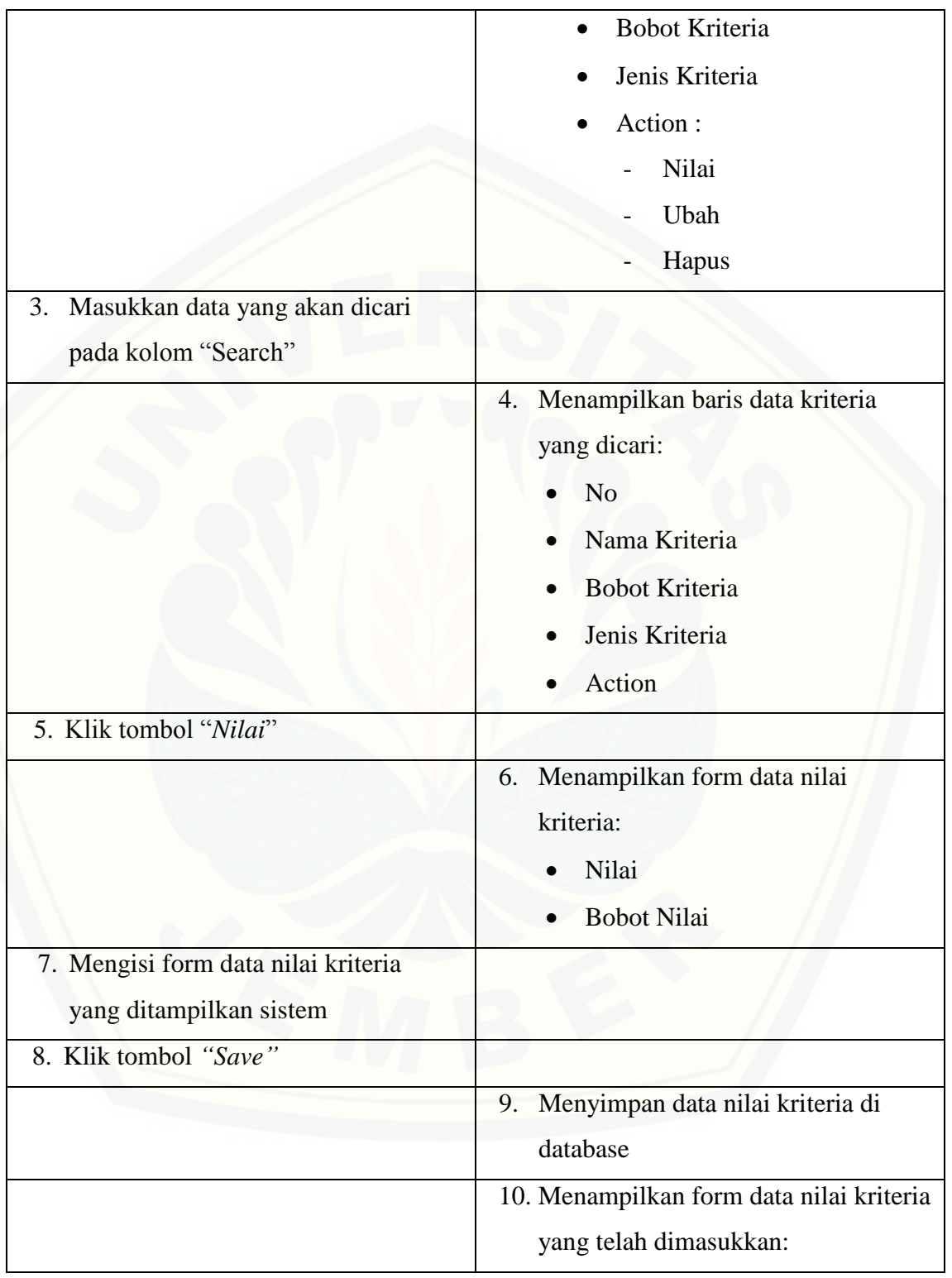

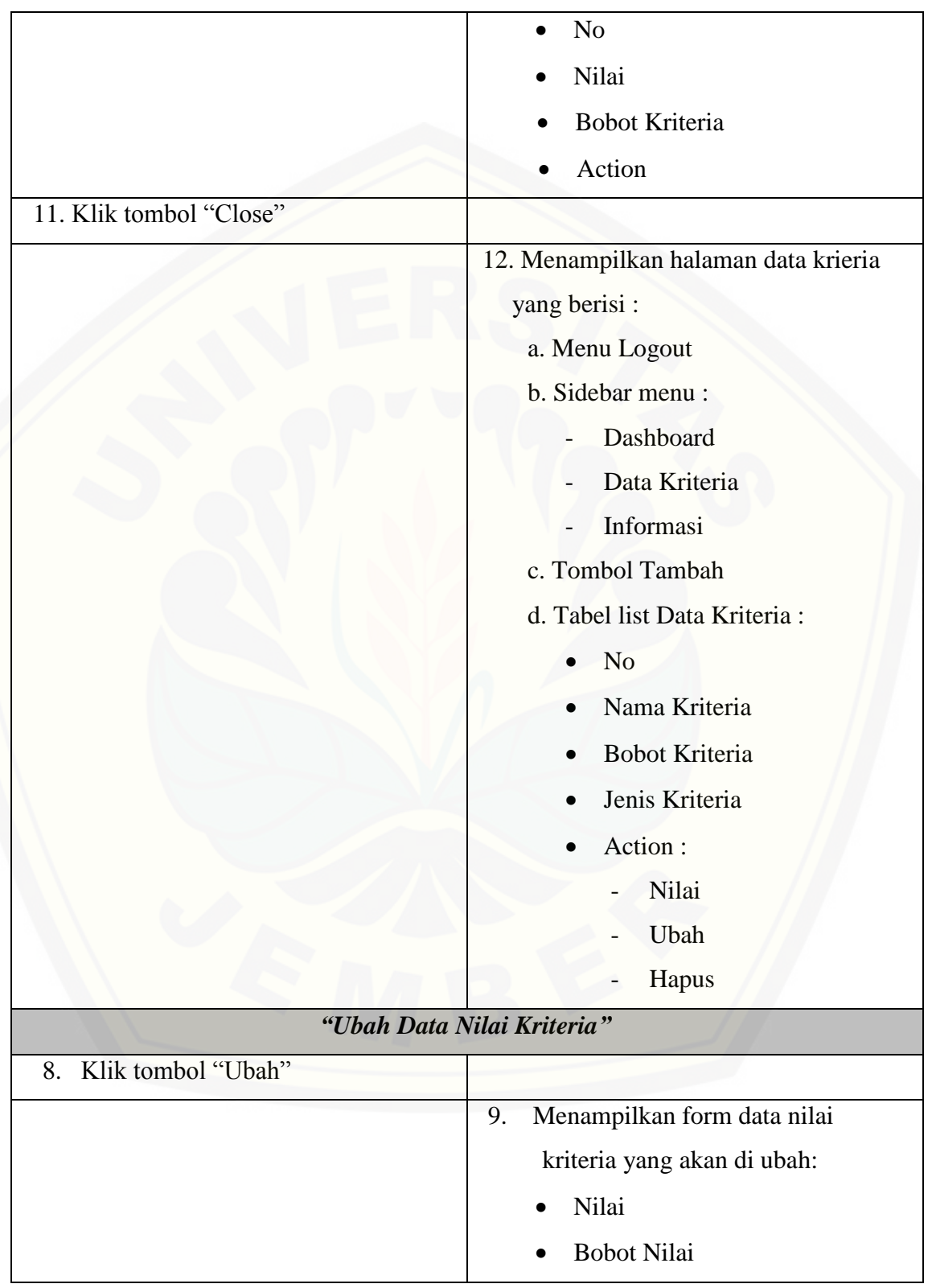

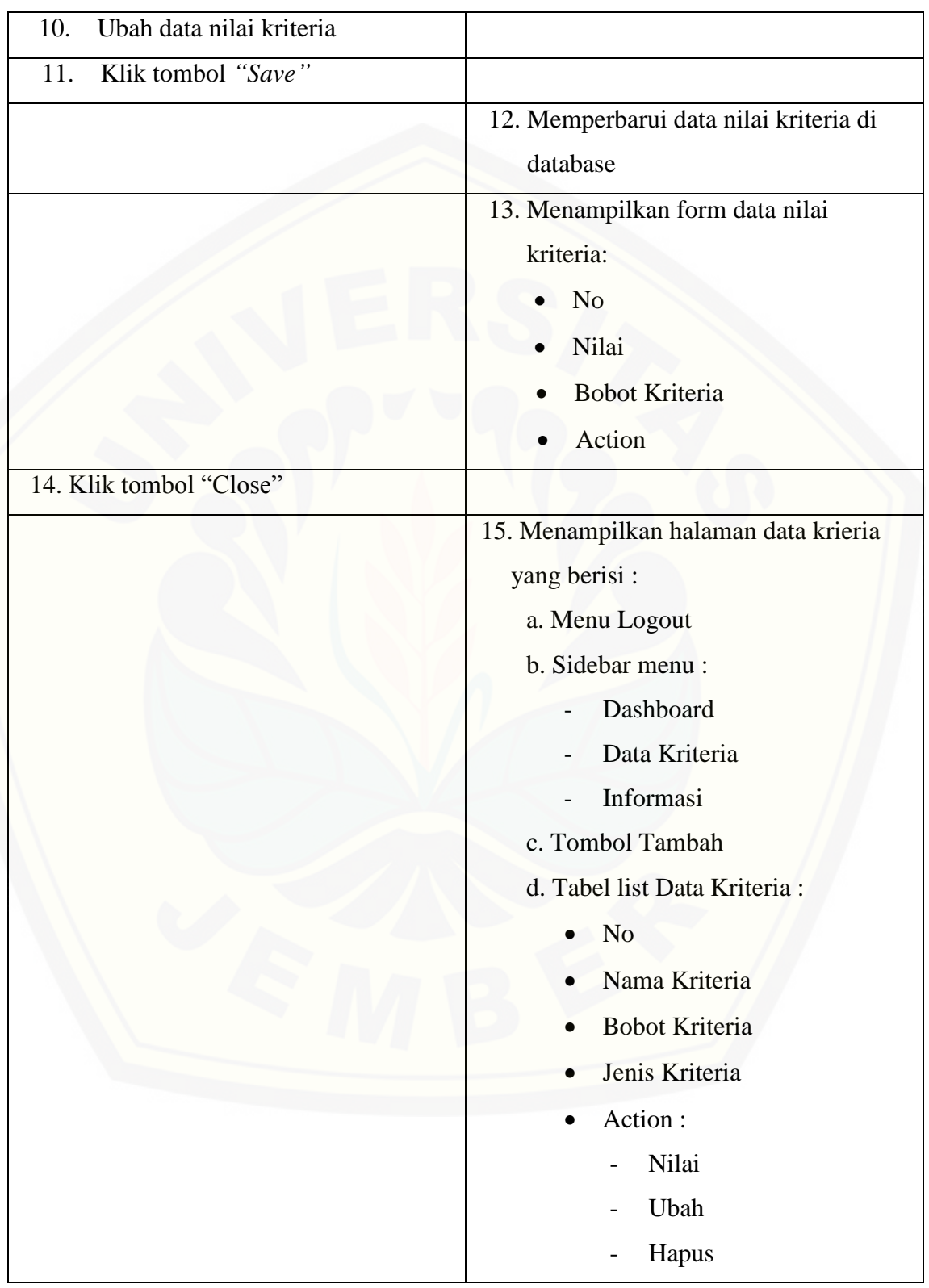

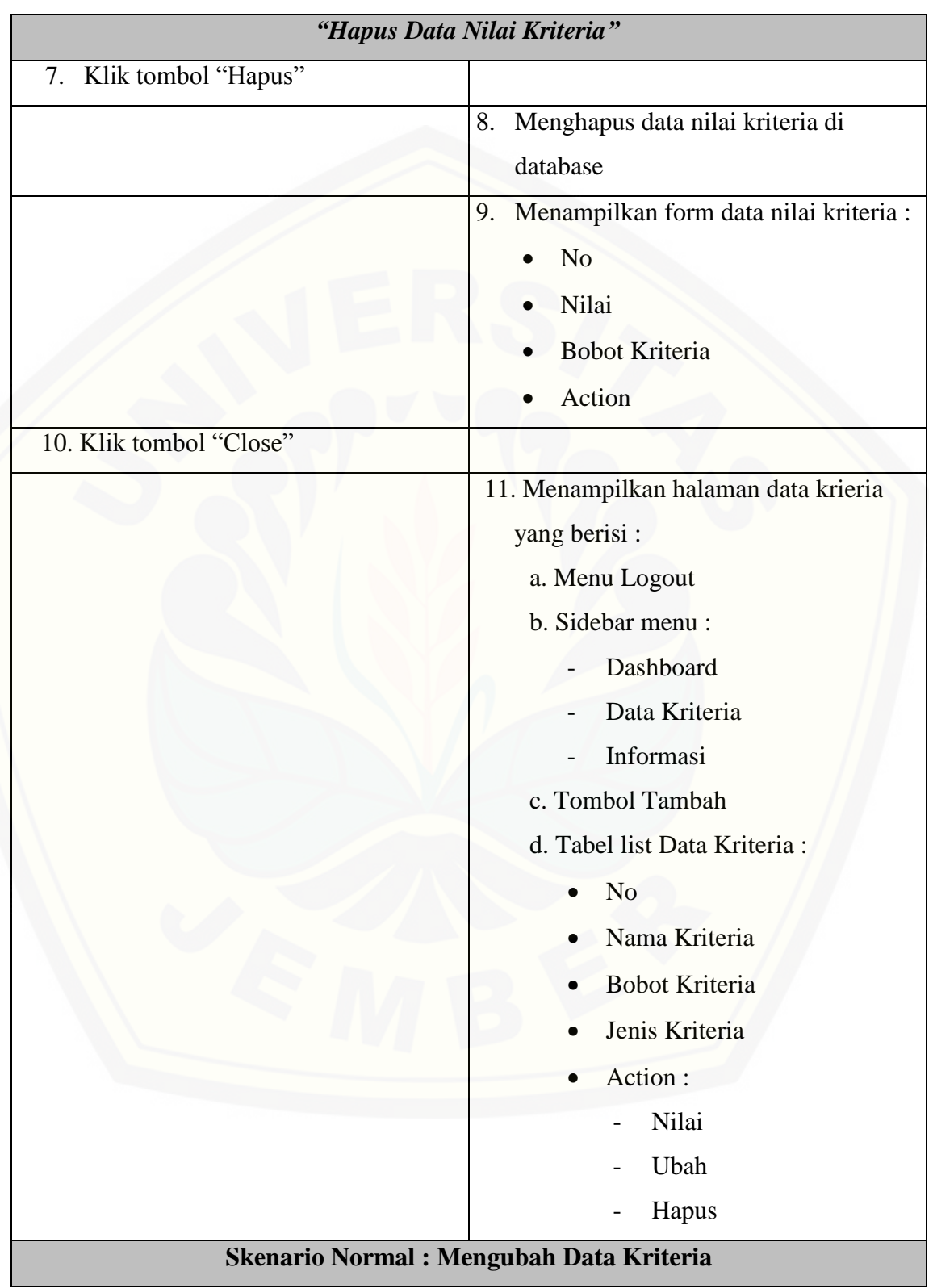
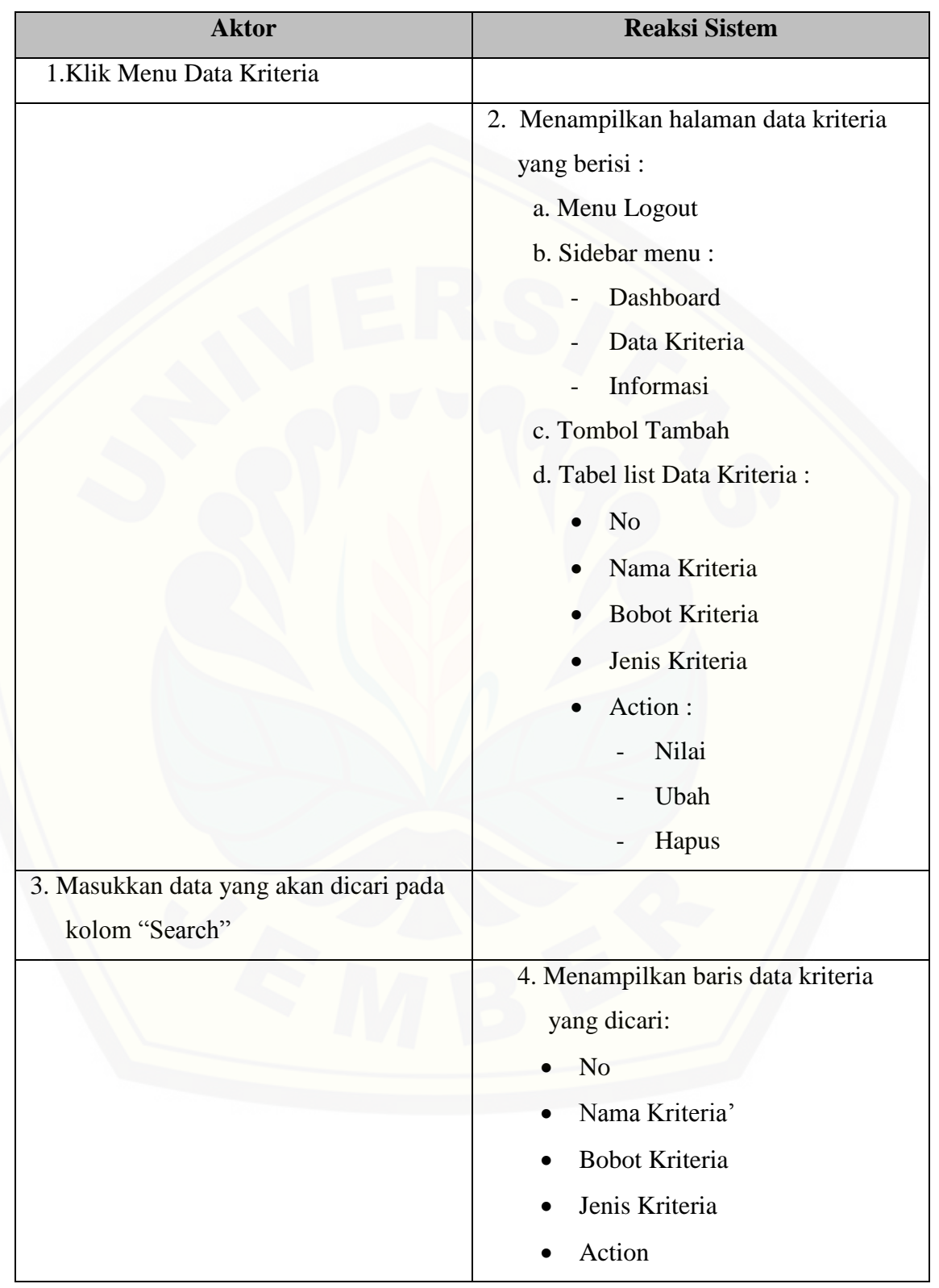

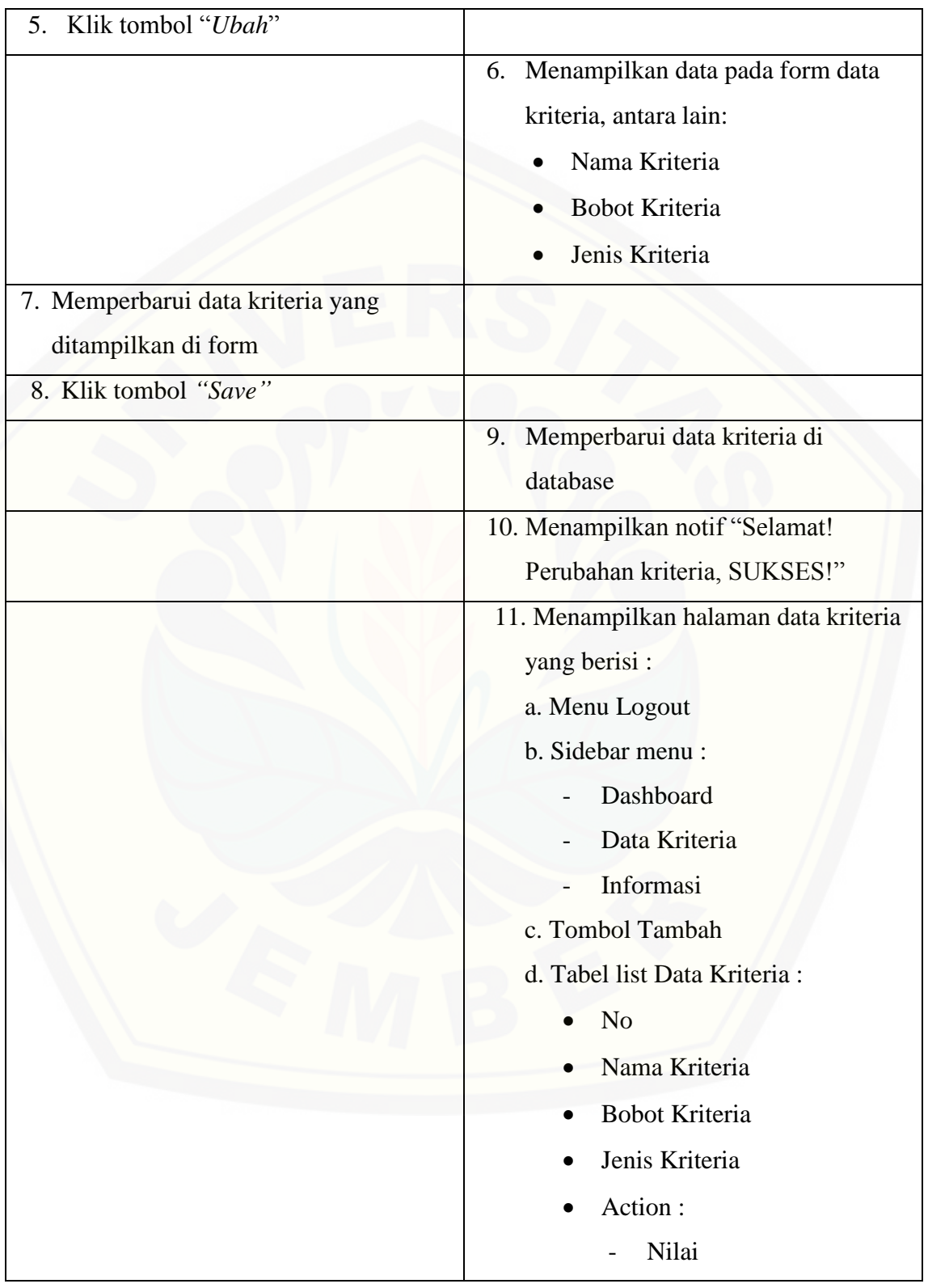

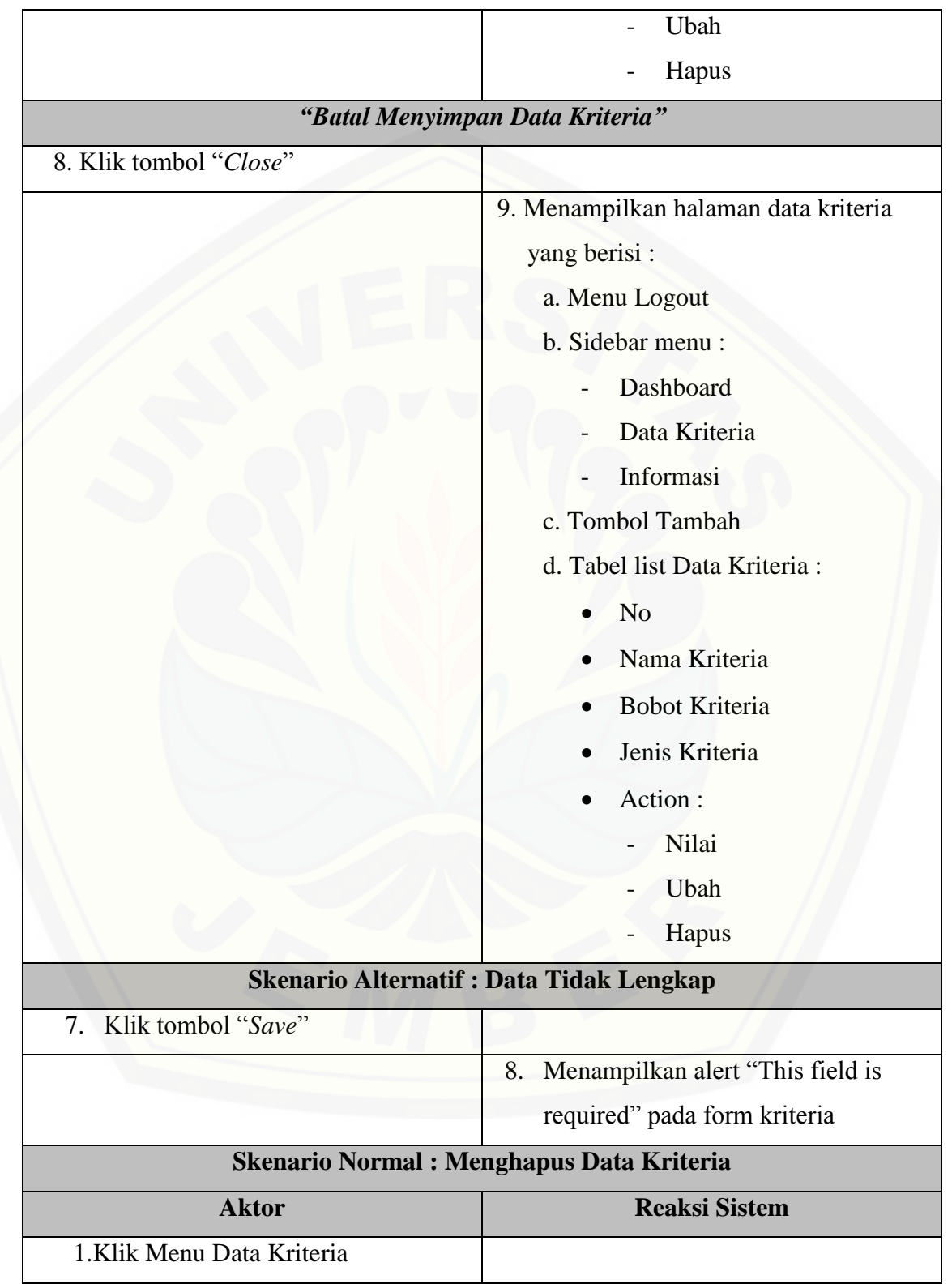

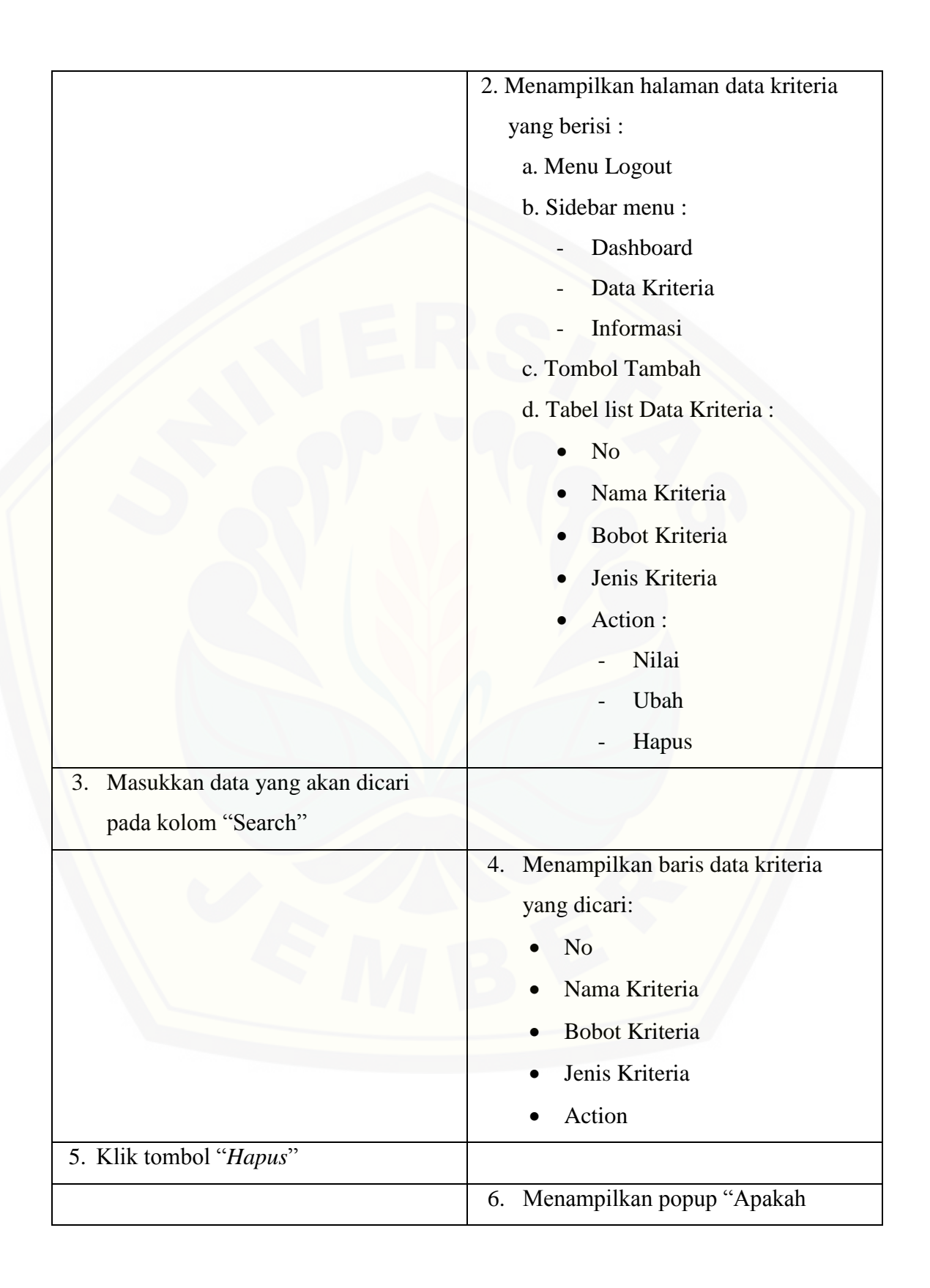

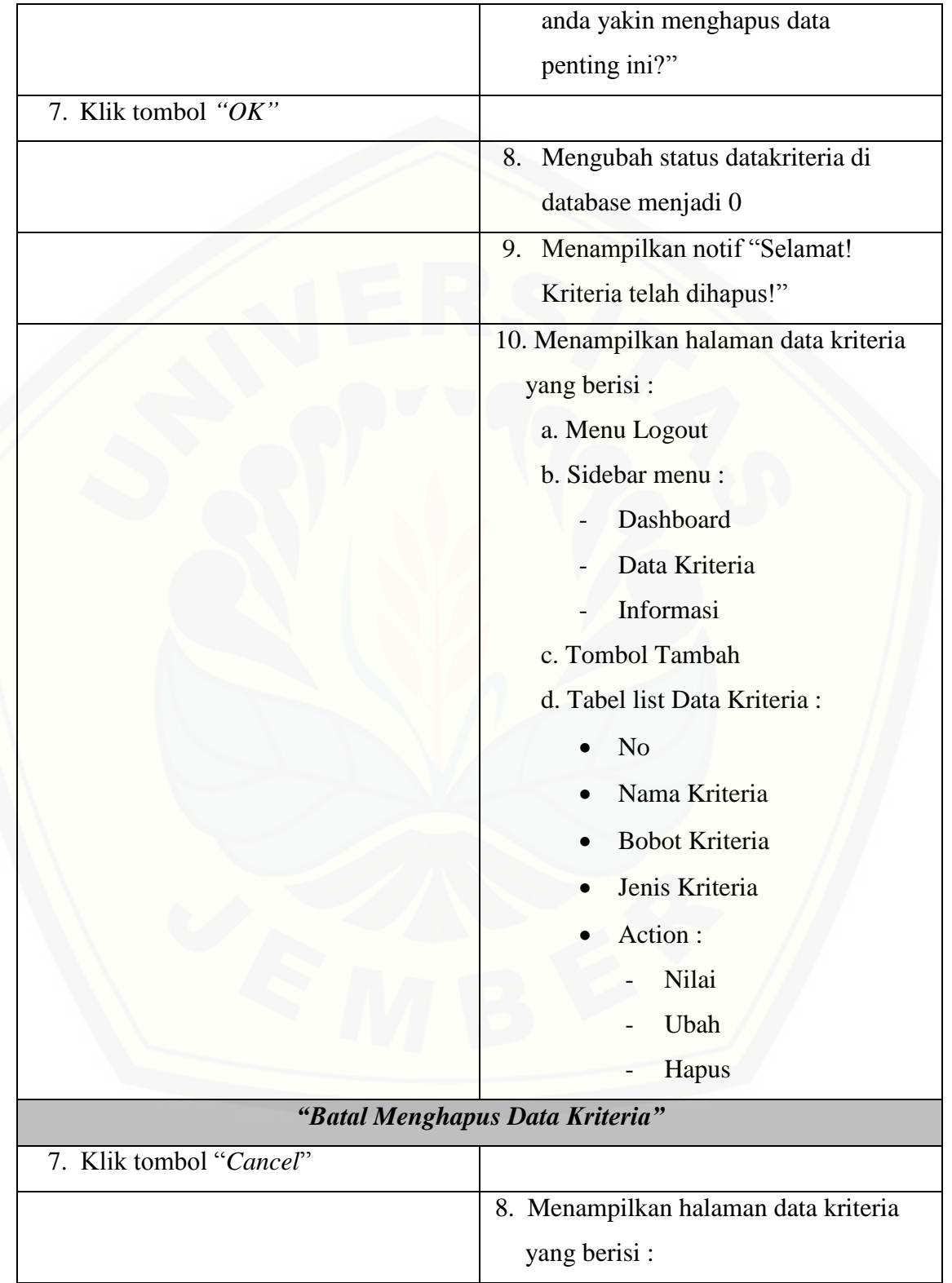

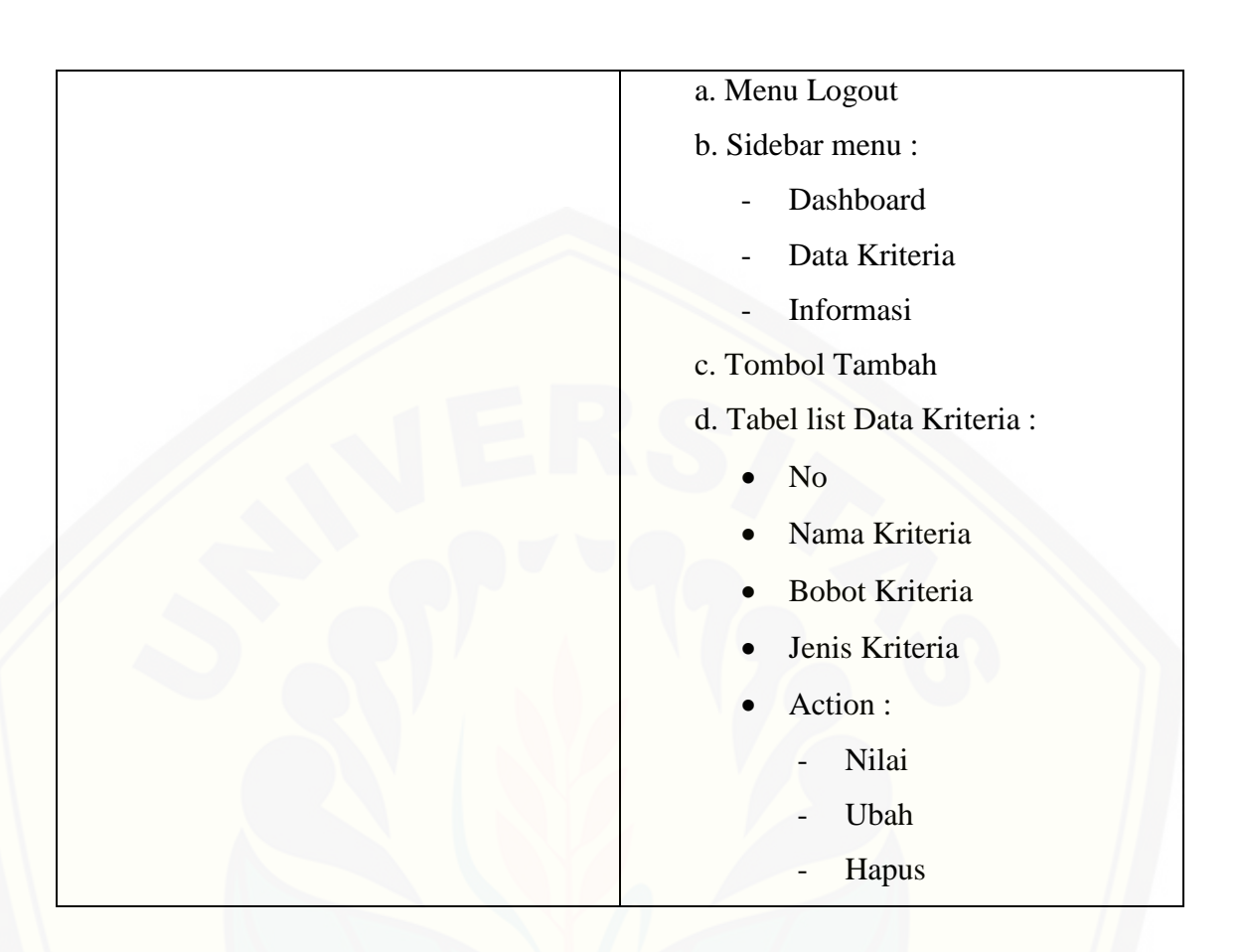

### 12. Skenario *Login*

[Penjelasan urutan aksi aktor dan reaksi sistem pada skenario utama dan skenario](http://repository.unej.ac.id/)  alternatif skenario *login* dapat dilihat pada Lampiran A.1 (Skenario *Login*).

13. Skenario Mengelola Data Lahan

Penjelasan urutan aksi aktor dan reaksi sistem pada skenario utama dan skenario alternatif scenario mengelola data lahan dapat dilihat pada Lampiran A.2 (Skenario Mengelola Data Lahan).

14. Skenario Melihat Data Lahan

Penjelasan urutan aksi aktor dan reaksi sistem pada skenario utama dan skenario alternatif scenario melihat data lahan dapat dilihat pada Lampiran A.3 (Skenario Melihat Data Lahan).

### 15. Skenario Mengelola Pemeriksaan Lahan

Penjelasan urutan aksi aktor dan reaksi sistem pada skenario utama dan skenario alternatif scenario mengelola pemeriksaan lahan dapat dilihat pada Lampiran A.4 (Skenario Mengelola Pemeriksaan Lahan).

### 16. Skenario Melihat Pemeriksaan Lahan

Penjelasan urutan aksi aktor dan reaksi sistem pada skenario utama dan skenario alternatif scenario melihat pemeriksaan lahan dapat dilihat pada Lampiran A.5 (Skenario Melihat Pemeriksaan Lahan).

17. Skenario Mengelola Wilayah Lahan

Penjelasan urutan aksi aktor dan reaksi sistem pada skenario utama dan skenario alternatif scenario mengelola wilayah lahan dapat dilihat pada Lampiran A.6 (Skenario Mengelola Wilayah Lahan).

18. Skenario Menyetujui Rekomendasi Lahan

Penjelasan urutan aksi aktor dan reaksi sistem pada skenario utama dan skenario [alternatif scenario menyetujui rekomendasi lahan dapat dilihat pada Lampiran A.7](http://repository.unej.ac.id/) (Skenario Menyetujui Rekomendasi Lahan).

19. Skenario Melihat Rekomendasi Lahan

Penjelasan urutan aksi aktor dan reaksi sistem pada skenario utama dan skenario alternatif scenario melihat rekomendasi lahan dapat dilihat pada Lampiran A.8 (Skenario Melihat Rekomendasi Lahan).

20. Skenario *Logout*

Penjelasan urutan aksi aktor dan reaksi sistem pada skenario utama dan skenario alternatif skenario *logout* dapat dilihat pada Lampiran A.9 (Skenario *Logout*).

### **4.2.4. Sequence** *Diagram*

*Sequence* diagram adalah tahapan dokumentasi suatu diagram terurut yang menampilkan interaksi-interaksi antar objek di dalam sistem, yang juga menggambarkan skenario dan memodelkan aliran logika dalam sistem dengan cara visual. *Sequence* diagram dari sistem kelayakan lahan tanam tembakau adalah sebagai berikut :

### 1. *Sequence* Diagram Mengelola Data *User*

Penggambaran *sequence* diagram mengelola data *user* digunakan untuk menjelaskan fungsi atau *method* yang akan dibuat seperti yang ditunjukkan pada Gambar 4.3.

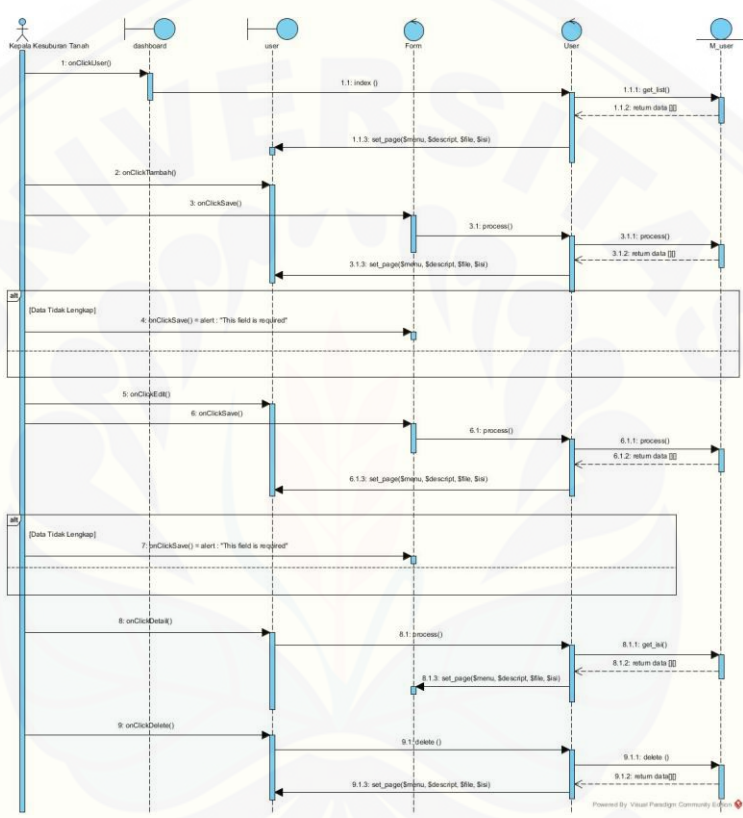

Gambar 4. 3 *Squance* diagram untuk mengelola data *user*

(Sumber : Analisis Data, 2017)

2. *Sequence* Diagram Mengelola Data Kriteria

Penggambaran *sequence* diagram mengelola data kriteria digunakan untuk menjelaskan fungsi atau *method* [yang akan dibuat seperti yang ditunjukkan pada](http://repository.unej.ac.id/)  Gambar 4.4.

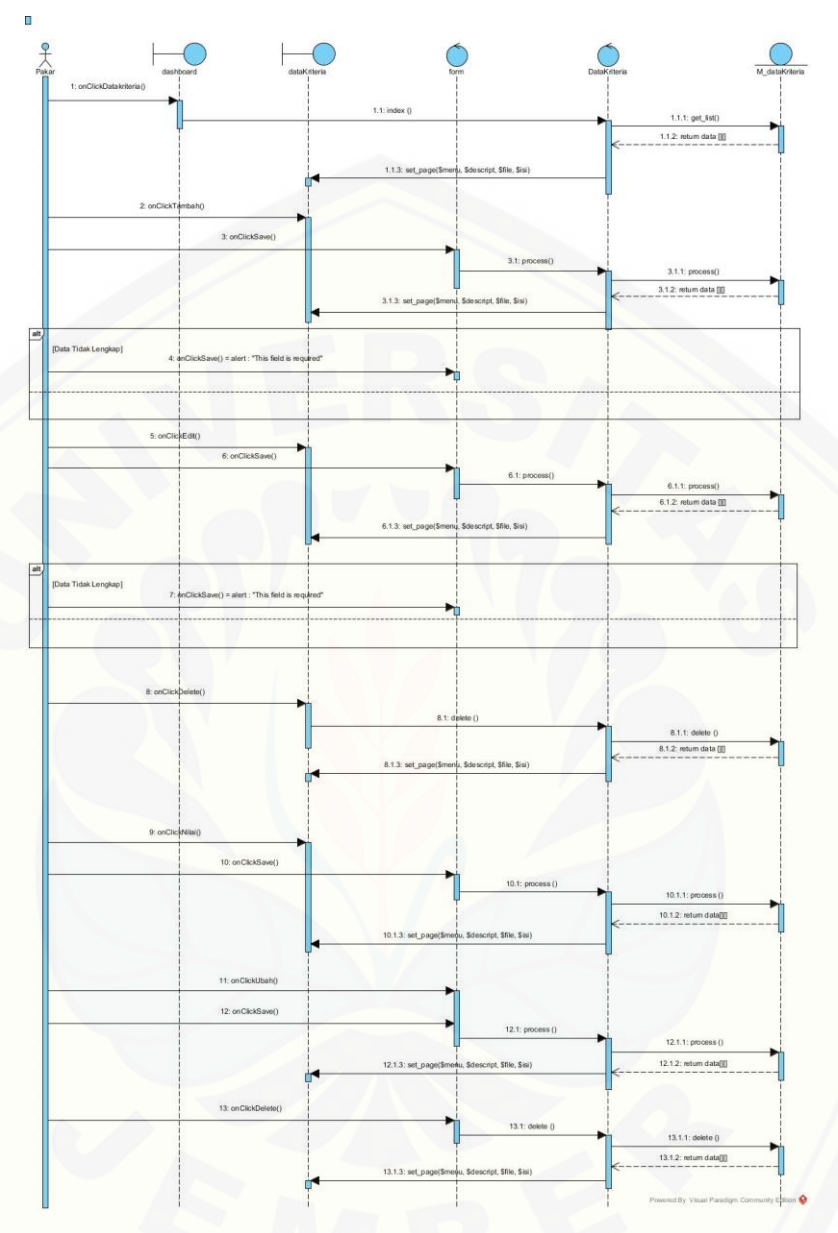

Gambar 4. 4 *Squance* [diagram untuk mengelola data kriteria](http://repository.unej.ac.id/)

(Sumber : Analisis Data, 2017)

### 3. *Sequence* Diagram *Login*

Penggambaran *sequence* diagram *login* digunakan untuk menjelaskan fungsi atau *method* yang akan dibuat ditunjukkan pada Lampiran B.1 (*Sequance* Diagram *Login*).

#### 4. *Sequence* Diagram Mengelola Data Lahan

Penggambaran *sequence* diagram mengelola data lahan digunakan untuk menjelaskan fungsi atau *method* yang akan dibuat ditunjukkan pada Lampiran B.2 (*Sequance* Diagram Mengelola Data Lahan).

#### 5. *Sequence* Diagram Melihat Data Lahan

Penggambaran *sequence* diagram melihat data lahan digunakan untuk menjelaskan fungsi atau *method* [yang akan dibuat ditunjukkan pada Lampiran B.3](http://repository.unej.ac.id/) (*Sequance* Diagram Melihat Data Lahan).

6. *Sequence* Diagram Mengelola Pemeriksaan Lahan

Penggambaran *sequence* diagram mengelola pemeriksaan lahan digunakan untuk menjelaskan fungsi atau *method* yang akan dibuat ditunjukkan pada Lampiran B.4 (*Sequance* Diagram Mengelola Pemeriksaan Lahan).

7. *Sequence* Diagram Melihat Pemeriksaan Lahan

Penggambaran *sequence* diagram melihat pemeriksaan lahan digunakan untuk menjelaskan fungsi atau *method* yang akan dibuat ditunjukkan pada Lampiran B.5 (*Sequance* Diagram Melihat Pemeriksaan Lahan).

8. *Sequence* Diagram Mengelola Wilayah Lahan

Penggambaran *sequence* diagram mengelola wilayah lahan digunakan untuk menjelaskan fungsi atau *method* yang akan dibuat ditunjukkan pada Lampiran B.6 (*Sequance* Diagram Mengelola Wilayah Lahan).

9. *Sequence* Diagram Menyetujui Rekomendasi Lahan

Penggambaran *sequence* diagram menyetujui rekomendasi lahan digunakan untuk menjelaskan fungsi atau *method* yang akan dibuat ditunjukkan pada Lampiran B.7 (*Sequance* Diagram Menyetujui Rekomendasi Lahan).

10. *Sequence* Diagram Melihat Rekomendasi Lahan

Penggambaran *sequence* diagram melihat rekomendasi lahan digunakan untuk menjelaskan fungsi atau *method* yang akan dibuat ditunjukkan pada Lampiran B.8 (*Sequance* Diagram Melihat Rekomendasi Lahan).

### 11. *Sequence* Diagram *Logout*

Penggambaran *sequence* diagram *logout* digunakan untuk menjelaskan fungsi atau *method* yang akan dibuat ditunjukkan pada Lampiran B.9 (*Sequance* Diagram *Logout*).

### **4.2.5. Activity** *Diagram*

*Activity* diagram pada sistem penunjang keputusan kelayakan lahan tanam [tembakau ini berfungsi untuk menggambarkan berbagai alir aktivitas dalam sistem](http://repository.unej.ac.id/)  yang sedang dirancang, bagaimana masing-masing alir berawal, *decision* yang mungkin terjadi, dan bagaimana mereka berakhir.

#### 1. *Activity* Diagram Mengelola Data *User*

*Activity* diagram ini menggambarkan alur aktivitas kepala kesuburan tanah dan laboratorium jika ingin mengakses dan mengolah data *user* seperti yang ditunjukkan pada Gambar 4.5.

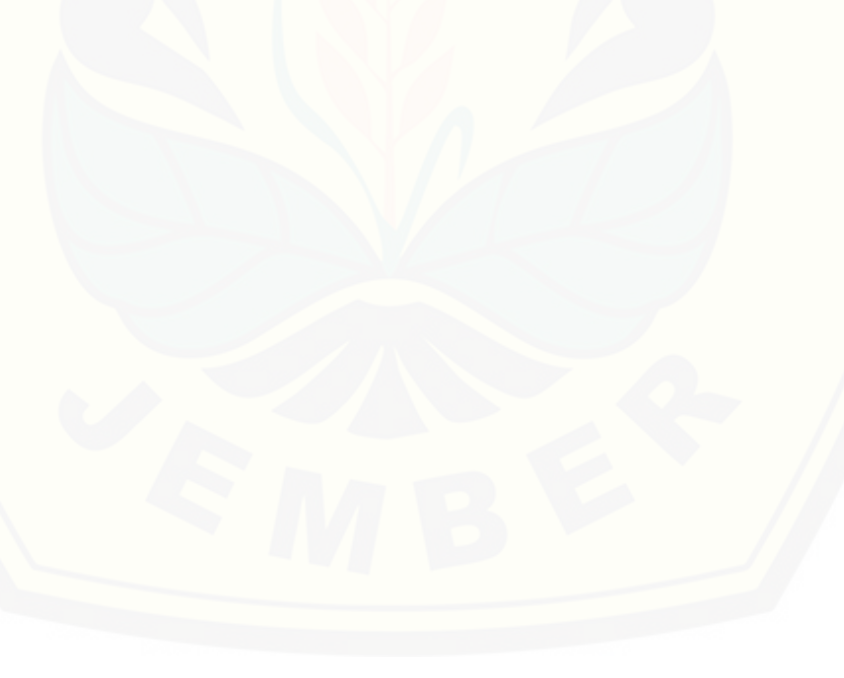

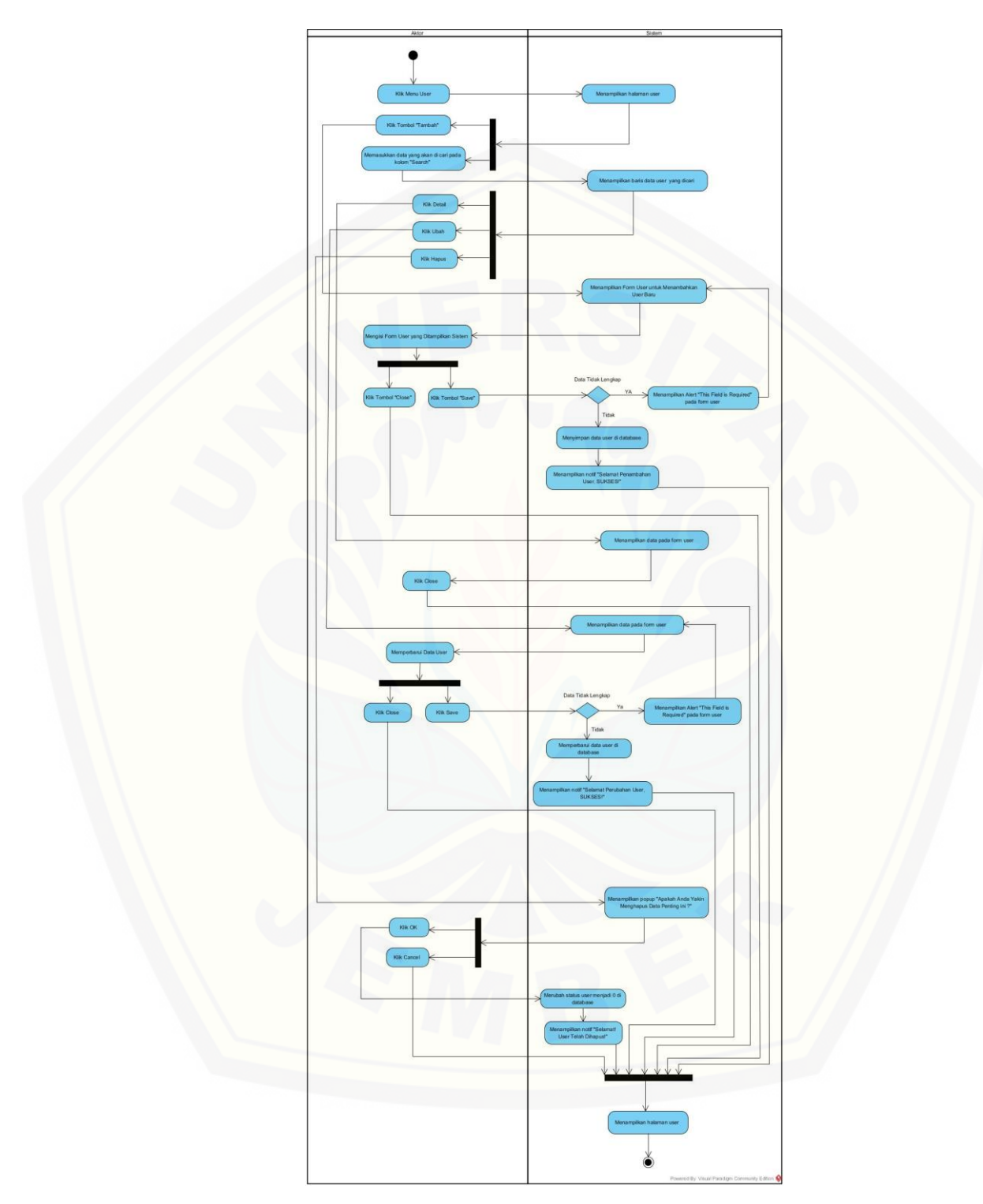

Gambar 4. 5 *Activity* Mengelola Data *User* (Sumber: Analisis Data, 2017)

### 2. *Activity* Diagram Mengelola Data Kriteria

*Activity* diagram ini menggambarkan alur aktivitas pakar jika ingin mengakses dan mengolah data kriteria [seperti yang ditunjukkan pada Gambar 4.6.](http://repository.unej.ac.id/)

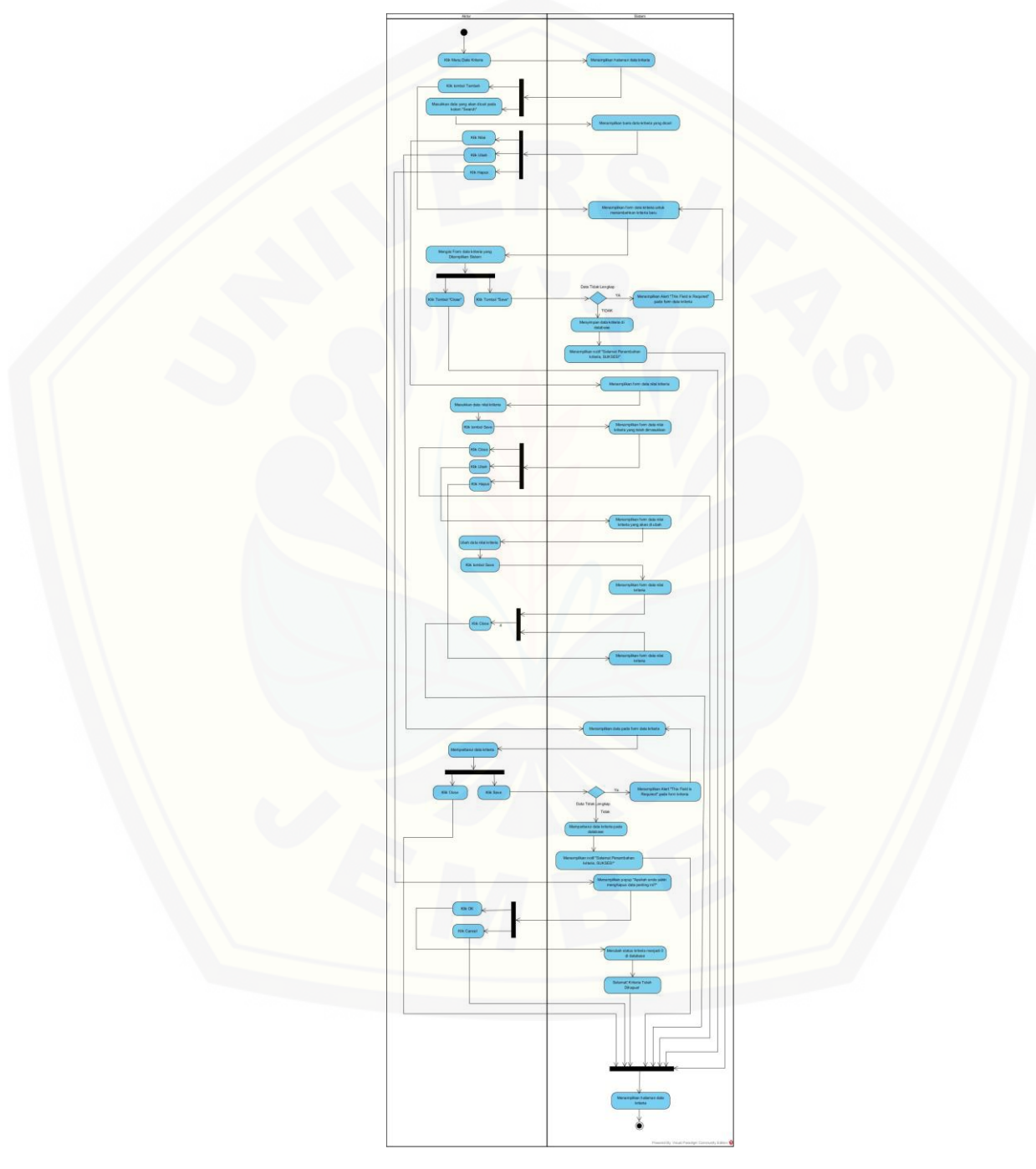

Gambar 4. 6 *Activity* Mengelola Data Kriteria (Sumber: Analisis Data, 2017)

### 3. *Activity* Diagram *Login*

*Activity* diagram untuk *login* dapat digunakan oleh seluruh aktor*. Activity* diagram ini digunakan untuk melakukan login sebelum memasuki sistem dengan hak akses kepala penelitian tembakau jember, kepala kesuburan tanah dan laboratorium, pemeriksa, pakar dan *general manager* yang dapat dilihat pada Lampiran C.1 (*Activity*  Diagram *Login*).

4. *Activity* Diagram Mengelola Data Lahan

*Activity* diagram untuk mengelola data lahan dapat digunakan oleh kepala kesuburan tanah dan laboratorium*. Activity* diagram ini digunakan untuk melakukan pengelolaan terhadap alternatif lahan dari sistem ini, seperti menambah, mengubah, melihat detail, dan menghapus lahan, yang dapat dilihat pada Lampiran C.2 (*Activity*  Diagram Mengelola Data Lahan).

5. *Activity* Diagram Melihat Data Lahan

*Activity* diagram untuk melihat data lahan dapat digunakan oleh kepala penelitian tembakau jember dan *general manager. Activity* diagram ini digunakan untuk melihat [data alternatif lahan yang akan direkomendasikan, yang dapat dilihat pada Lampiran](http://repository.unej.ac.id/)  C.3 (*Activity* Diagram Melihat Data Lahan).

6. *Activity* Diagram Mengelola Pemeriksaan Lahan

*Activity* diagram untuk mengelola pemeriksaan lahan dapat digunakan oleh pemeriksa*. Activity* diagram ini digunakan untuk melakukan pengelolaan terhadap pemeriksaan lahan dari sistem ini, seperti memeriksa lahan, mengubah dan melihat detail, yang dapat dilihat pada Lampiran C.4 (*Activity* Diagram Mengelola Pemeriksaan Lahan).

7. *Activity* Diagram Melihat Pemeriksaan Lahan

*Activity* diagram untuk melihat pemeriksaan lahan dapat digunakan oleh kepala kesuburan tanah dan laboratorium, kepala penelitian tembakau jember dan *general manager. Activity* diagram ini digunakan untuk melihat pemeriksaan lahan yang sudah maupun belum dilakukan, yang dapat dilihat pada Lampiran C.5 (*Activity* Diagram Melihat Pemeriksaan Lahan).

#### 8. *Activity* Diagram Mengelola Wilayah Lahan

*Activity* diagram untuk mengelola wilayah lahan dapat digunakan oleh kepala kesuburan tanah dan laboratorium*. Activity* diagram ini digunakan untuk melakukan [pengelolaan terhadap wilayah lahan dari sistem ini, seperti menambah, mengubah dan](http://repository.unej.ac.id/)  menghapus wilayah lahan, yang dapat dilihat pada Lampiran C.6 (*Activity* Diagram Mengelola Wilayah Lahan).

### 9. *Activity* Diagram Menyetujui Rekomendasi Lahan

*Activity* diagram untuk menyetujui rekomendasi lahan dapat digunakan oleh kepala kesuburan tanah dan laboratorium dan kepala penelitian tembakau jember*. Activity* diagram ini digunakan untuk menyetujui hasil rekomendasi lahan dan melihat perhitungan dengan menggunakan metode WP, yang dapat dilihat pada Lampiran C.7 (*Activity* Diagram Menyetujui Rekomendasi Lahan).

10. *Activity* Diagram Melihat Rekomendasi Lahan

*Activity* diagram untuk melihat rekomendasi lahan dapat digunakan oleh *general manager. Activity* diagram ini digunakan untuk melihat hasil rekomendasi lahan dan perhitungan dengan menggunakan metode WP, yang dapat dilihat pada Lampiran C.8 (*Activity* Diagram Melihat Rekomendasi Lahan).

11. *Activity* Diagram *Logout*

*Activity* diagram untuk melihat *logout* dapat digunakan oleh semua aktor*. Activity*  diagram ini digunakan untuk keluar dari sistem, yang dapat dilihat pada Lampiran C.9 (*Activity* Diagram *Logout*).

#### **4.2.6.** *Class* **Diagram**

*Class* Diagram menggambarkan kelas-kelas pada sistem yang dibangun dan hubungan antara kelas satu dan kelas lainnya, serta berisi atribut dan method apa saja yang ada di dalamnya. Class diagram sistem penunjang keputusan kelayakan lahan tanam tembakau dapat dilihat pada Gambar 4.7.

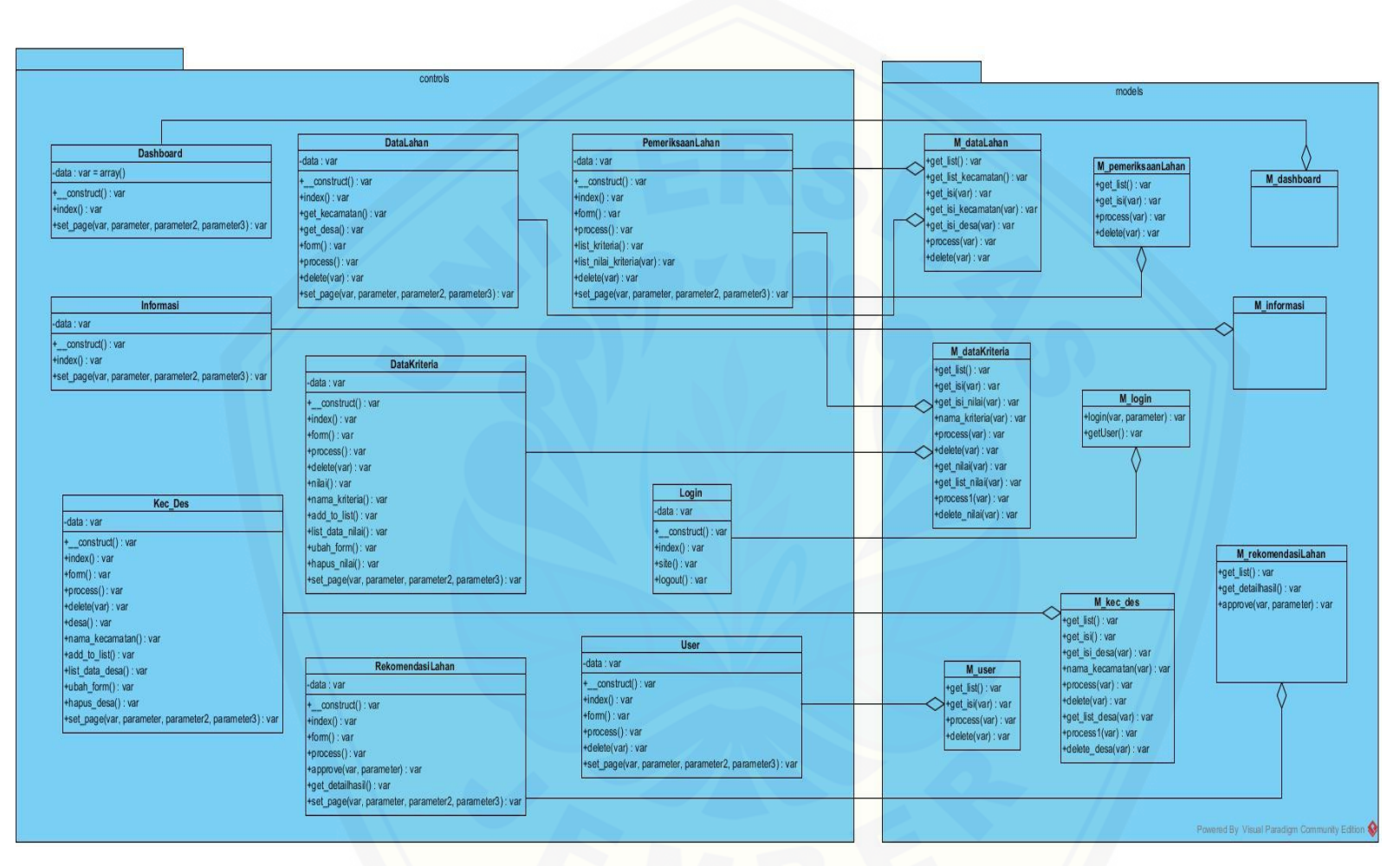

Gambar 4. 7 *Class* Diagram [\(Sumber: Analisis Data, 2017\)](http://repository.unej.ac.id/)

Gambar 4.7 menggambarkan tentang relasi antar *class* di dalam sistem. Relasi terjadi antar *controller* dan *model*. Berdasarkan gambar tersebut bisa dipahami keterkaitan dan ketergantungan antar *class* di dalam sistem.

#### **4.2.7. Entity Relationship** *Diagram*

*Entity Relationship* Diagram (ERD) menggambarkan komponen dan struktut dari database yang digunakan dalam membuat suatu sistem. ERD yang dihasilkan dari database sistem cross-selling produk dapat dilihat pada gambar 4.8.

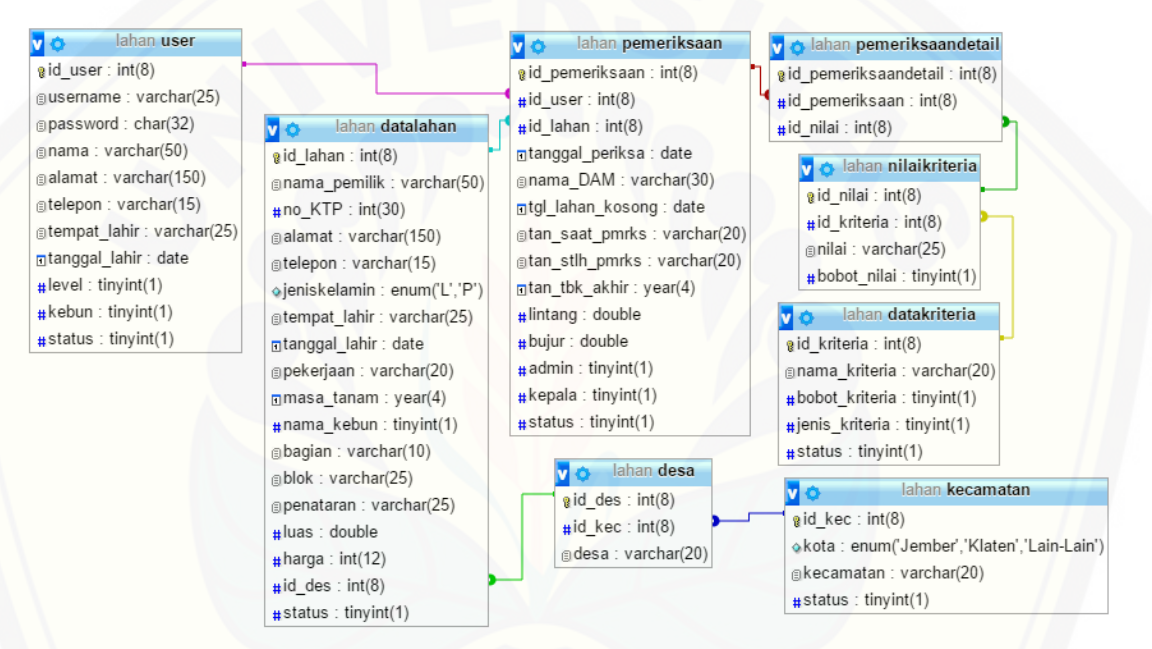

Gambar 4. 8 *Entity Relation Diagram* (Sumber: Analisis Data, 2017)

### **4.3. Pengkodean Sistem**

Setelah tahap desain perancangan selesai, tahap selanjutnya dalam penelitian [ini yaitu tahap pengimplementasian desain perancangan ke dalam](http://repository.unej.ac.id/) bahasa pemrograman. Bahasa pemrograman yang dipakai adalah bahasa pemrograman PHP dan menggunakan *DBMS MySQL*. Pada tahap implementasi perancangan ini menjelaskan tentang fitur-fitur yang terdapat pada sistem penunjang keputusan kelayakan lahan tanam tembakau. Fitur-fitur tersebut meliputi pengelolaan data user, data kriteria, data lahan, pemeriksaan lahan, wilayah lahan dan rekomendasi lahan. Pada tahap rekomendasi lahan ini menggunakan metode *Weighted Product* di dalam barisan kode programnya. Detail penulisan kode program dapat dilihat pada Lampiran D (Penulisan Kode Program).

### **4.4. Pengujian Sistem**

Pengujian dilakukan untuk mengevaluasi aplikasi yang telah dibuat. Proses pengujian dilakukan dengan pengujian *whitebox* terlebih dahulu kemudian akan dilanjutkan dengan pengujian *blackbox*.

### **1.4.1 Pengujian** *White Box*

Pengujian sistem dengan metode *white box* dilakukan untuk menguji sistem dari segi desain dan kode program. Hal tersebut bertujuan untuk mengevaluasi apakah sistem mampu menghasilkan fungsi-fungsi, inputan, dan keluaran yang sesuai dengan spesifikasi dari kebutuhan sistem itu sendiri. Pengujian dengan metode *White Box* [dilakukan dengan cara menghitung independent path yaitu dengan menggunakan](http://repository.unej.ac.id/)  pengukuran kuantitatif *cyclomatic complexity*, *listing* program, penentuan jalur independen, dan *test case*. Tahapan pengujian *White Box* meliputi:

### a. *Listing* Program

*Listing* program merupakan baris-baris kode program yang nantinya akan diuji. Setiap langkah dari kode-kode yang terdapat pada program akan diberi nomor baik menjalankan statement biasa atau penggunaan kondisi dalam program. *Listing* program yang digunakan untuk pengujian *White box* yaitu pada class RekomendasiLahan untuk *function\_\_construct*() dapat dilihat pada Gambar 4.9, *function index*() dapat dilihat pada Gambar 4.10, *function form* () dapat dilihat pada Gambar 4.11, *function approve*() dapat dilihat pada Gambar 4.12. *function get\_detailhasil*() dapat dilihat pada Gambar 4.13.

| $construct()$ {<br>function<br>parent:: construct();                                                                                                    |  |
|----------------------------------------------------------------------------------------------------|--|
| if (\$this->session->userdata('level') != 1 && \$this->session->userdata('Level') != 2 && \$this->session->userdata('level') != 5) {<br>redirect ('dashboard'); |  |
|                                                                                                    |  |
| \$this->load->model('M rekomendasiLahan');                                                                                                    |  |
|                                                                                                    |  |

Gambar 4. 9 *Listing* Program *Function \_\_construct()*

```
function index() {
    $isi = array('descript' => 'Rekomendasi Lahan Tanam Tembakau'
        , 'dataTable' => $this->M_rekomendasiLahan->get_list()
        , 'add button' => false
        , 'back_button' => true
    \mathcal{E}$this->set page('rekomendasi lahan', $isi['descript'], 'rekomendasiLahan', $isi);
Þ
```
Gambar 4. 10 *Listing* Program *Function index()*

```
function form() {
    $this->output->set content type('application/json');
    $id = $ POST['id'];
    echo json encode ($this->M rekomendasiLahan->get isi($id));
-1
```
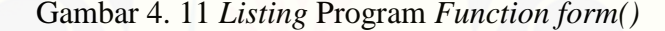

```
function approve ($id, $level) {
   if ($this->M_rekomendasiLahan->approve($id, $level)) {
       $this->session->set userdata('pesan sistem', 'Maaf! Hasil pemeriksaan gagal disetujui!');
       $this->session->set_userdata('tipe_pesan', 'Gagal');
   } else$this->session->set_userdata('pesan_sistem', 'Selamat! Hasil pemeriksaan telah disetujui!');
       $this->session->set_userdata('tipe_pesan', 'Sukses');
   redirect('rekomendasiLahan');
```
Gambar 4. 12 *Listing* Program *[Function approve\(\)](http://repository.unej.ac.id/)*

```
function get detailhasil() {
    $this->output->set content type('application/json');
    echo json encode ($this->M rekomendasiLahan->get detailhasil());
ŀ
```
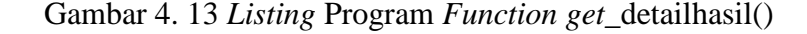

### b. Diagram Alir

Diagram alir merupakan notasi sederhana yang digunakan untuk merepresentasikan aliran kontrol. Aliran kontrol yang digambarkan merupakan hasil [penomoran dari listing program. Diagram alir digambarkan dengan](http://repository.unej.ac.id/) *node-node* (simpul) yang dihubungkan dengan *edge-edge* (garis) yang menggambarkan alur jalannya program. Diagram alir yang digunakan untuk pengujian *White box* yaitu pada class RekomendasiLahan untuk *function\_\_construct*() dapat dilihat pada Gambar 4.14, *function index*() dapat dilihat pada Gambar 4.15, *function form*() dapat dilihat pada Gambar 4.16, *function approve*() dapat dilihat pada Gambar 4.17. *function get\_detailhasil*() dapat dilihat pada Gambar 4.18.

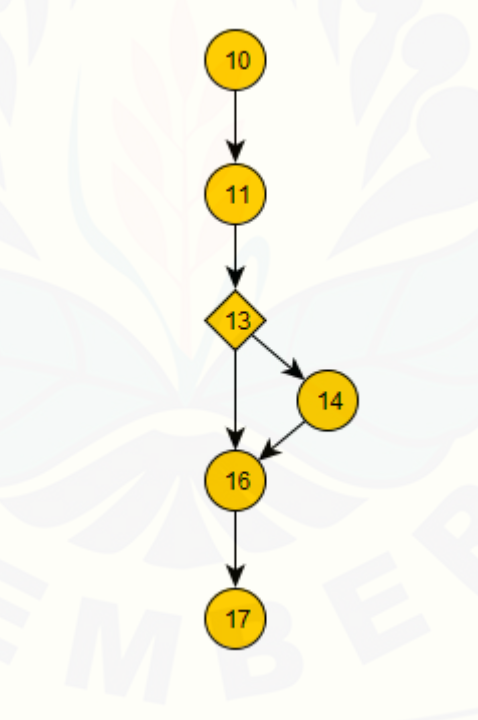

Gambar 4. 14 Diagram Alir *Function \_\_construct()*

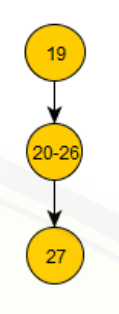

Gambar 4. 15 Diagram Alir *[Function index\(\)](http://repository.unej.ac.id/)*

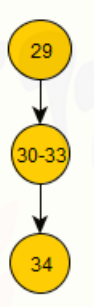

Gambar 4. 16 Diagram Alir *Function form()*

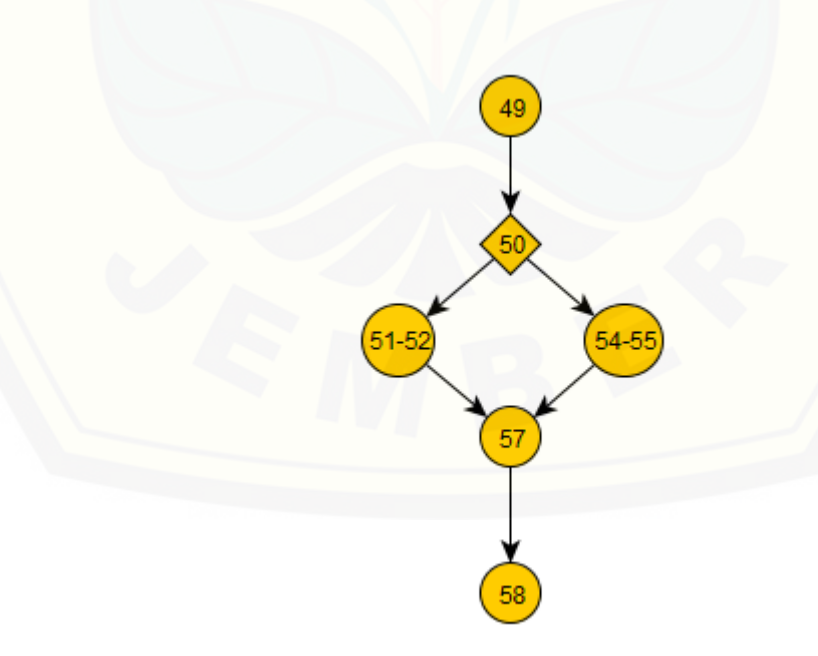

Gambar 4. 17 Diagram Alir Function approve()

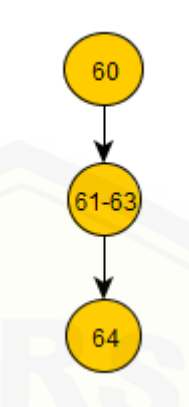

Gambar 4. 18 Diagram Alir *Function get\_*detailhasil()

### 1. *Cyclomatic complexity*

*Cyclomatic complexity* merupakan metrik perangkat lunak yang menyediakan ukuran kuantitatif dari kompleksitas logis suatu program. Perhitungan *Cyclomatic complexity* [darilisting program dan diagram alir yang telah dibuat adalah sebagai](http://repository.unej.ac.id/)  berikut :

1. *Function*\_\_*construct*()  $V(G) = E - N + 2$  $V(G) = 6 - 6 + 2 = 2$ 2. *Function index*()  $V(G) = E - N + 2$  $V(G) = 2 - 3 + 2 = 1$ 3. *Function form*()  $V(G) = E - N + 2$  $V(G) = 2 - 3 + 2 = 1$ 4. *Function approve*()  $V(G) = E - N + 2$  $V(G) = 6 - 6 + 2 = 2$ 5. *Function get\_detailhasil*()  $V(G) = E - N + 2$  $V(G) = 2 - 3 + 2 = 1$ 

### d. Jalur Program Independen

Jalur independen adalah setiap jalur yang melalui program yang memperkenalkan setidaknya satu kumpulan pernyataan-pernyataan pemrosesan atau kondisi baru. Bila dinyatakan dalam grafik alir, jalur independen harus bergeraksetidaknya sepanjang satu edge yang belum dilintasi [sebelum jalur tersebut didefinisi. Jalur independen dari](http://repository.unej.ac.id/)  *function* yang digunakan untuk pengujian adalah sebagai berikut :

1. *Function*\_\_*construct*()

Jalur  $1 = 10 - 11 - 13 - 14 - 16 - 17$ 

Jalur  $2 = 10 - 11 - 13 - 16 - 17$ 

2. *Function index*()

Jalur  $1 = 19 - 20 - 26 - 27$ 

3. *Function form*()

Jalur  $1 = 29 - 30 - 33 - 34$ 

4. *Function approve*()

Jalur 1 =  $49-50-51-52-57-58$ 

Jalur 2 =  $49-50-54-55-57-58$ 

5. *Function get\_*detailhasil()

Jalur  $1 = 60 - 61 - 63 - 64$ 

e. Pengujian Basis Set (*Test Case*)

Tabel 4. 7 *Test Case Function \_\_construct()*

| Test Case function __construct() |                                                                 |  |
|----------------------------------|-----------------------------------------------------------------|--|
| Jalur1                           |                                                                 |  |
| <b>Test Case</b>                 | Jika function _construct() dijalankan pada baris 10-17          |  |
| Target yang diharapkan           | Berhasil menampilkan halaman dashboard                          |  |
| Hasil pengujian                  | Benar                                                           |  |
| Path/Jalur                       | $10-11-13-14-16-17$                                             |  |
| Jalur <sub>2</sub>               |                                                                 |  |
| Test Case                        | Jika <i>function</i> ___construct() dijalankan pada baris 10-17 |  |
| Target yang diharapkan           | Berhasil memanggil class model M_rekomendasiLahan               |  |
| Hasil pengujian                  | Benar                                                           |  |
| Path/ Jalur                      | $10-11-13-16-17$                                                |  |

### Tabel 4. 8 *Test Case Function index()*

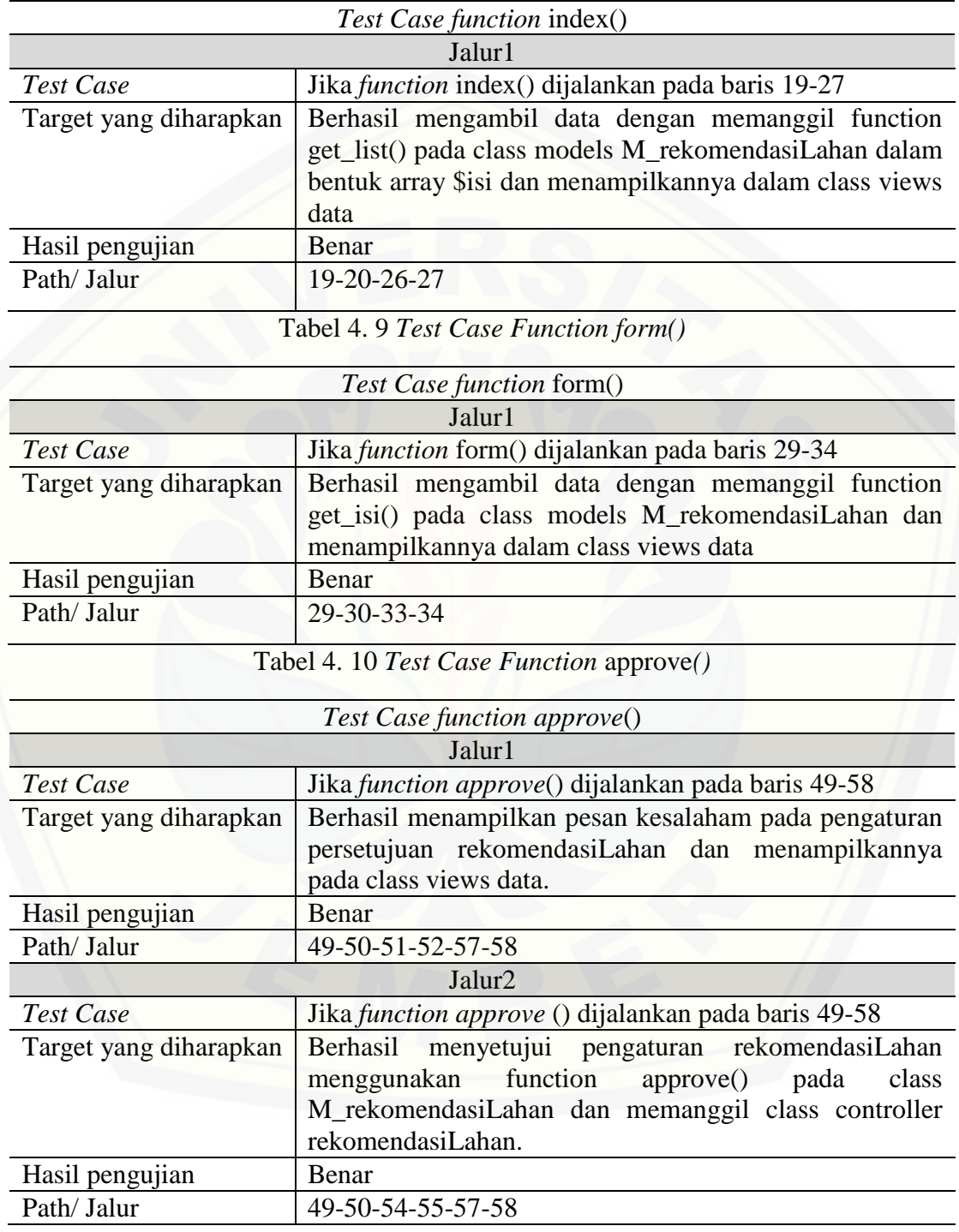

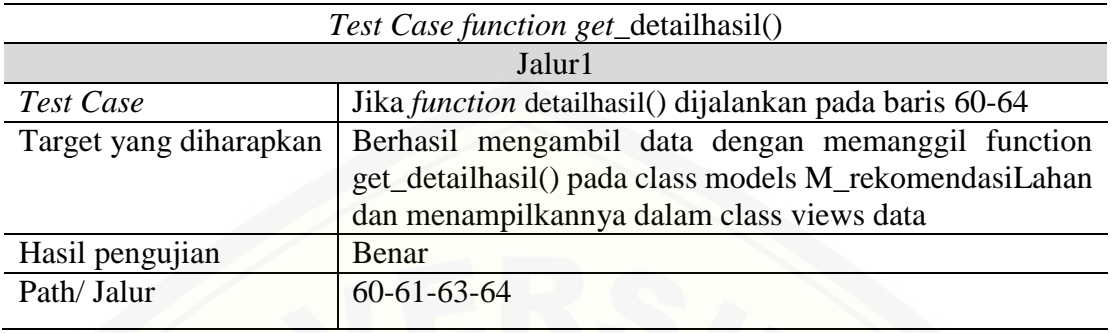

### Tabel 4. 11 *Test Case Function* get\_*detailhasil()*

### **1.4.2 Pengujian** *Black Box*

Pengujian *black box* berfungsi untuk menguji sistem dari segi spesifikasi fungsional sistem dengan tujuan mengetahui apakah fungsi-fungsi, *input*an, dan [keluaran sistem sesuai dengan spesifikasi yang dibutuhkan oleh pengguna. Hasil](http://repository.unej.ac.id/)  pengujian dengan metode *black box* dapat dilihat pada Tabel 4.12.

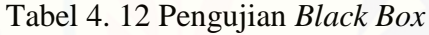

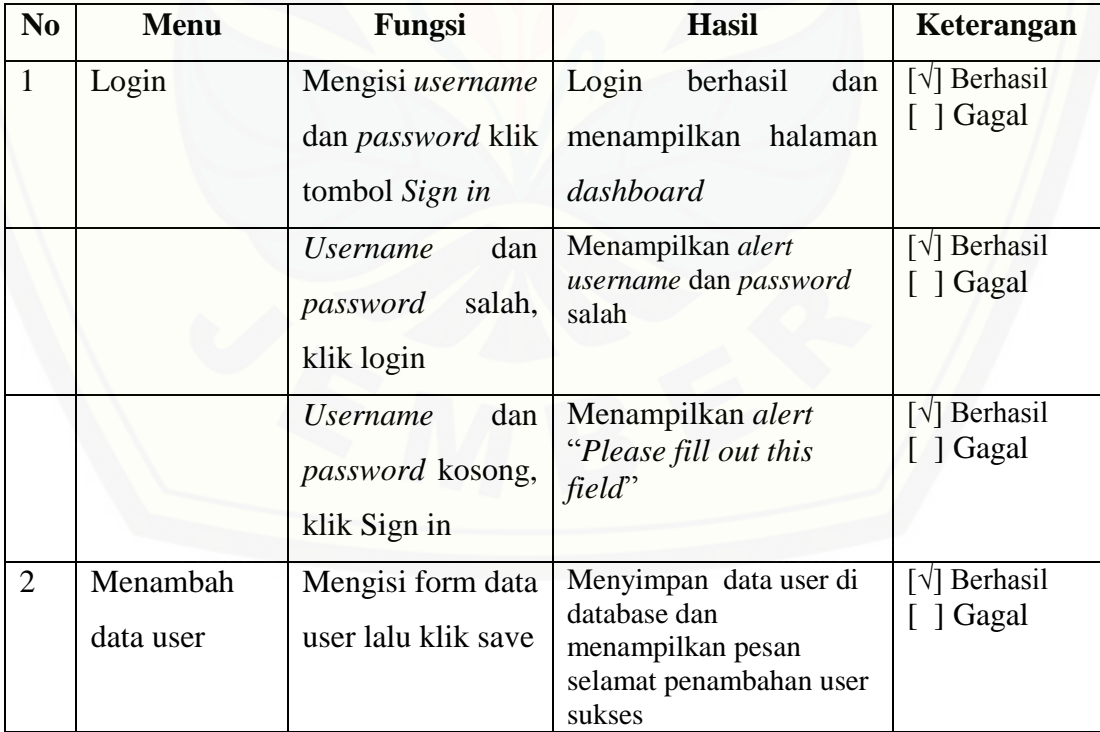

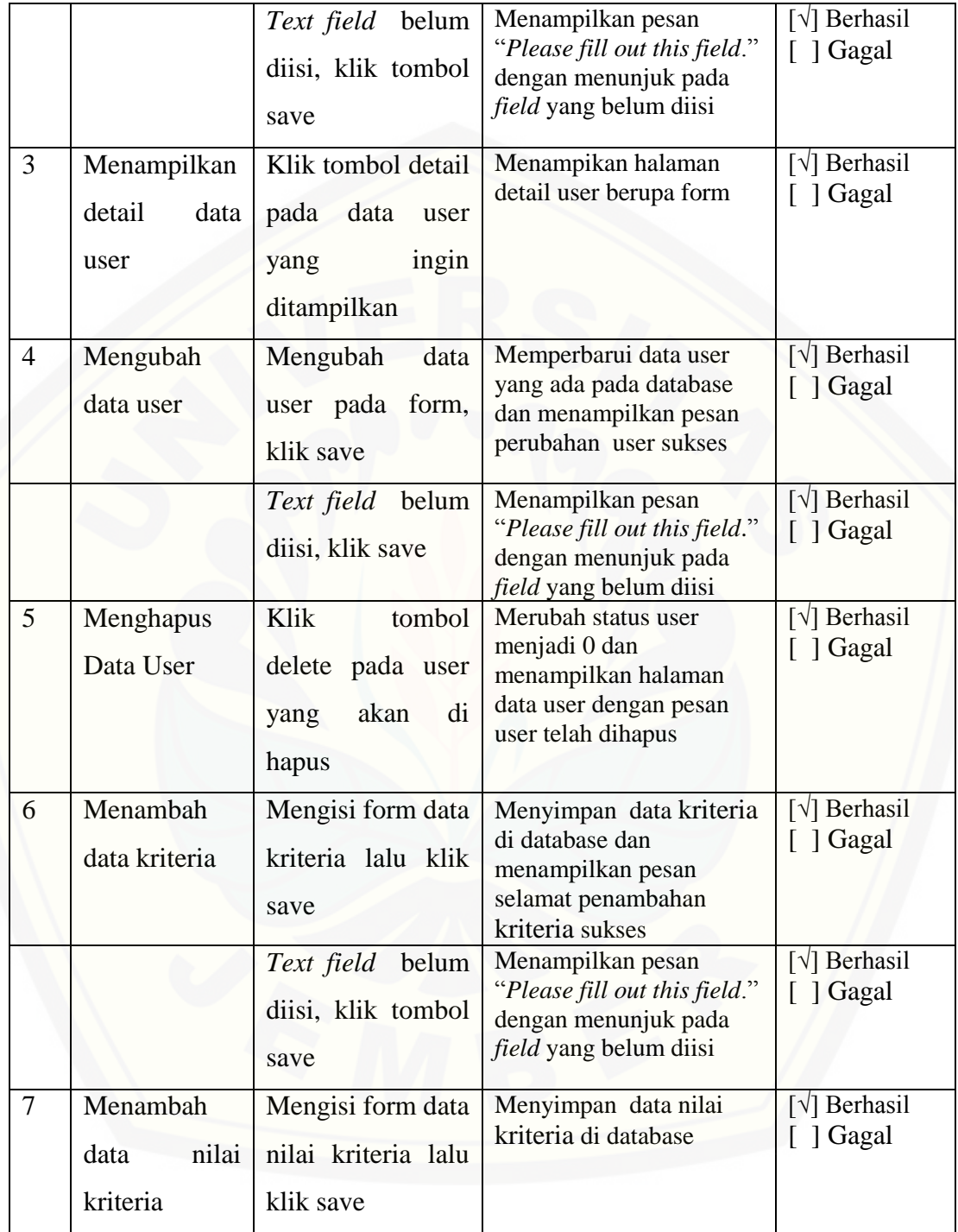

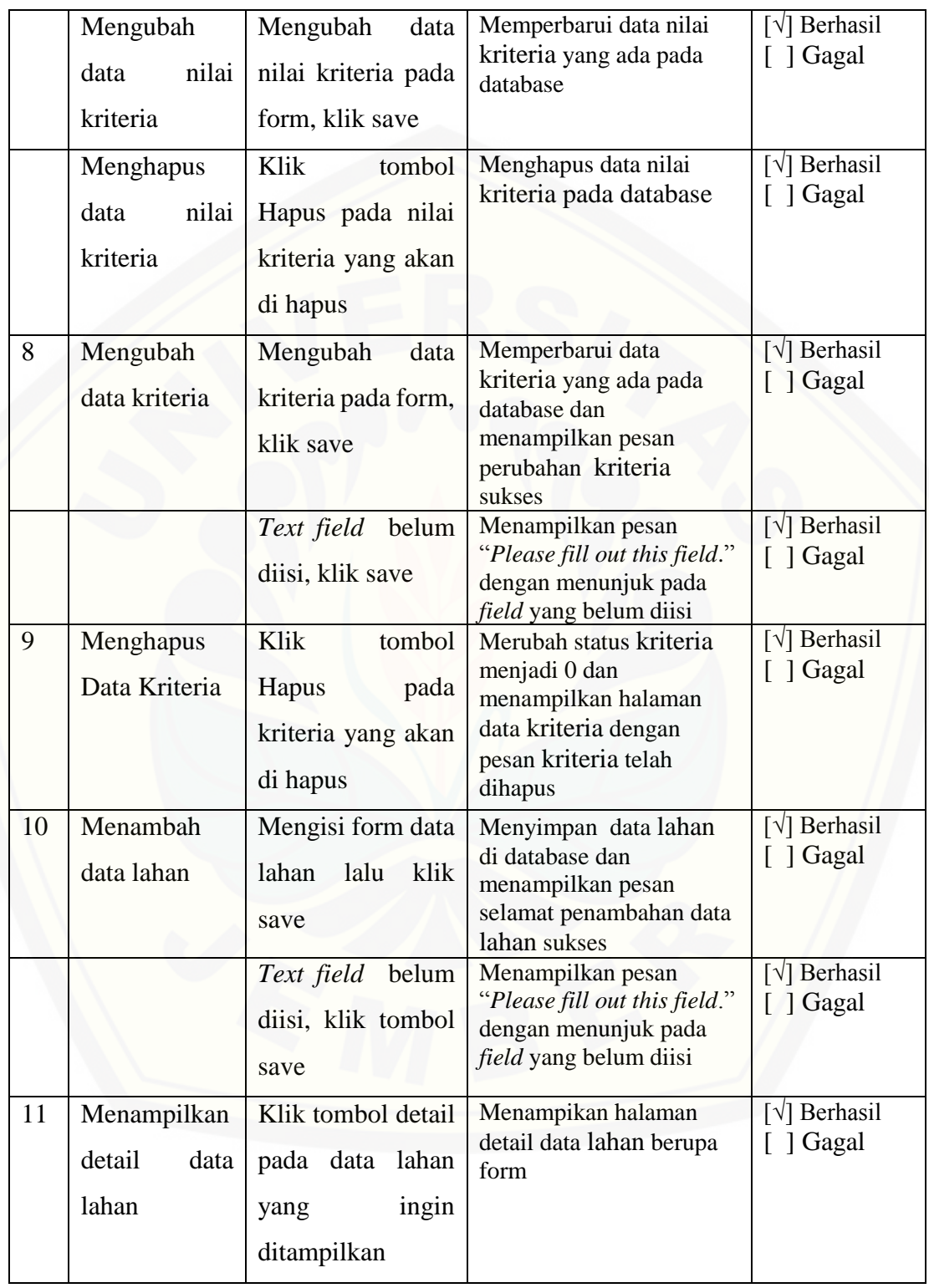

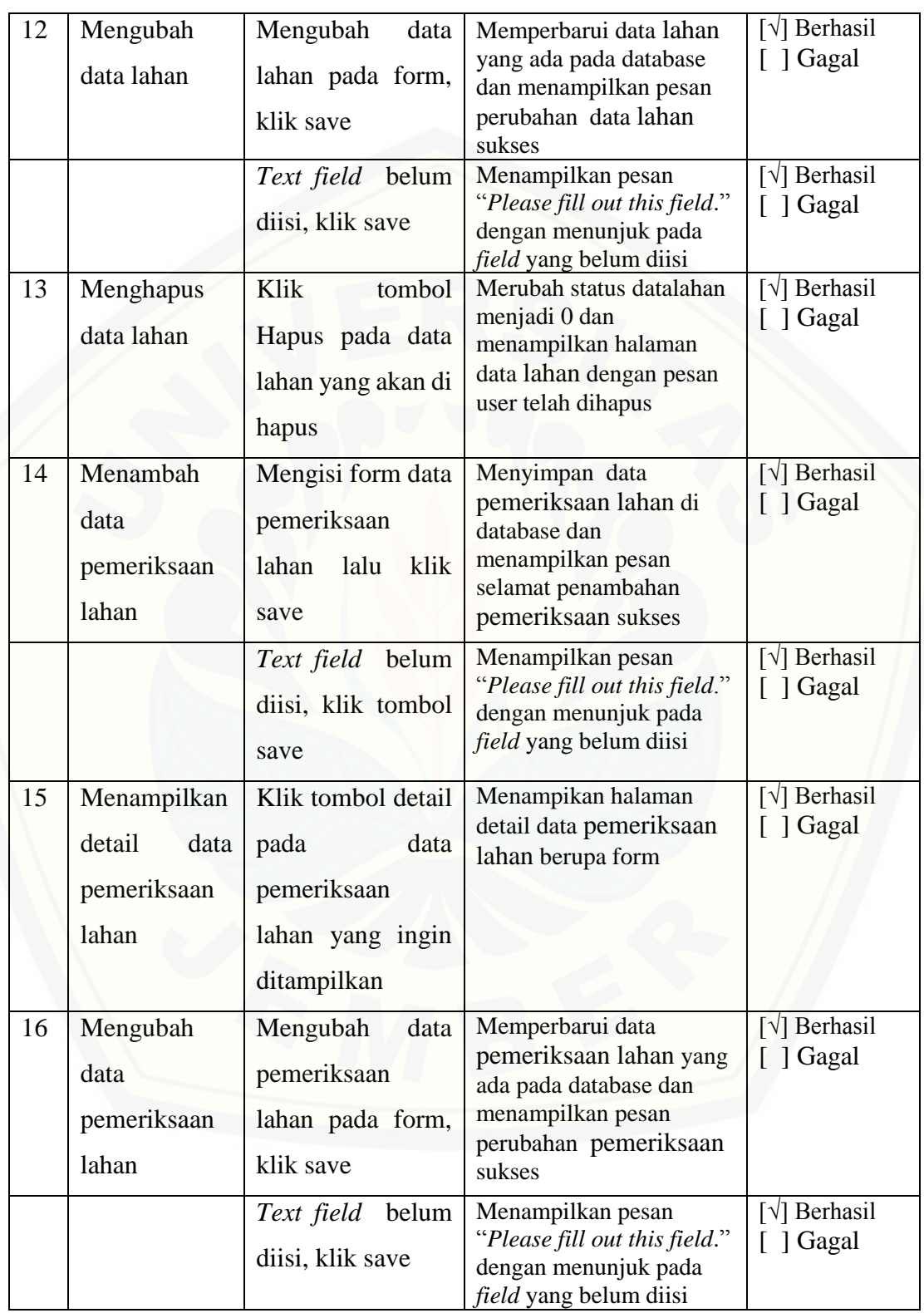

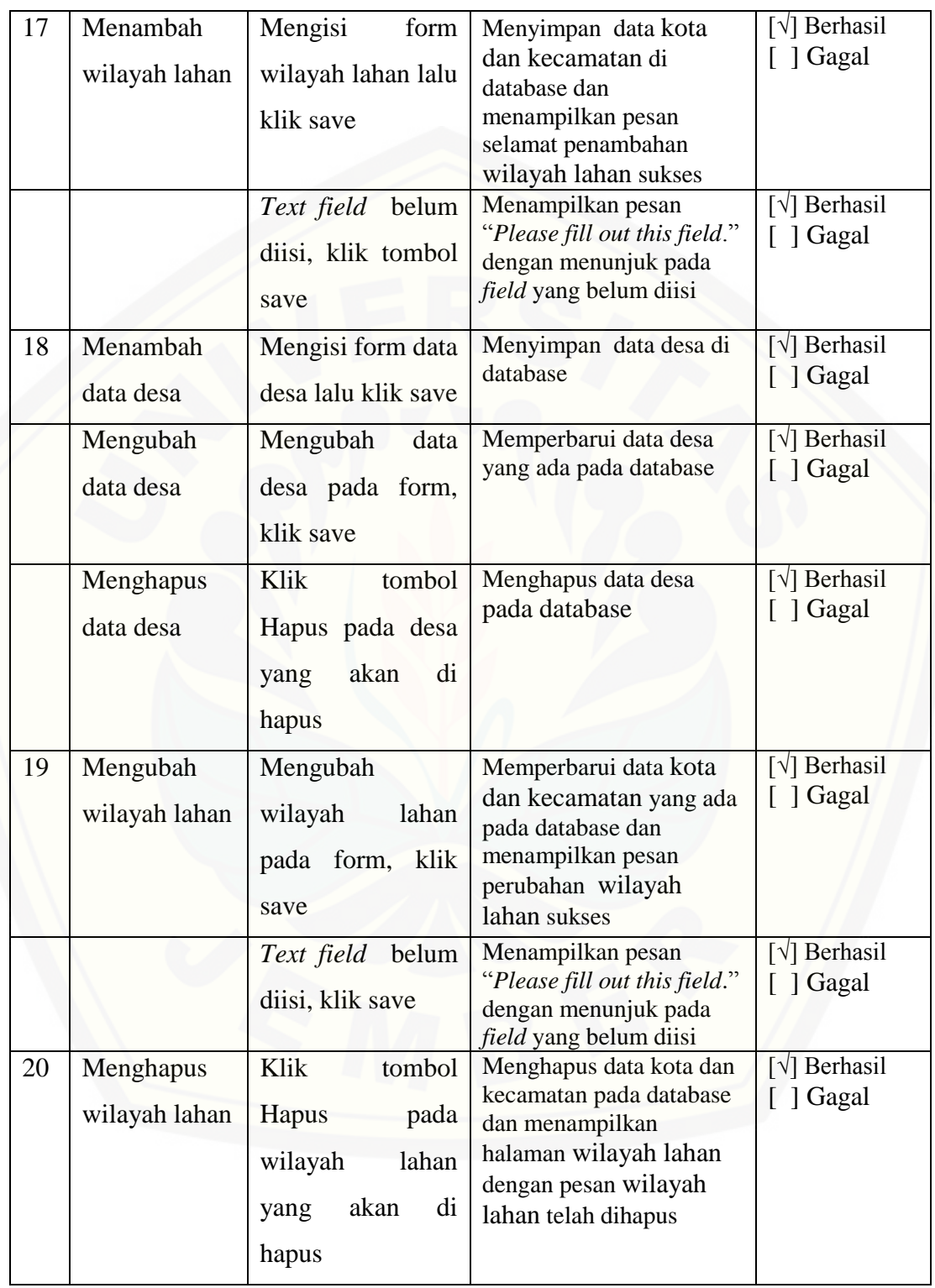

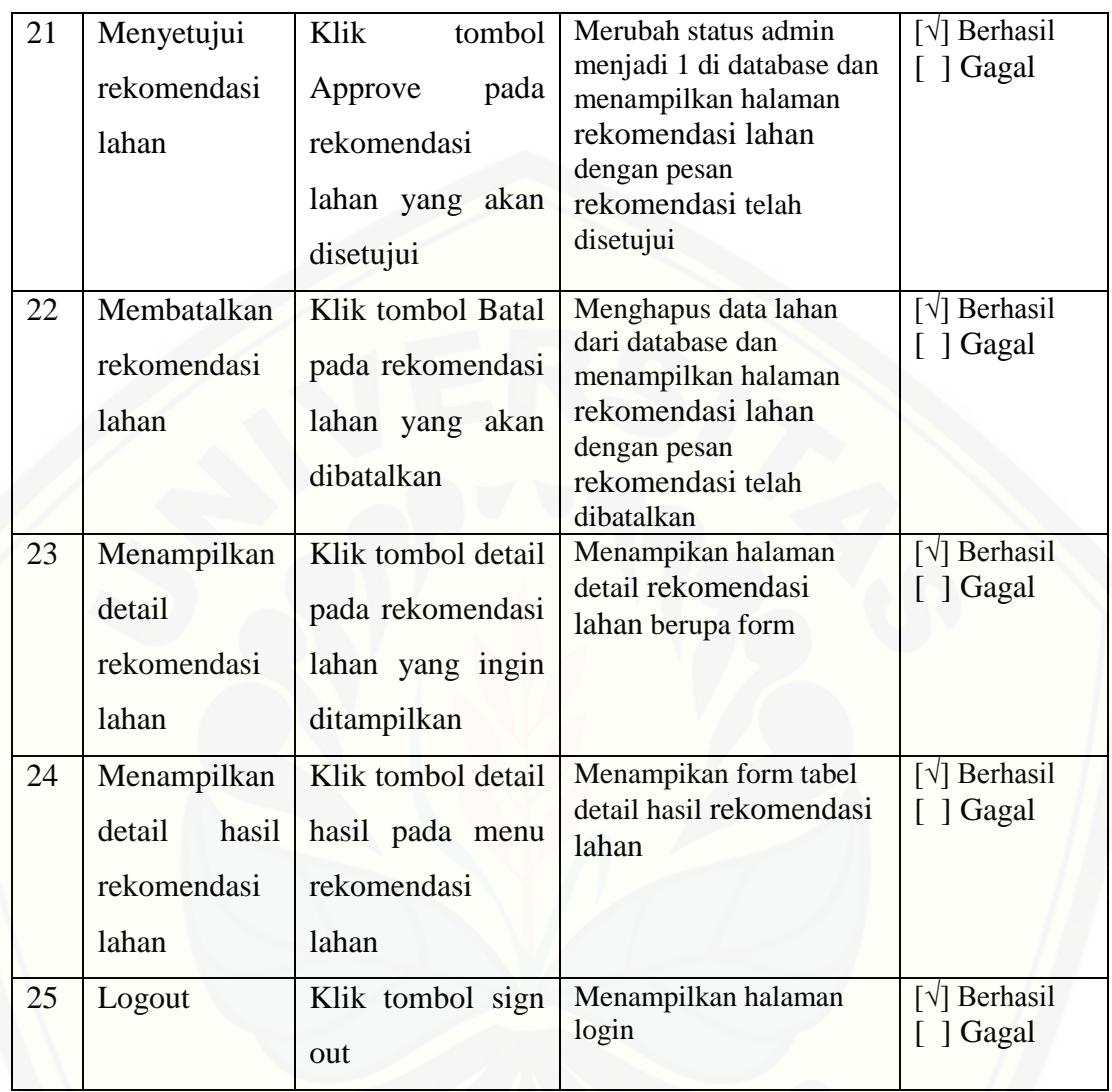

126

#### **BAB 6. PENUTUP**

Bab ini berisi mengenai kesimpulan dan saran dari peneliti tentang penelitian [yang telah dilakukan. Kesimpulan dan saran tersebut diharapkan dapat digunakan](http://repository.unej.ac.id/) sebagai acuan pada penelitian selanjutnya.

#### **6.1. Kesimpulan**

Kesimpulan dari hasil penelitian yang telah dilakukan oleh peneliti adalah sebagai berikut:

1. Penerapan metode WP untuk rekomendasi kelayakan lahan tanam tembakau yaitu pertama dengan menentukan kriteria, jenis kriteria, bobot kriteria, nilai dan bobot nilai oleh pakar. Kemudian kepala kesuburan tanah dan laboratorium memasukkan data alternatif lahan yang akan disewa. Selanjutnya memasukkan nilai dari kriteria pada masing-masing alternatif lahan saat pemeriksaan lahan oleh pemeriksa. Setelah data lengkap maka sistem akan menghitungnya menggunakan metode WP. Perhitungan dilakukan pada halaman rekomendasi lahan. Pertama yang dihitung adalah perbaikan bobot yang diambil dari data kriteria yang telah dimasukkan oleh pakar. Setelah diketahui hasil perbaikan bobotnya, kemudian mengkonversi nilai dari kriteria masing-masing alternatif lahan yang telah dimasukkan pemeriksa dalam suatu tabel. Lalu dari angkaangka yang tercantum dalam tabel konversi tersebut akan dihitung nilai normalisasi masing-masing alternatif lahan. Setelah itu menghitung nilai akhir dari metode WP dengan membagi nilai normalisasi dengan total nilai normalisasi semua lahan yang menjadi alternatif. Nilai akhir ini yang akan menjadi acuan masing-masing alternatif lahan tersebut untuk dijadikan sebagai rekomendasi lahan di halaman rekomendasi lahan. Hasil perhitungan WP memiliki tingkat akurasi yang tepat karena memiliki hasil yang sama dengan perhitungan manualnya, dimana rekomendasi lahan dengan hasil perangkingan

dalam urutan tertinggi hingga terendah yaitu penataran Jambakan dengan nilai prosentase 26.35%, Dawuhan dengan nilai prosentase 25.56%, Kates dengan nilai prosentase 25.56% dan Ketinggen dengan nilai prosentase 22.52%.

2. Penelitian ini menghasilkan sistem penunjang keputusan rekomendasi kelayakan lahan tanam tembakau berbasis *website* dengan menerapkan *Software Develpement Life Cycle* (SDLC) model *waterfall*. Adapun hambatan yang dialami selama pembangunan sistem menggunakan *waterfall* model adalah pembangunan sistem memakan waktu yang cukup lama. Hal ini terjadi karena waterfall merupakan model yang sistematis, sehingga jika terjadi kesalahan pada satu tahap, maka harus mengecek pada tahap sebelumnya secara berurutan dan memperbaiki kesalahan yang terjadi secara berututan sesuai dengan tahapan pada model *waterfall*. Namun karena sistem yang dibangun ini masih merupakan sistem berskala kecil maka perubahan-perubahan yang terjadi bisa diatasi dengan baik sehingga hambatan tidak menjadi masalah yang besar. Sistem ini memiliki lima hak akses, yaitu kepala penelitian tembakau jember, kepala kesuburan tanah dan laboratorium, pemeriksa, peneliti ahli (pakar) dan *general manager*. Fitur yang dihasilkan yaitu pengelolaan user, pengelolaan wilayah lahan, pengelolaan data lahan, pengelolaan pemeriksaan lahan, pengelolaan data kriteria dan dengan fitur utama pengelolaan rekomendasi lahan untuk menentukan rekomendasi lahan tanam tembakau dengan implementasi metode WP di dalamnya.

### **6.2. Saran**

Saran penulis untuk pengembangan lebih lanjut untuk penelitian ini dapat [dilakukan dengan menggunakan metode lain yang termasuk dalam MADM \(](http://repository.unej.ac.id/)*Multi Attibute Decision Making*) seperti metode SAW, metode AHP atau metode lainnya yang memungkinkan dalam menentukan kelayakan lahan tanam tembakau serta menghasilkan nilai dengan tingkat akurasi yang lebih tinggi. Diharapkan pula untuk peneliti selanjutnya memiliki fitur yang lebih lengkap dan pembangunan sistem

127

128

penunjang keputusan dapat menggunakan platform lain seperti android, iOS, windows *phone*, dan platform lainnya.

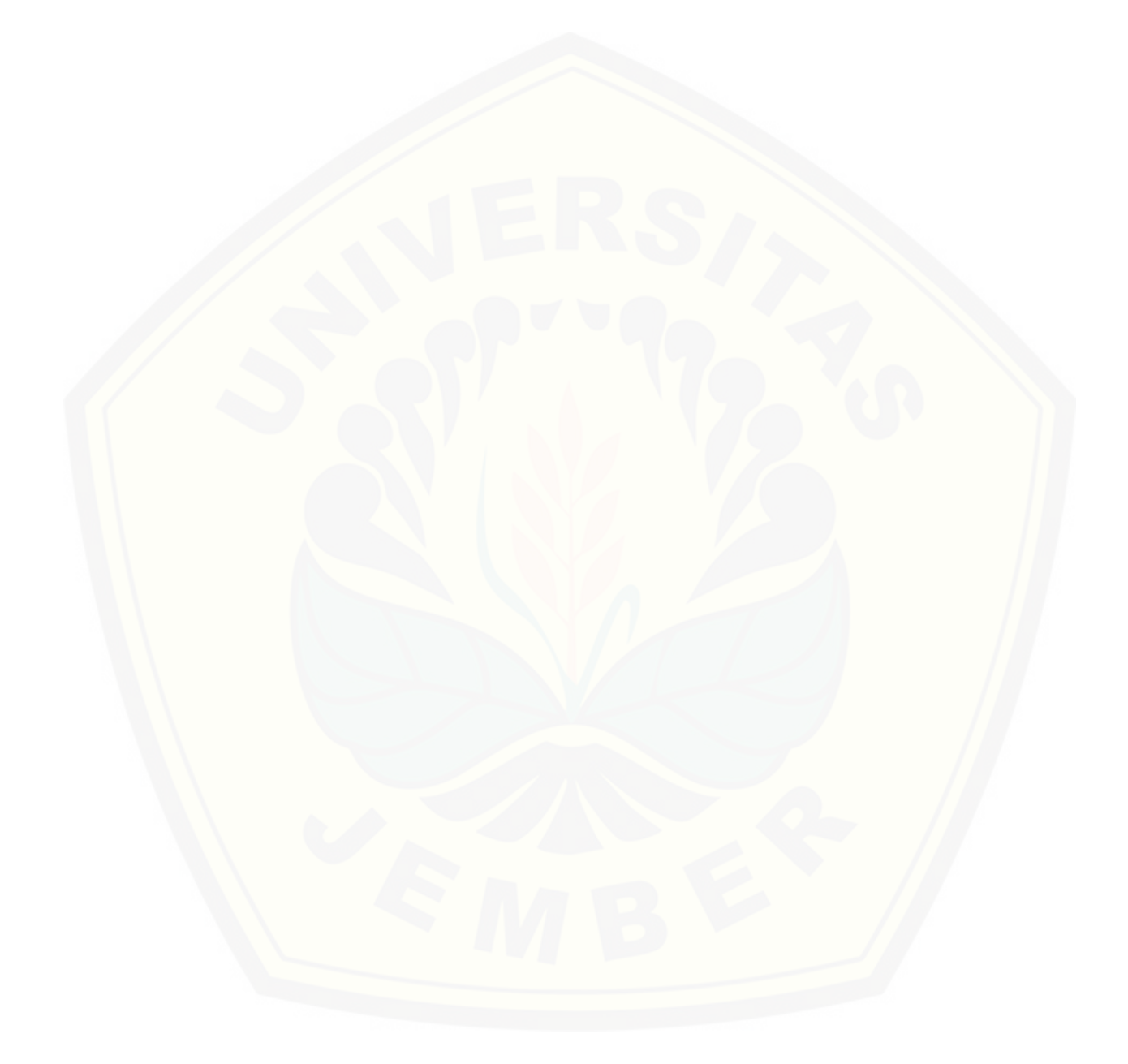

129

### **DAFTAR PUSTAKA**

- Ahmadi, A., & Wiyanti, D. T. (2014). Seminar Nasional Aplikasi Teknologi Informasi (SNATI). In *Implementasi Weighted Product (WP) Dalam Penentuan Penerima Bantuan Langsung Masyarakat PNPM Mandiri Perdesaan* (pp. 19- 21).
- Dana, B. S., & Hasan, A. F. (2016). Analisis Kinerja Ekspor Tembakau Di Indonesia: Pendekatan Vector Autoregression. *Dinamika Global: Rebranding Keunggulan Kompetitif Berbasis Kearifan Lokal*, 668-678.
- Eniyati, S. (2011). Perancangan Sistem Pengambilan Keputusan untuk Penerimaan Beasiswa dengan Metode SAW (Simple Additive Weighting). *Jurnal Teknologi Informasi Dinamik*, 171-176.
- Erlan, D., & Feri, F. (2011). IMPLEMENTASI METODE WEIGHTED PRODUCT PADA SISTEM PENDUKUNG KEPUTUSAN UNTUK MENENTUKAN PENJURUSAN DI SEKOLAH MENENGAH ATAS ( Studi Kasus di SMA Negeri 1 Lebakwangi ). *NUANSA INFORMATIKA Vol 6, No 02*.
- [Fauziyah, E. \(2010\). Analisis Produktivitas Usahatani Tembakau di Kabupaten](http://repository.unej.ac.id/)  Pamekasa. *Jurnal Organisasi dan Manajemen, Volume 6, Nomer 2*, 119-131.
- Hardjowigeno, S., & Widiatmaka. (2007). *Evaluasi kesesuaian lahan dan perencanaan tataguna lahan.* Yogyakarta: Gadjah Mada University Press.
- Juhadi. (2007). Pola-pola pemanfaatan lahan dan degradasi lingkungan pada kawasan perbukitan. *Jurnal Geografi*, 11.
- Kusumawardani, D. (2014). Sistem Pendukung Keputusan Penerima Bantuan Rumah Layak Huni Dengan Menggunakan MetodeWeighted Product (WP).
- Listiyono, H., Sunardi, & Khristianto, T. (2011). Rekayasa Perangkat Lunak Sistem Pendukung Keputusan Pemberian Kredit (Studi Kasus pada BPR Argo Dana Semarang). *Jurnal Teknologi Informasi DINAMIK*, 72- 76.

- Mulyani, A., & Las, I. (2008). Potensi Sumber Daya Lahan dan Optimalisasi Pengembangan Komoditas Penghasil Bioenergi di Indonesia. *Jurnal Litbang Pertanian 27 (1)*, 31-41.
- [Nurjannah, N., Arifin, Z., & Khairina, D. M. \(2015\). SISTEM PENDUKUNG](http://repository.unej.ac.id/)  KEPUTUSAN PEMBELIAN SEPEDA MOTOR DENGAN METODE WEIGHTED PRODUCT. *Jurnal Informatika Mulawarman Vol. 10*, 20-24.
- Simanullang, L. (2015). Kesesuaian Lahan Tanaman Tembakau di Lahan Politeknik Pertanian Negeri Payakumbuh. *Jurnal Nasional Ecopedon JNEP Vol.2*, 57-60. Sucipto. (2013). STUDI KESESUAIAN LAHAN UNTUK PENGEMBANGAN TANAMAN TEMBAKAU DI KECAMATAN SAMBENG KABUPATEN LAMONGAN. *AGROVIGOR VOLUME 6*, 136.
- Sutarman. (2009). *Pengantar Teknologi Informasi.* Yogyakarta: Bumi Aksara.
- 'Uyun, S., & Riadi, I. (2011). A Fuzzy Topsis Multiple-Attribute Decision Making for Scholarship Selection. *TELKOMNIKA, Vol.9, No.1*, 37-46.

### **LAMPIRAN**

### **A. LAMPIRAN A (SKENARIO SISTEM)**

### **A.1 Skenario Login**

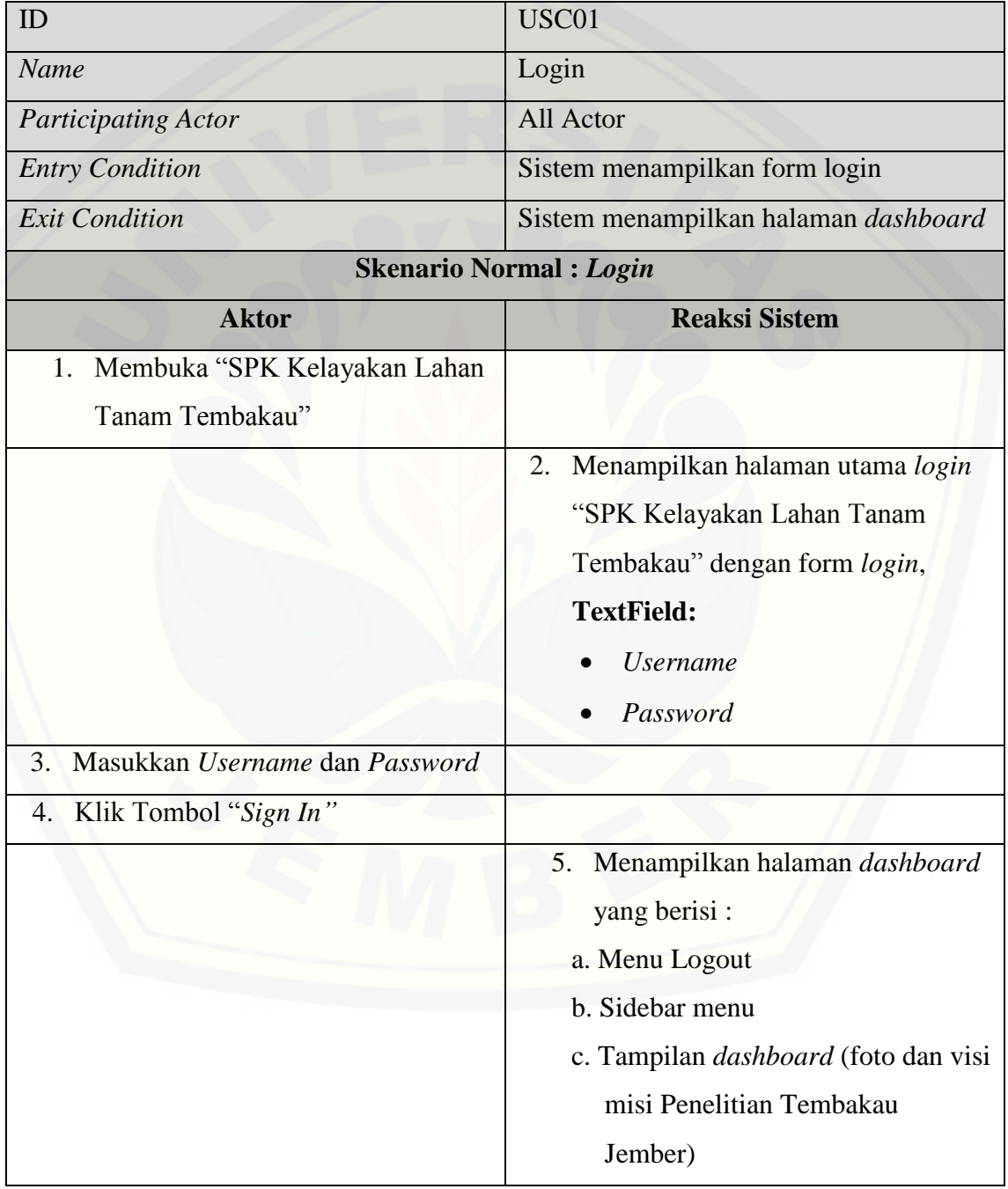
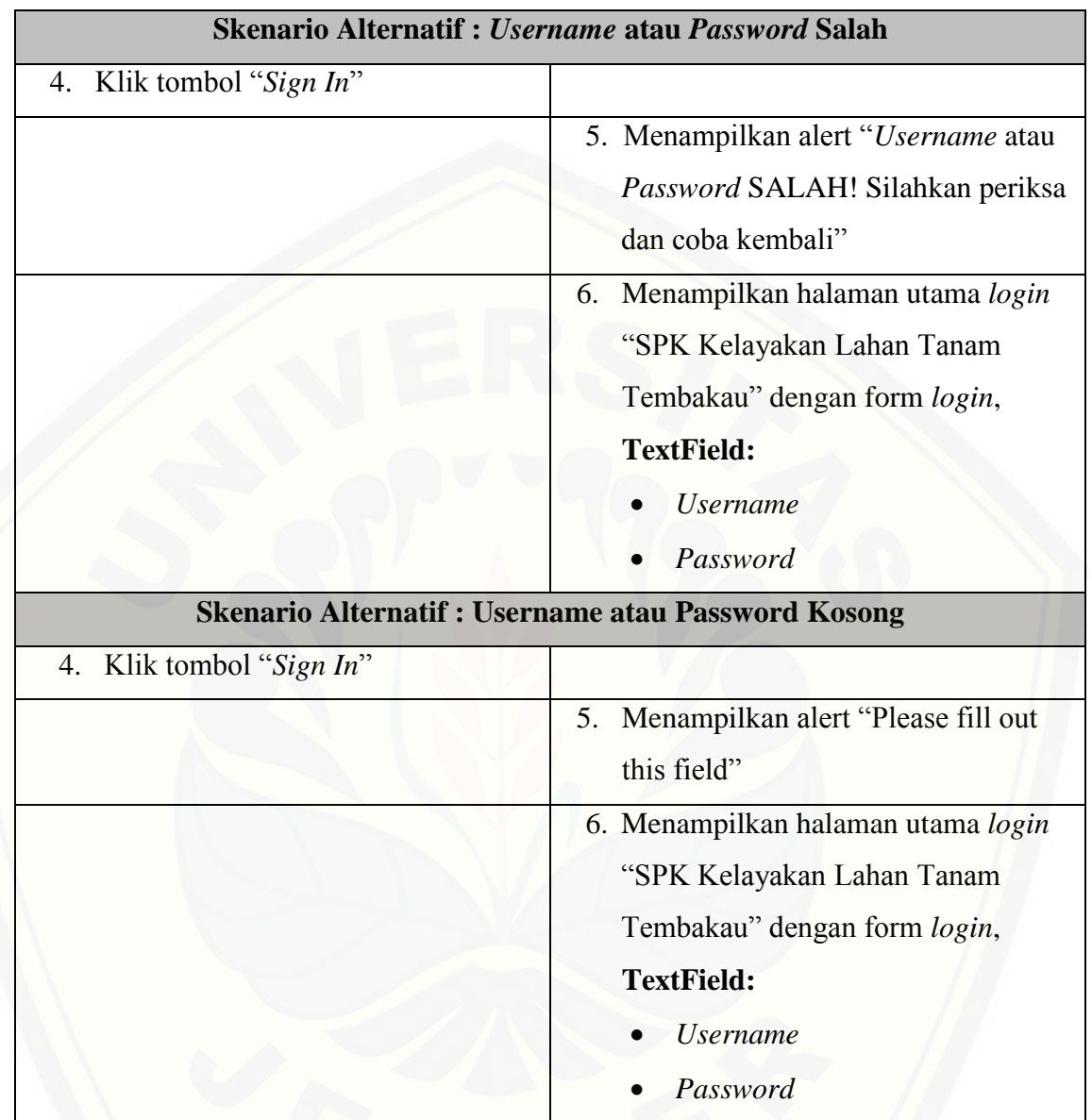

#### **A.2 Skenario Mengelola Data Lahan**

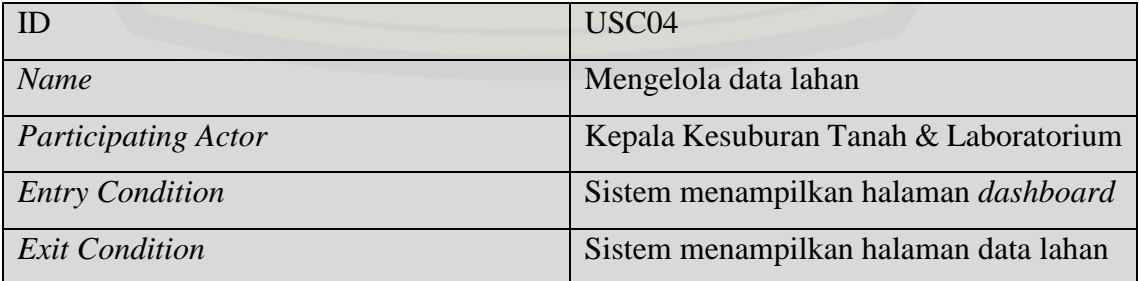

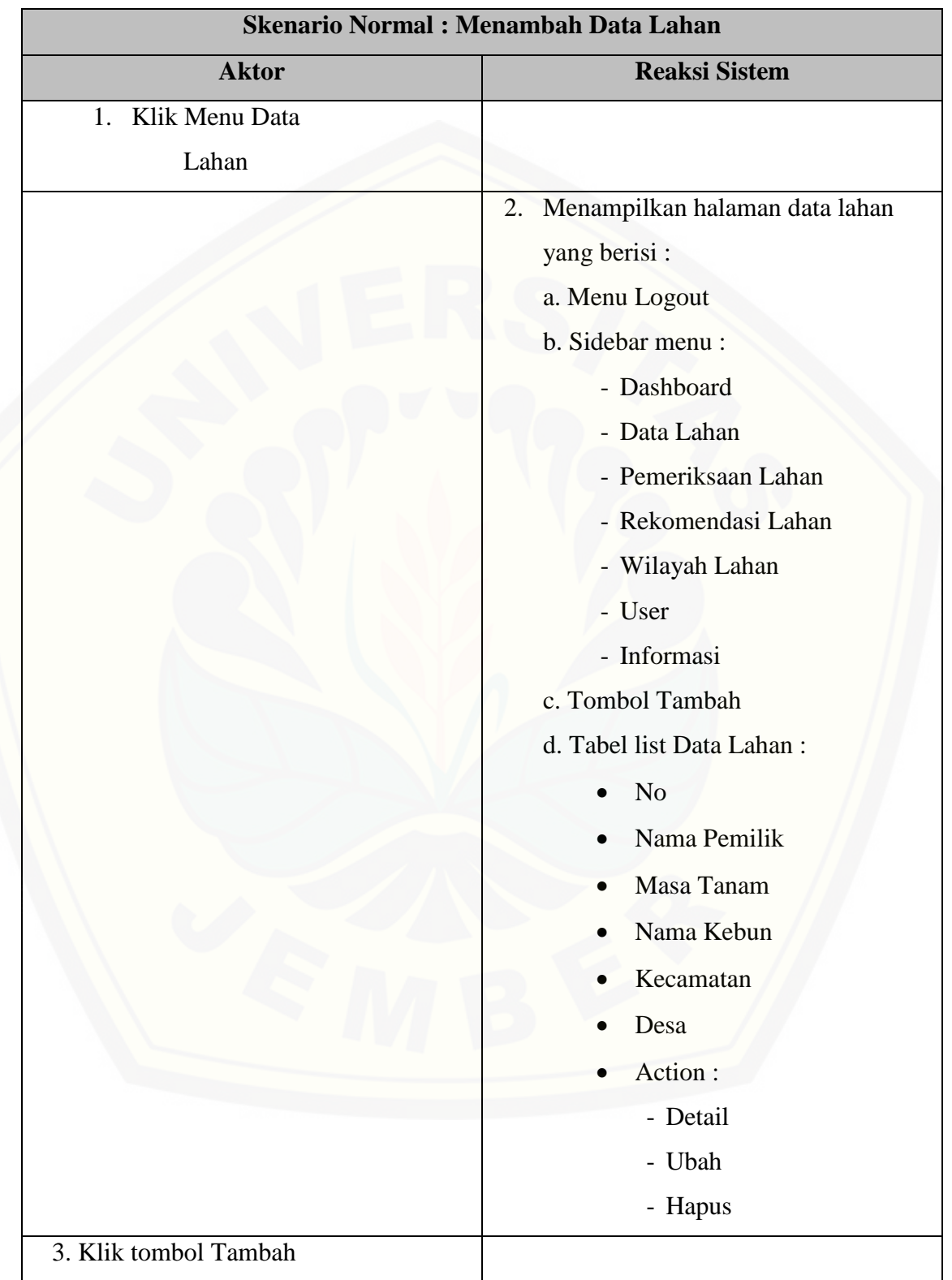

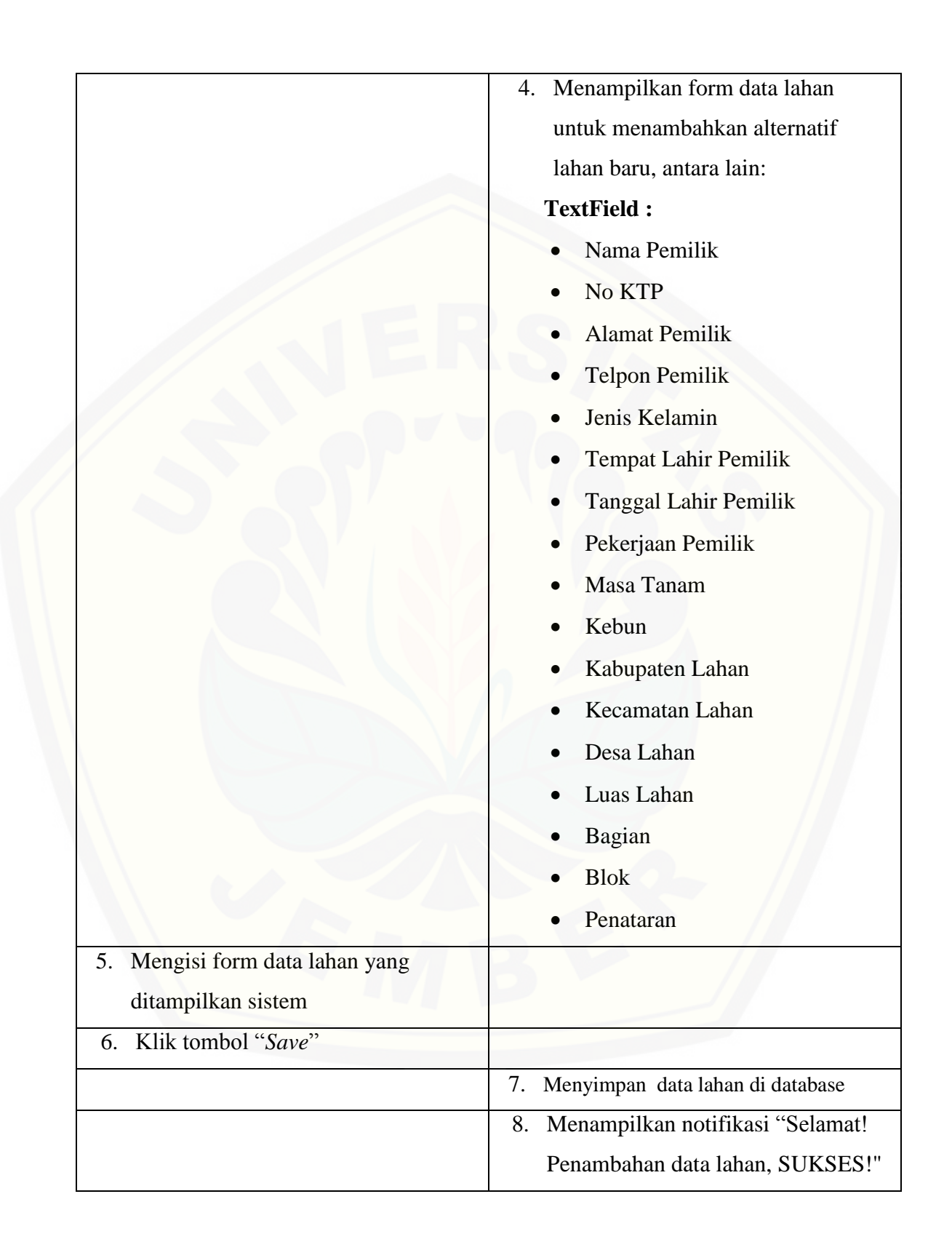

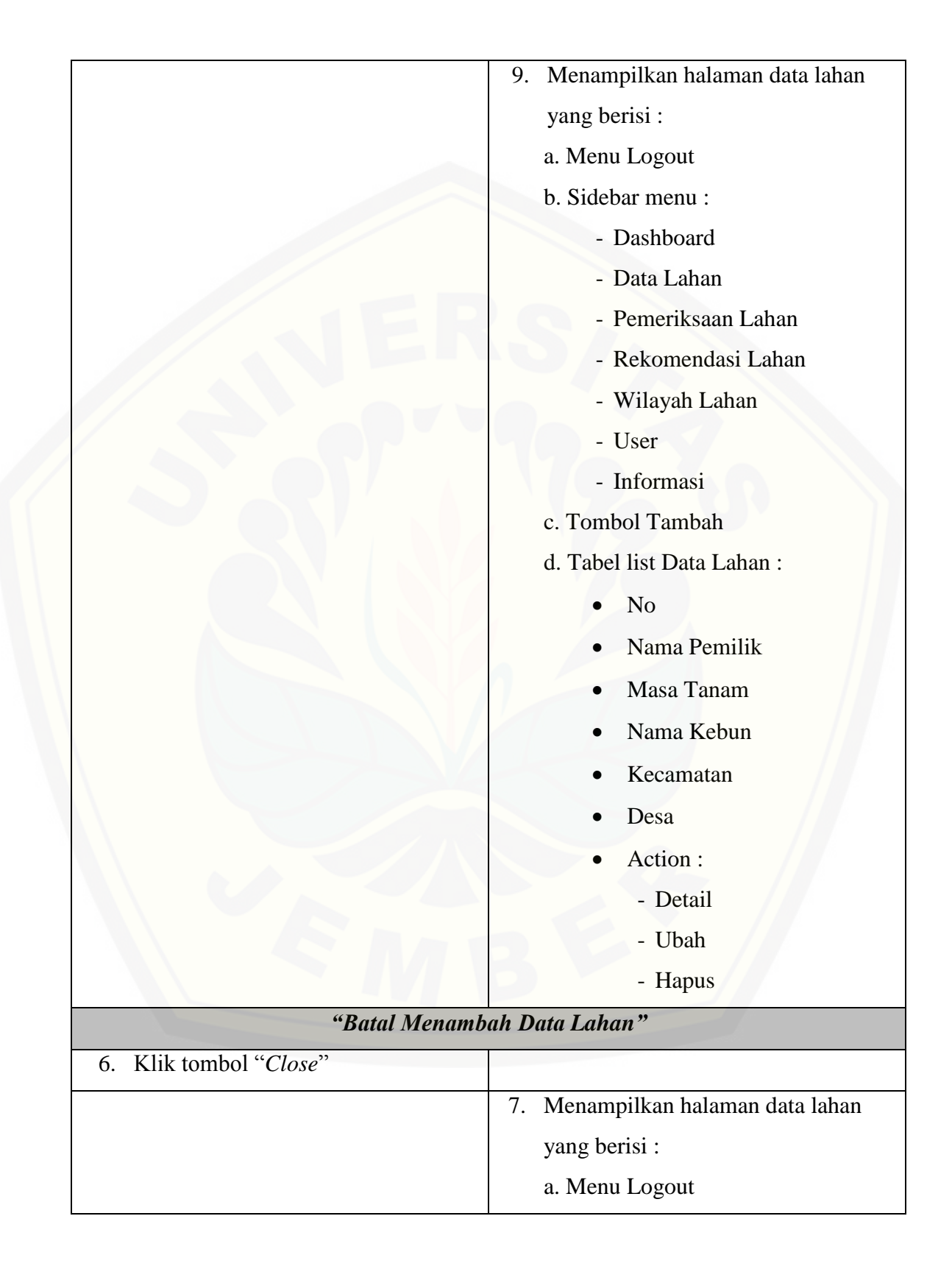

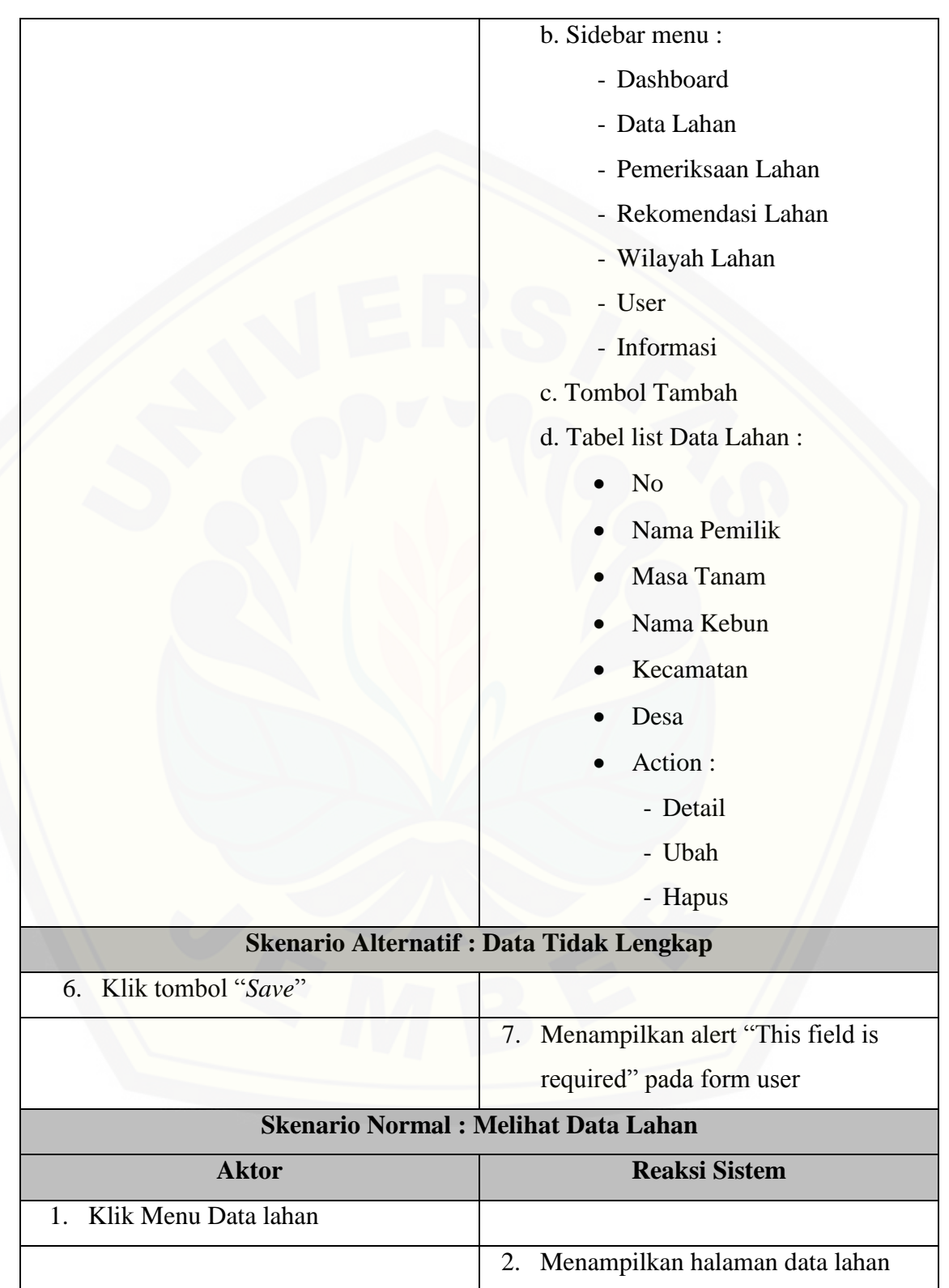

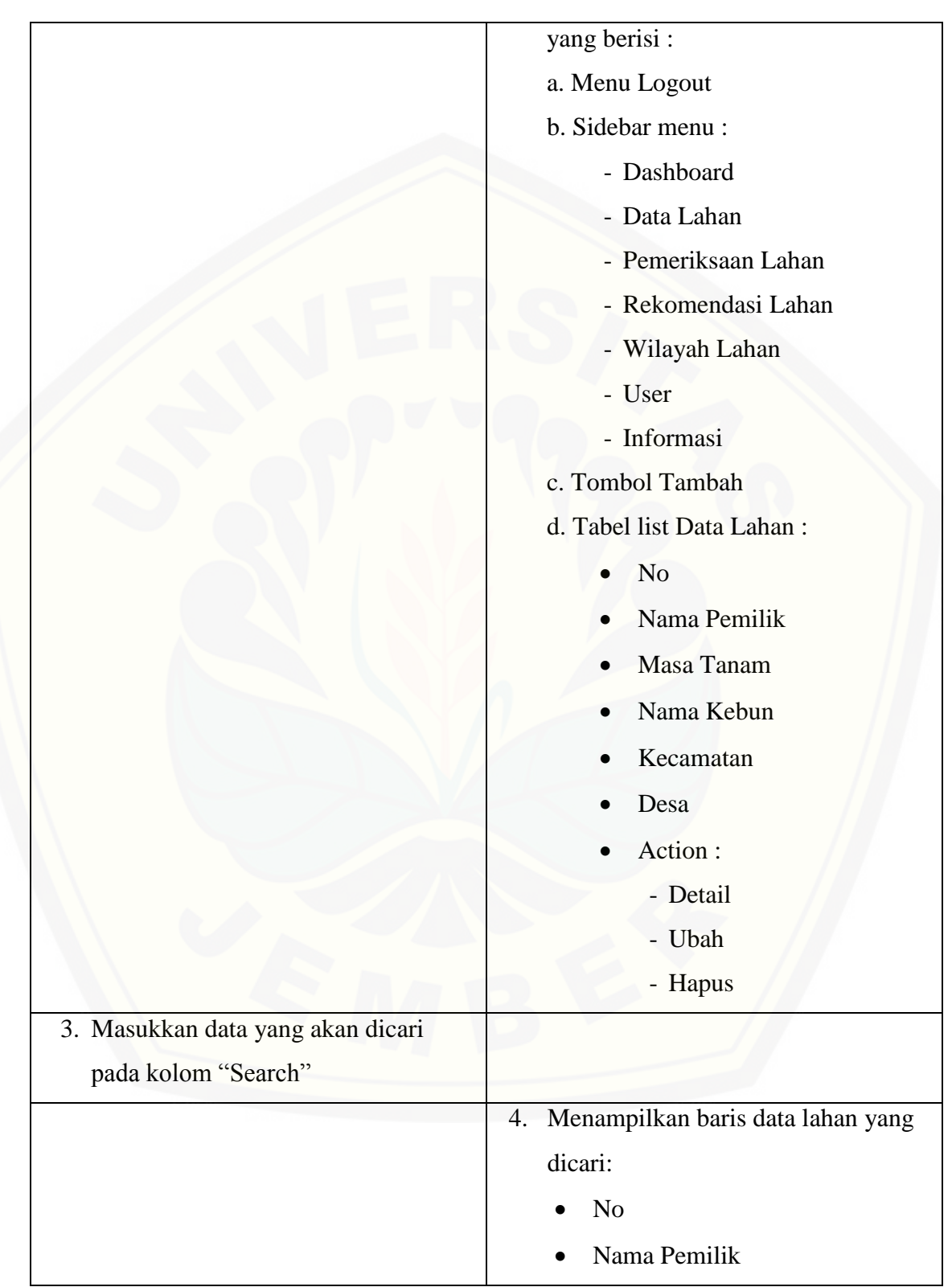

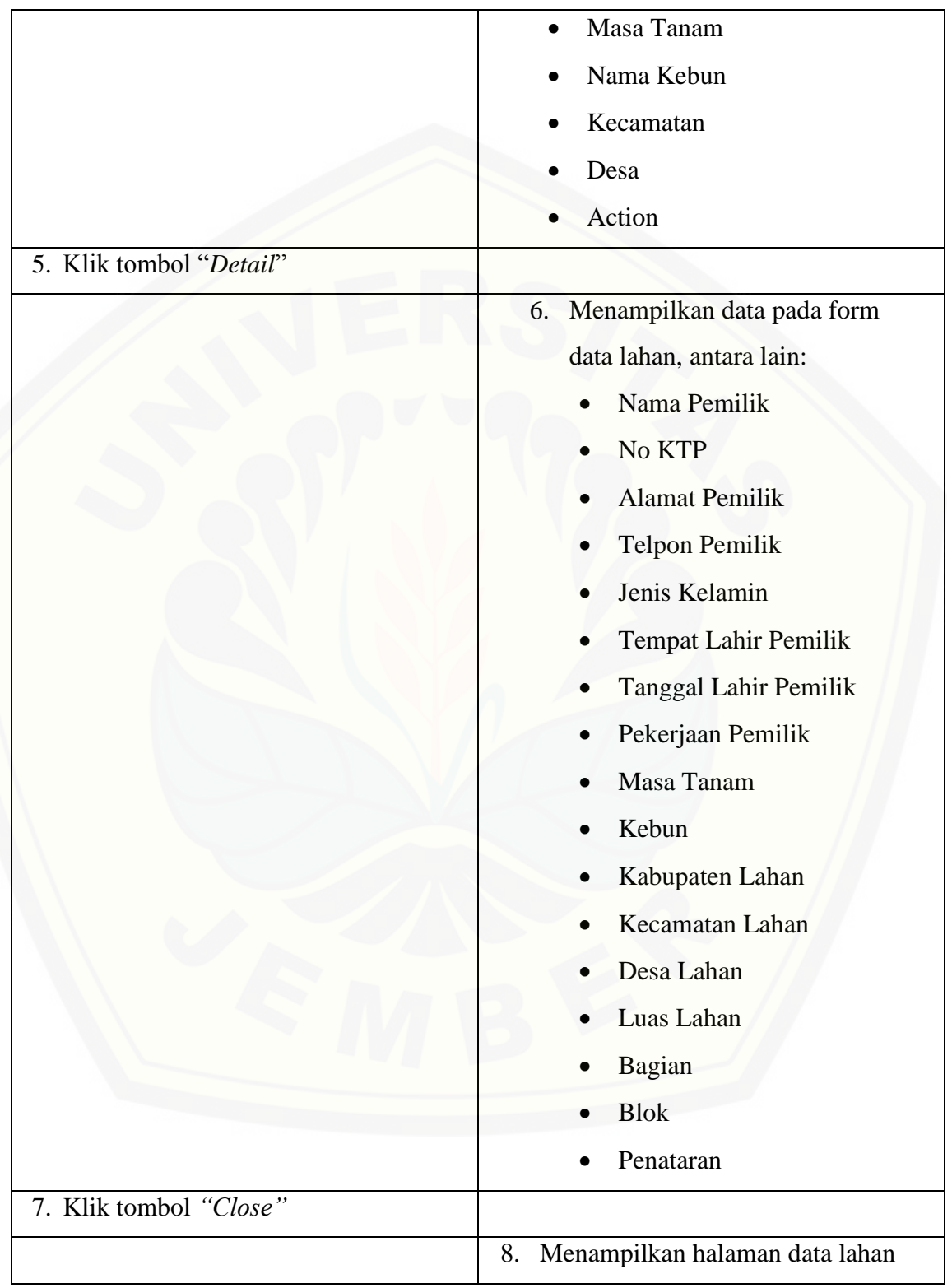

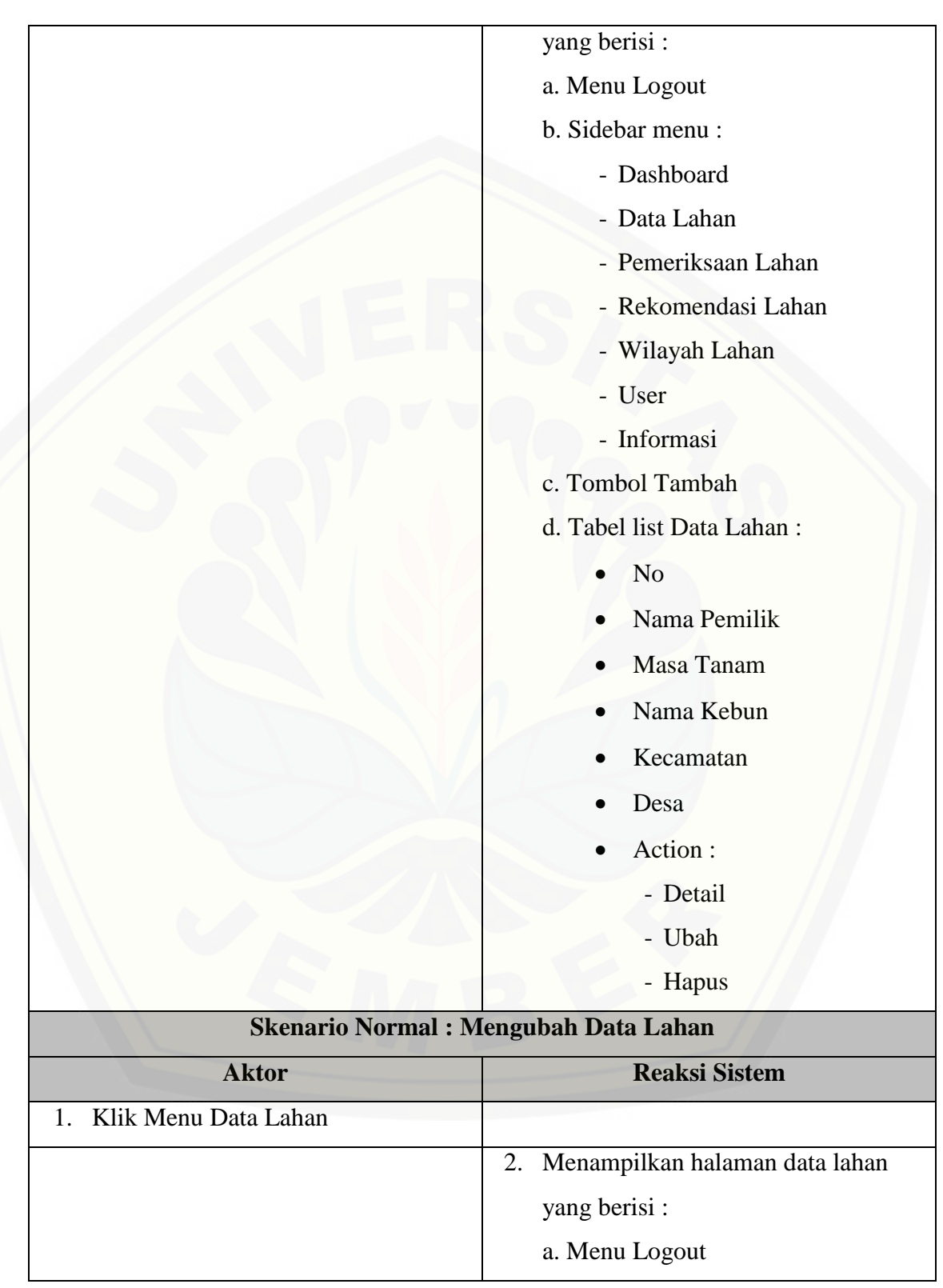

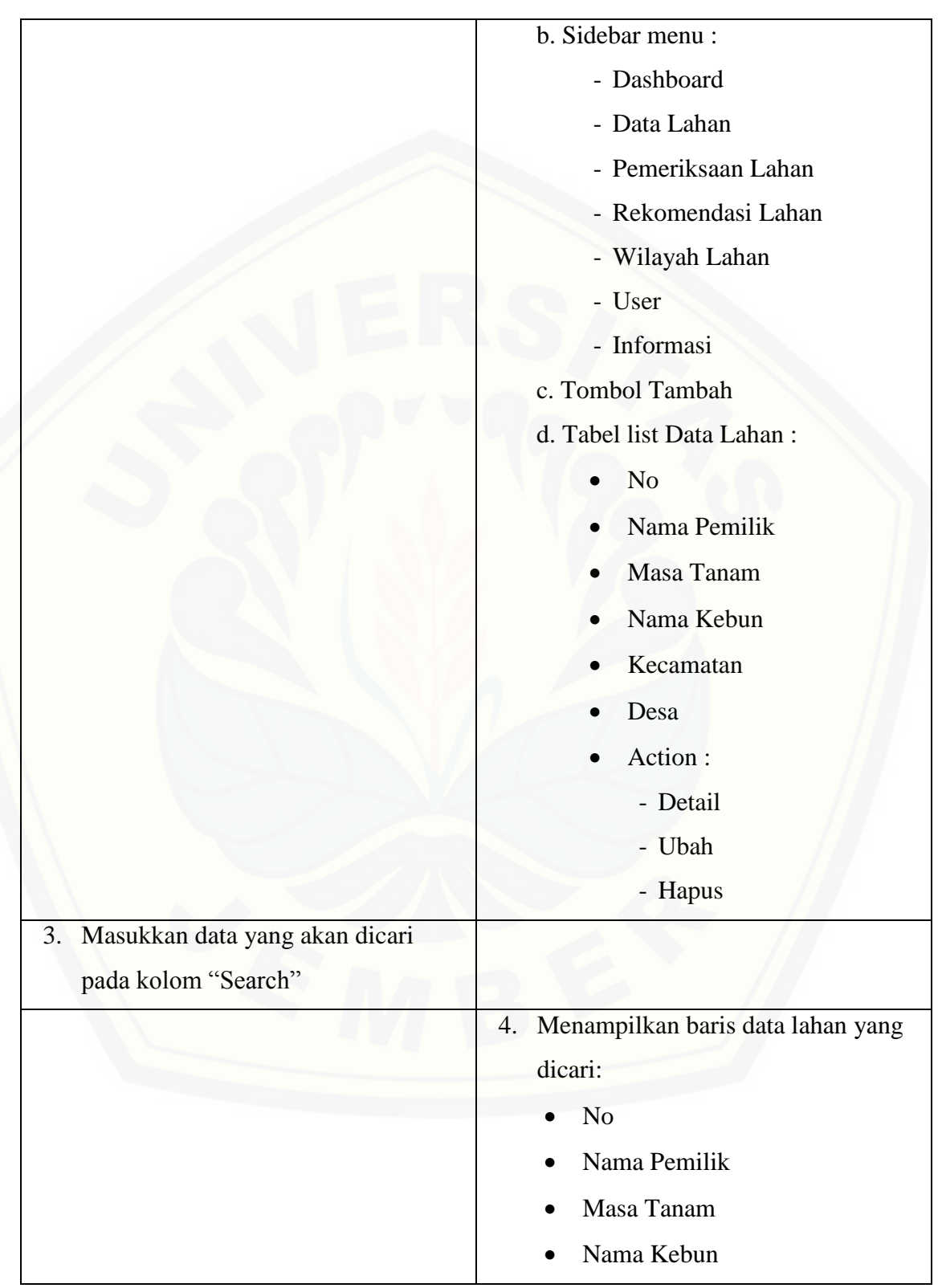

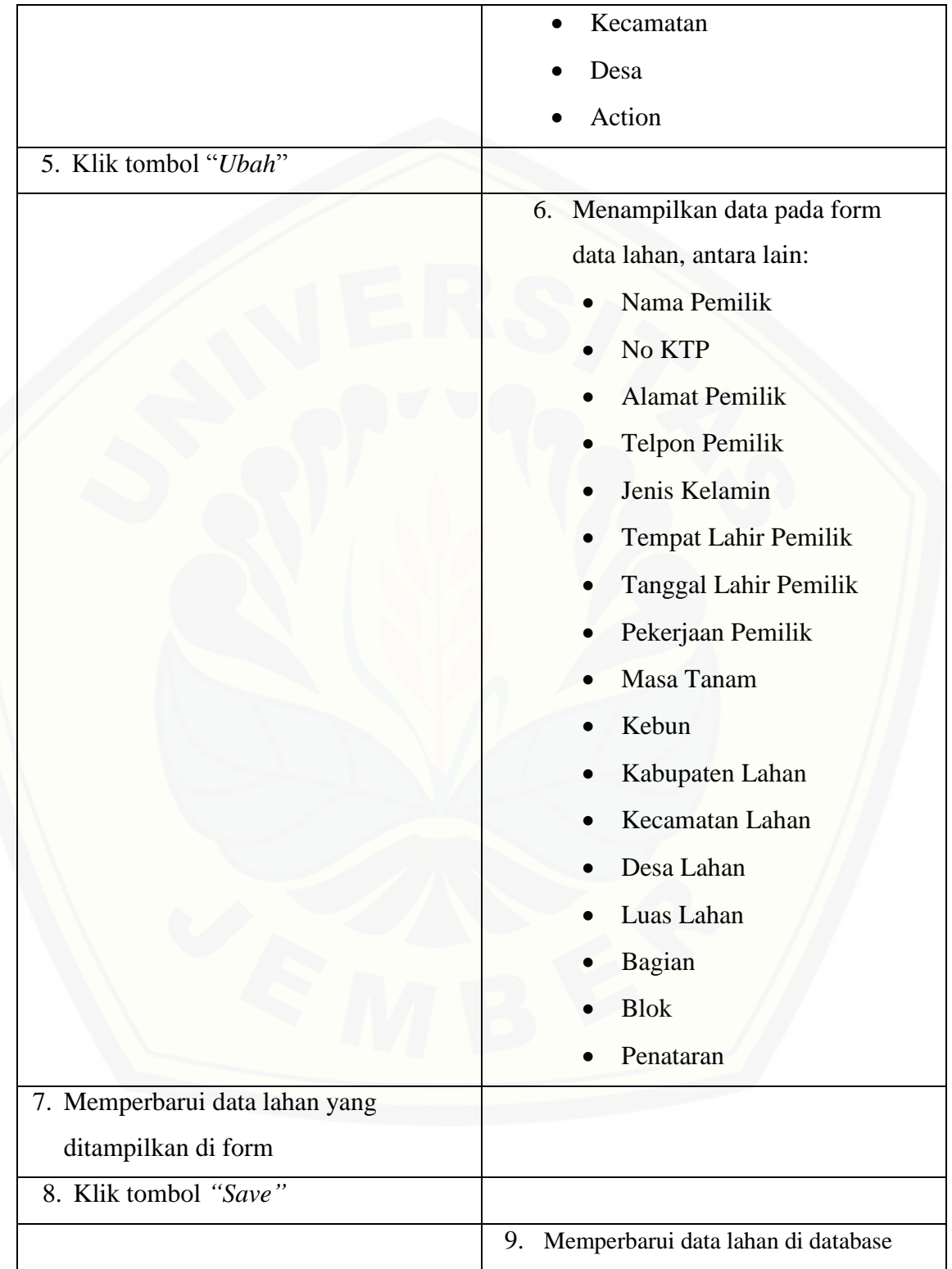

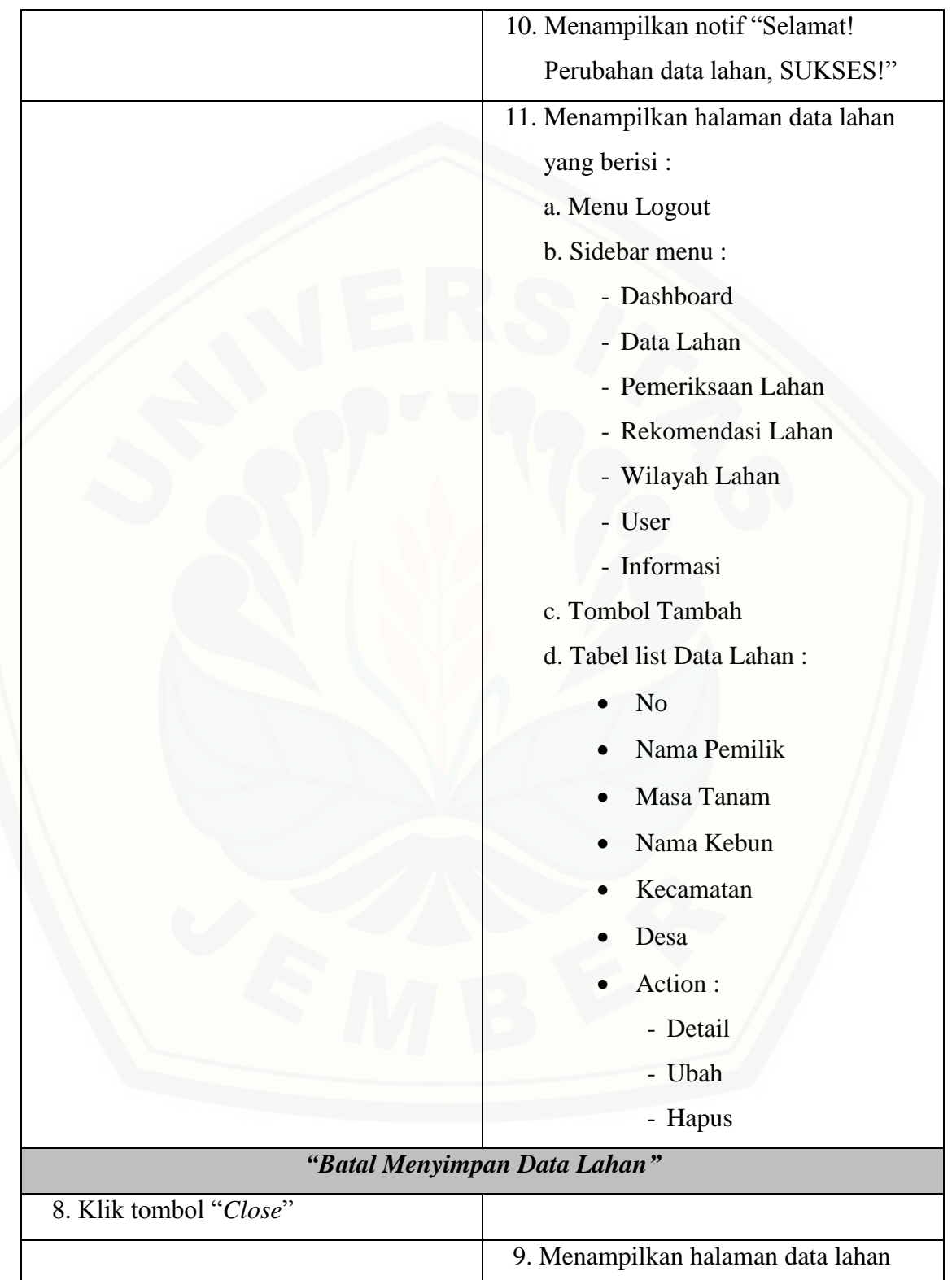

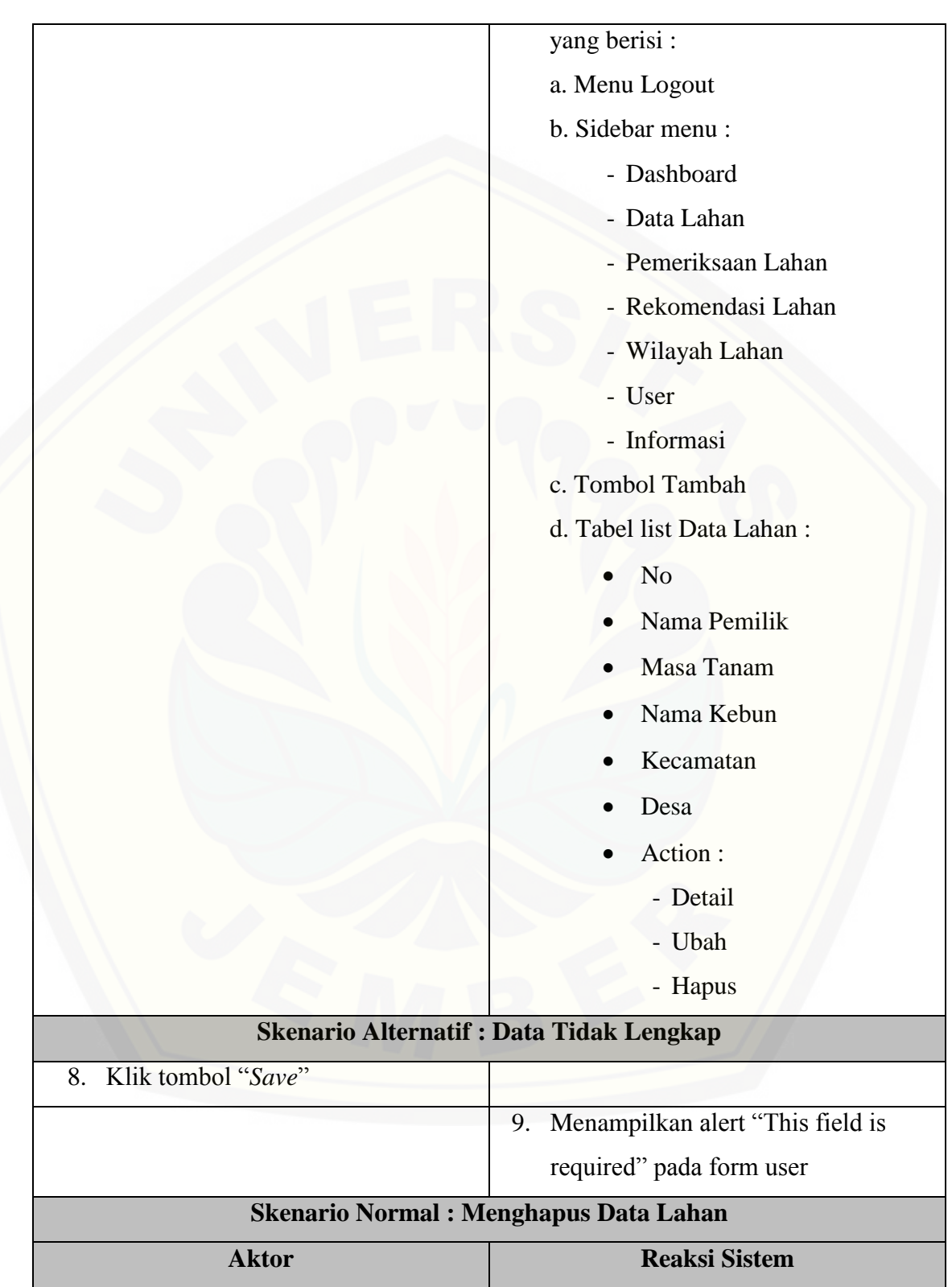

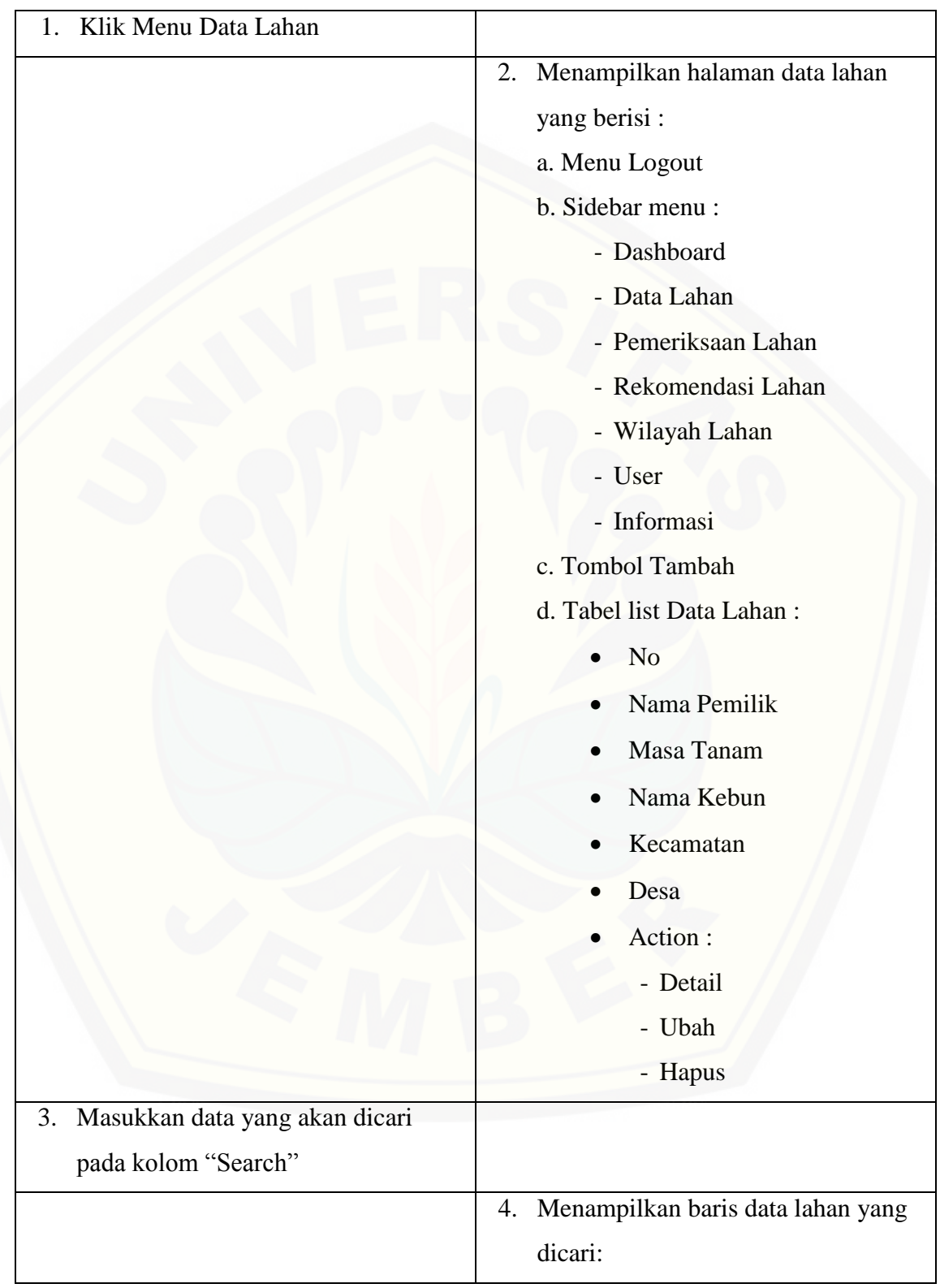

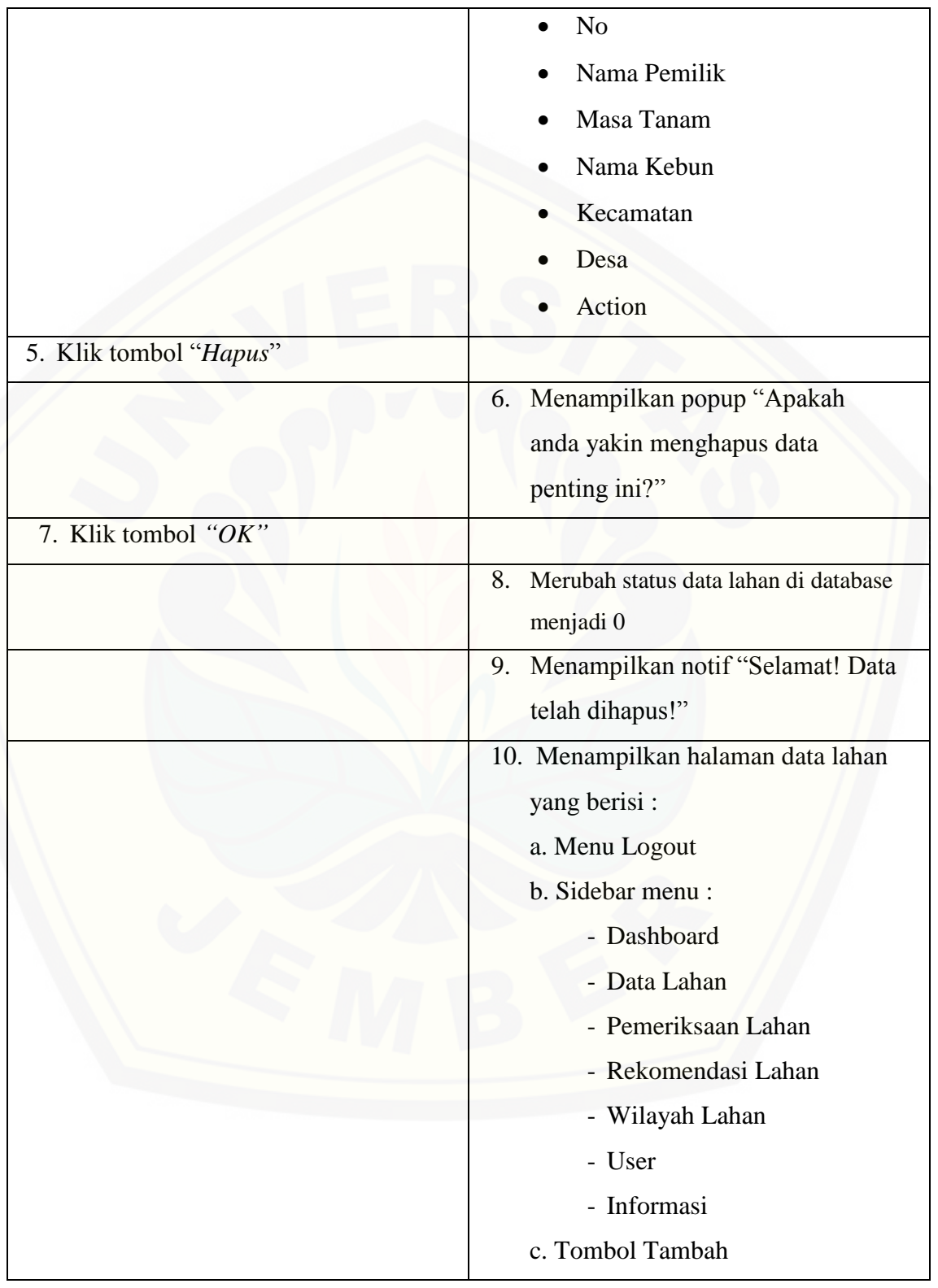

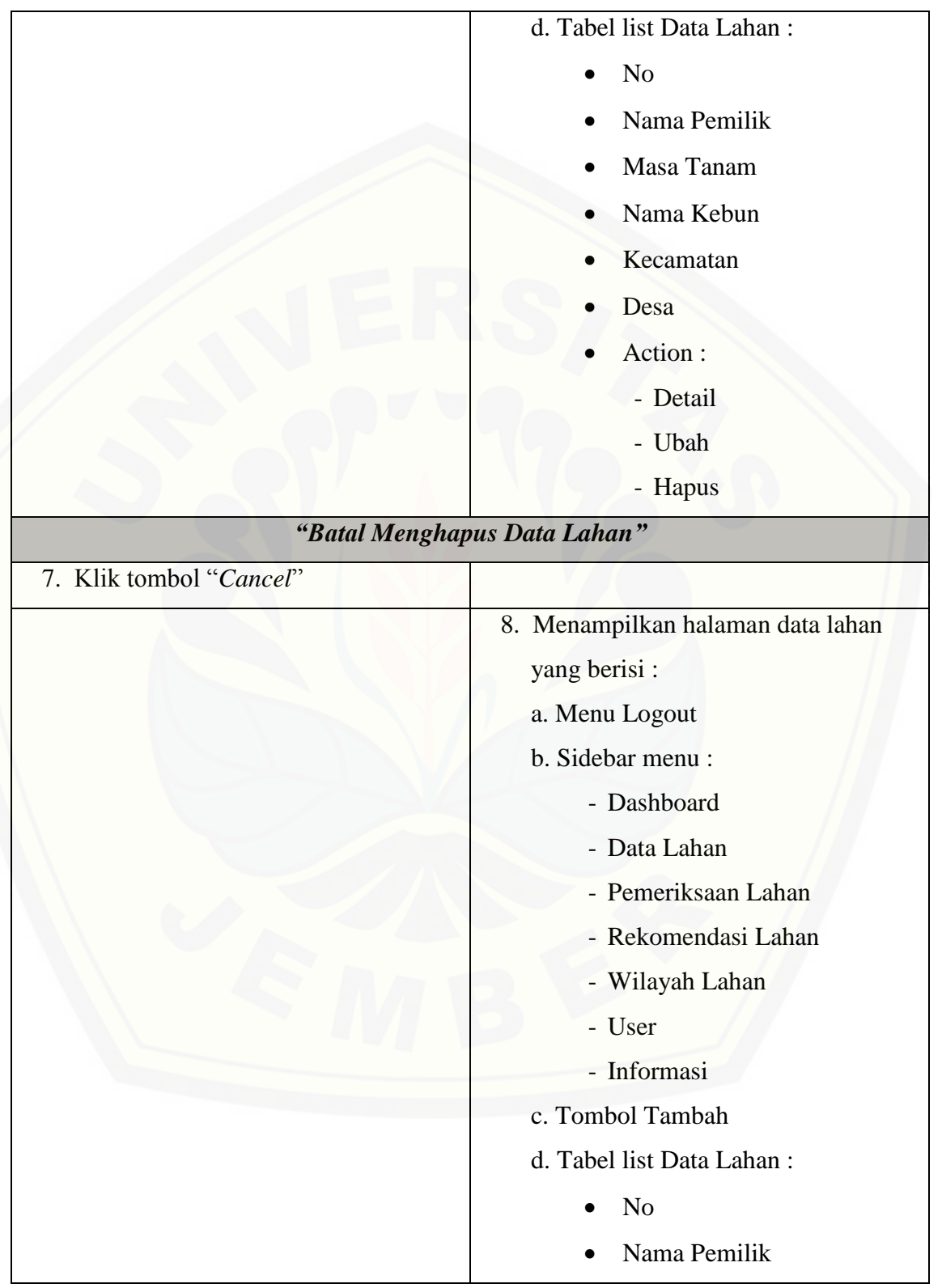

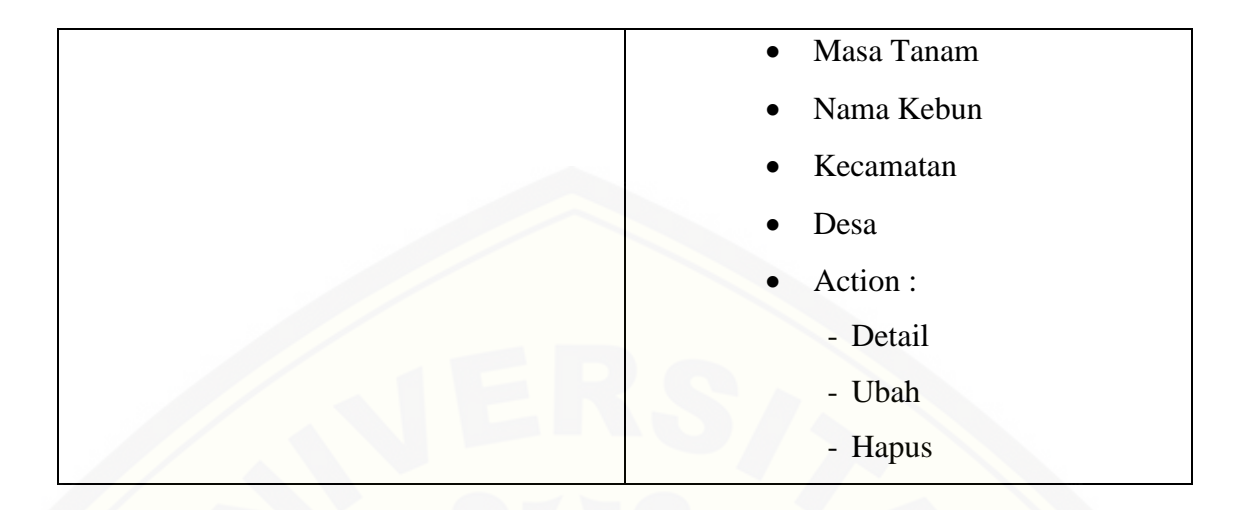

#### **A.3 Skenario Melihat Data Lahan**

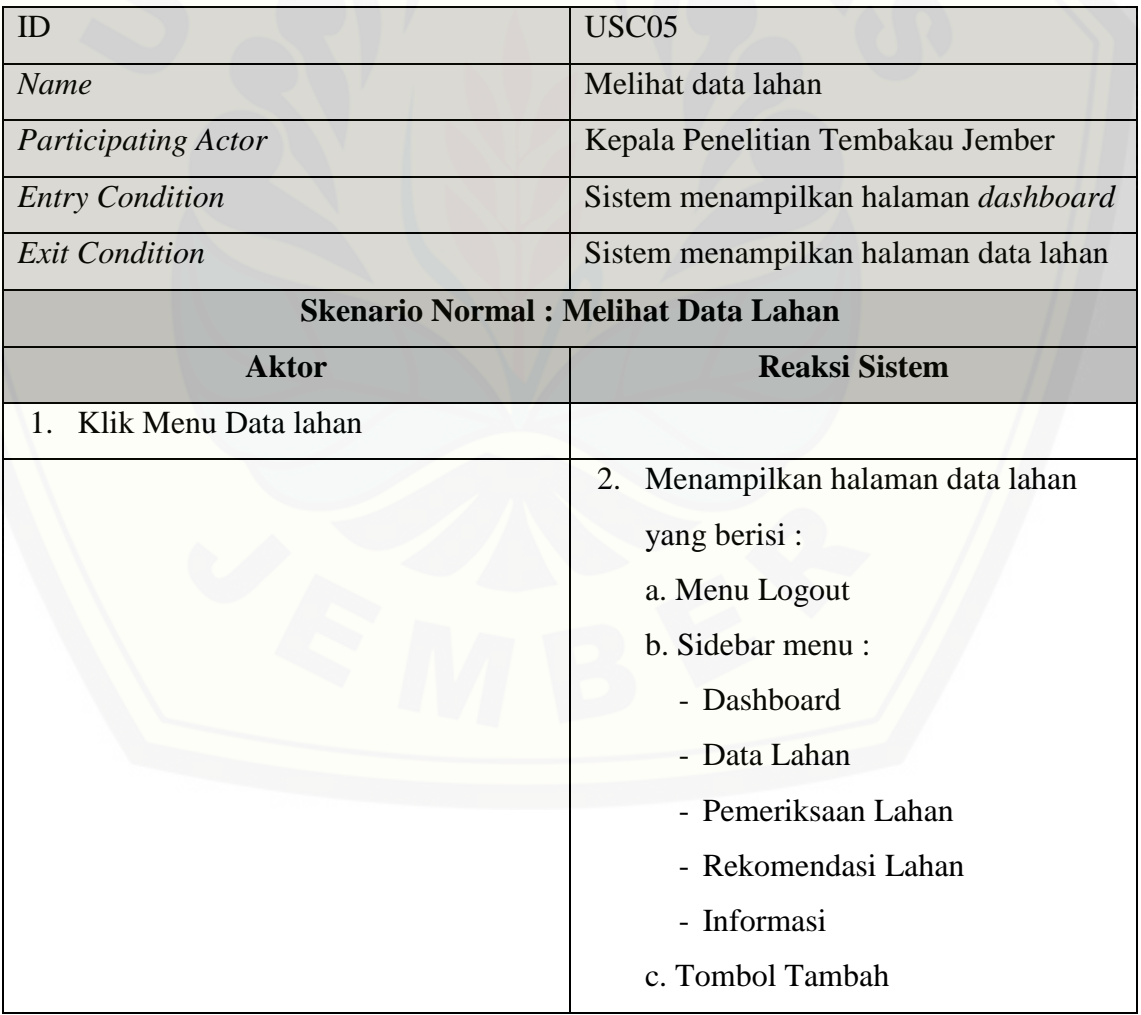

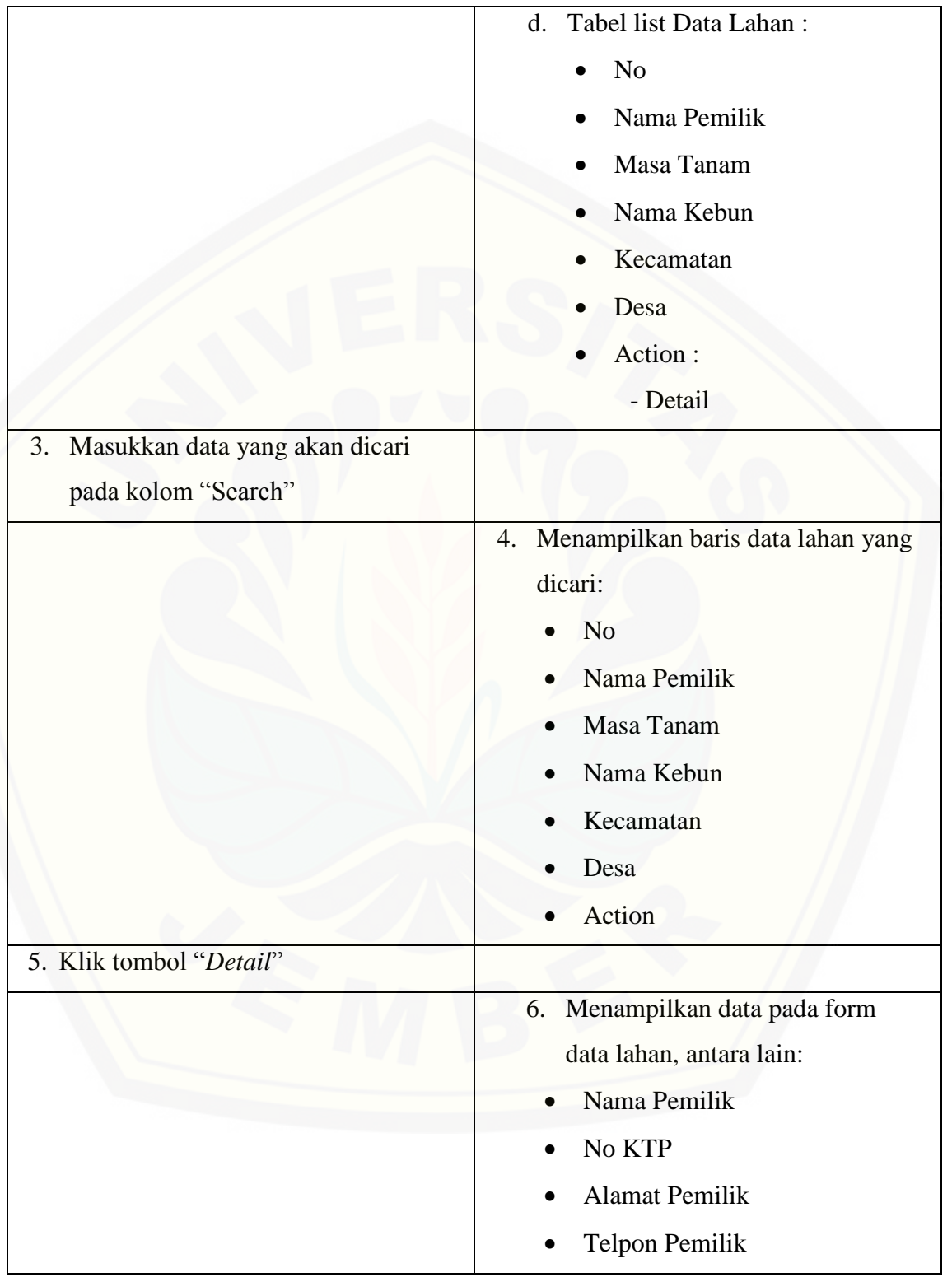

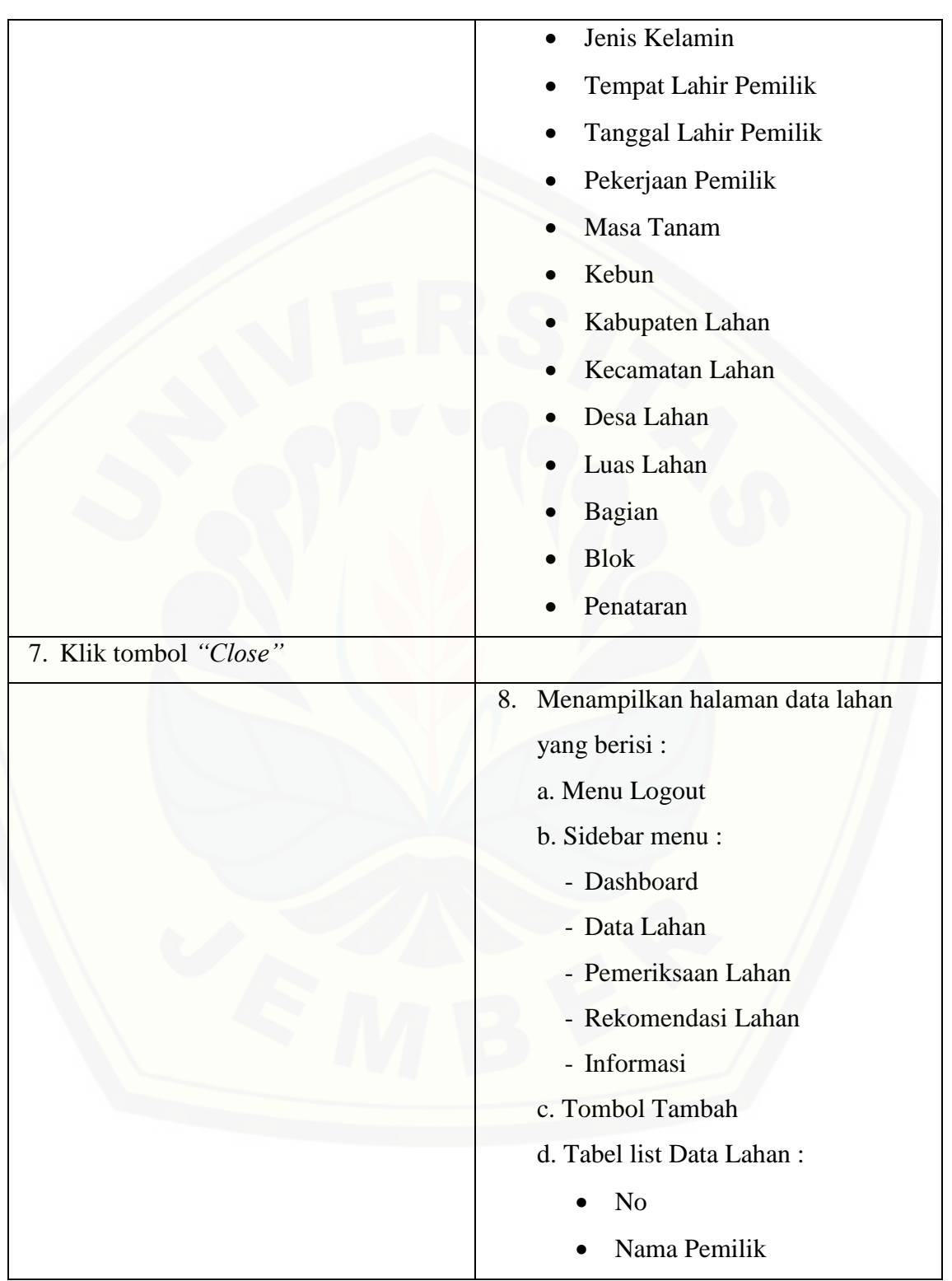

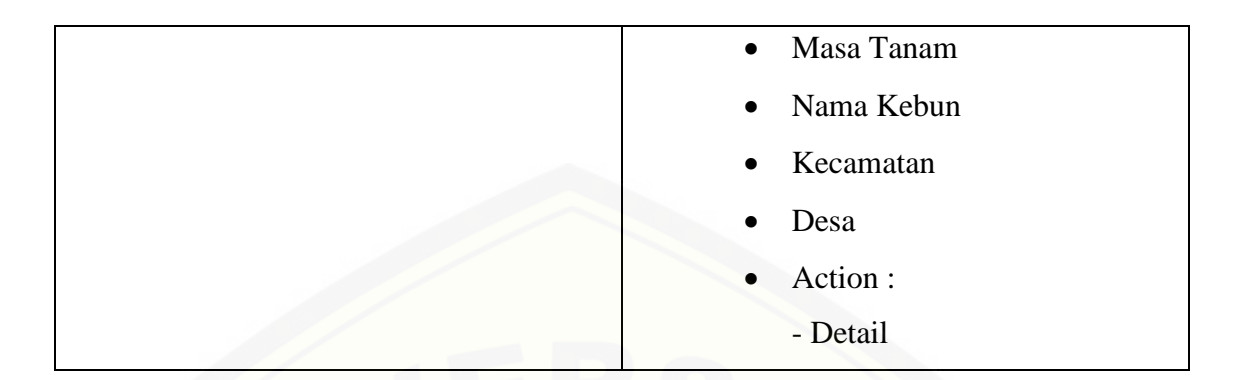

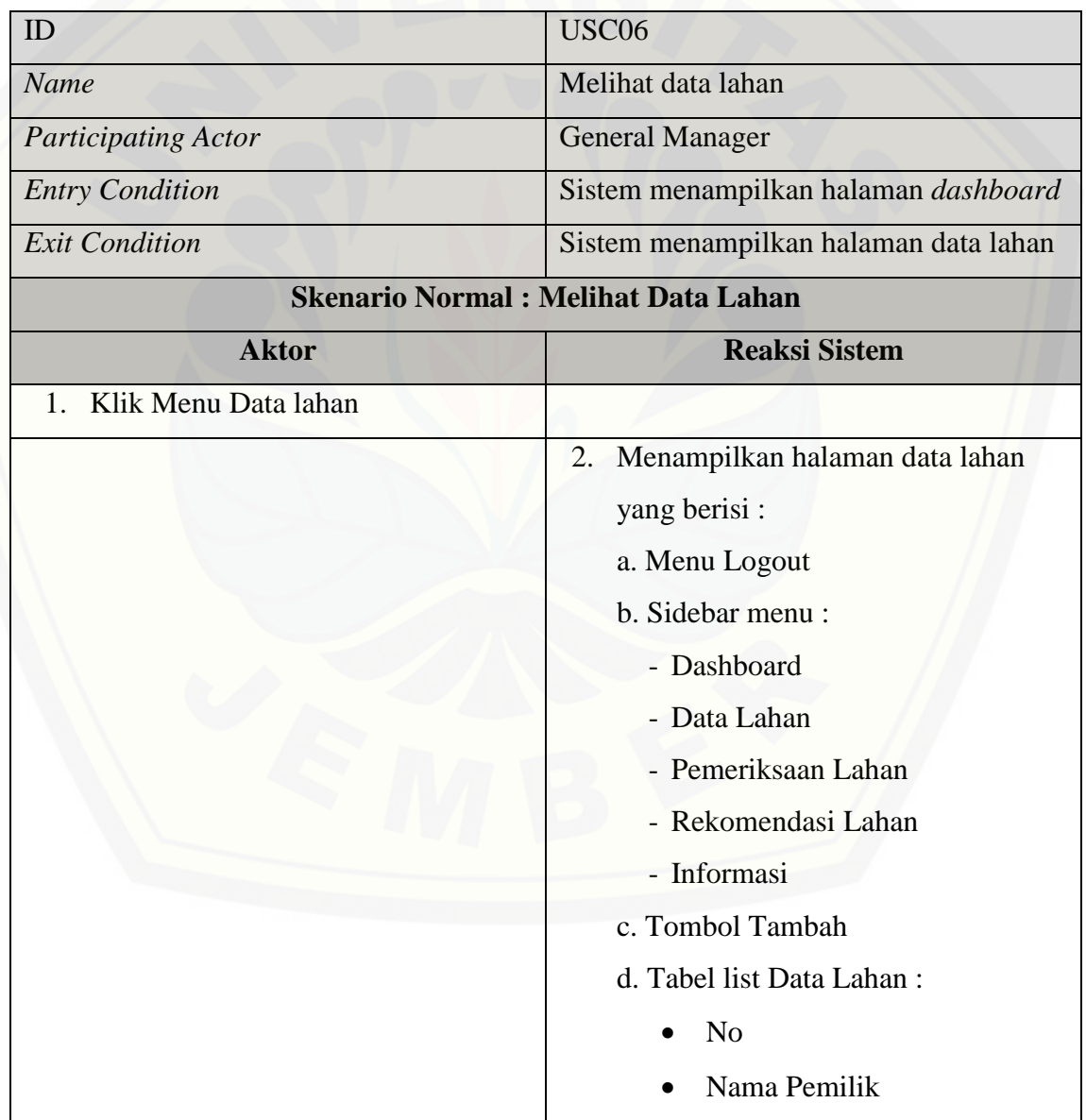

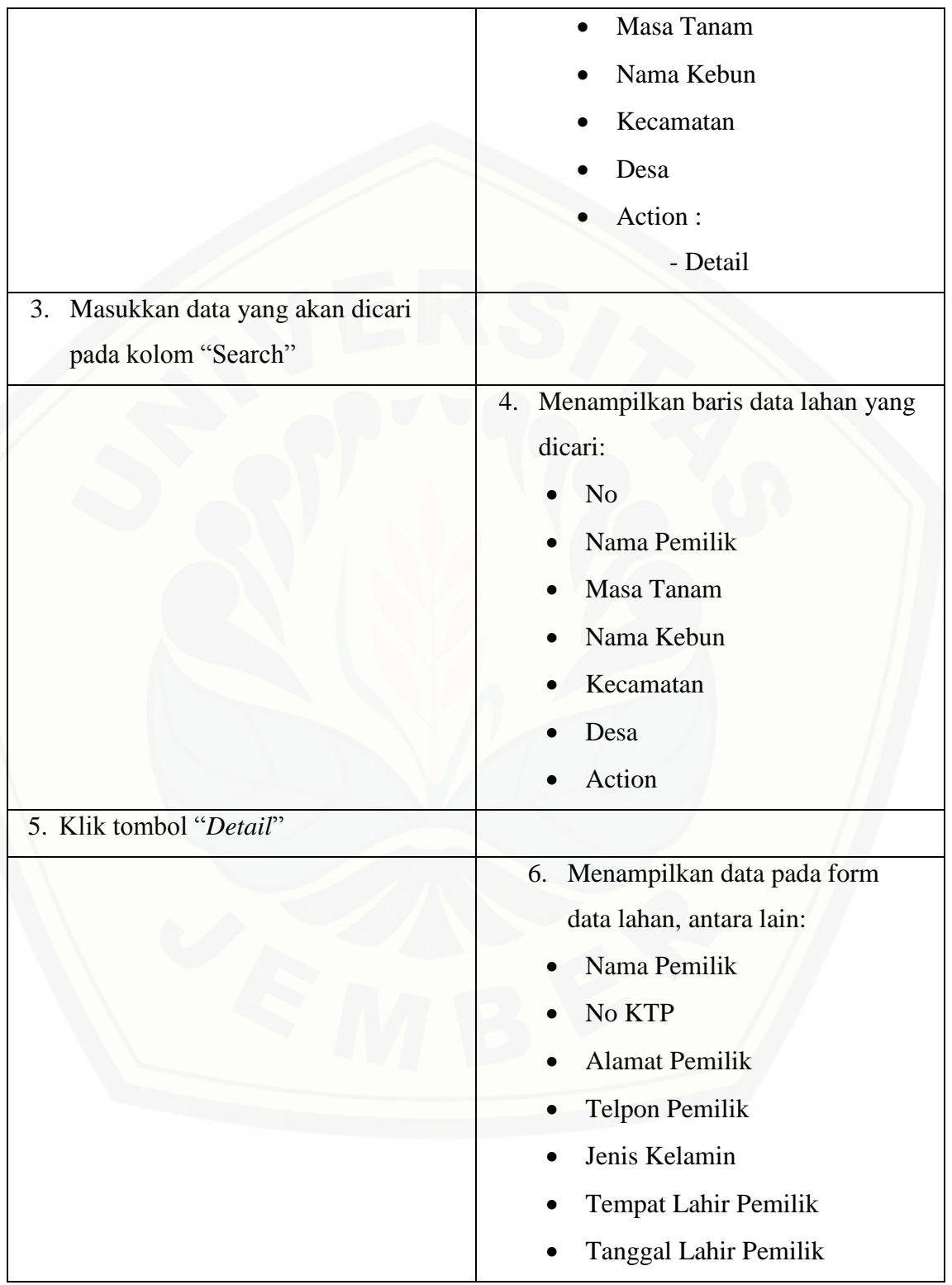

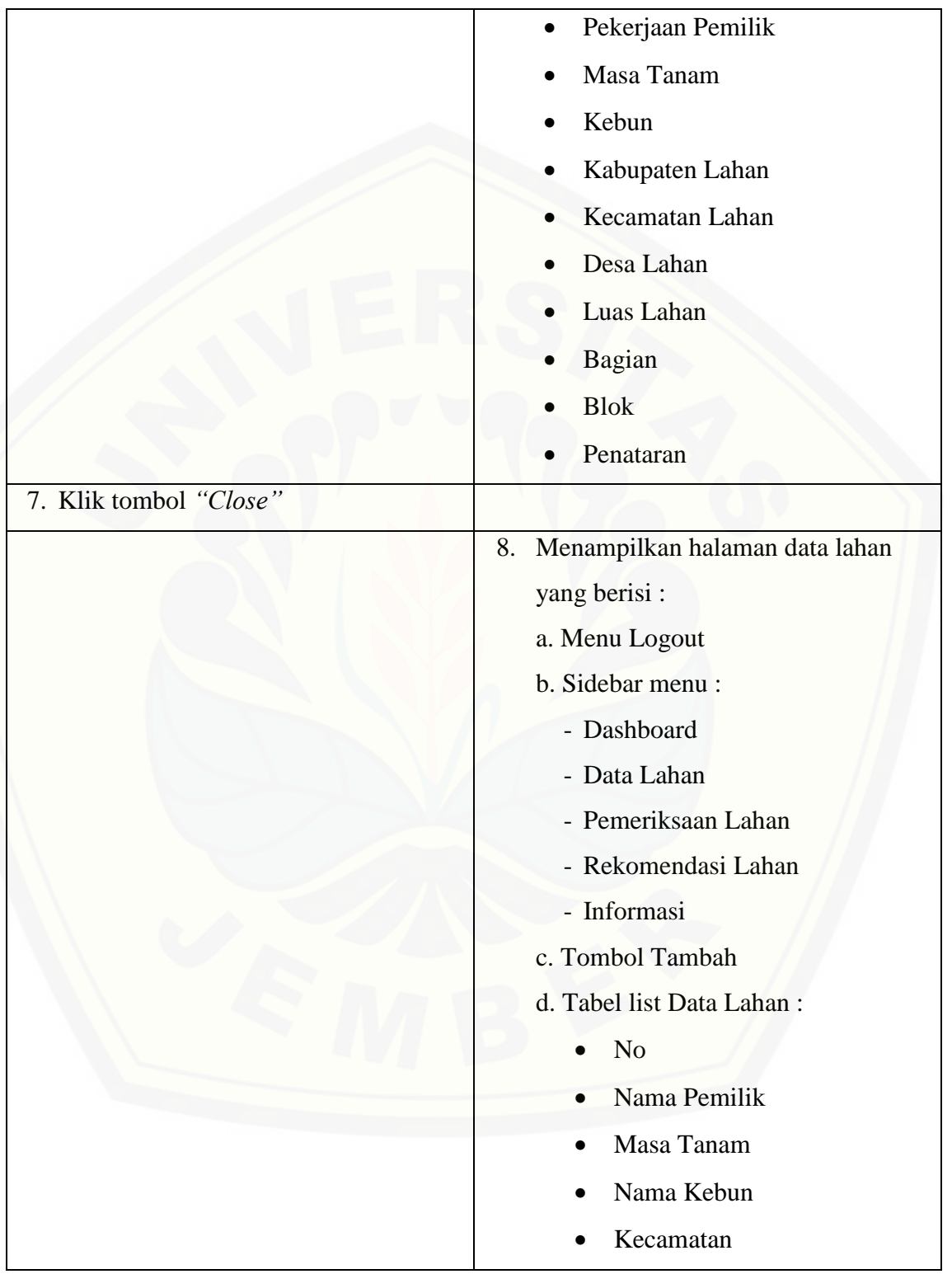

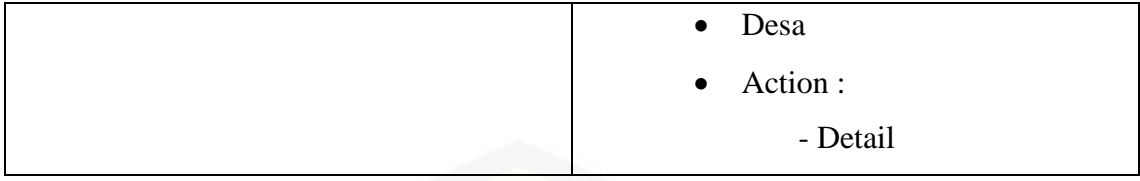

#### **[A.4 Skenario Mengelola Pemeriksaan Lahan](http://repository.unej.ac.id/)**

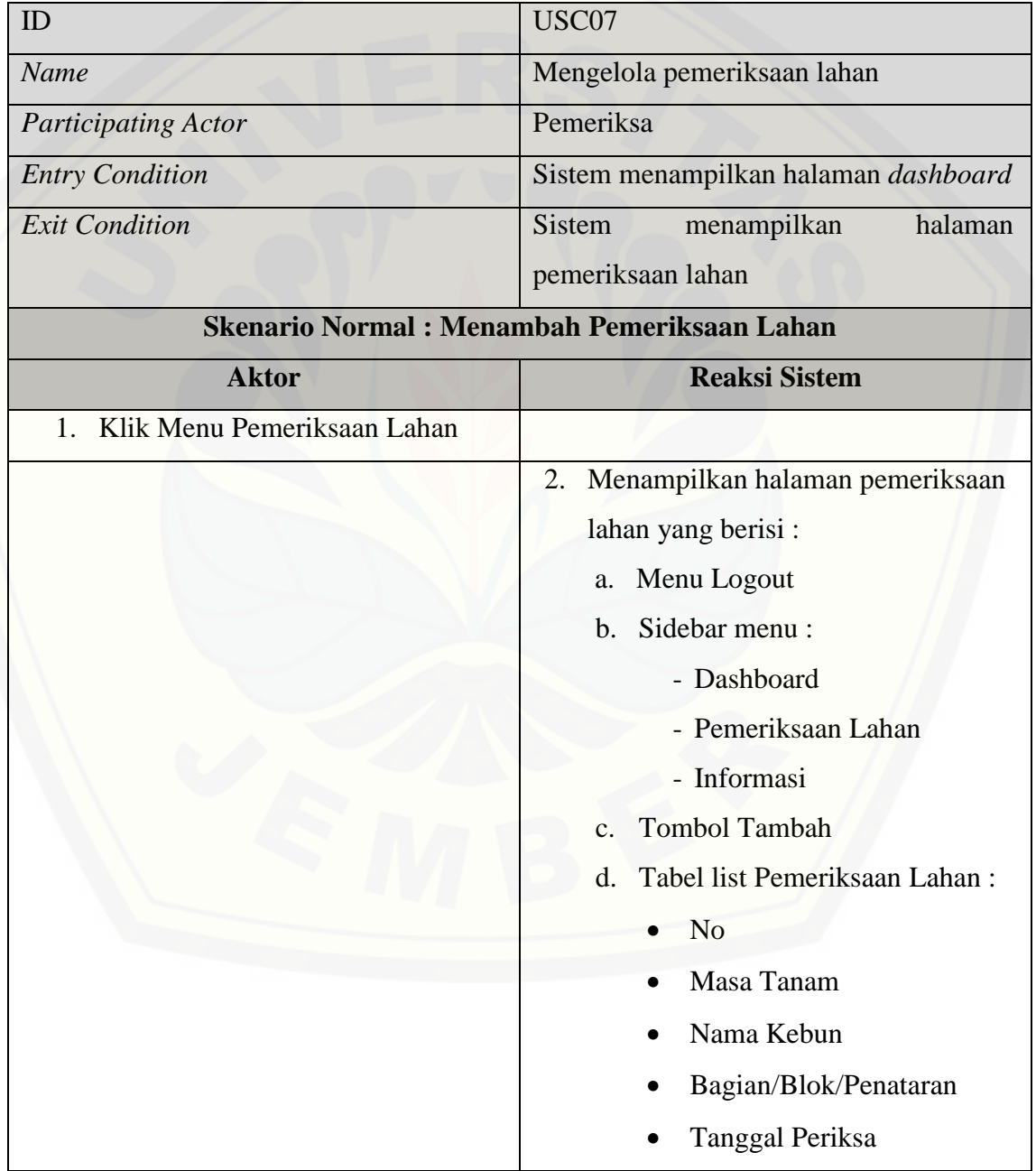

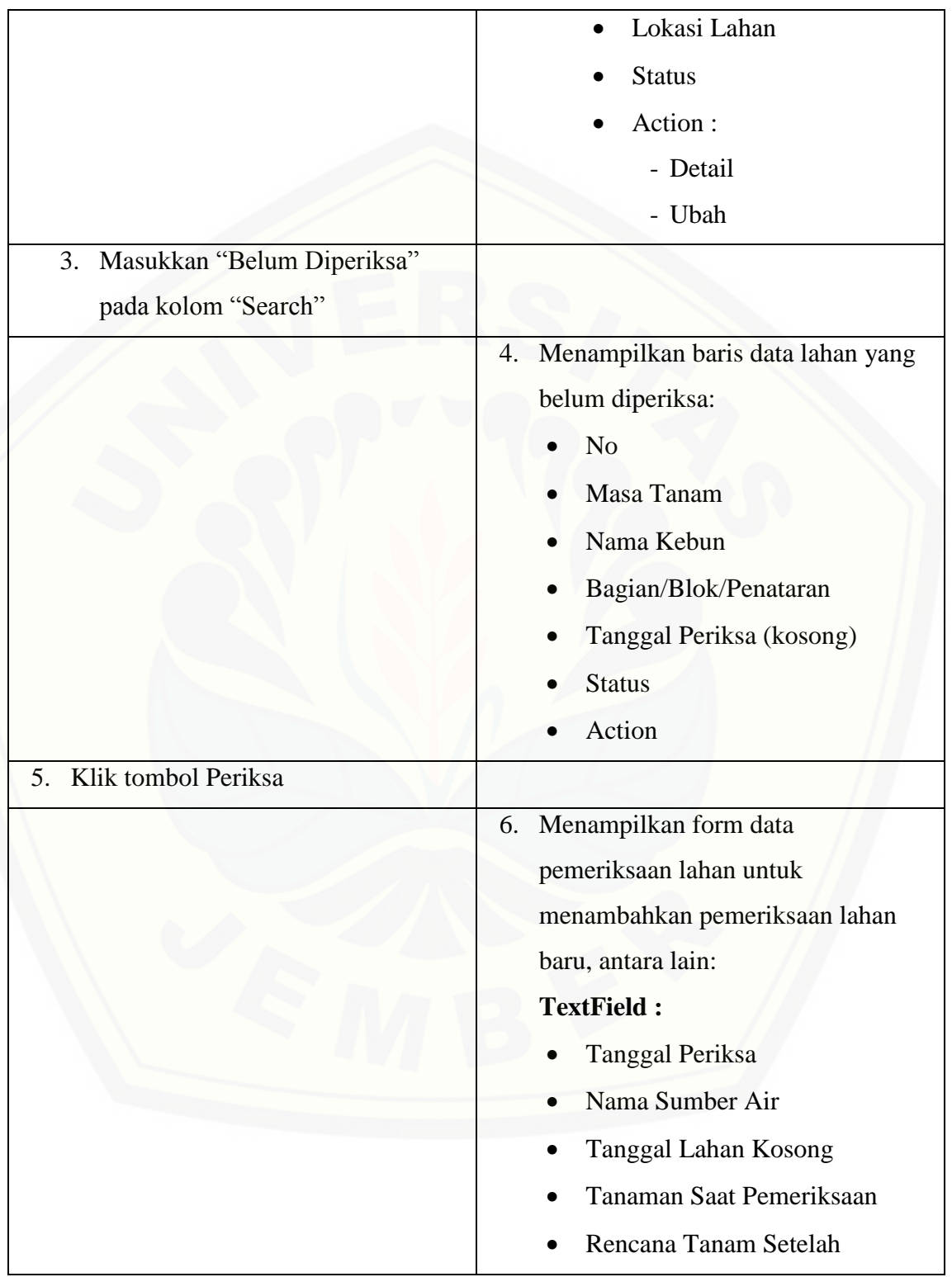

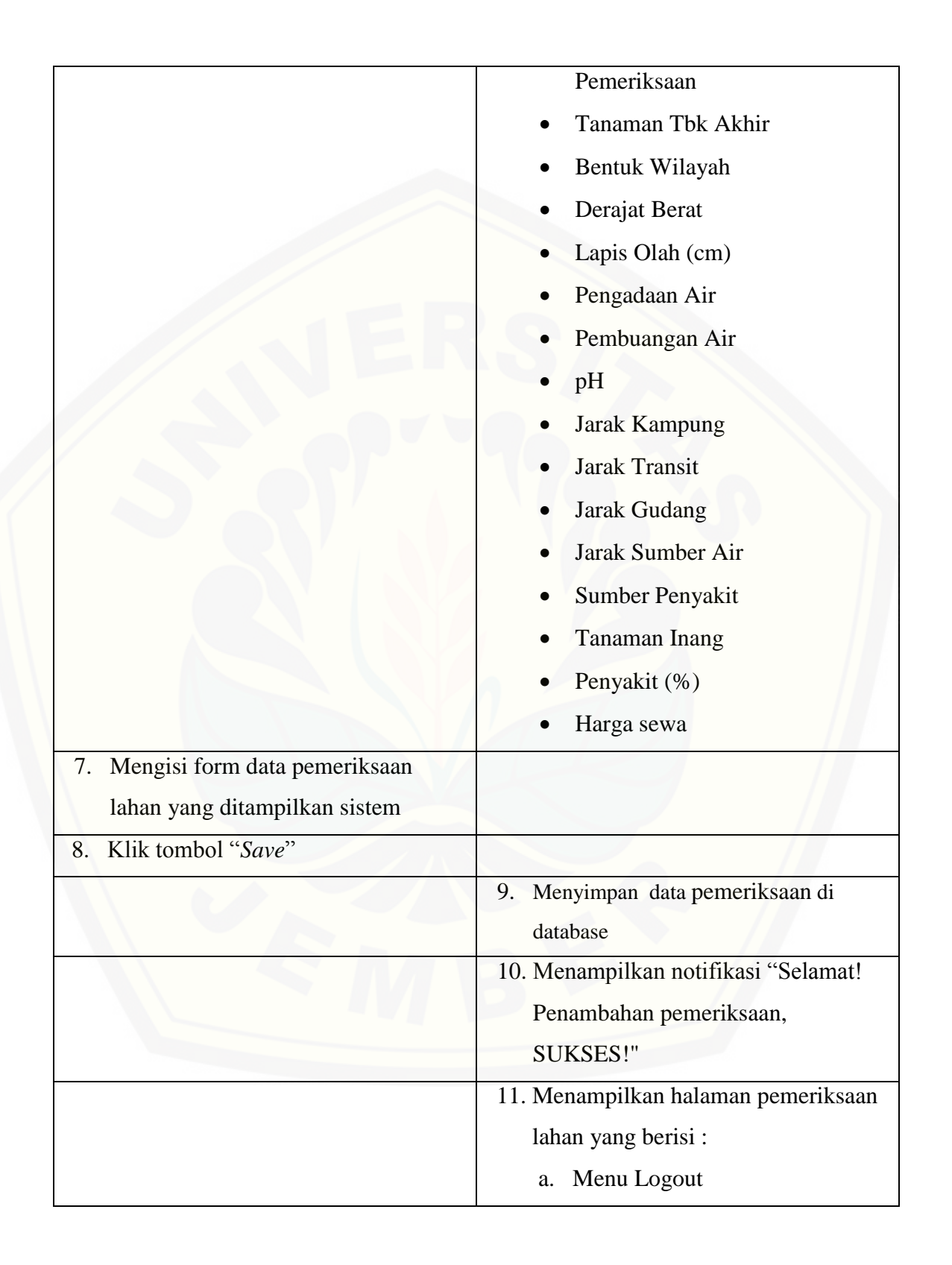

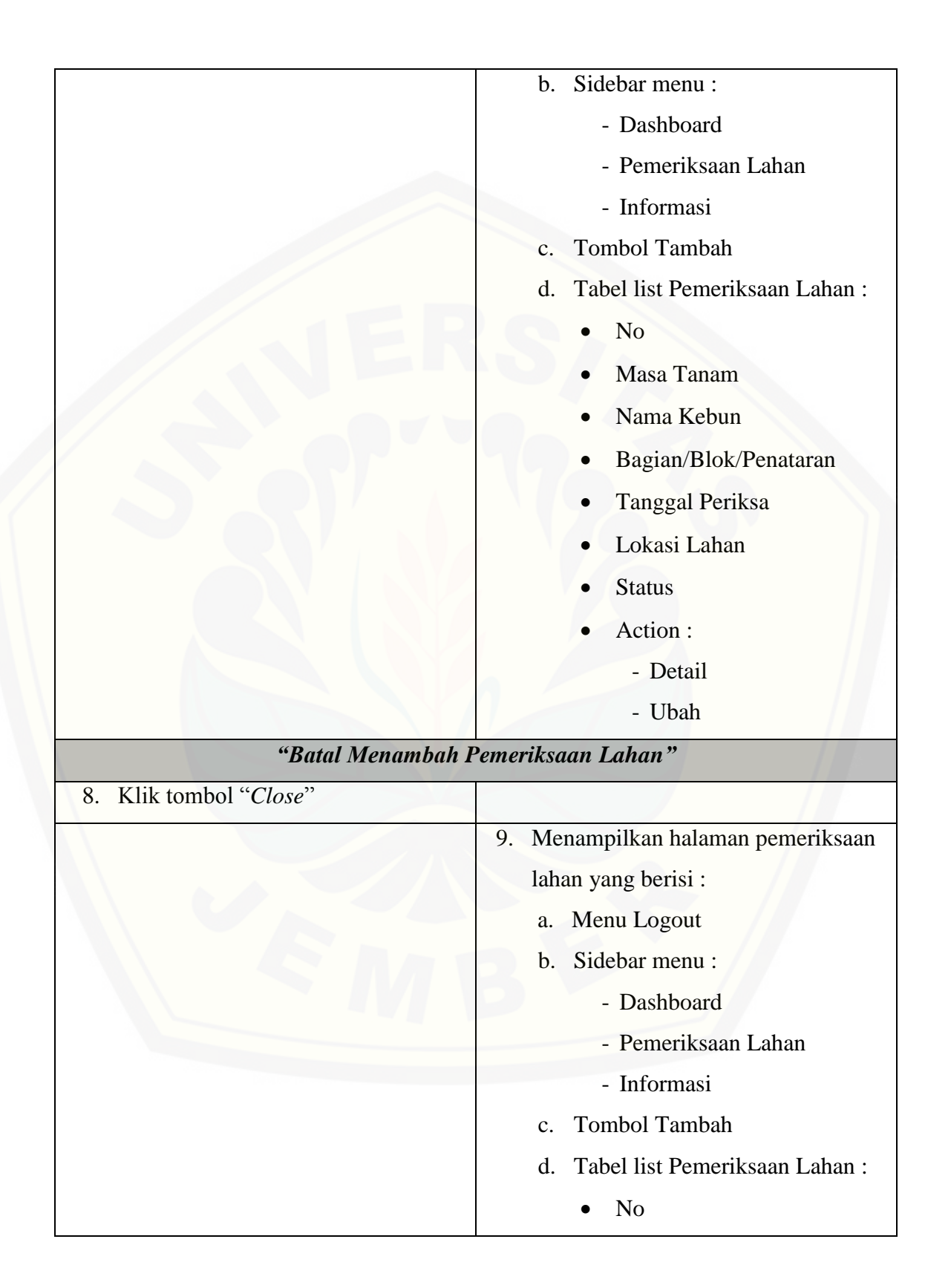

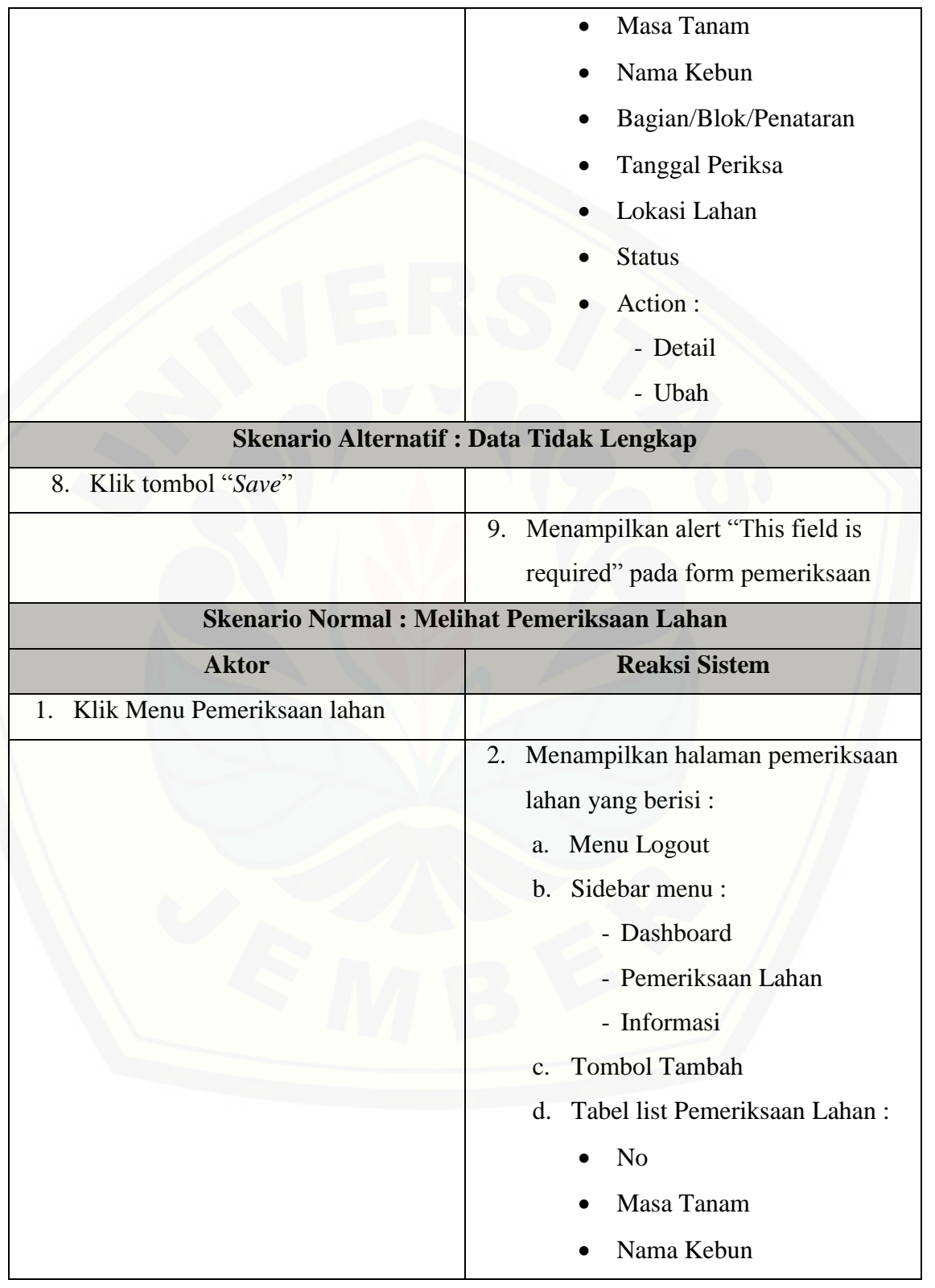

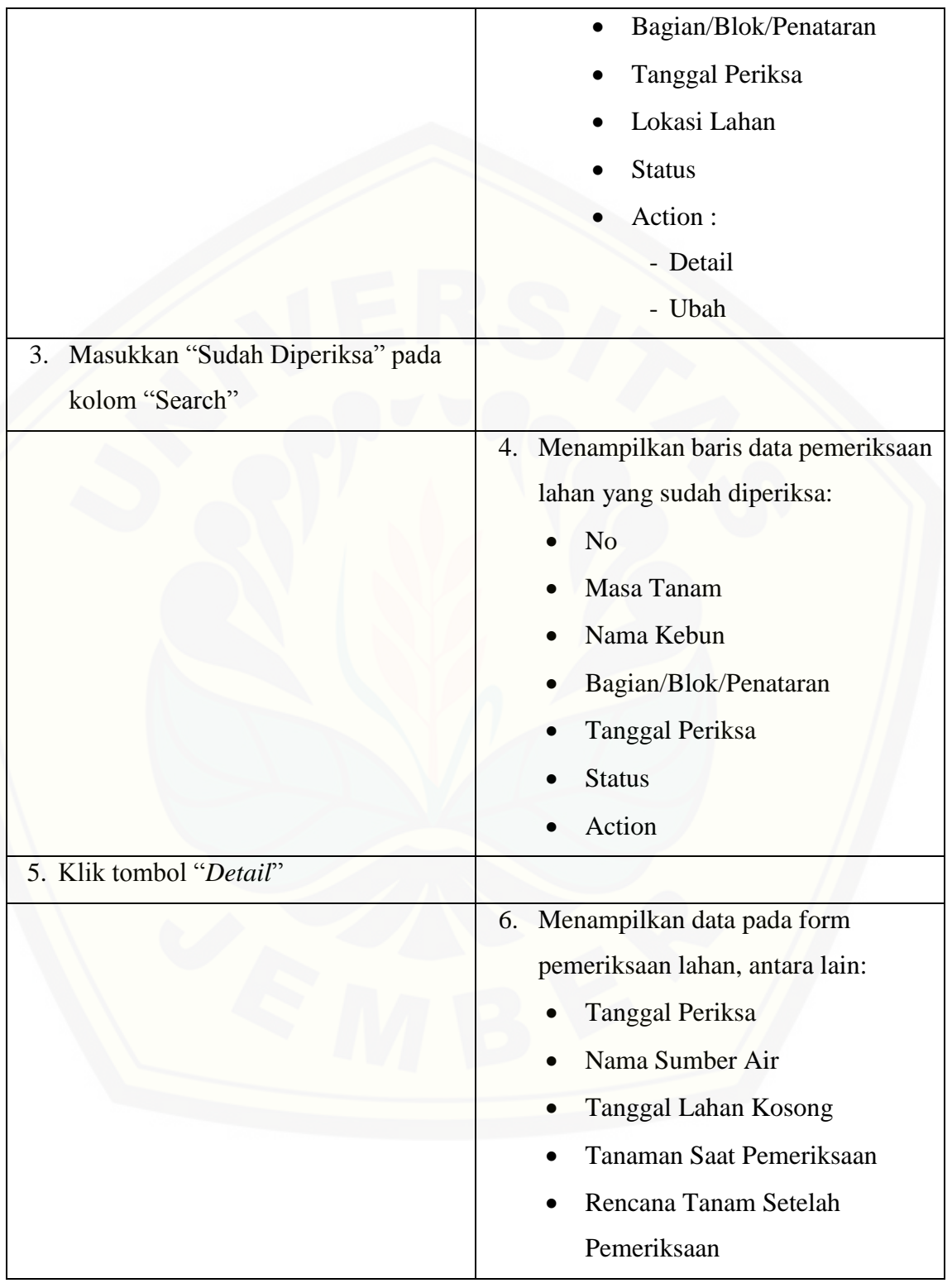

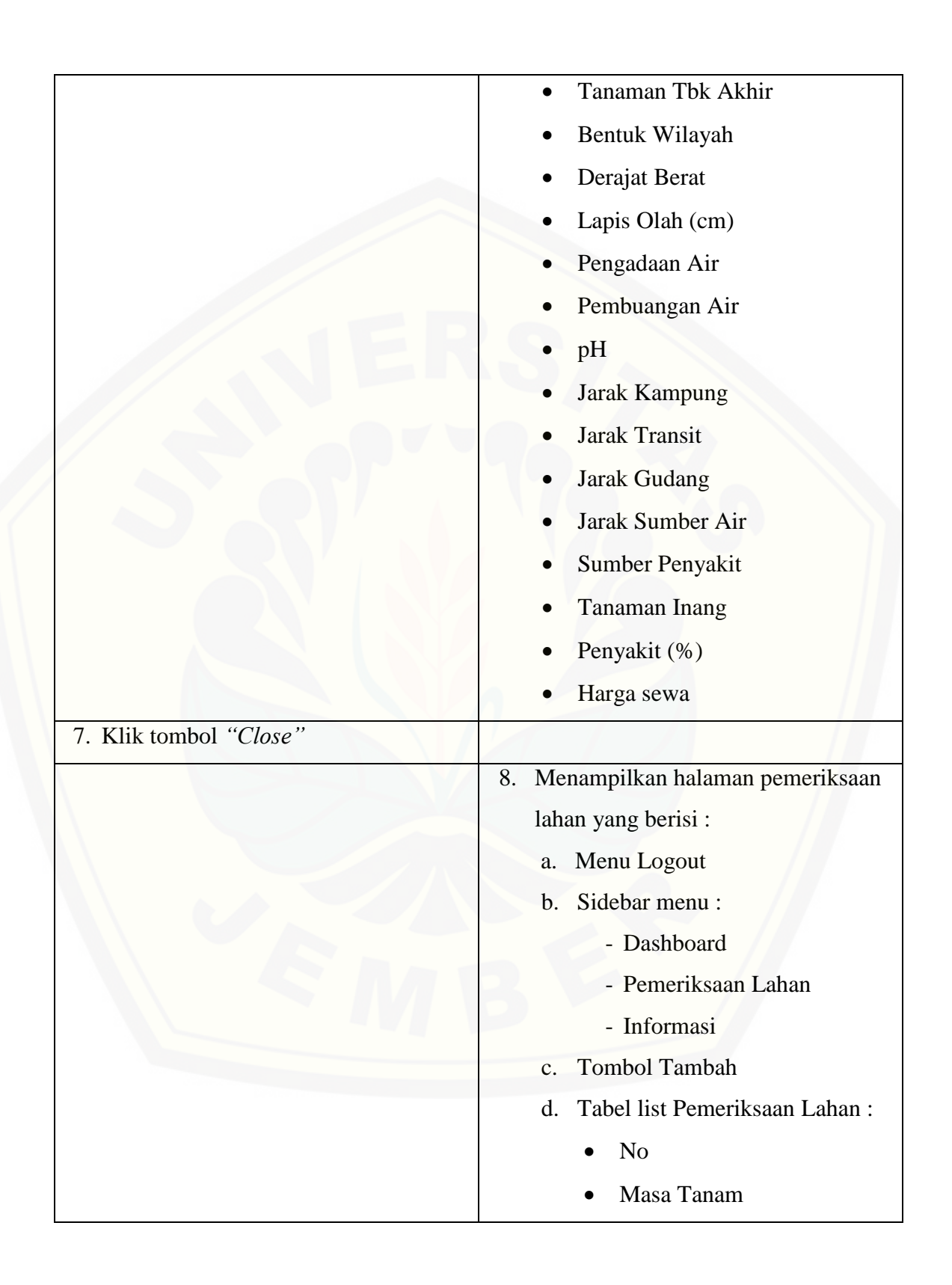

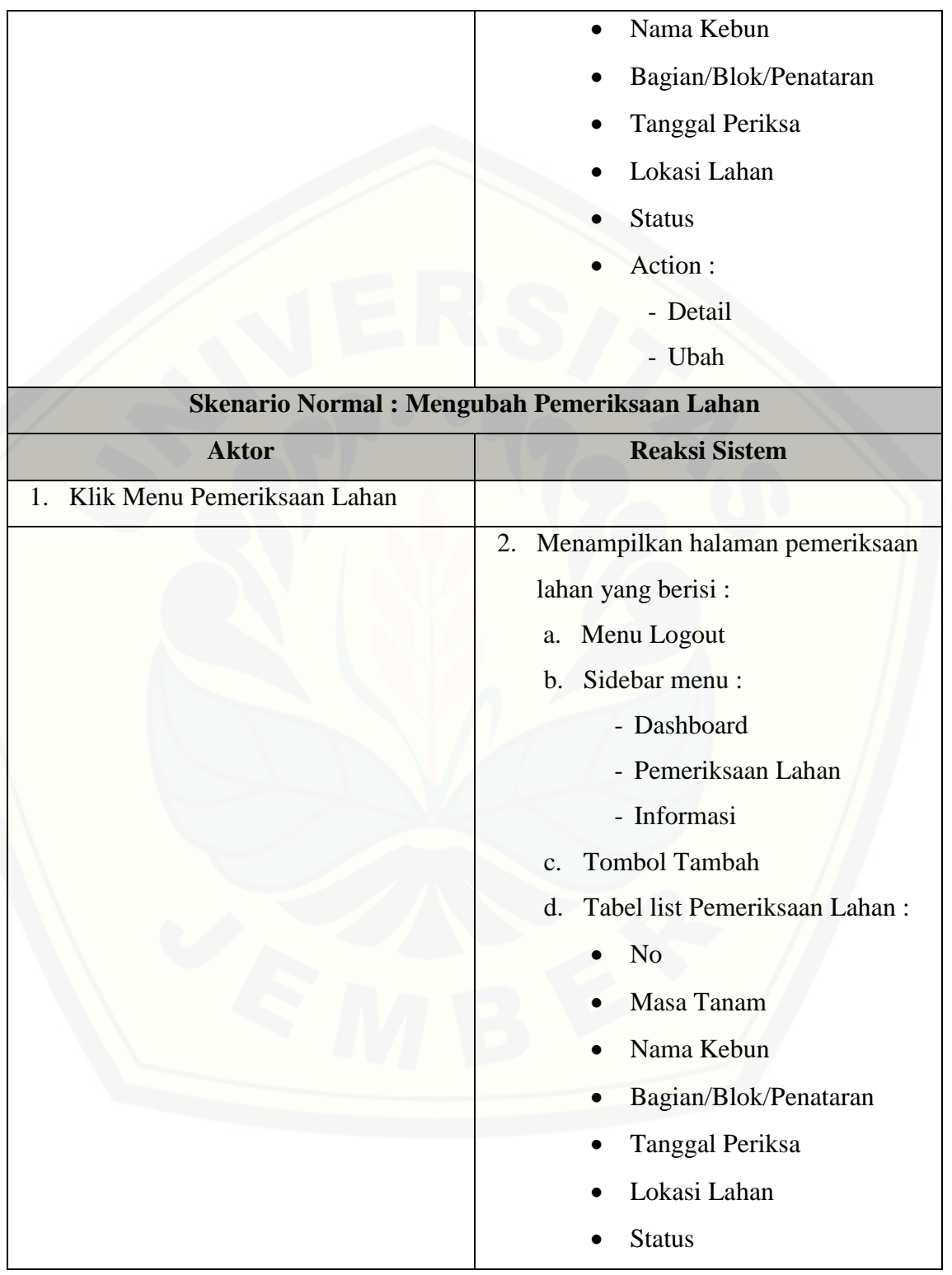

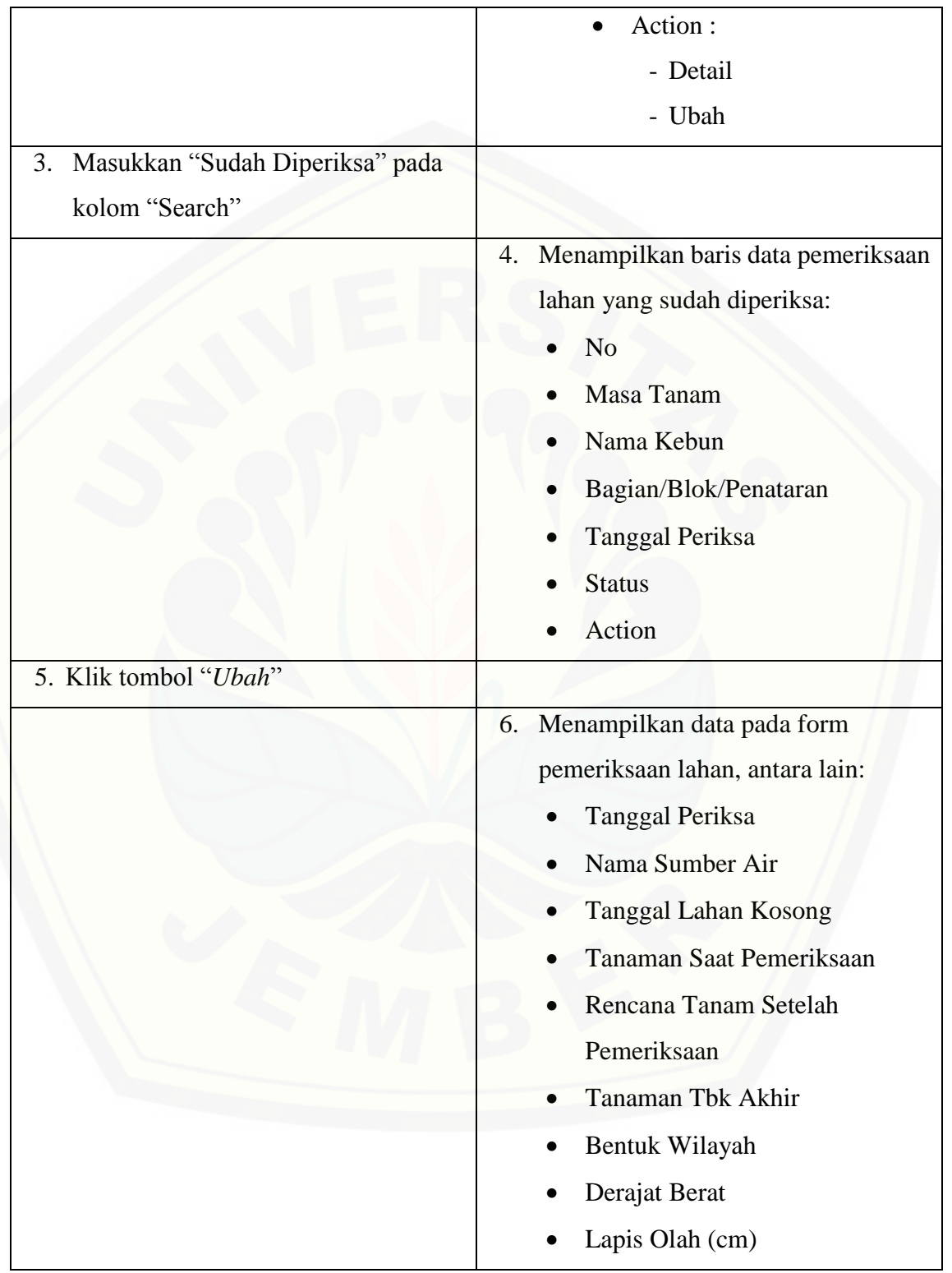

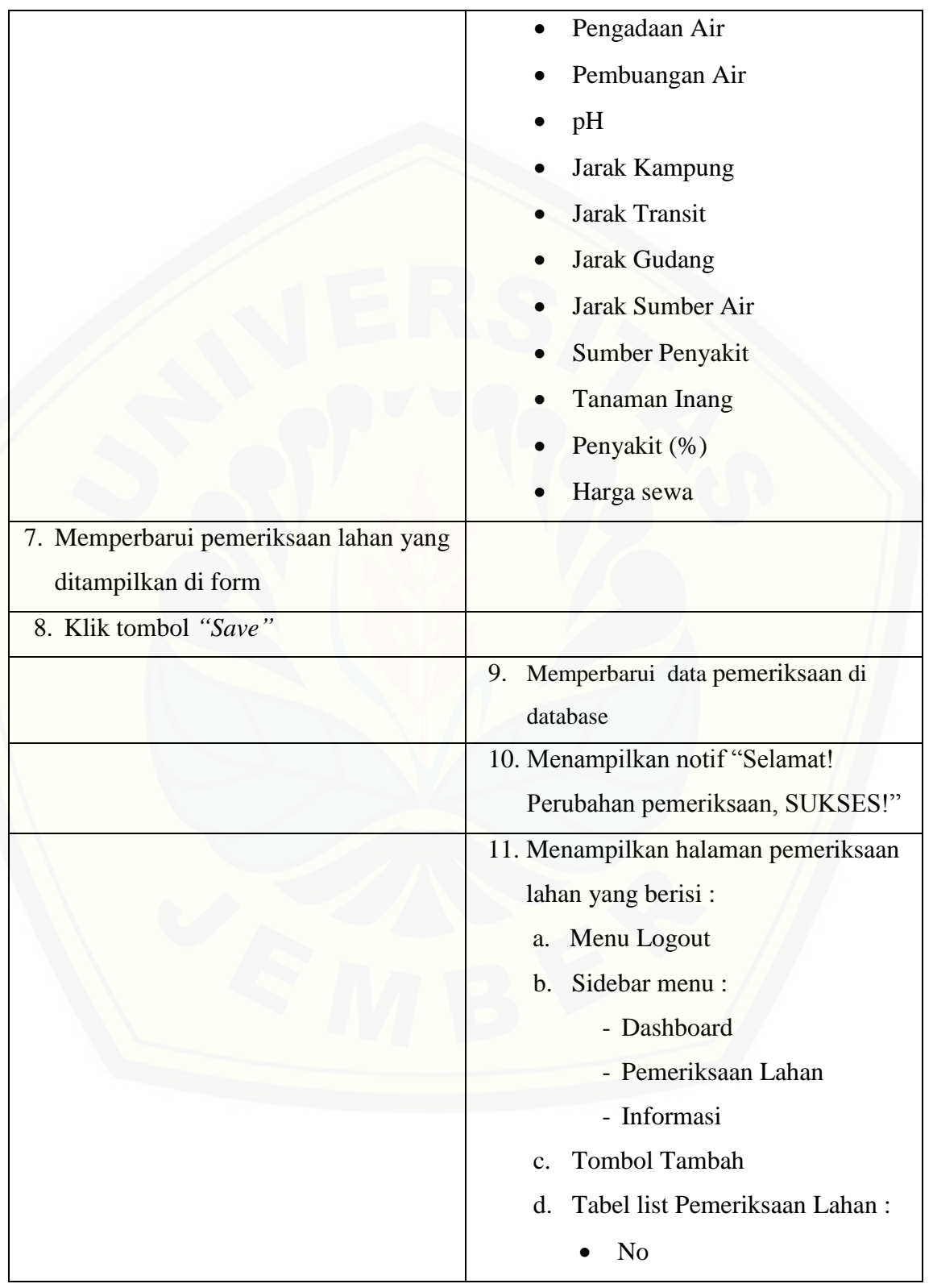

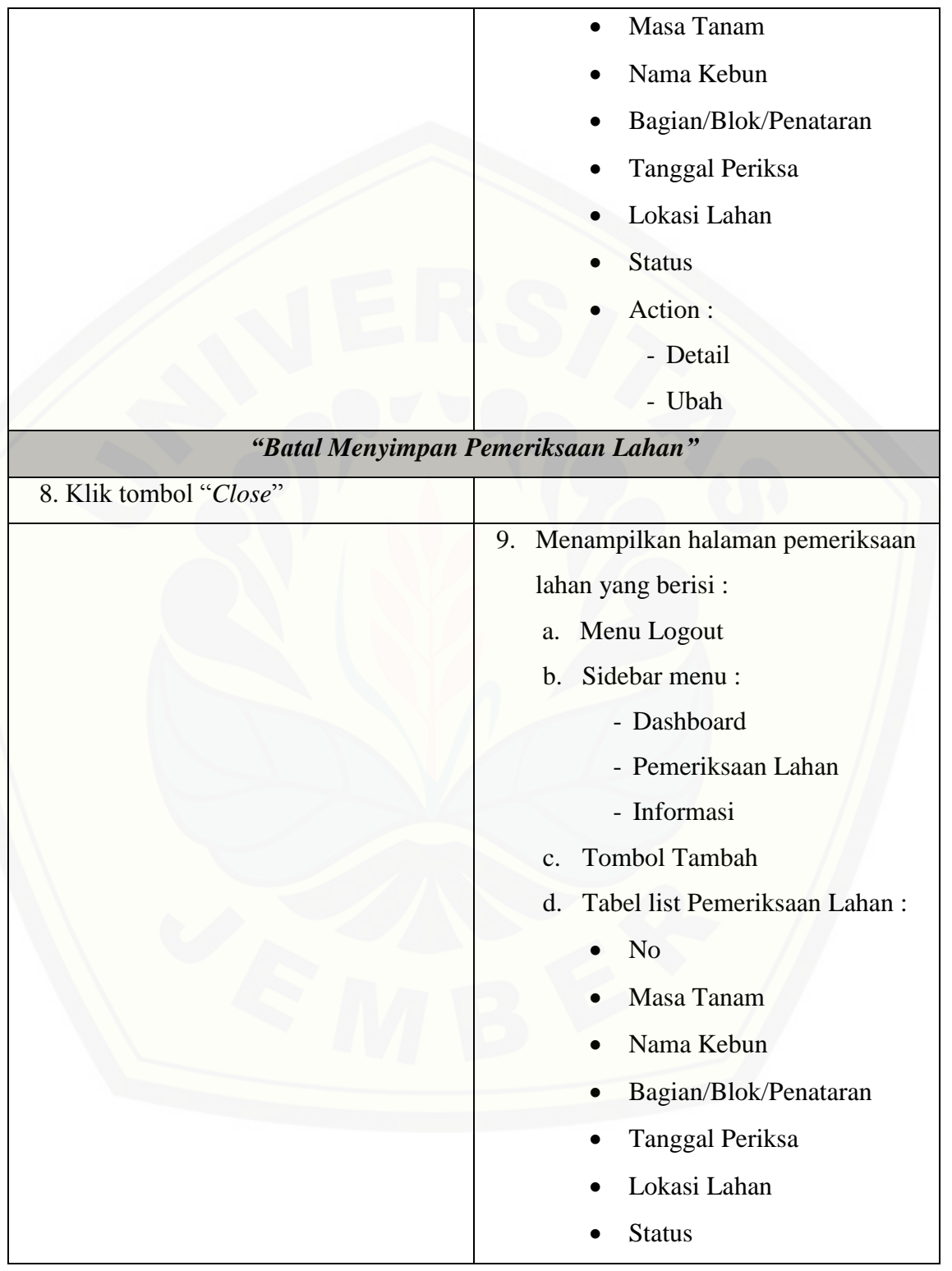

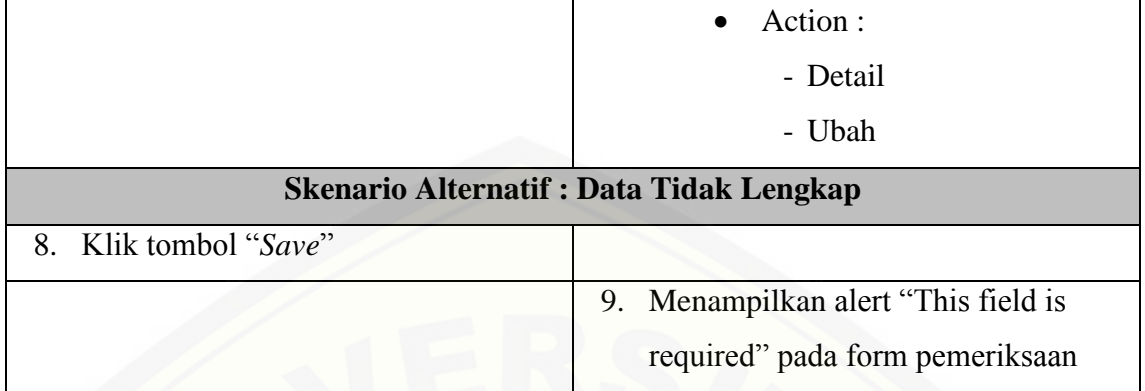

#### **[A.5 Skenario Melihat Pemeriksaan Lahan](http://repository.unej.ac.id/)**

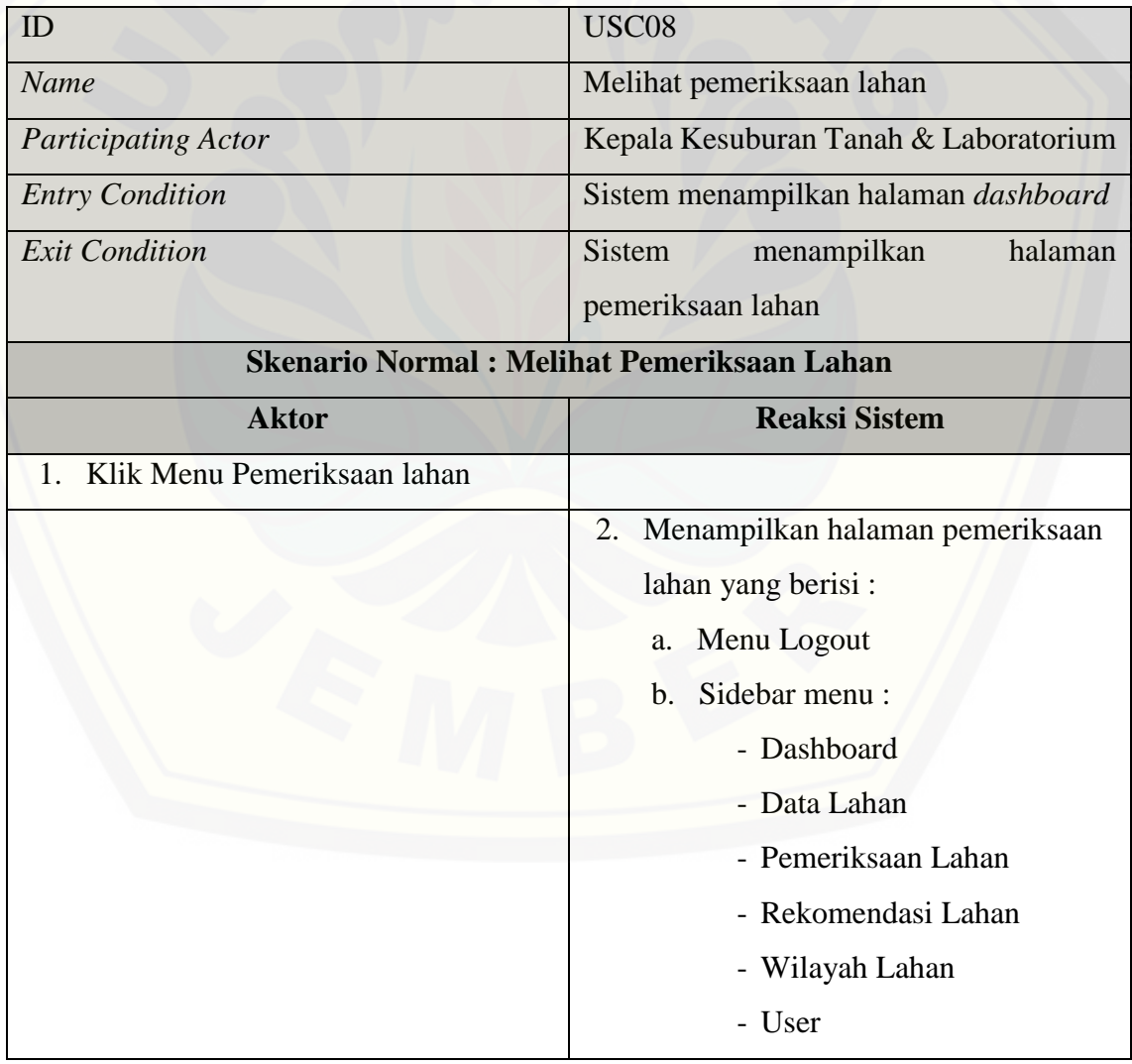

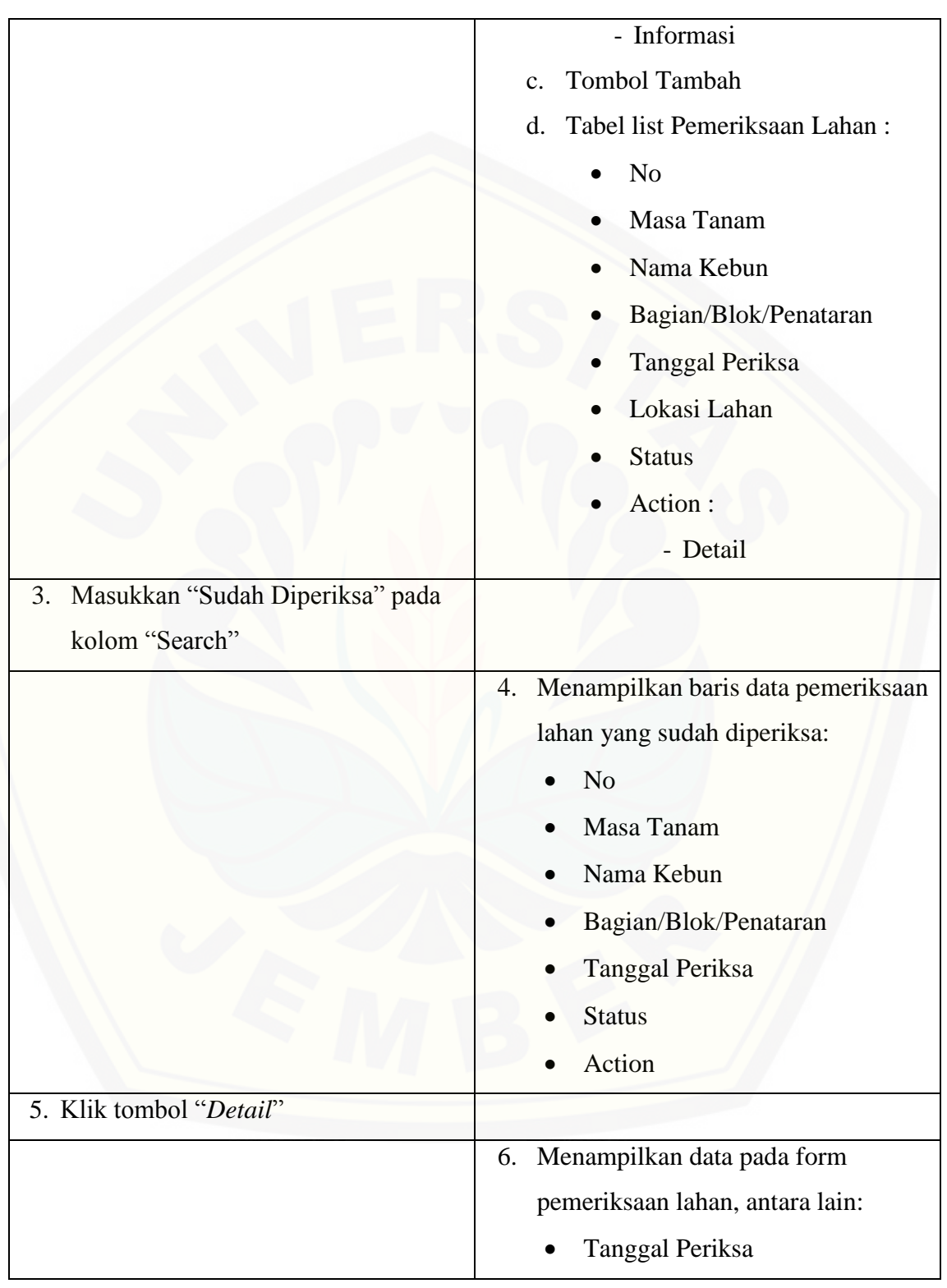

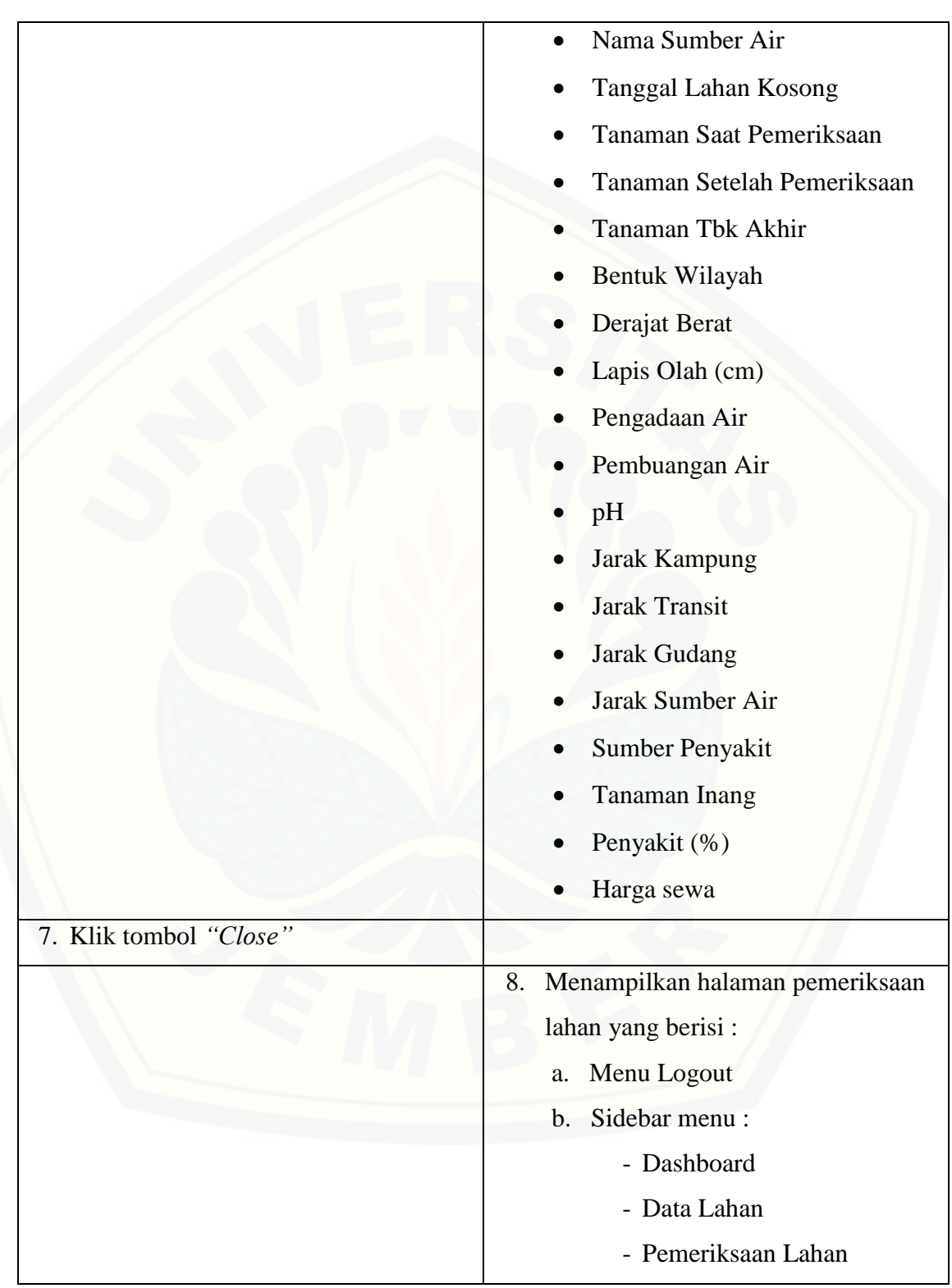

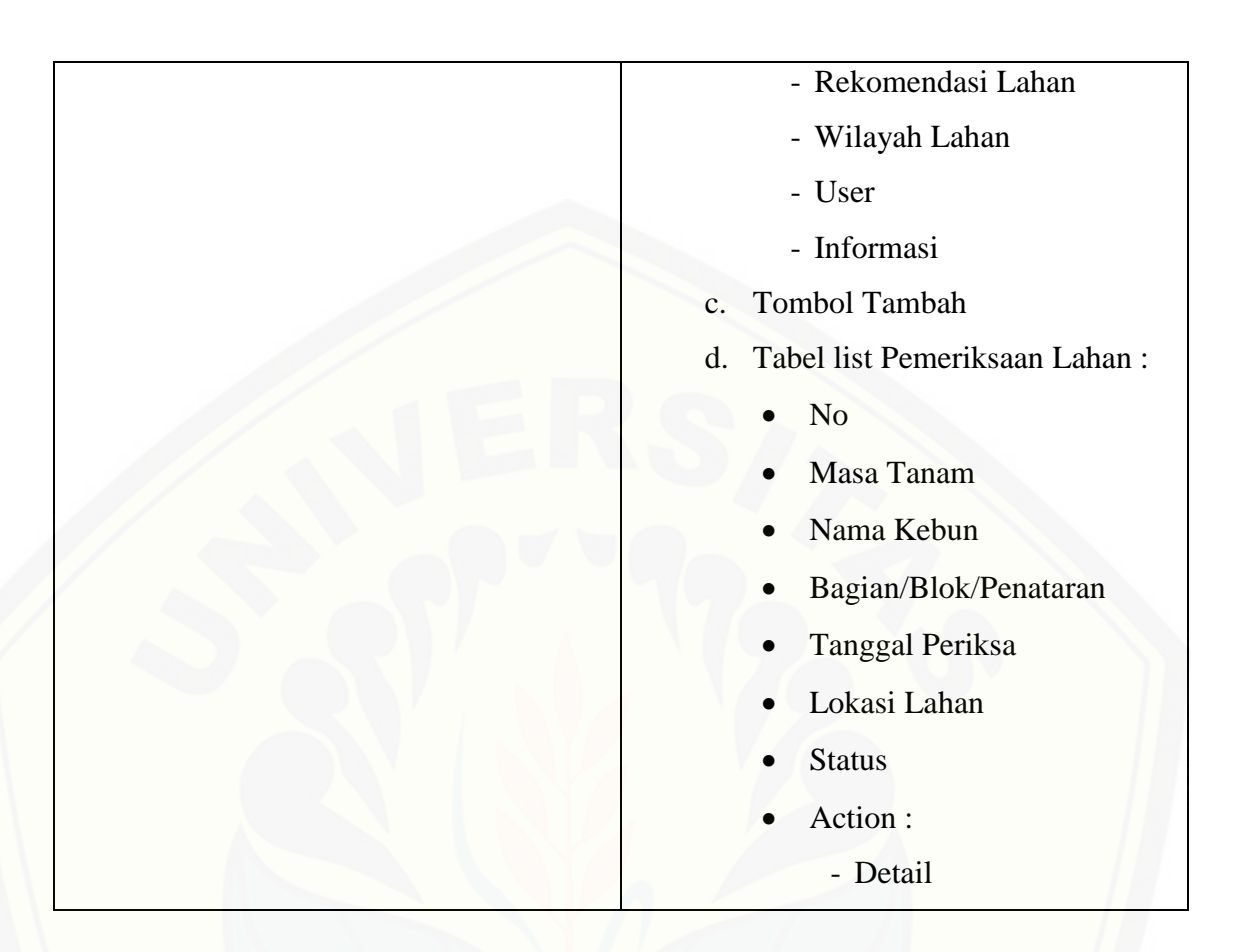

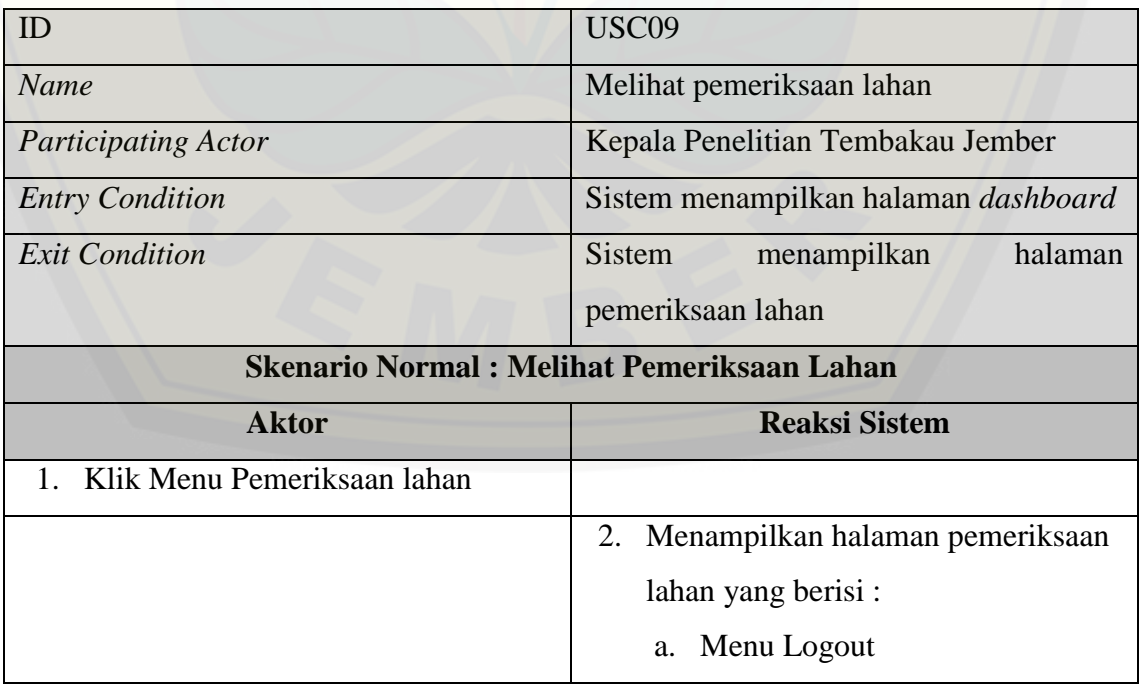
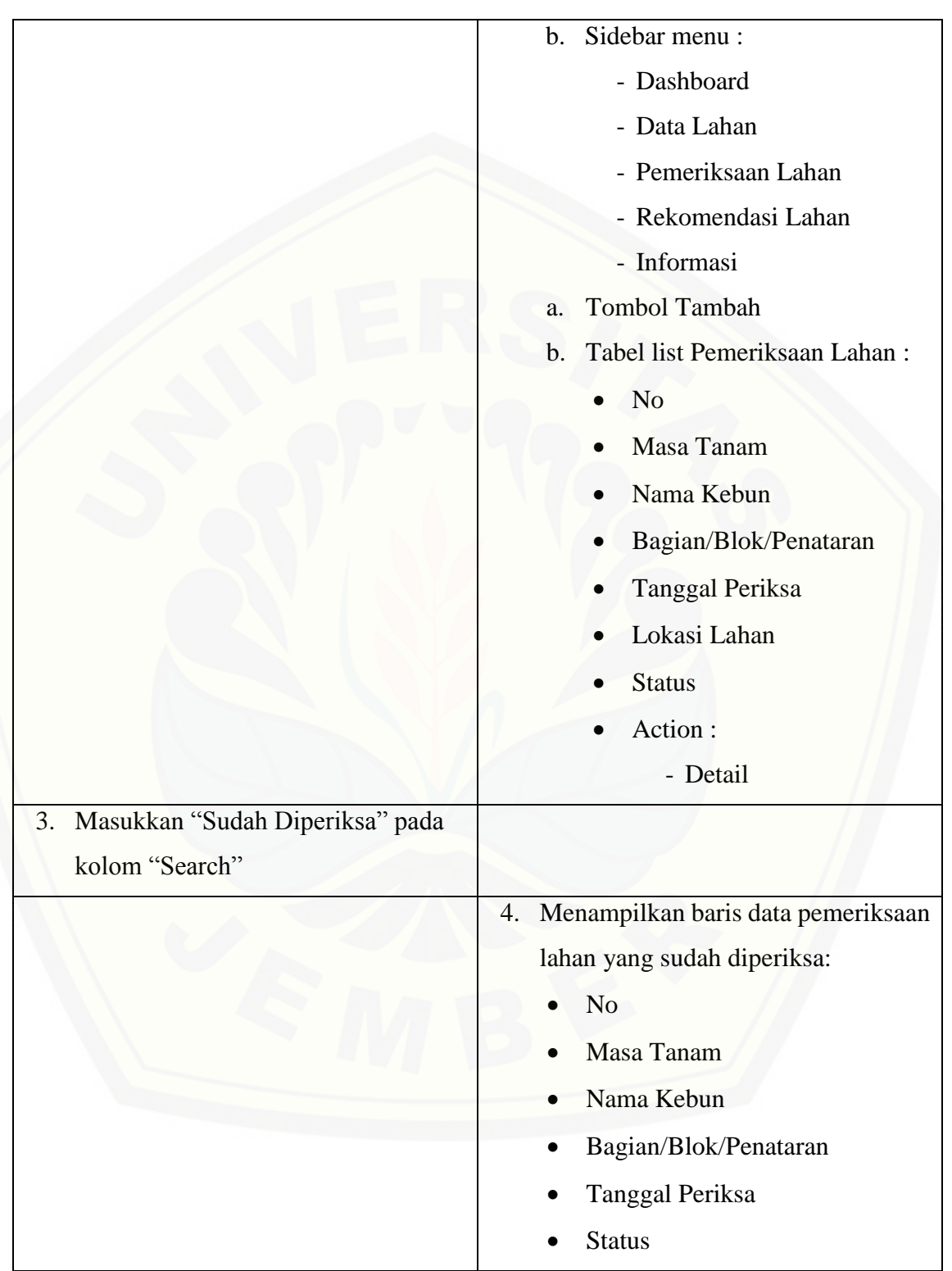

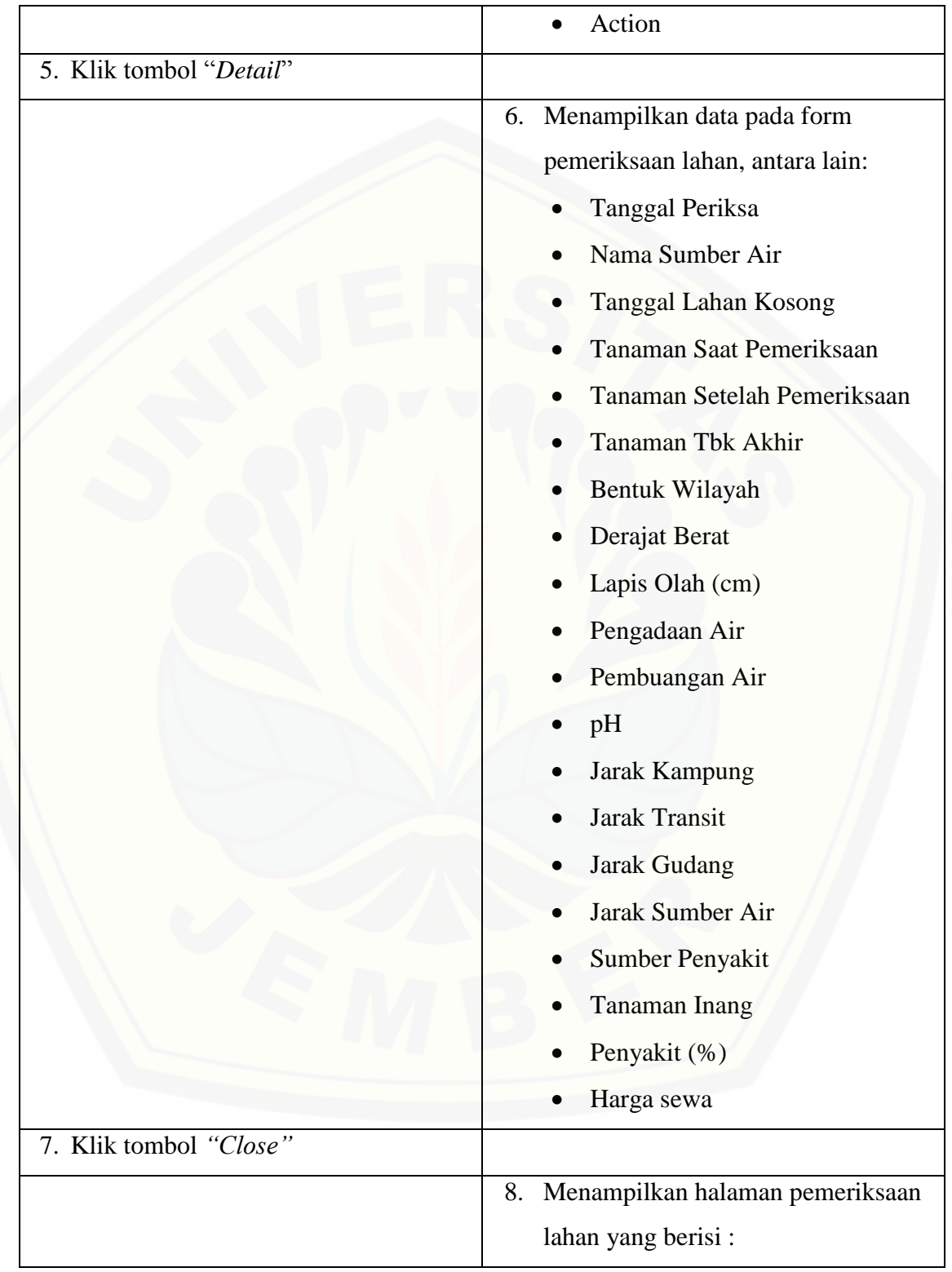

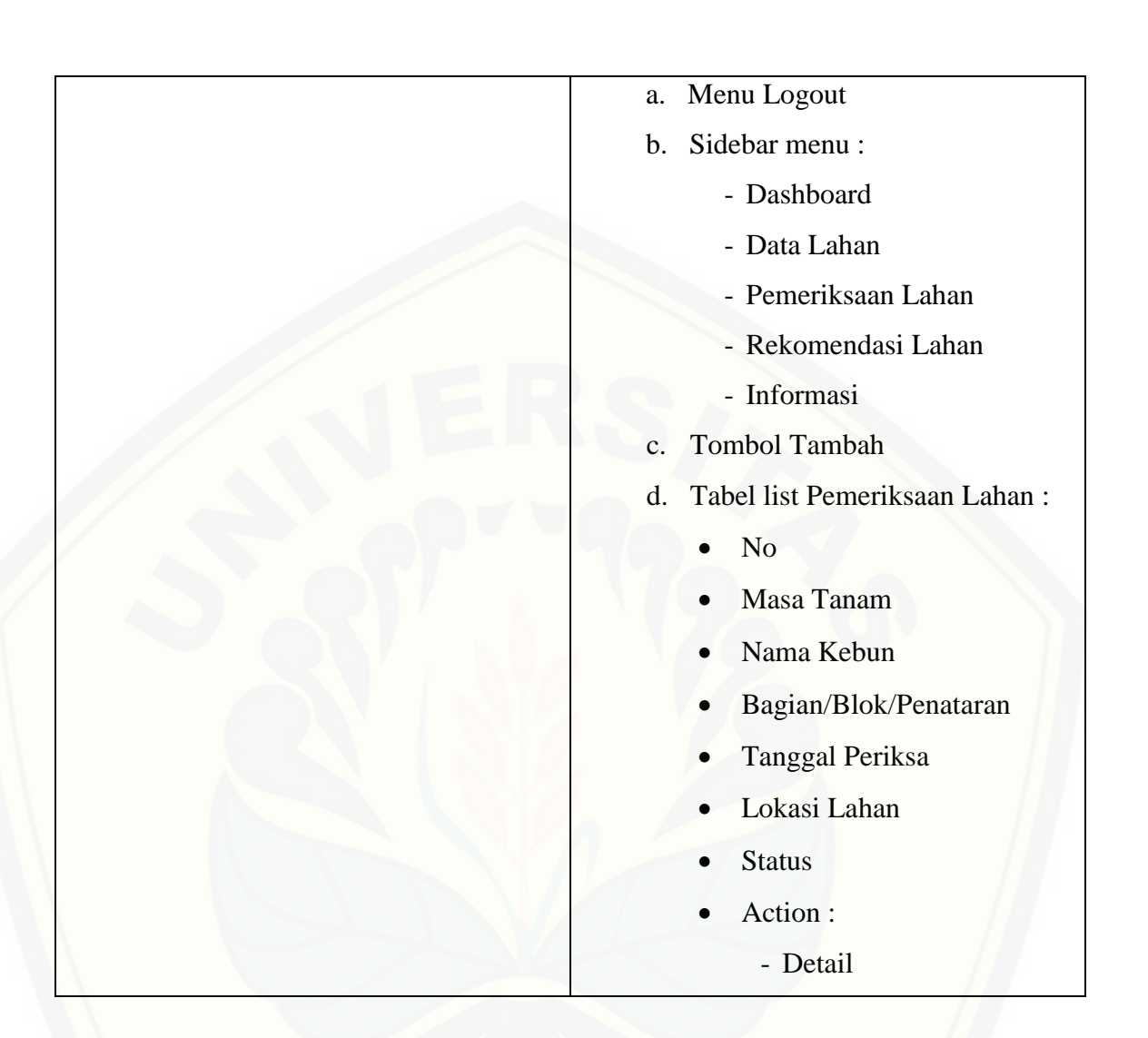

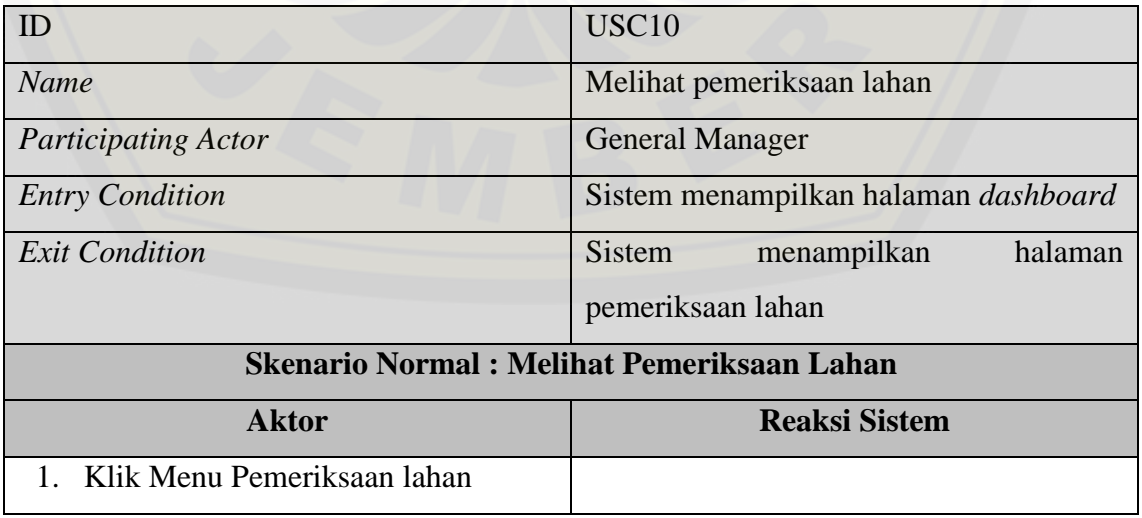

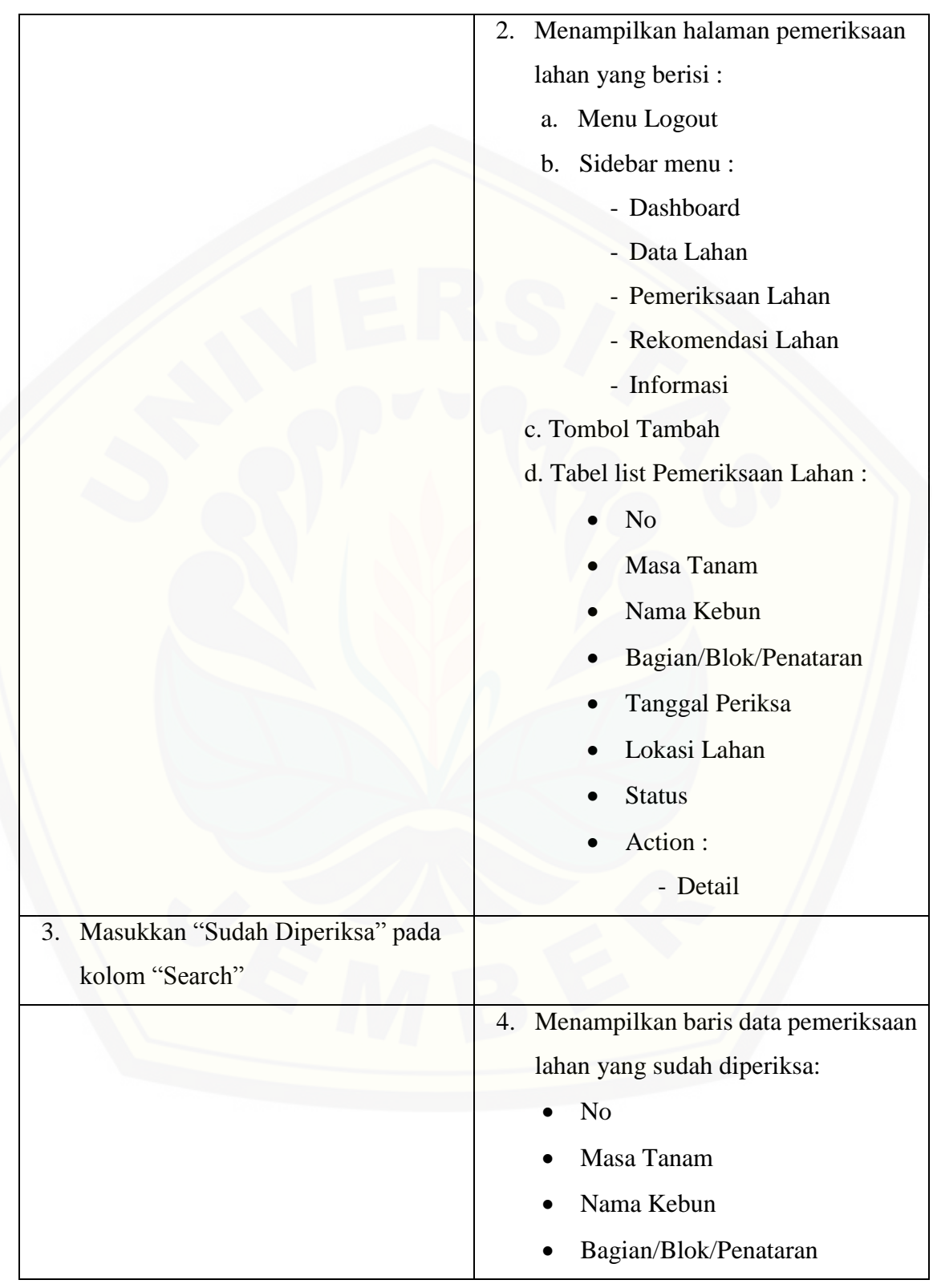

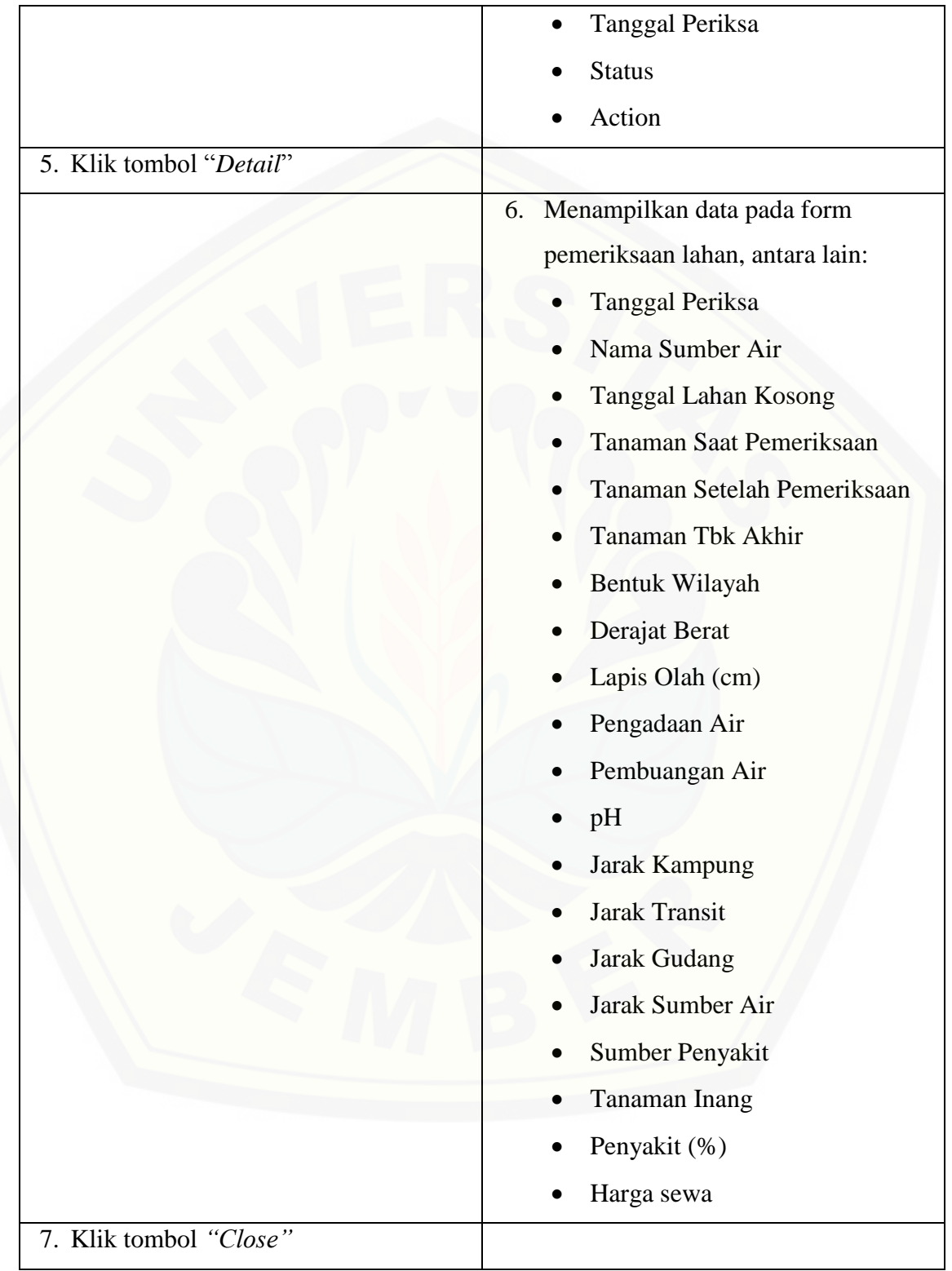

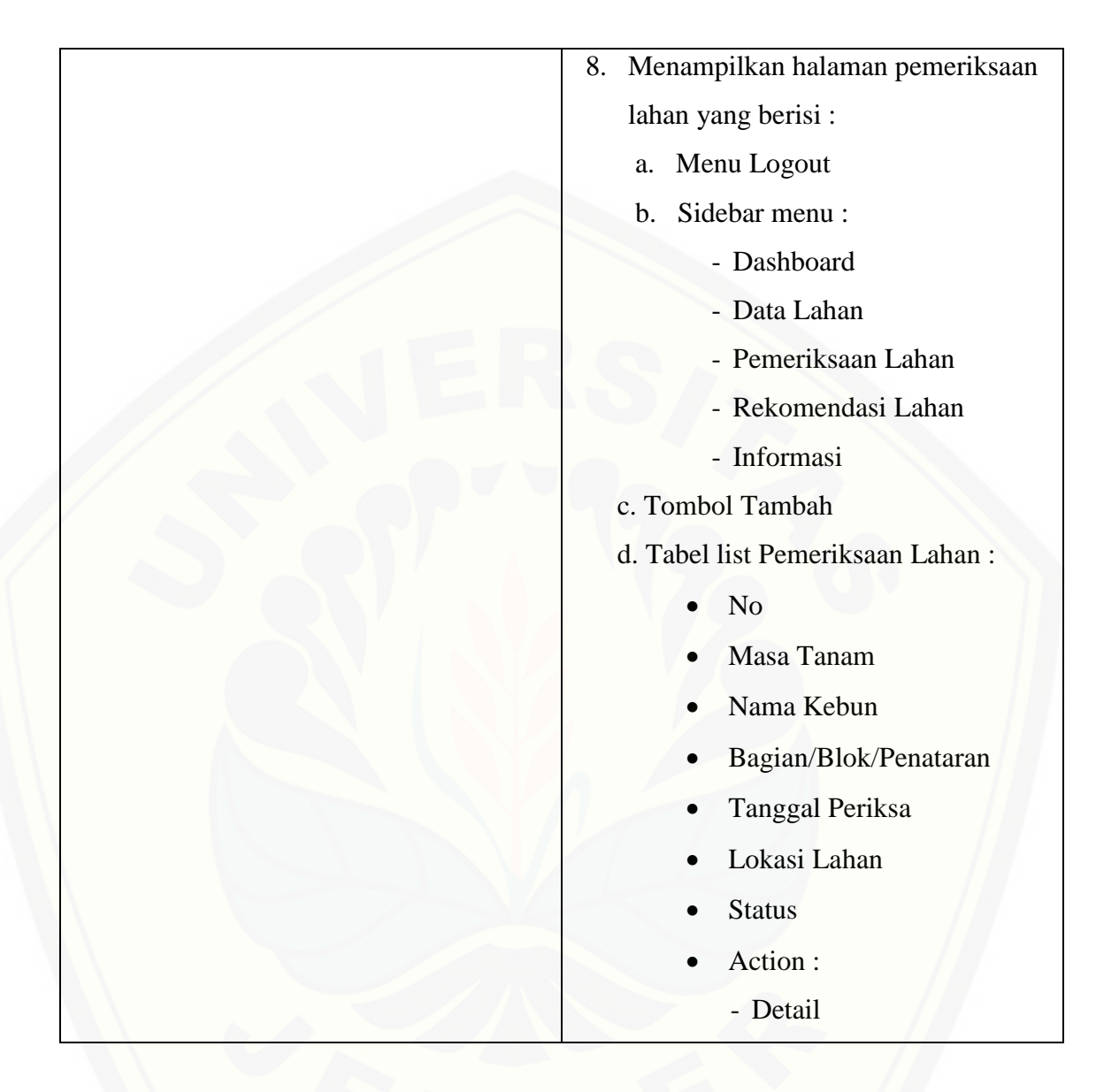

### **[A.6 Skenario Mengelola Wilayah Lahan](http://repository.unej.ac.id/)**

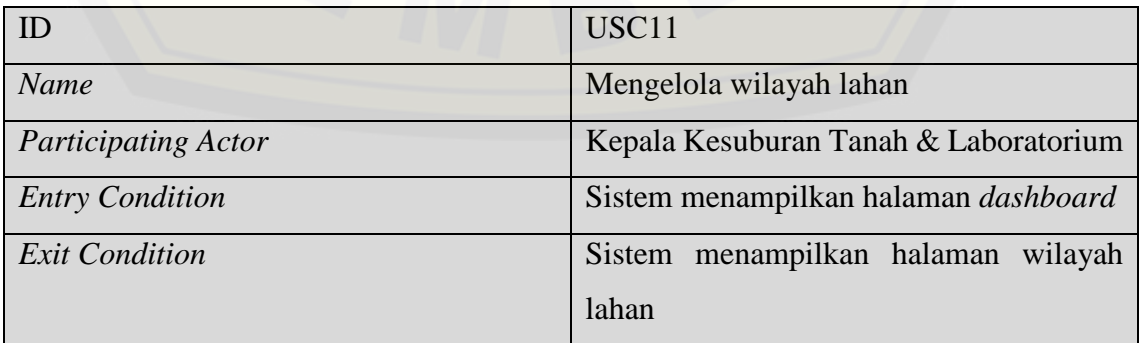

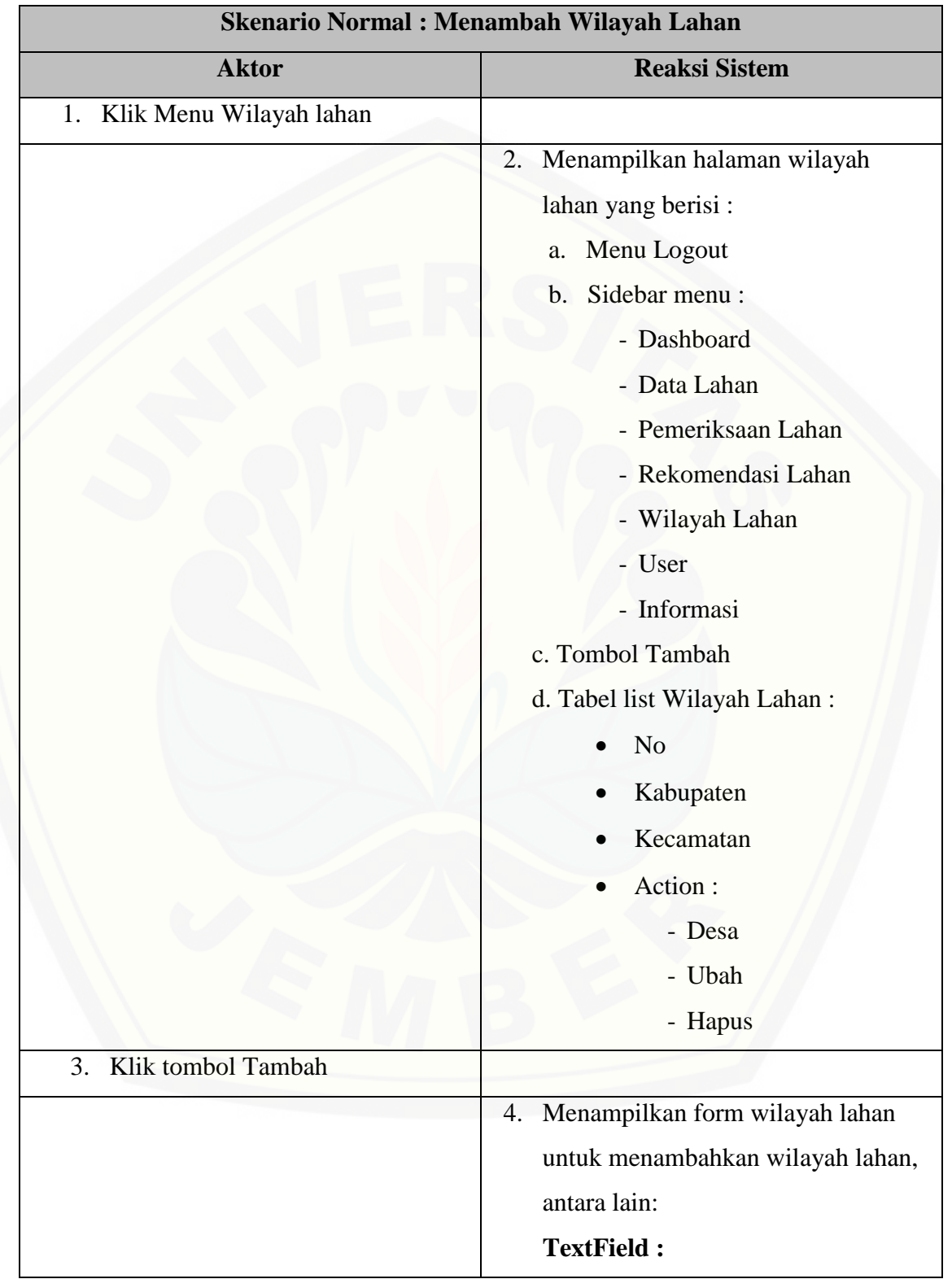

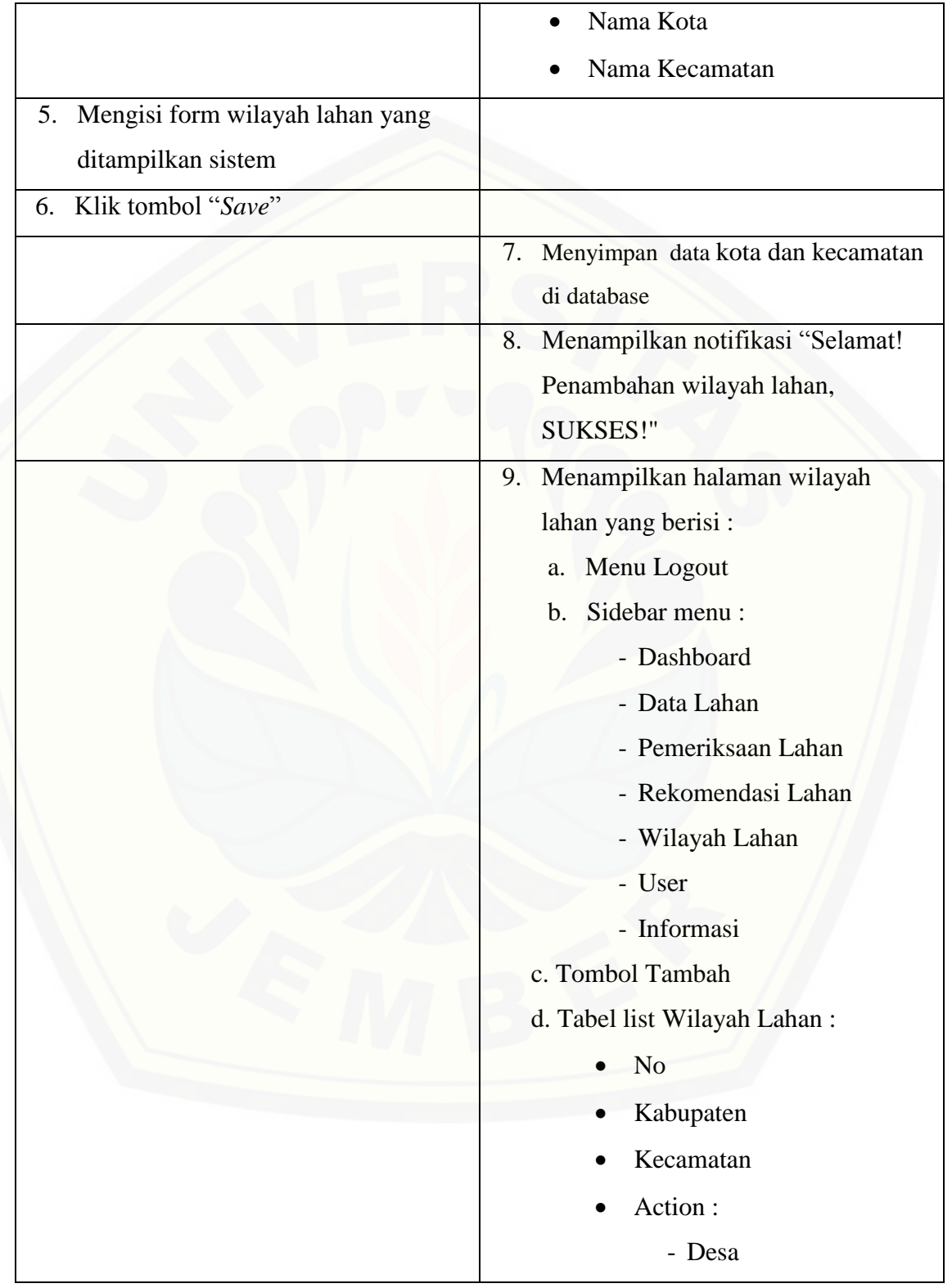

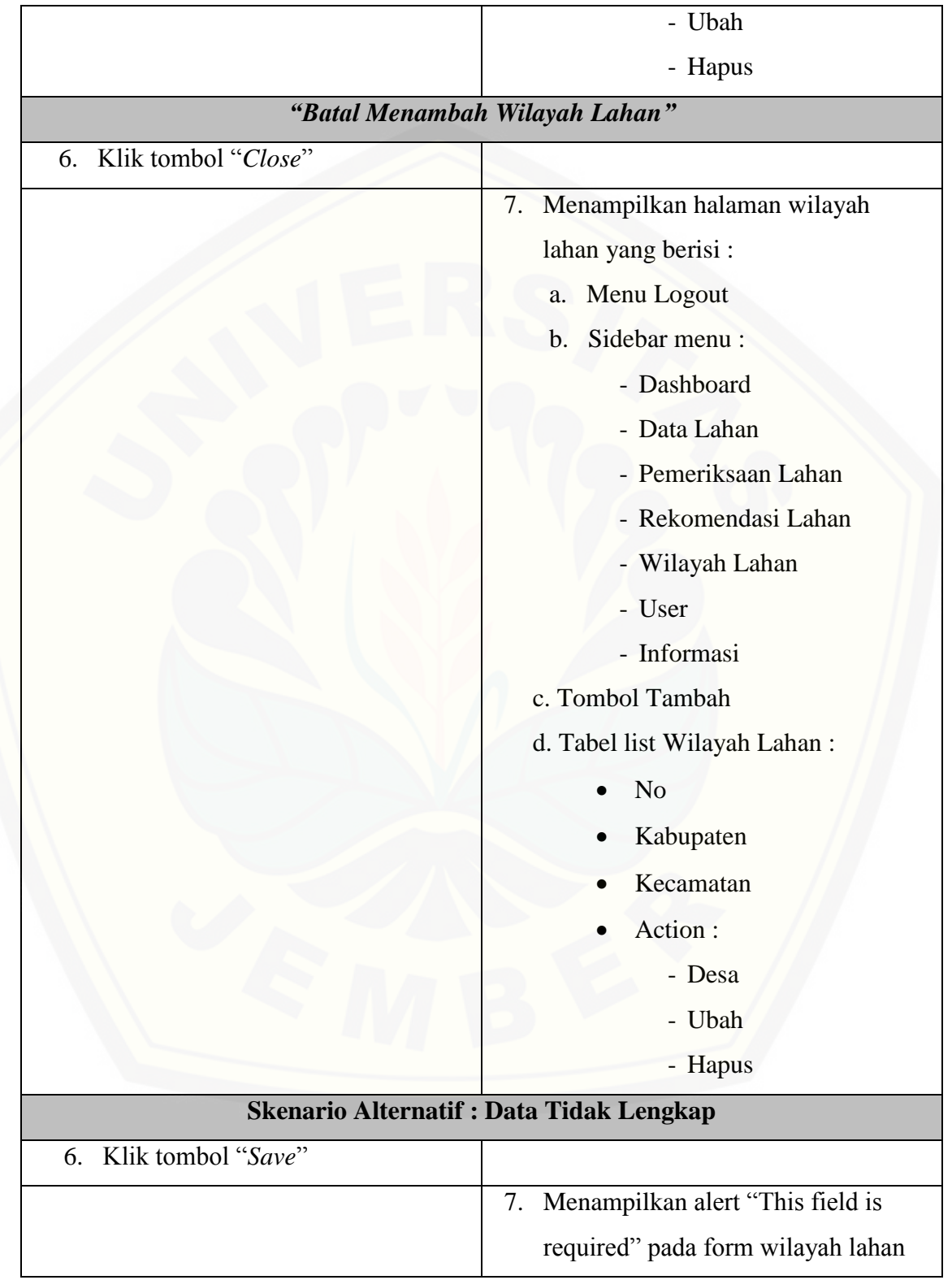

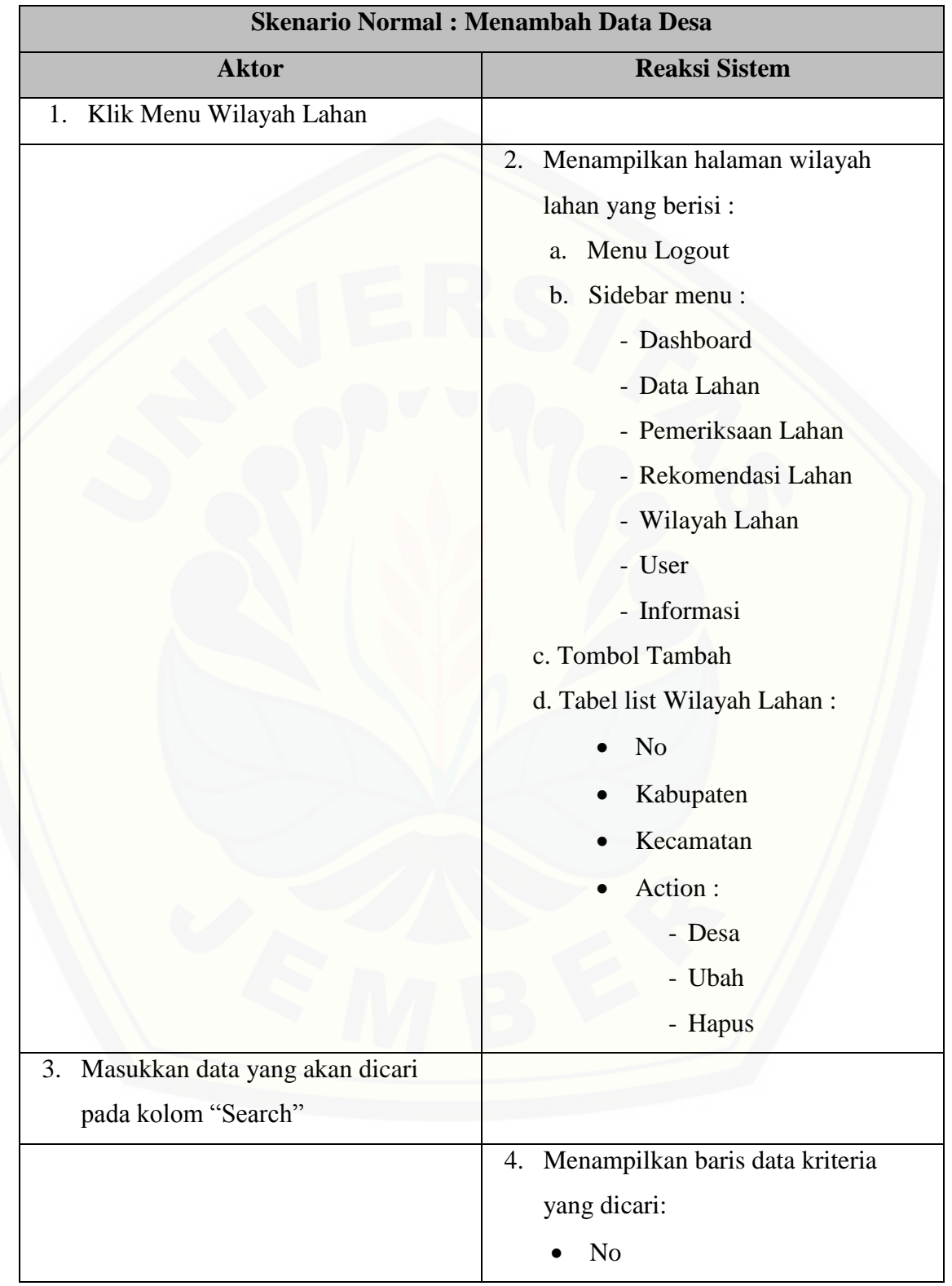

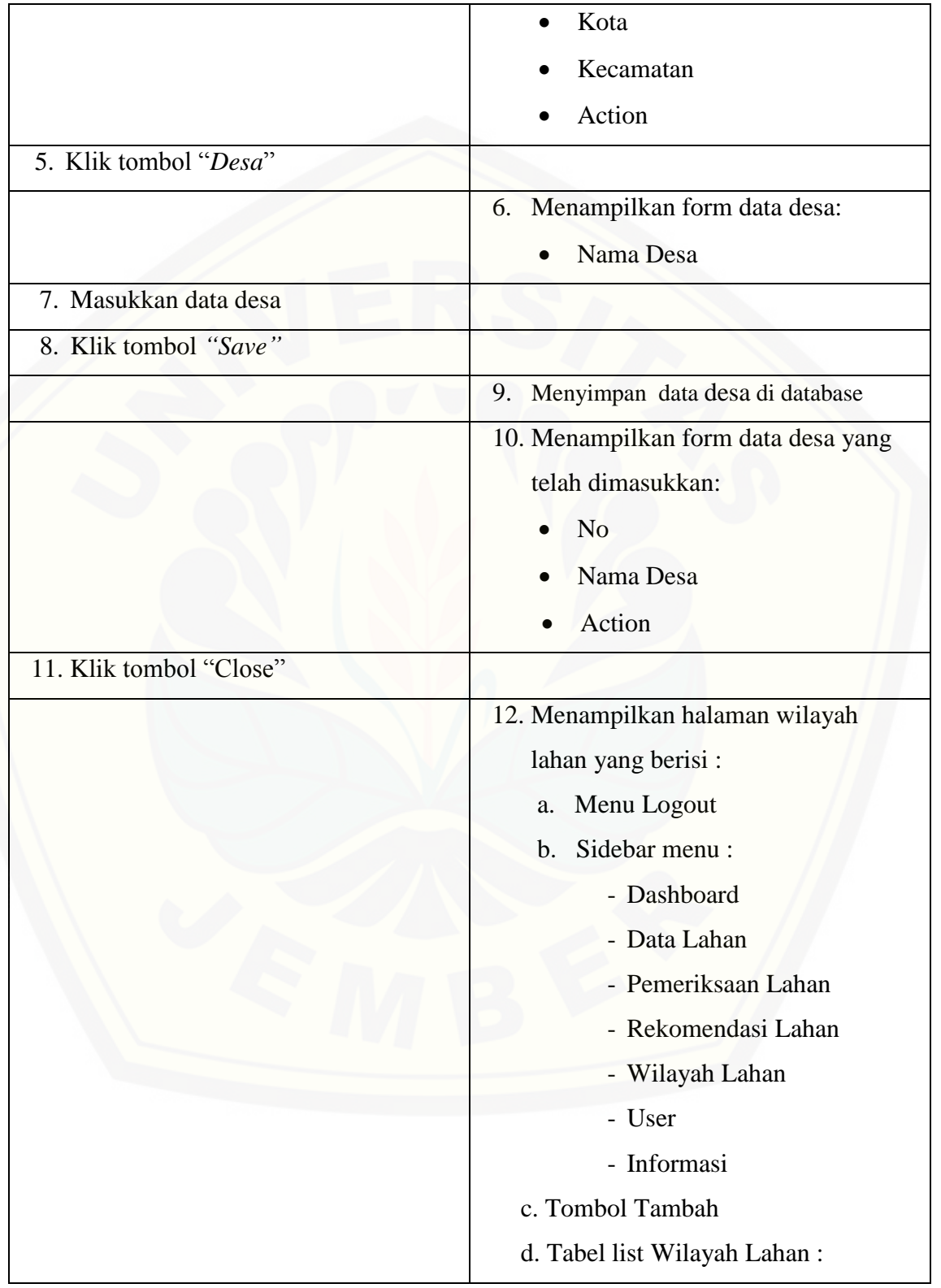

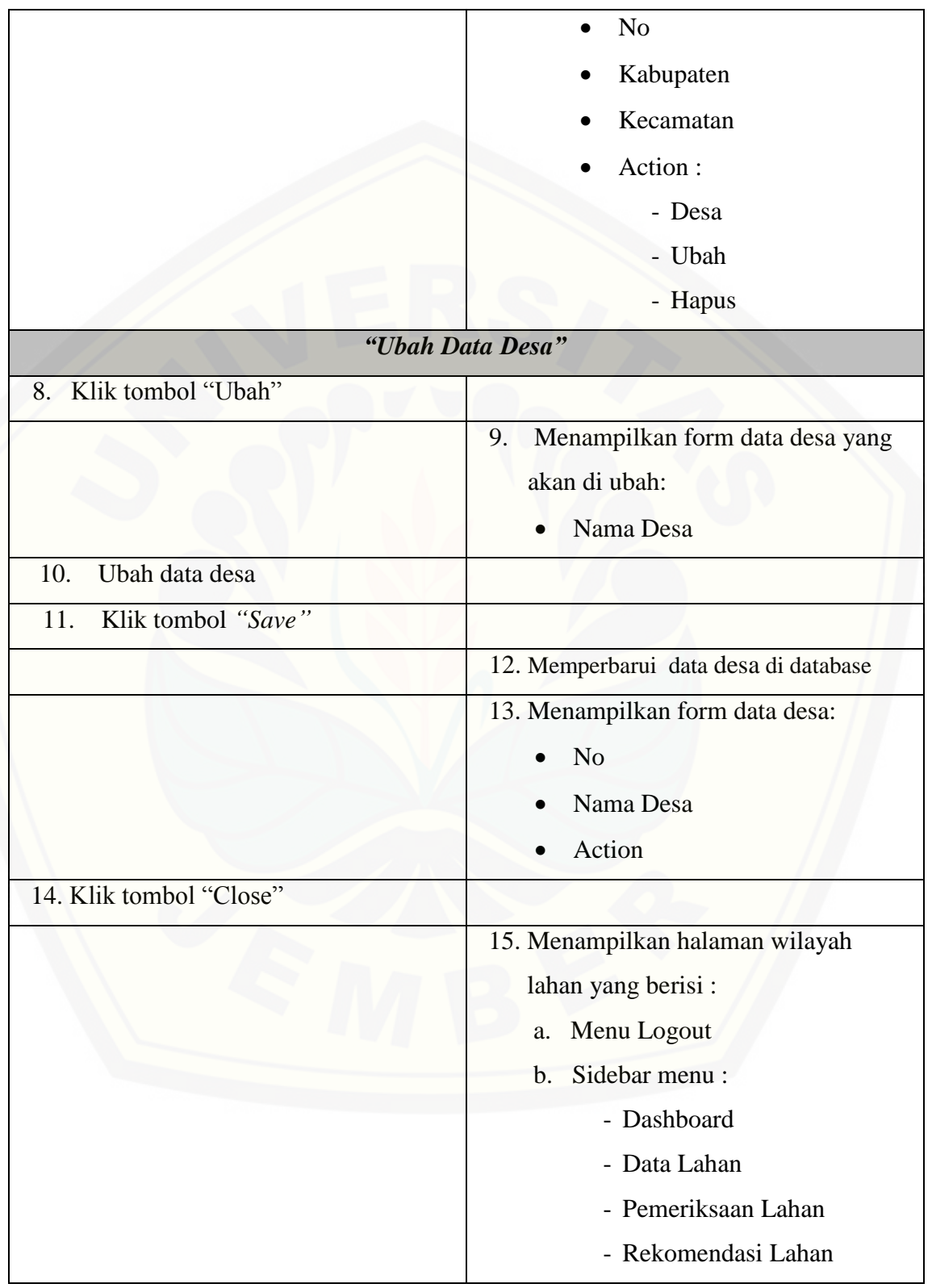

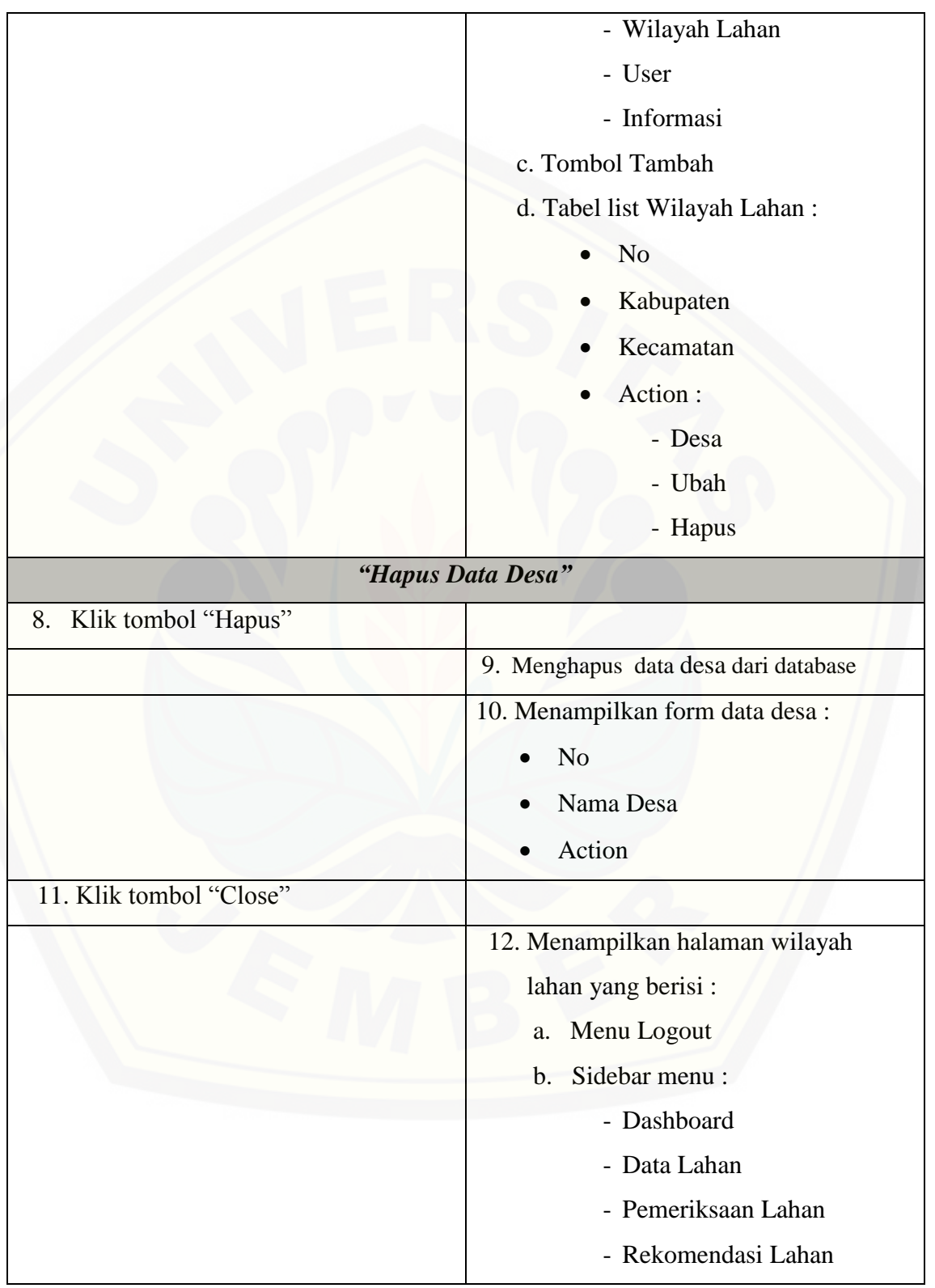

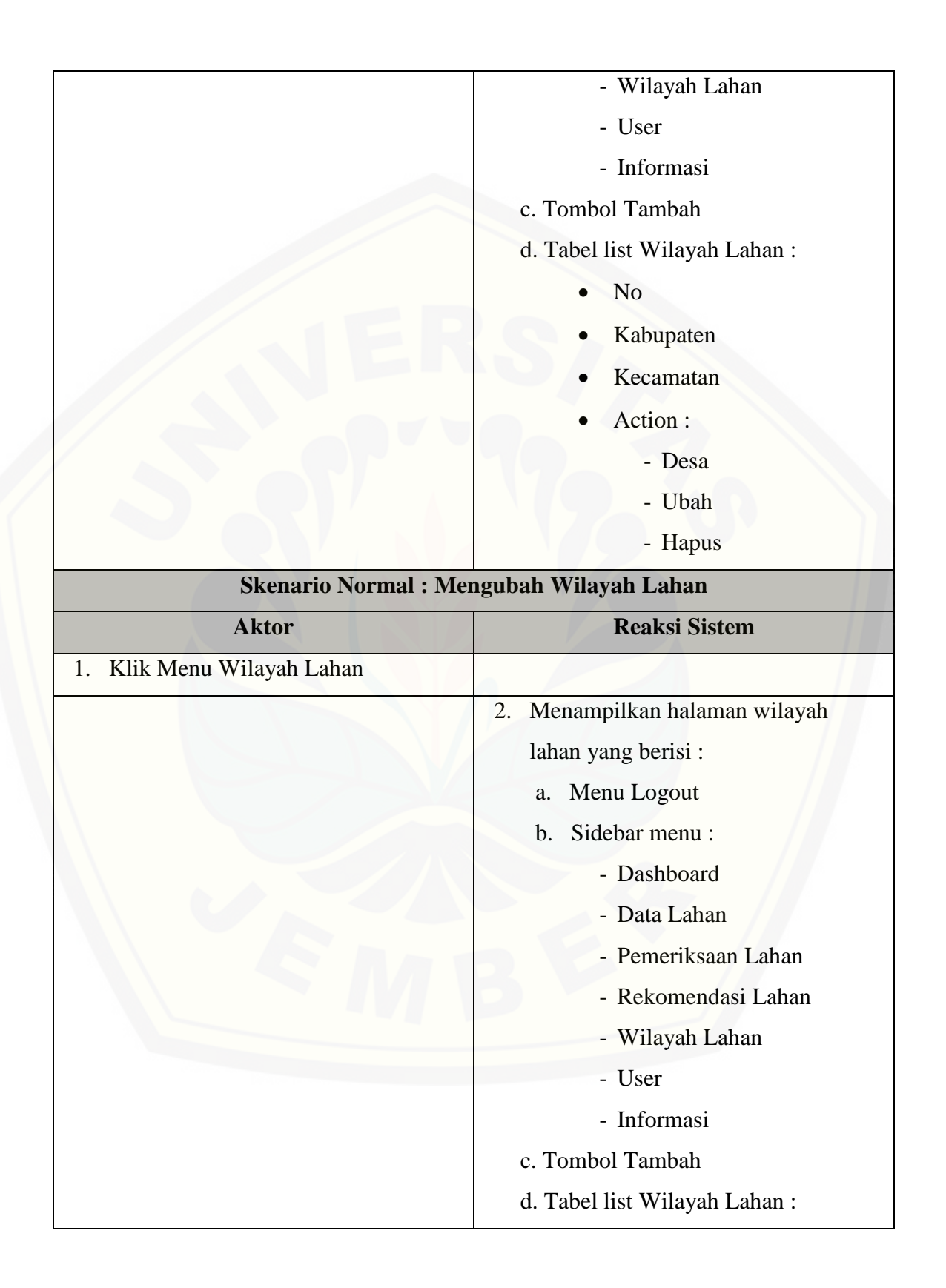

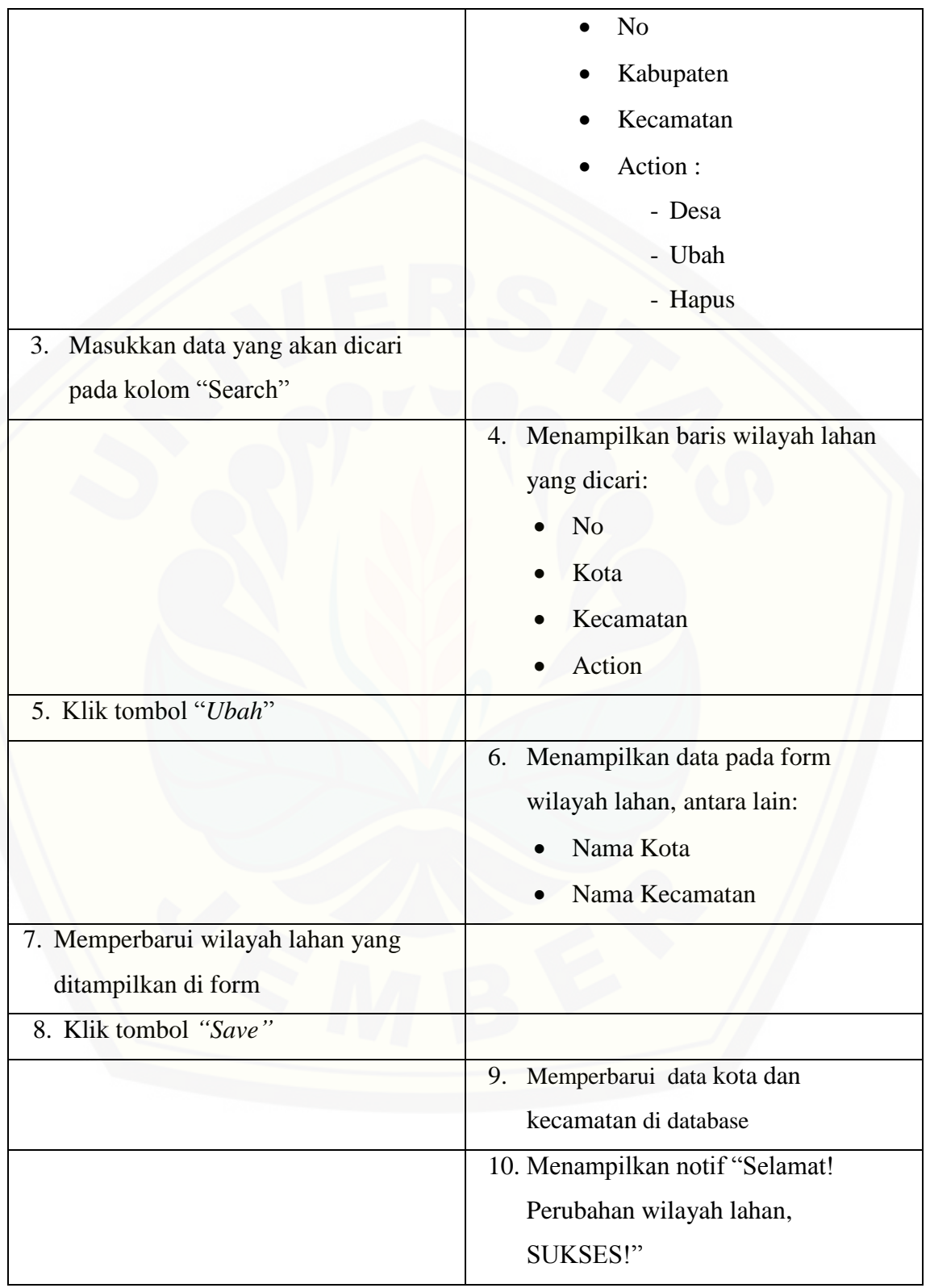

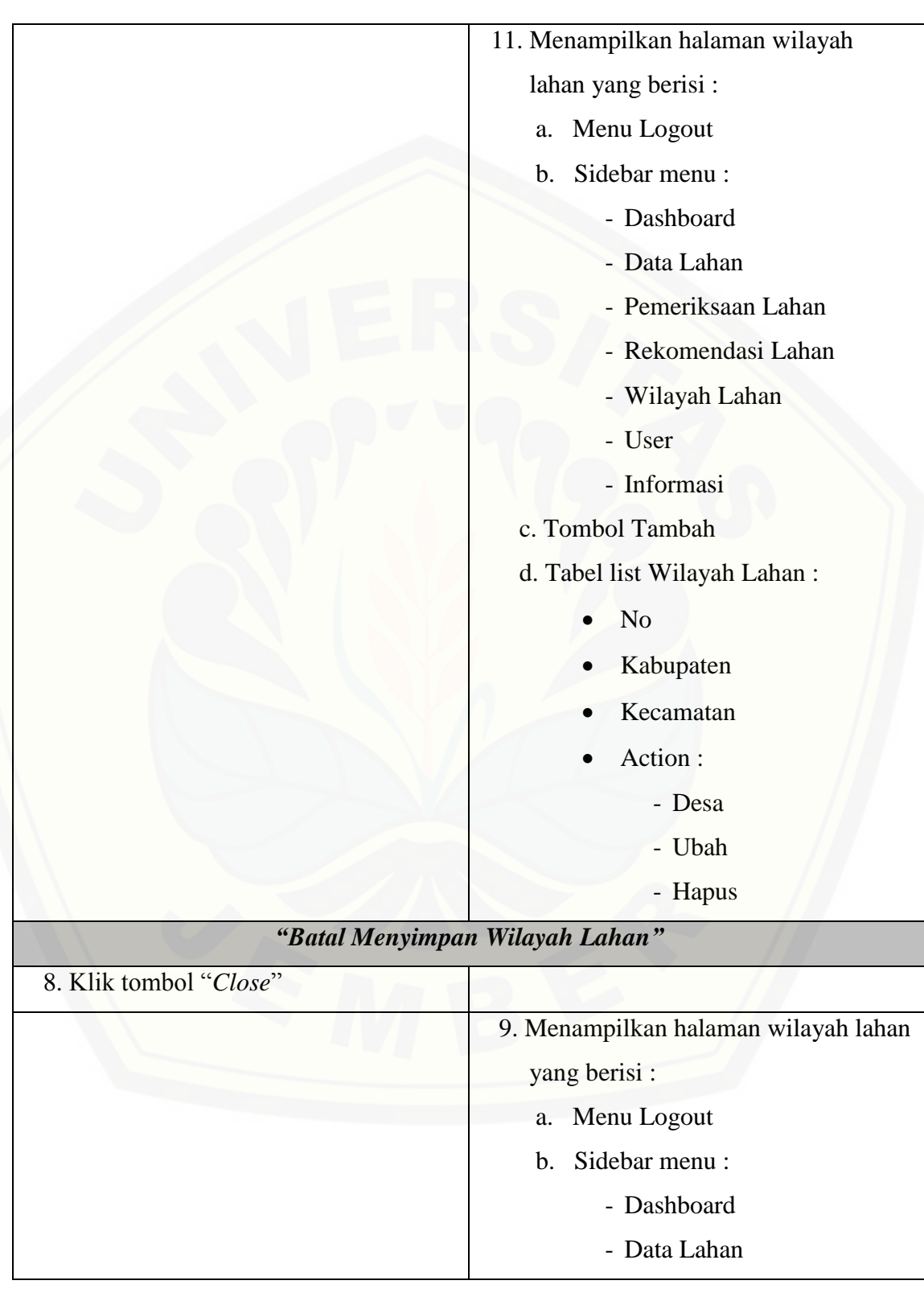

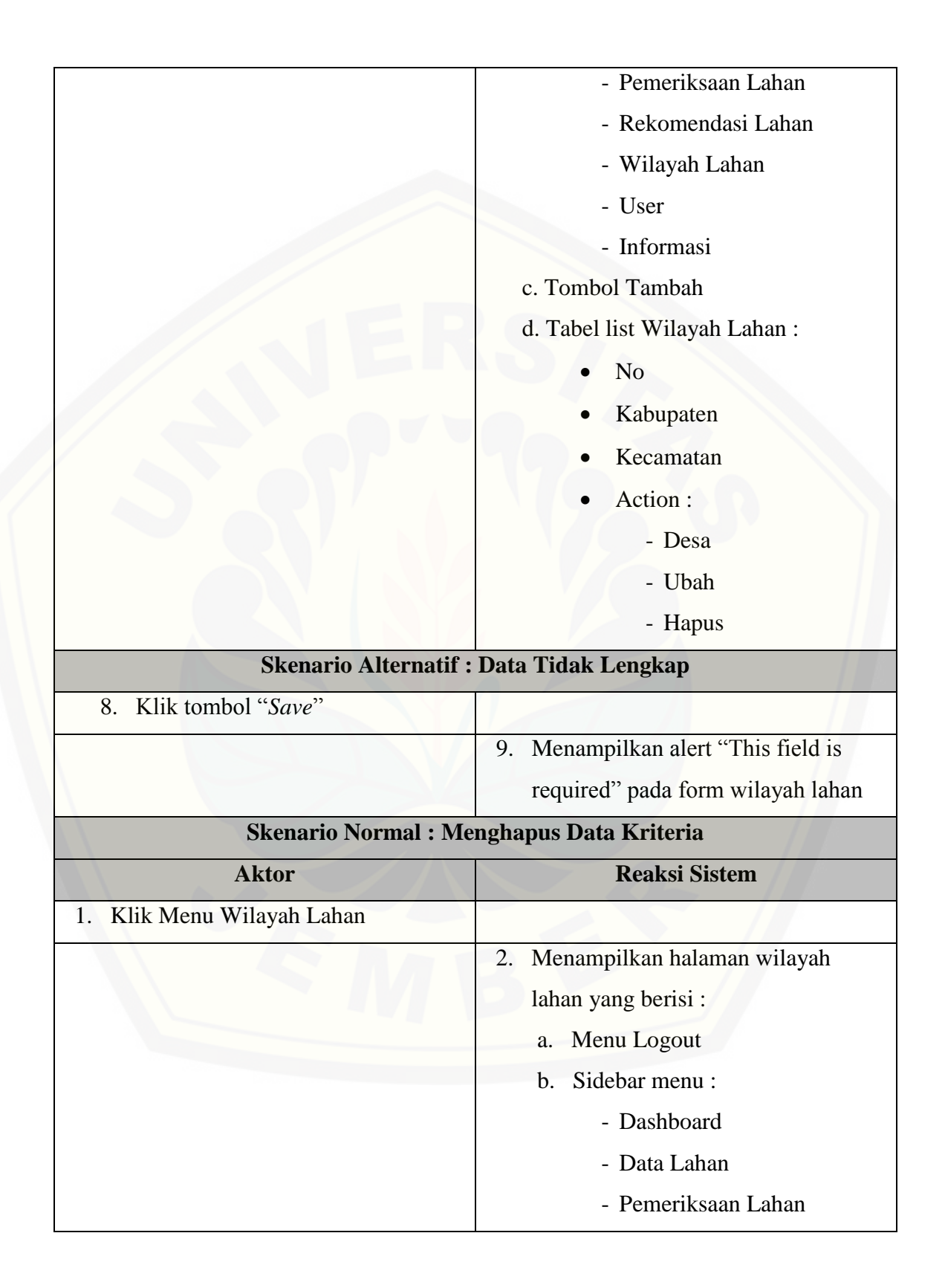

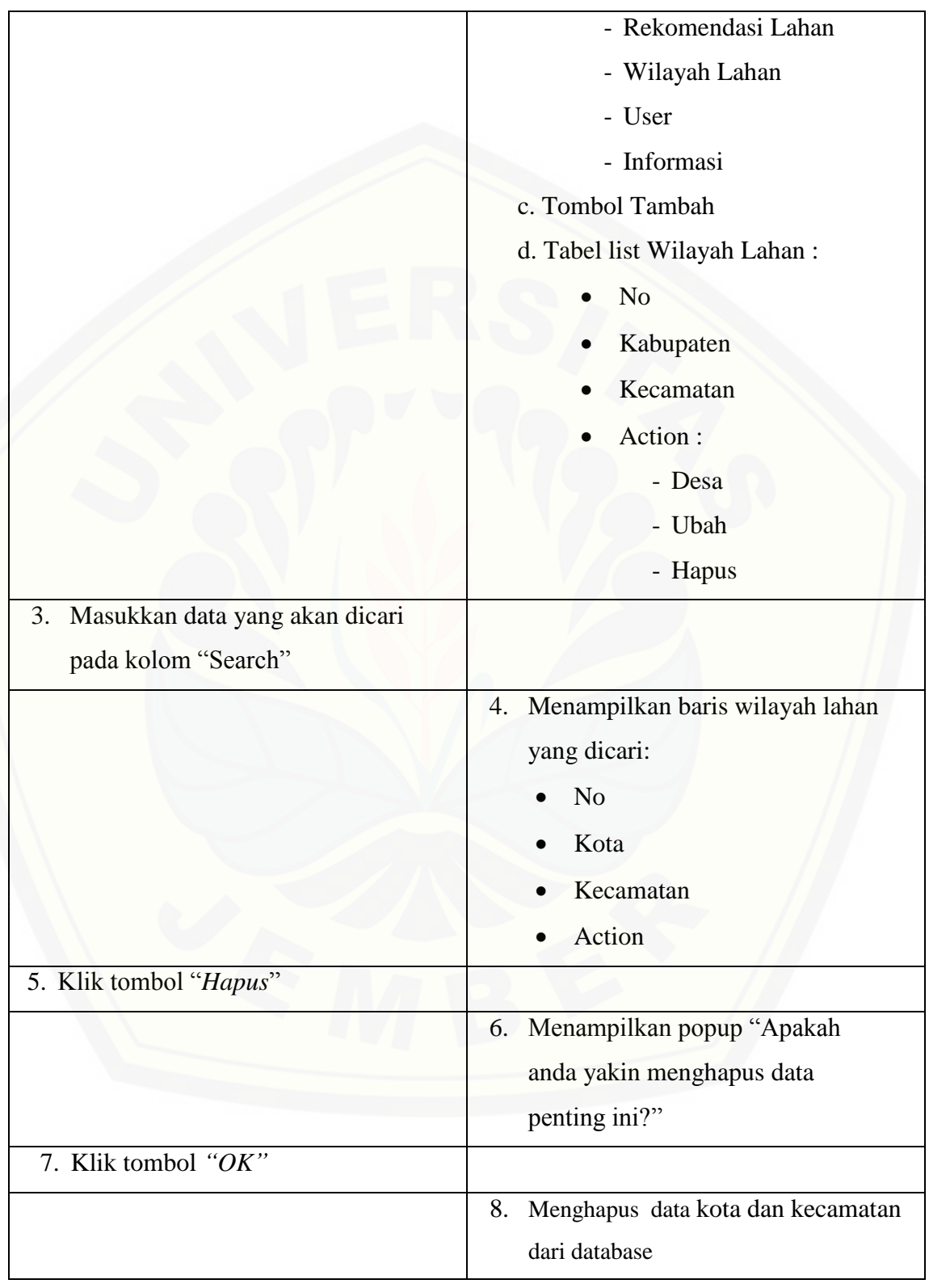

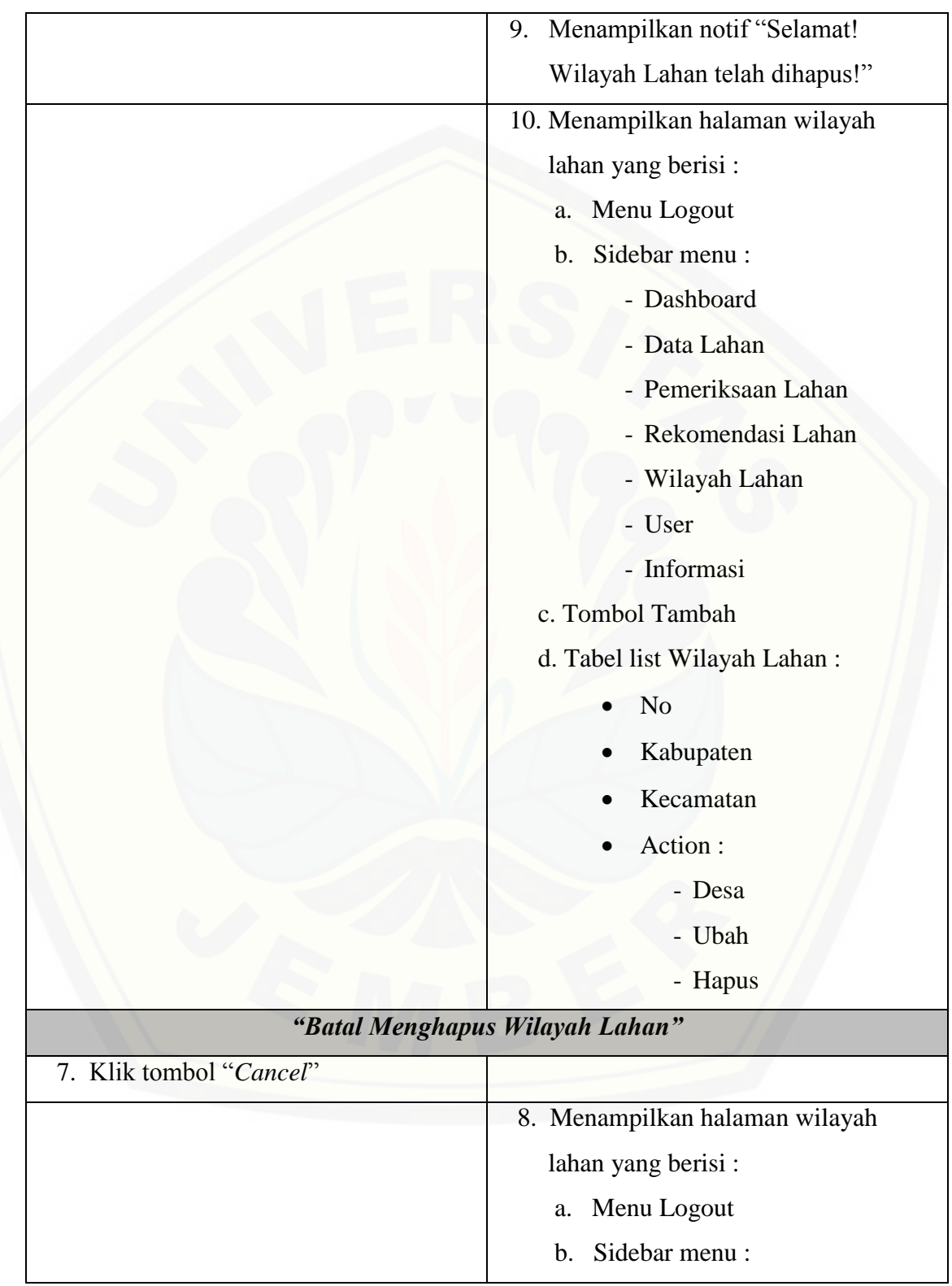

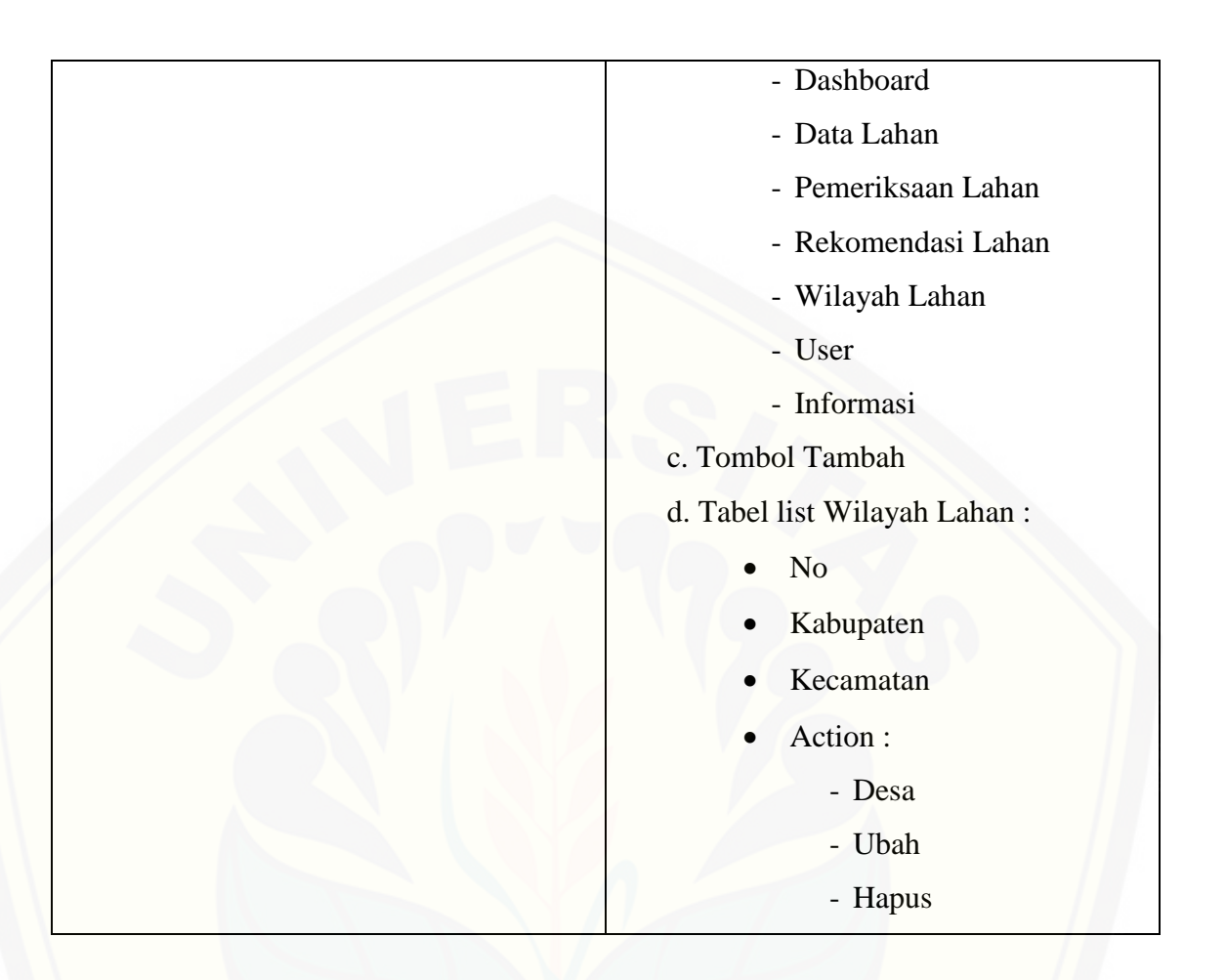

### **[A.7 Skenario Menyetujui Rekomendasi Lahan](http://repository.unej.ac.id/)**

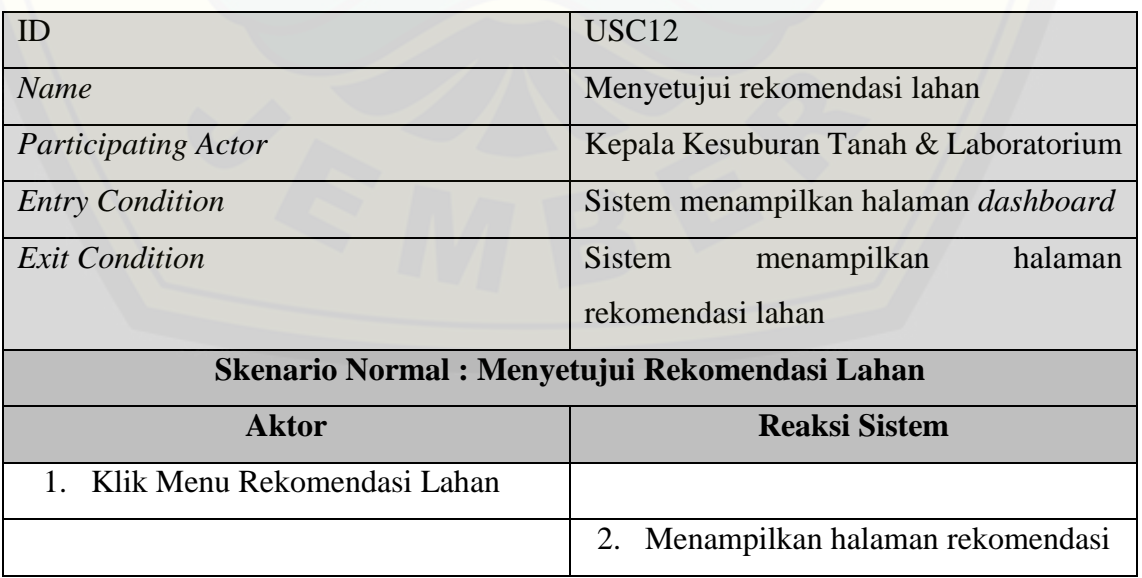

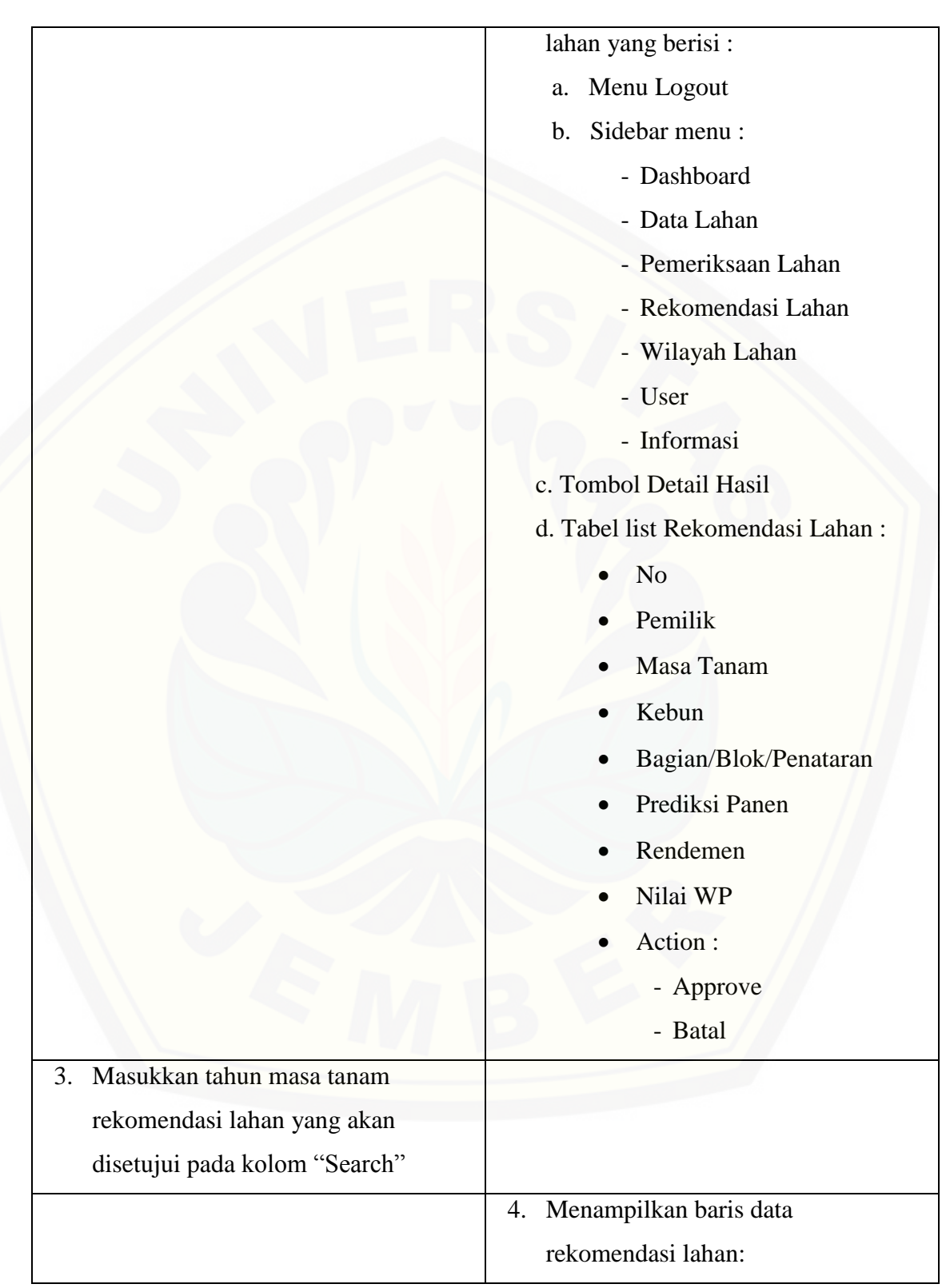

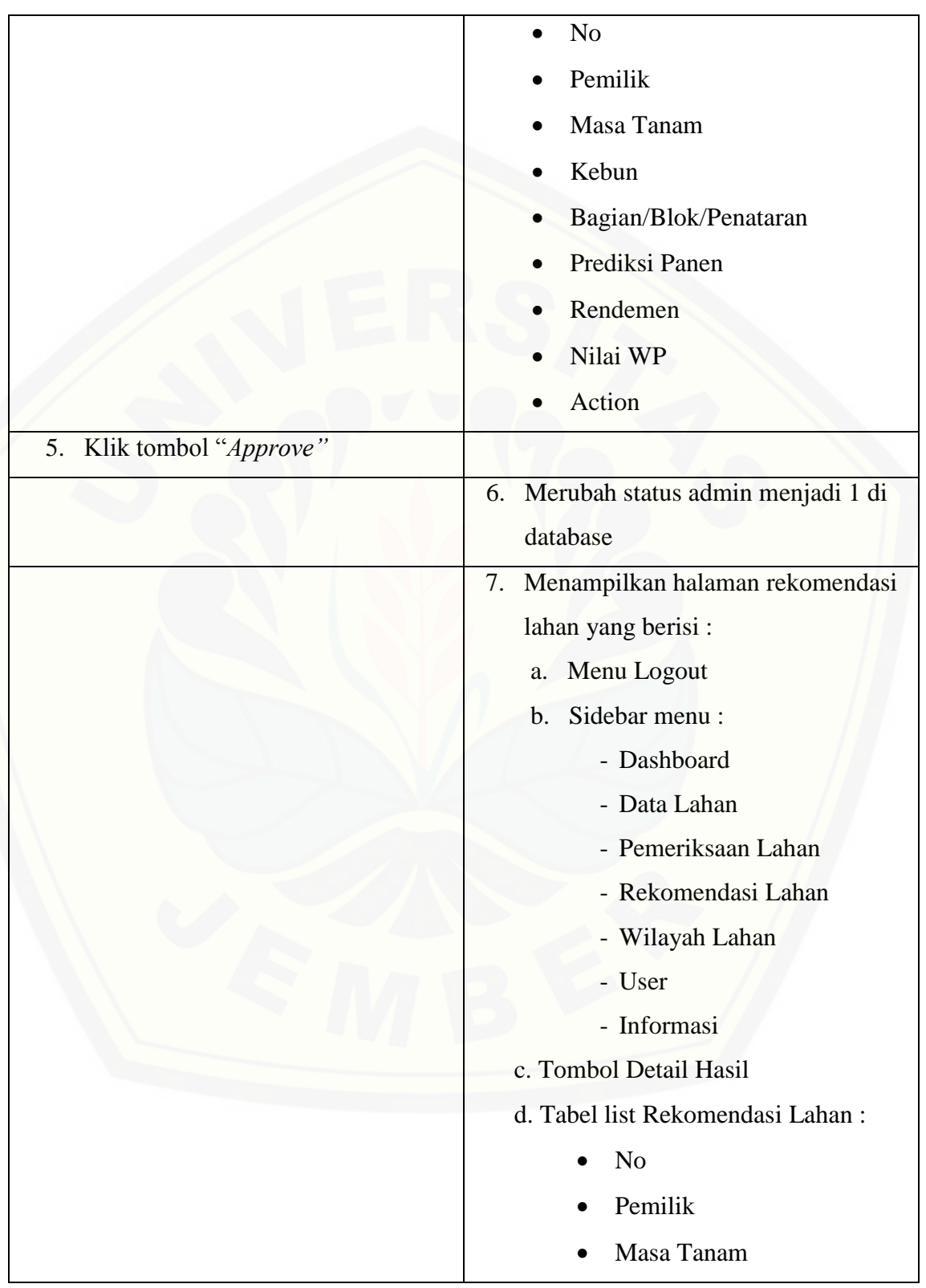

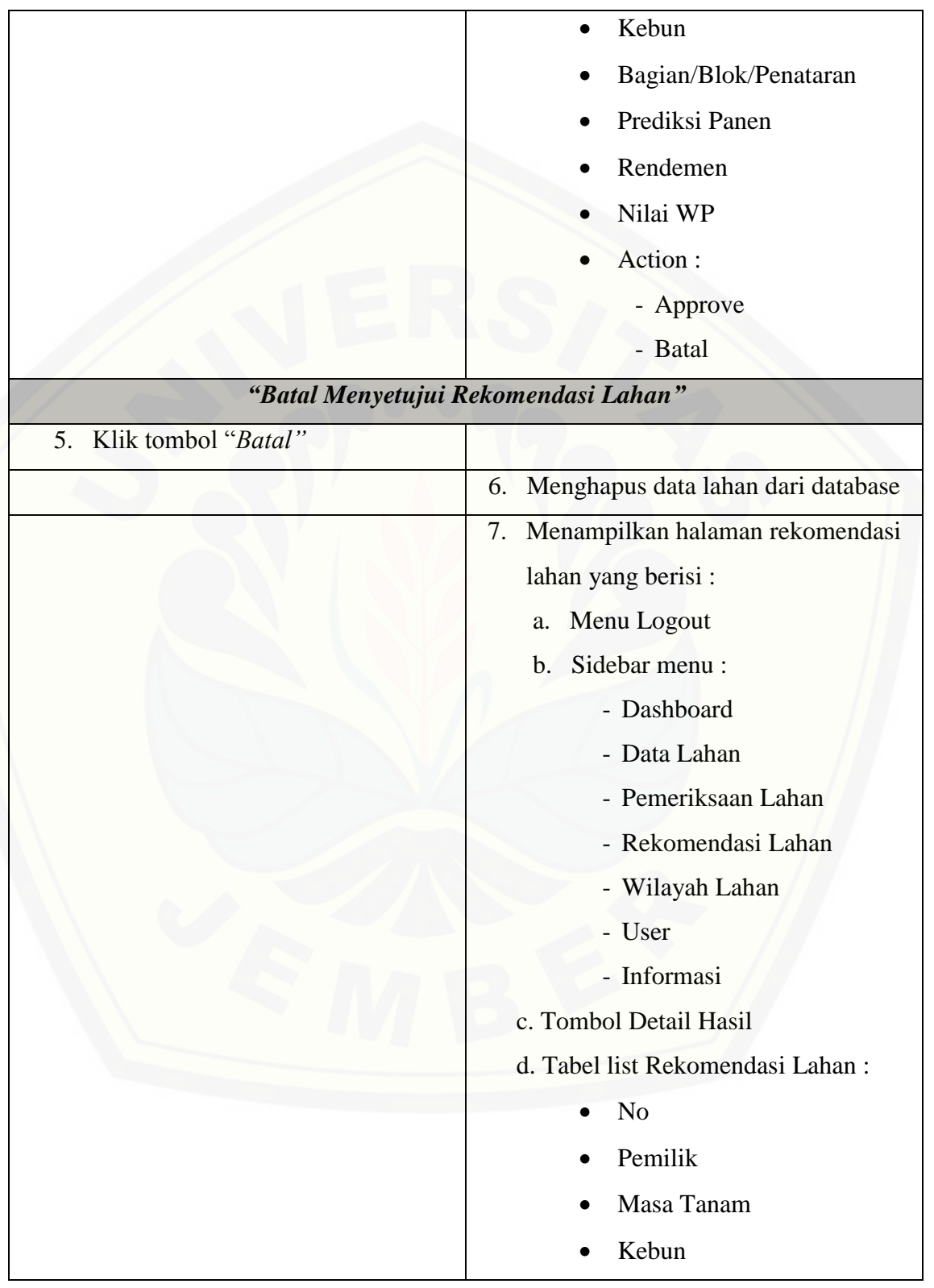

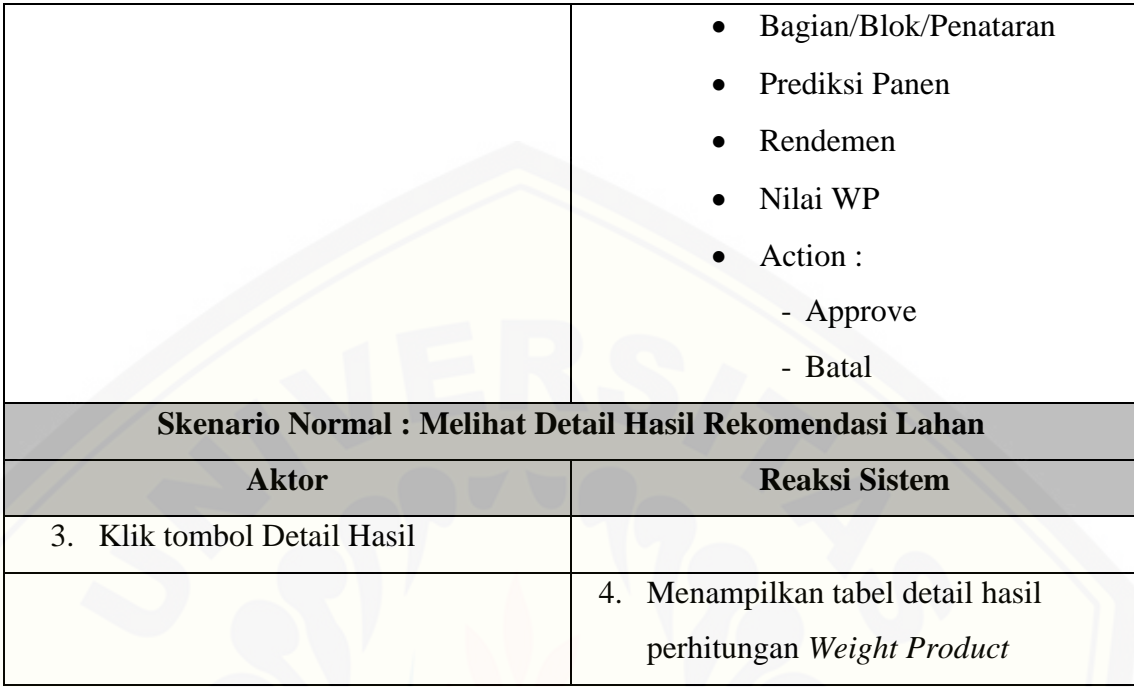

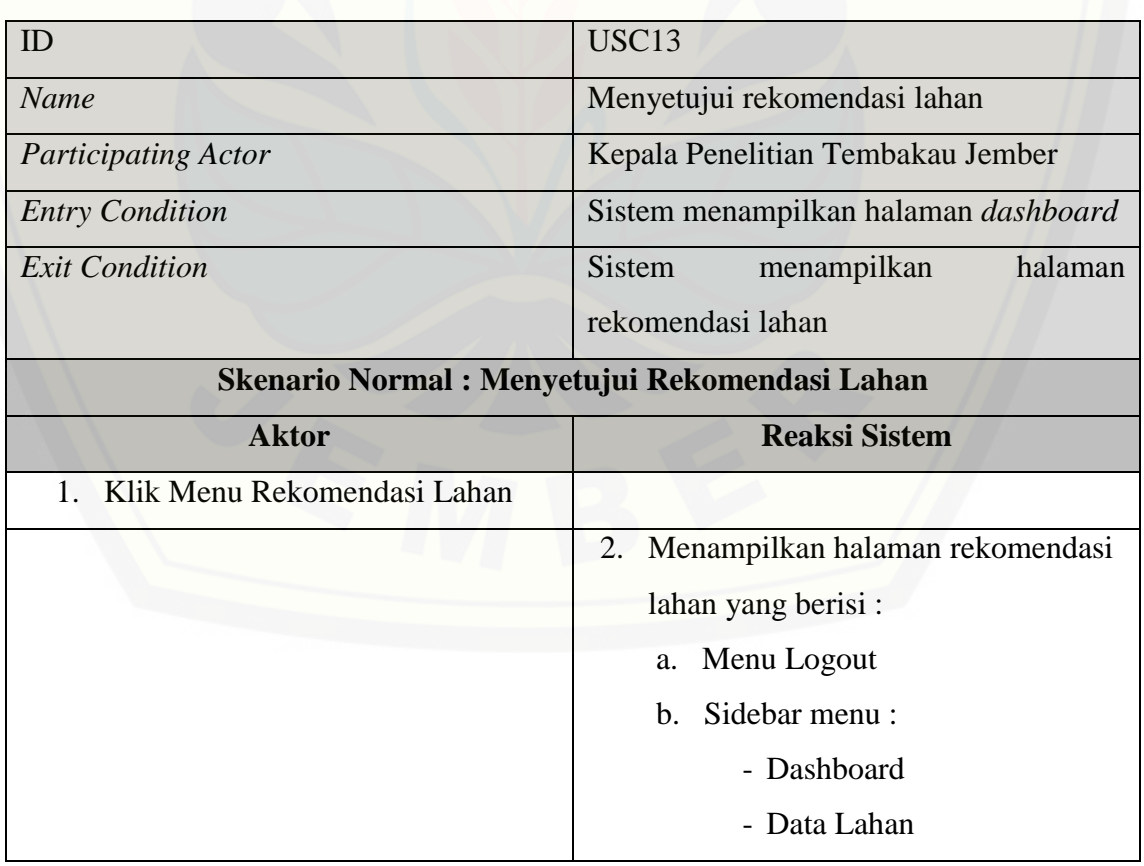

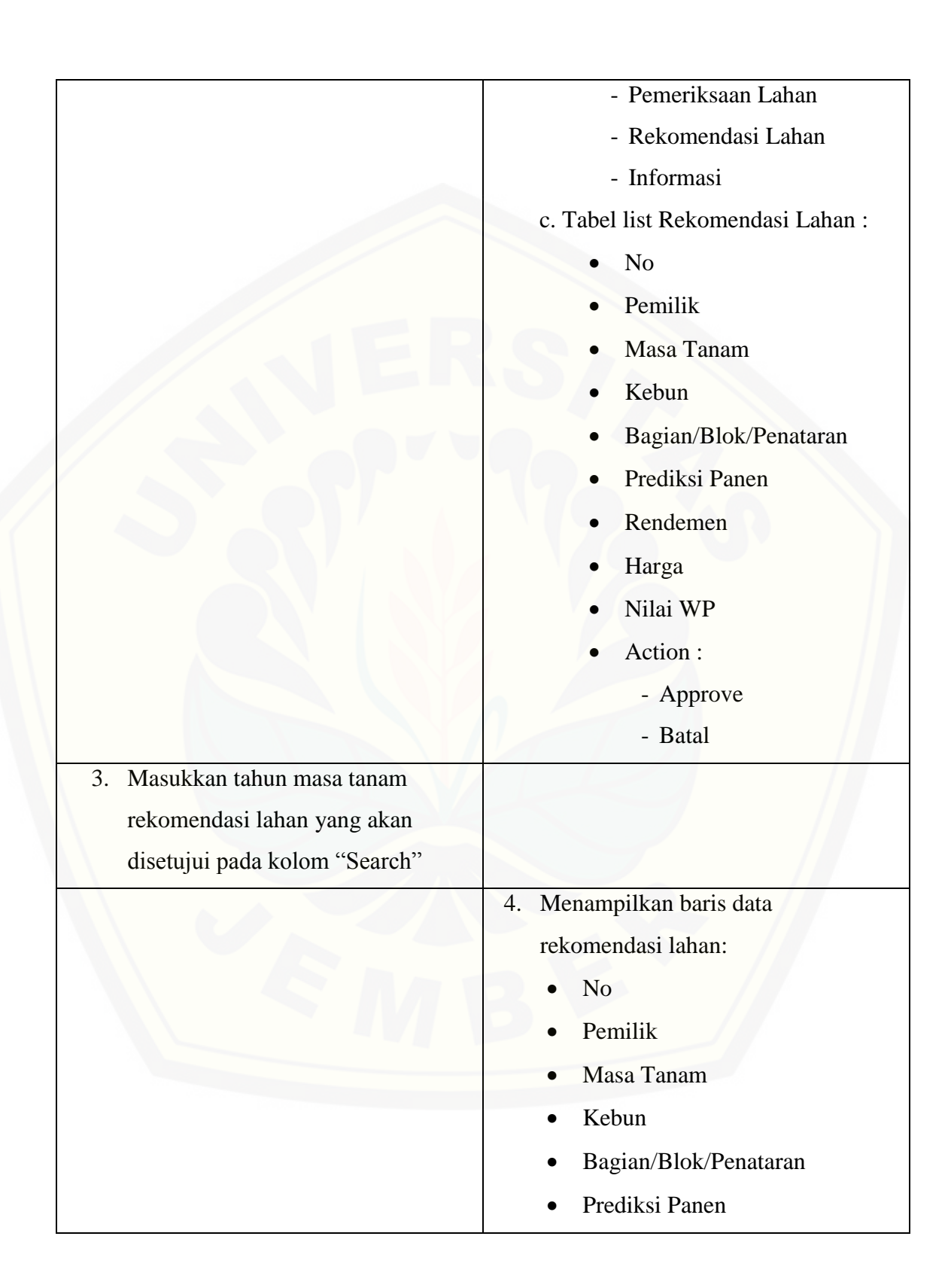

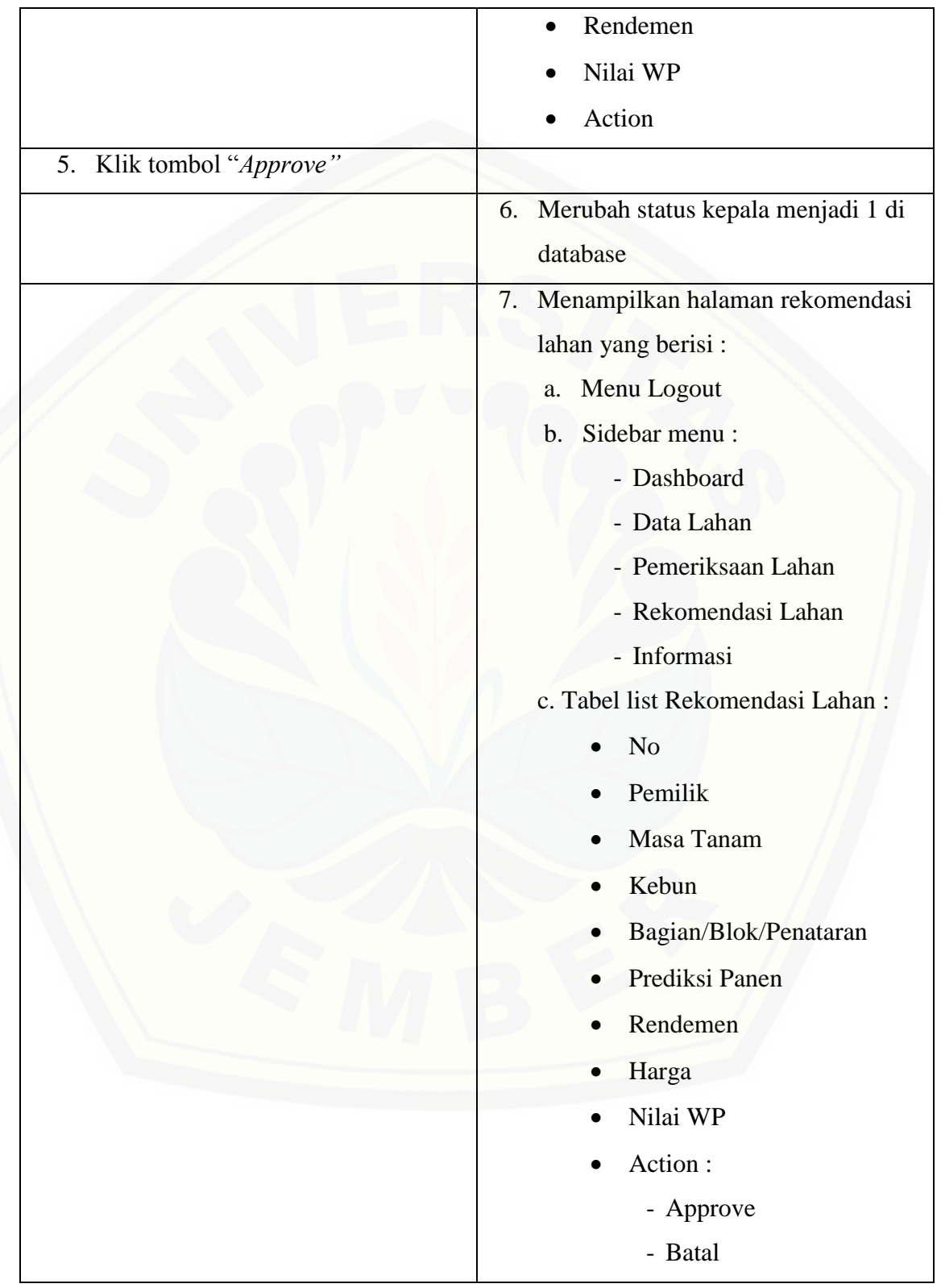

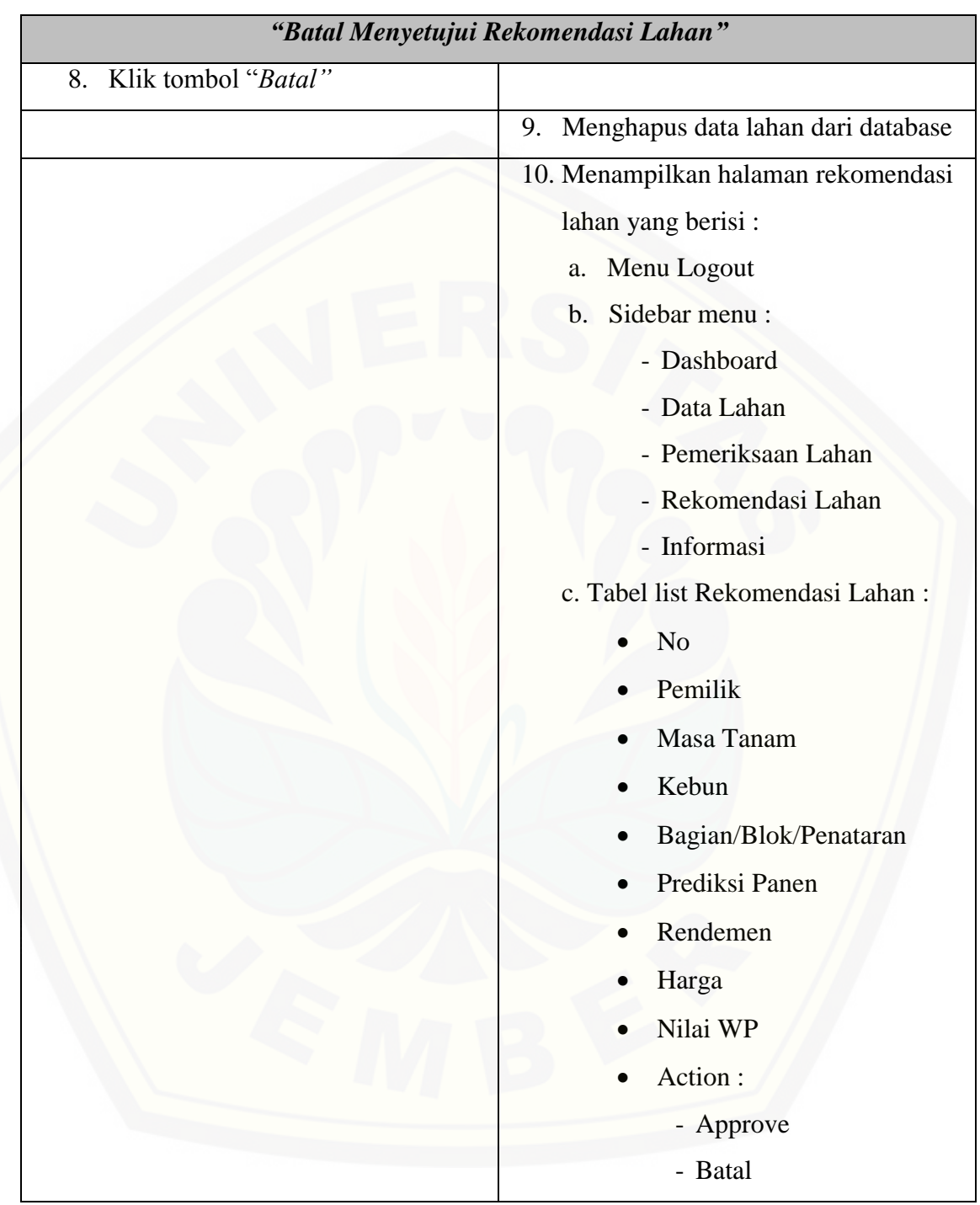

### **A.8 Skenario Melihat Rekomendasi Lahan**

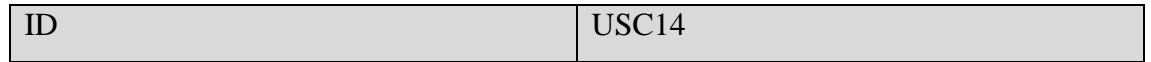

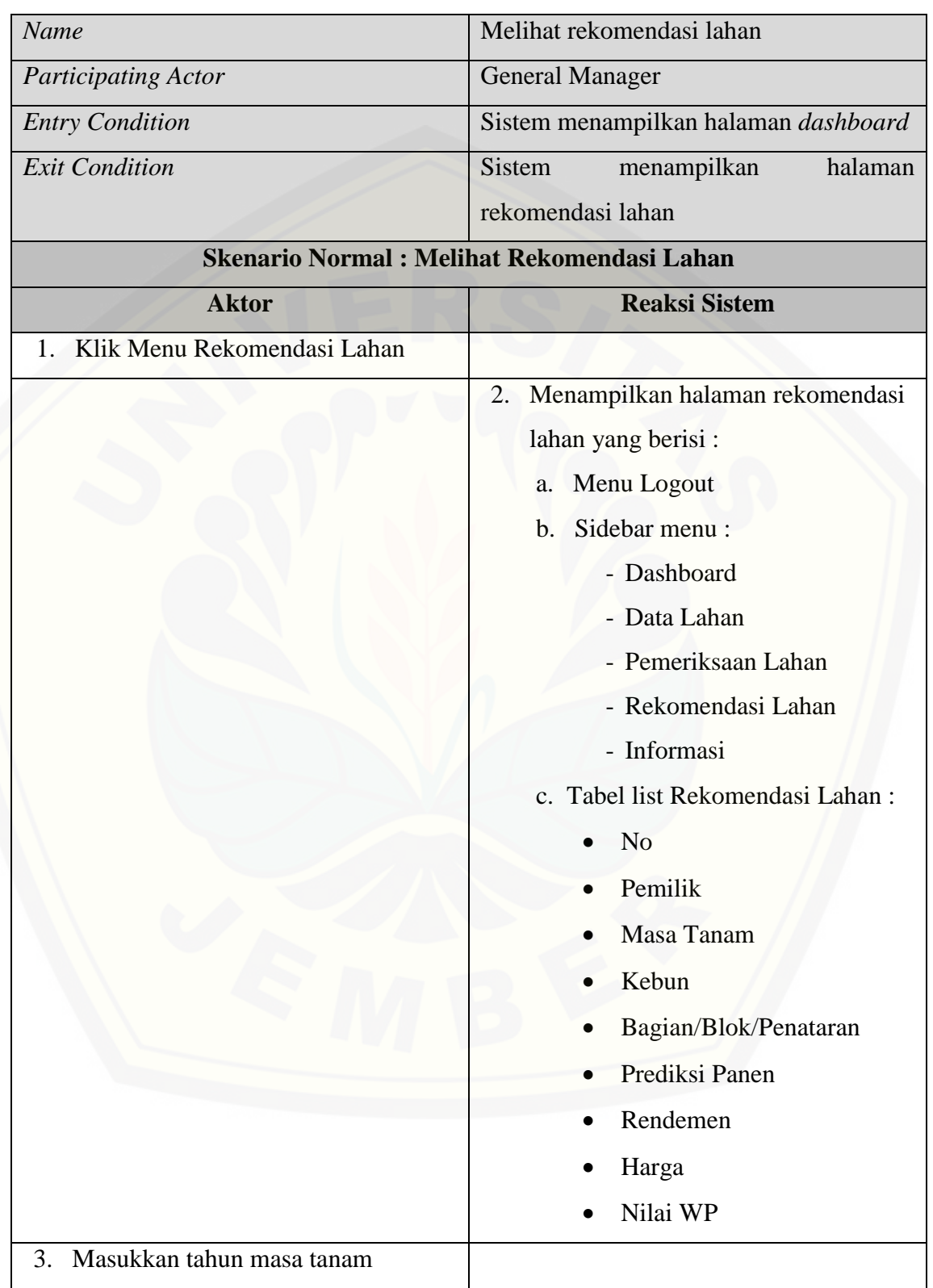

196

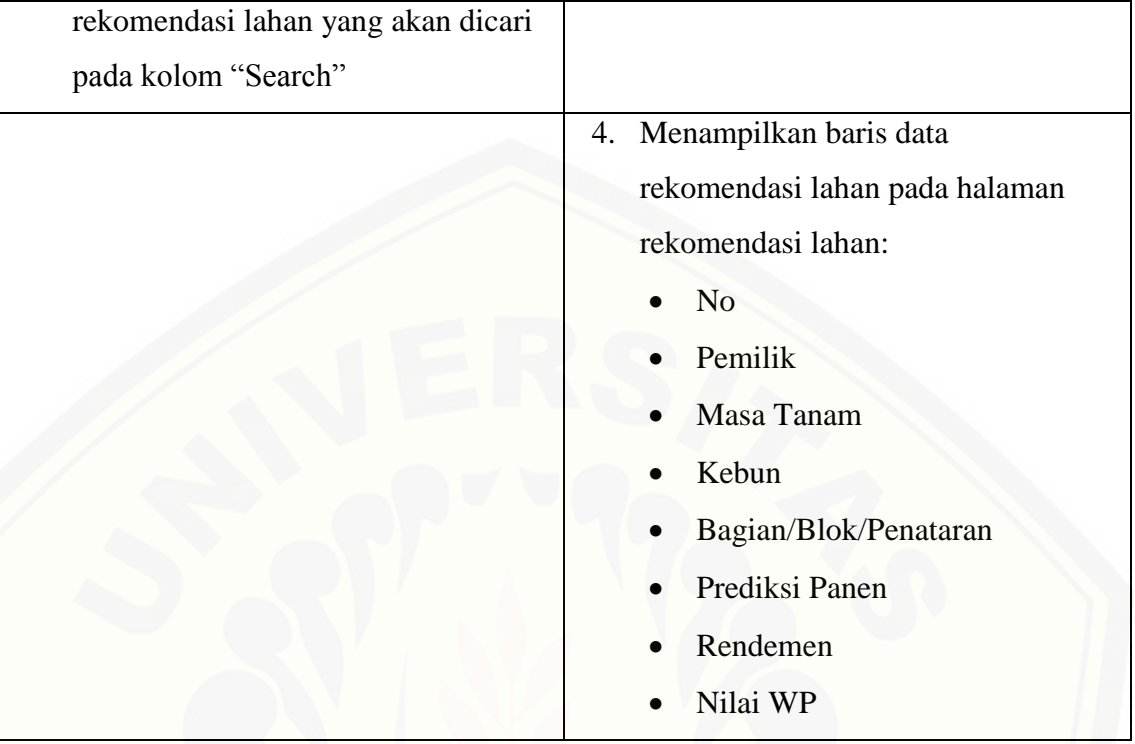

### **A.9 Skenario** *Logout*

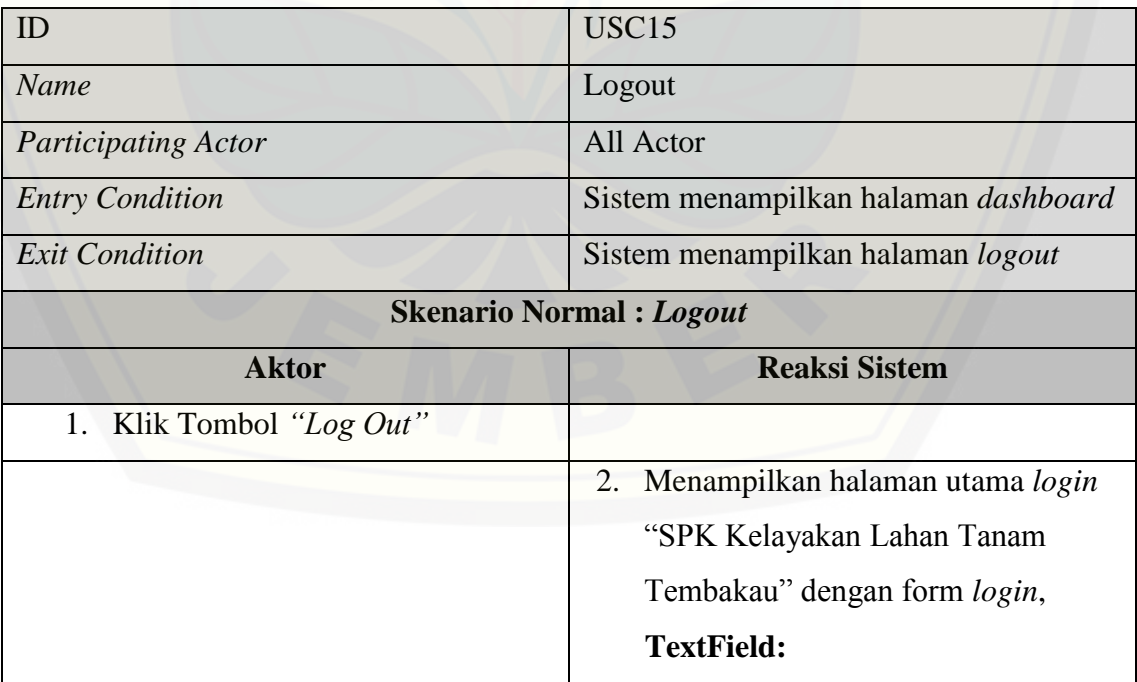

197

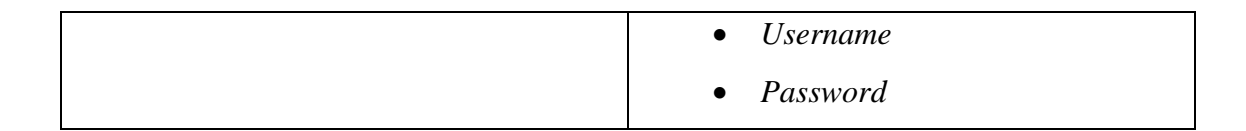

### **B. LAMPIRAN B [\(SEQUENCE DIAGRAM\)](http://repository.unej.ac.id/)**

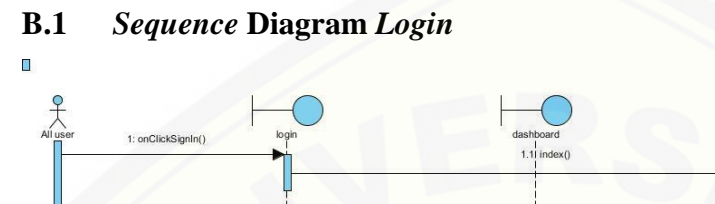

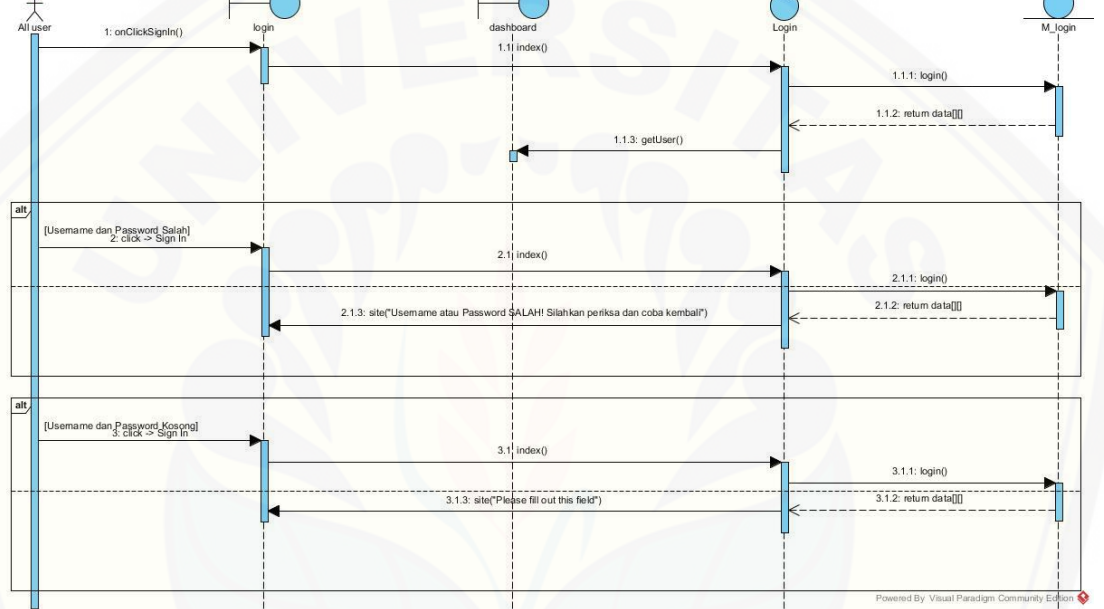

198

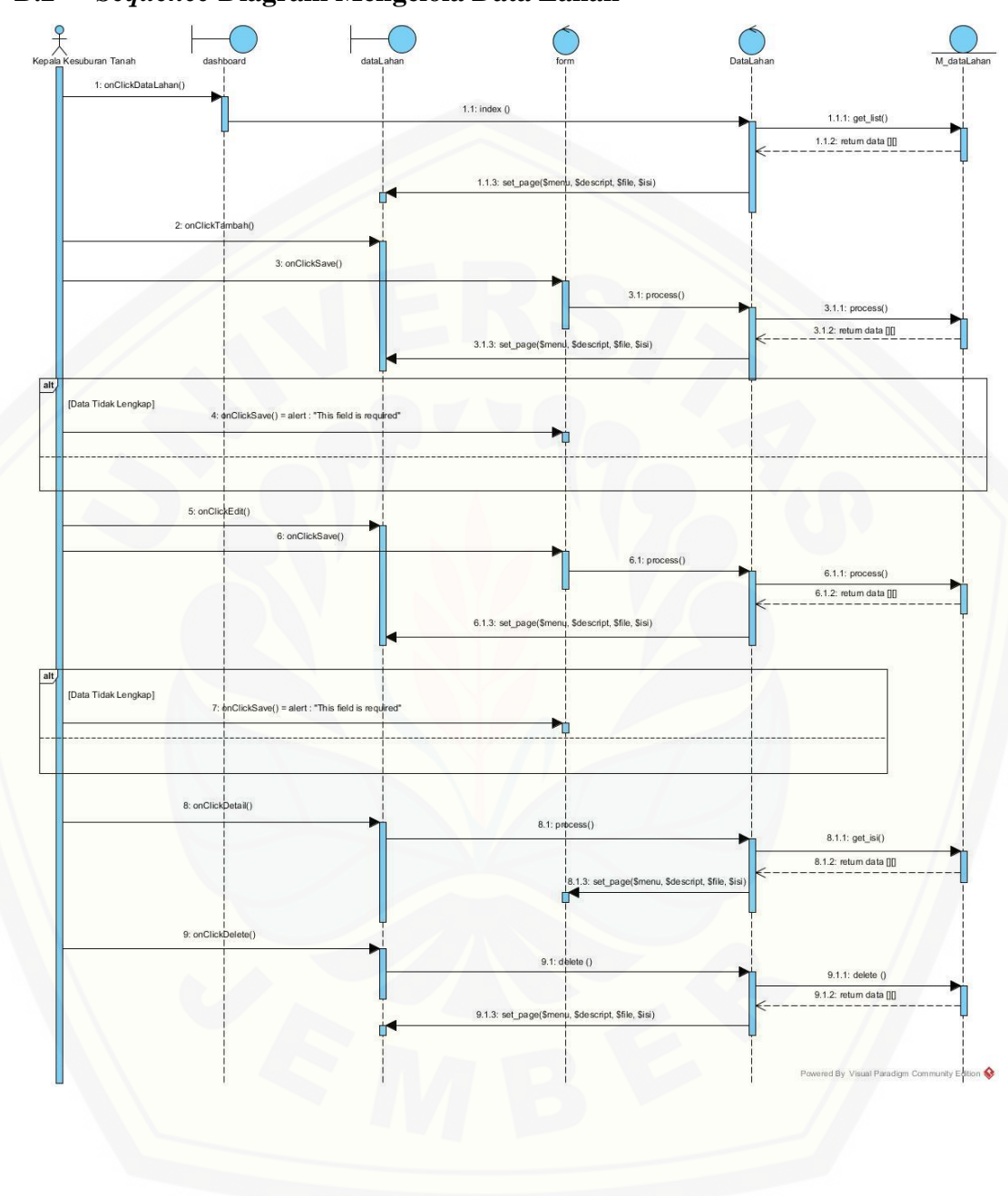

### **B.2** *Sequence* **Diagram Mengelola Data Lahan**

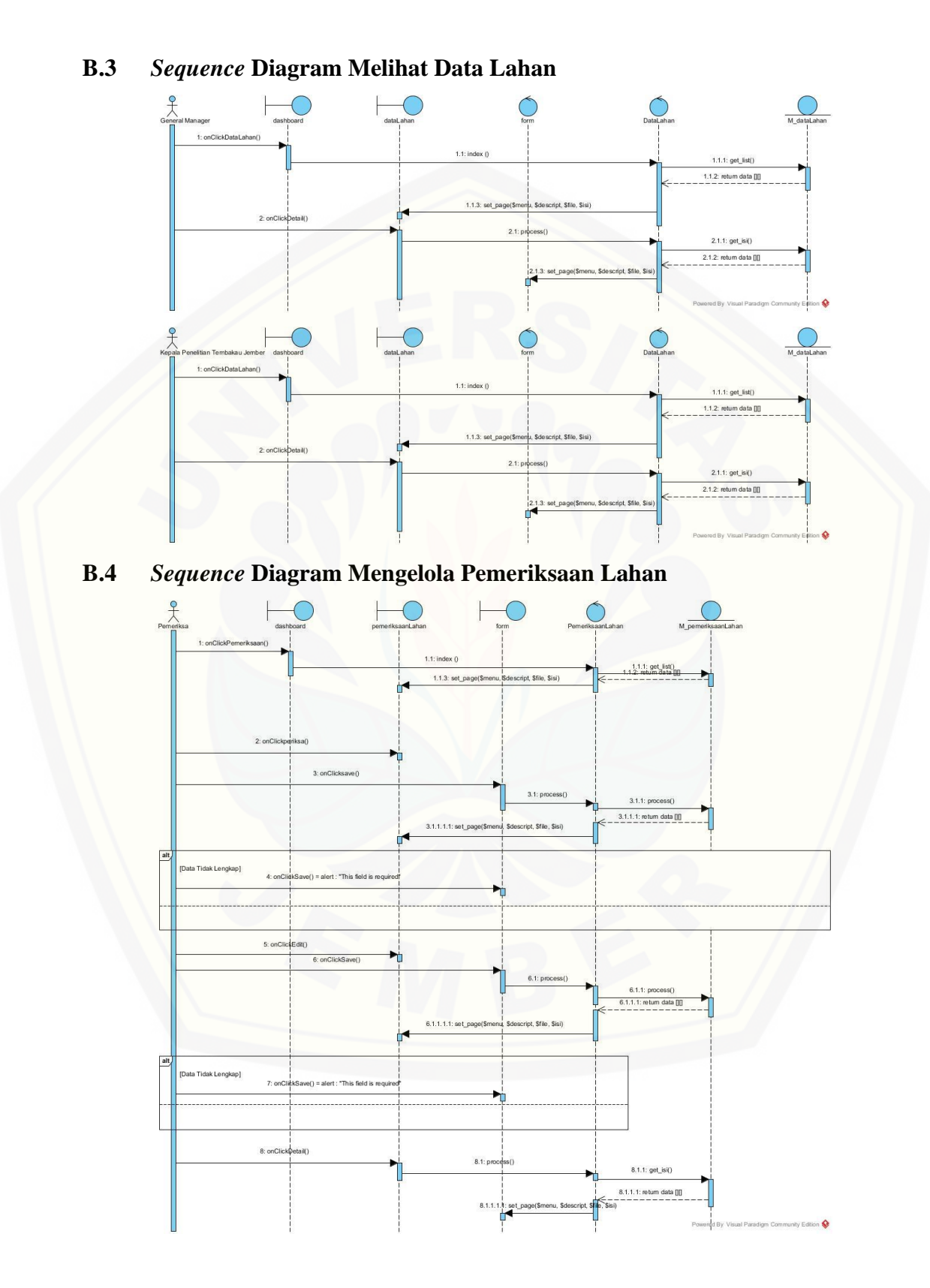

200

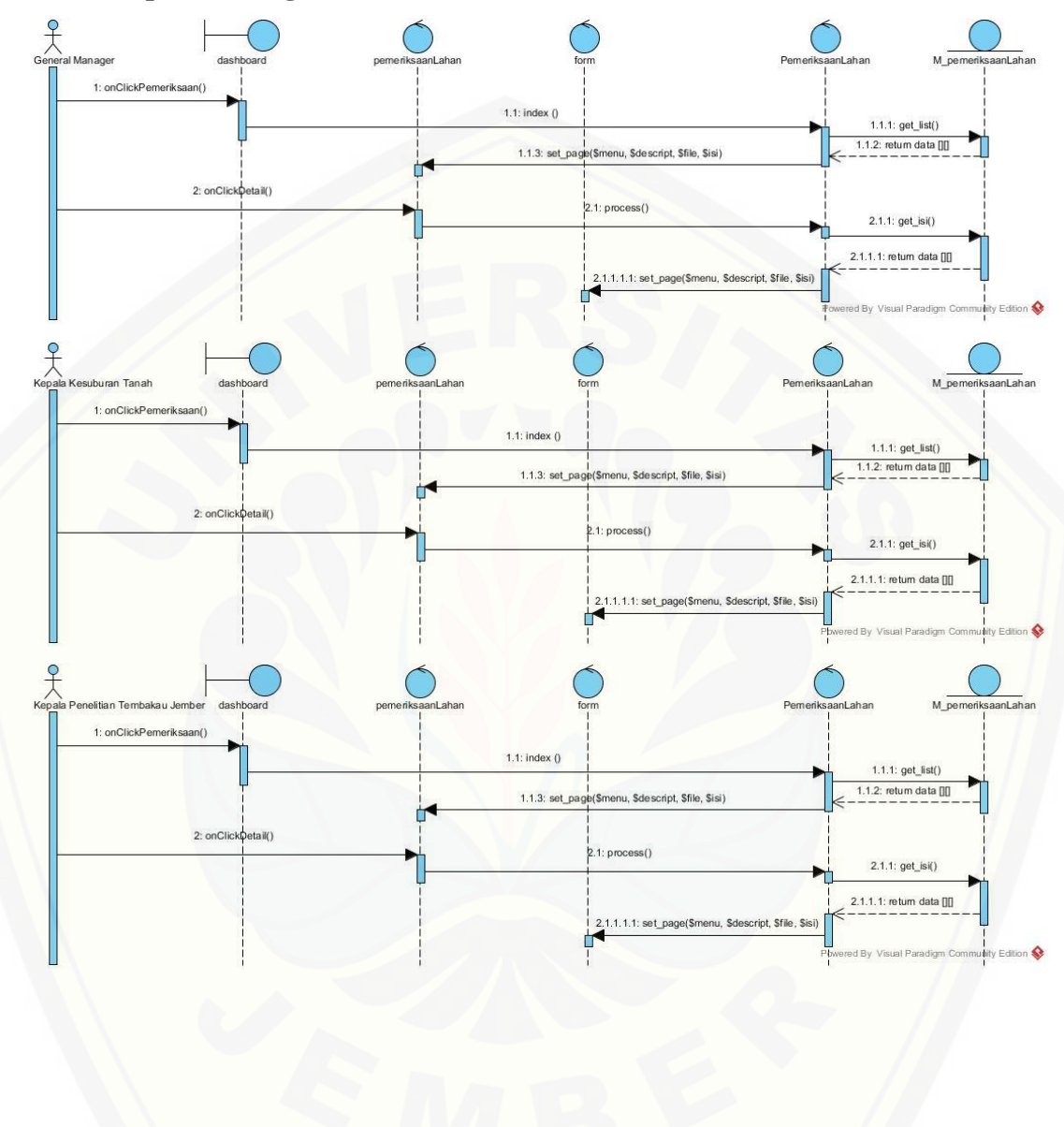

### **B.5** *Sequence* **Diagram Melihat Pemeriksaan Lahan**

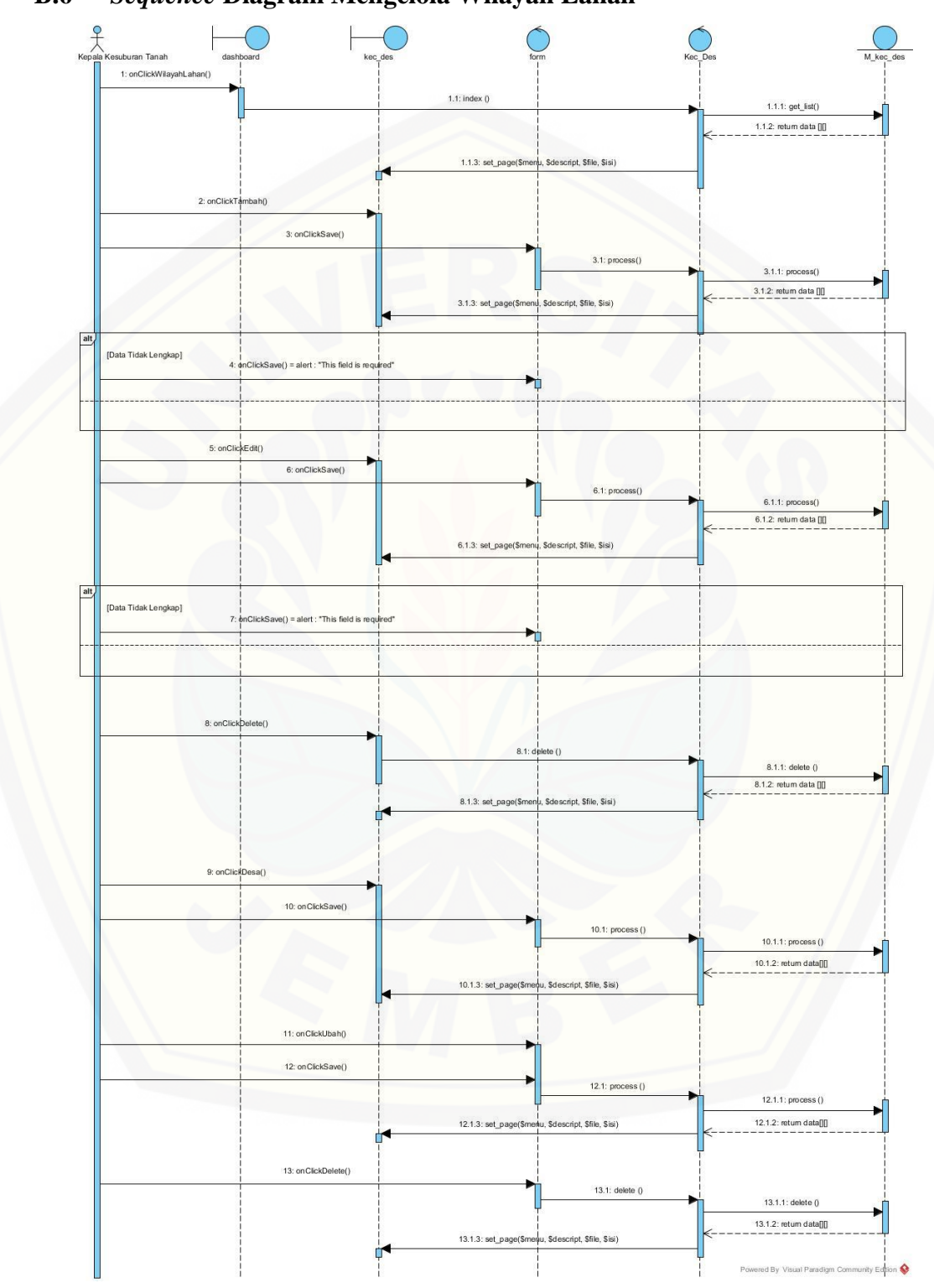

### **B.6** *Sequence* **Diagram Mengelola Wilayah Lahan**

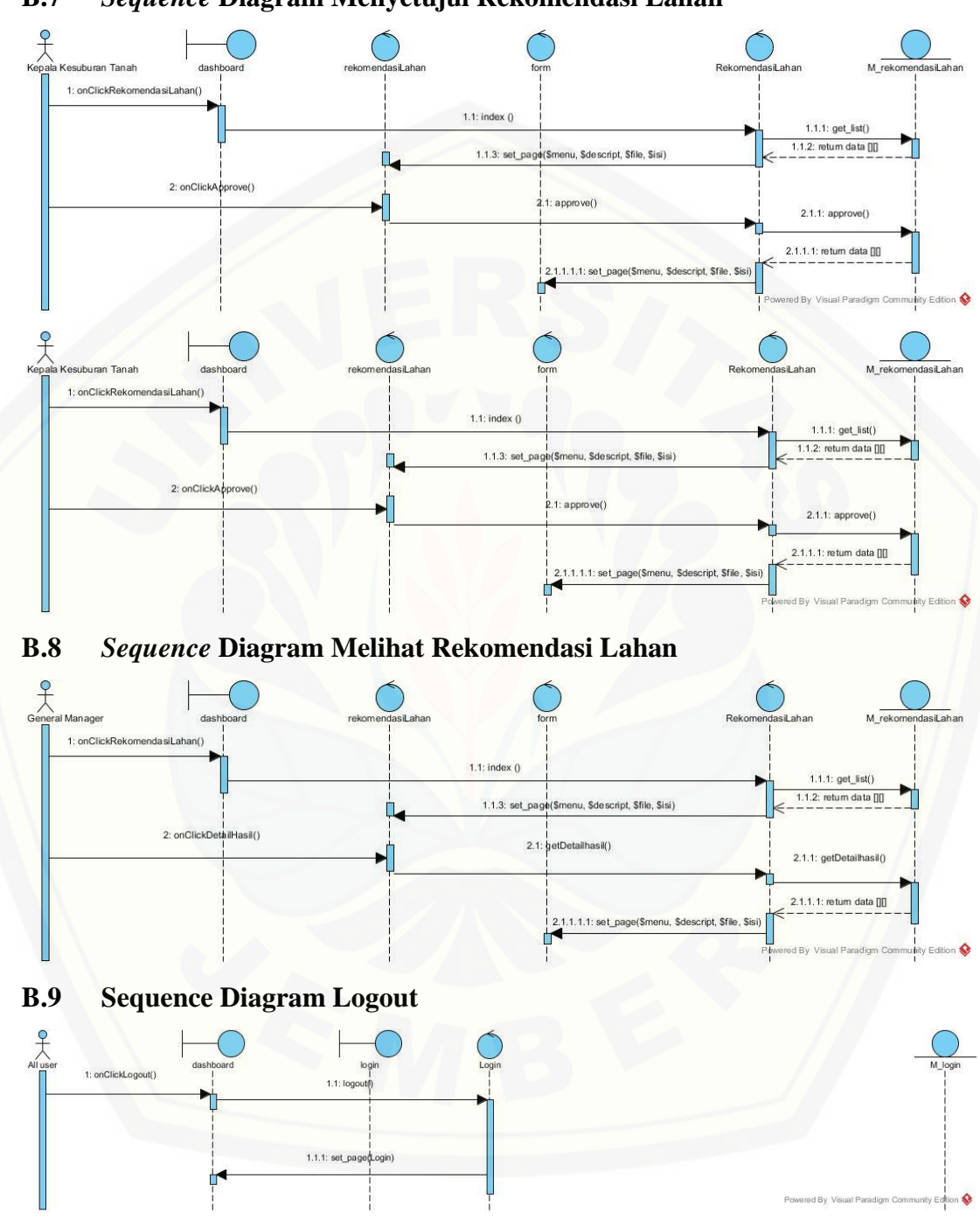

### **B.7** *Sequence* **Diagram Menyetujui Rekomendasi Lahan**

### **C. LAMPIRAN C (ACTIVITY DIAGRAM)**

### **C.1** *Activity* **Diagram Login**

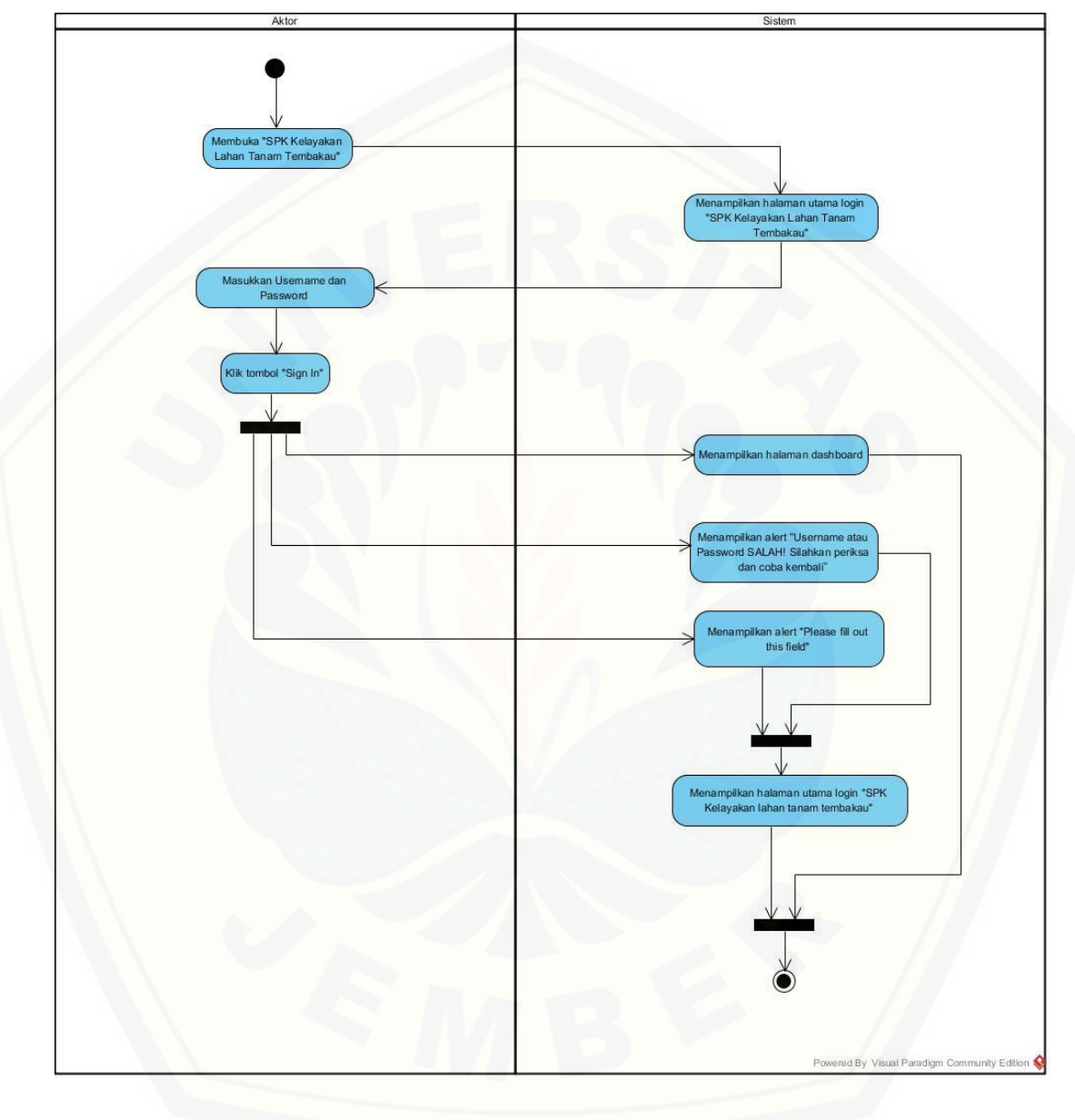
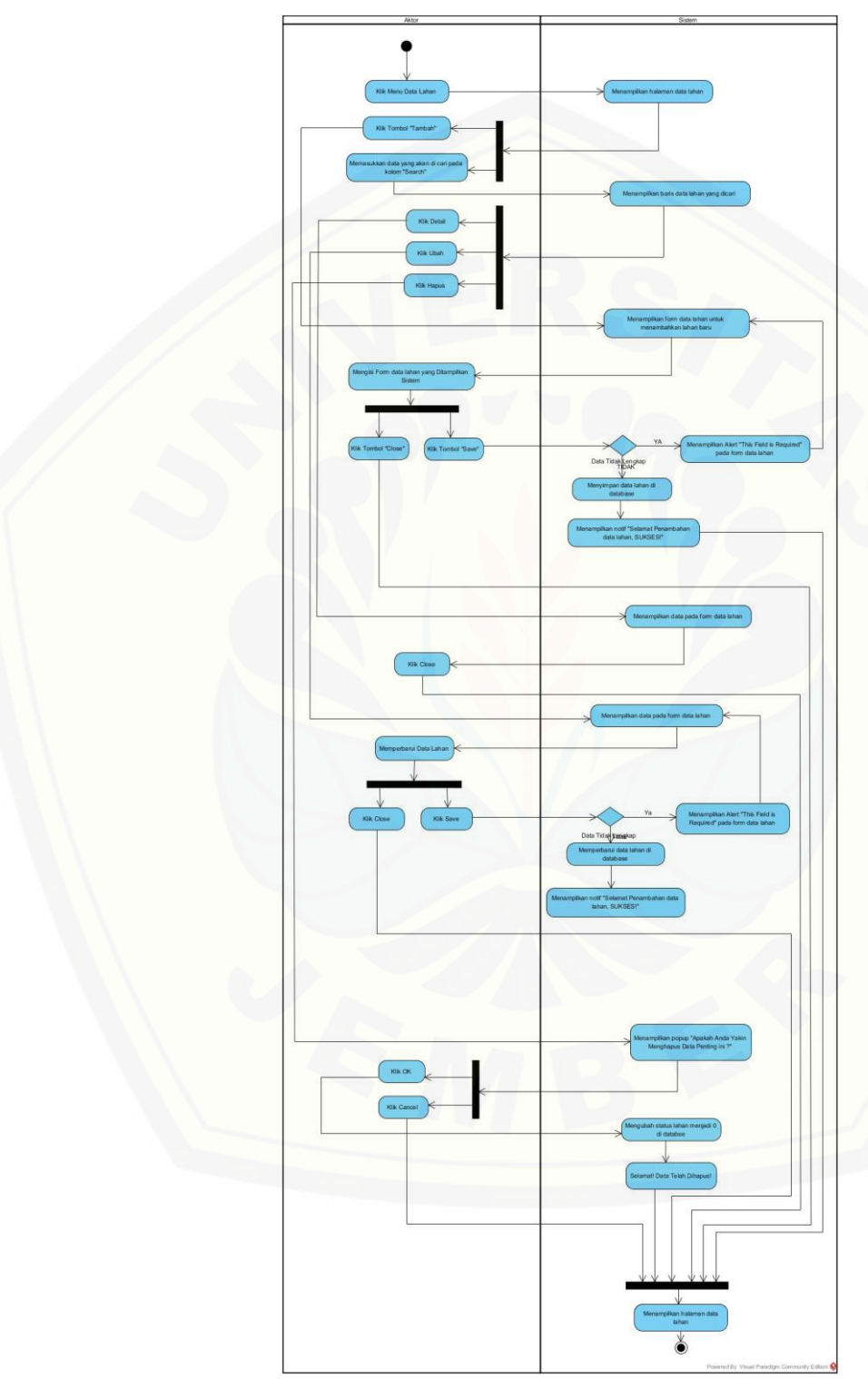

#### **C.2** *Activity* **Diagram Mengelola Data Lahan**

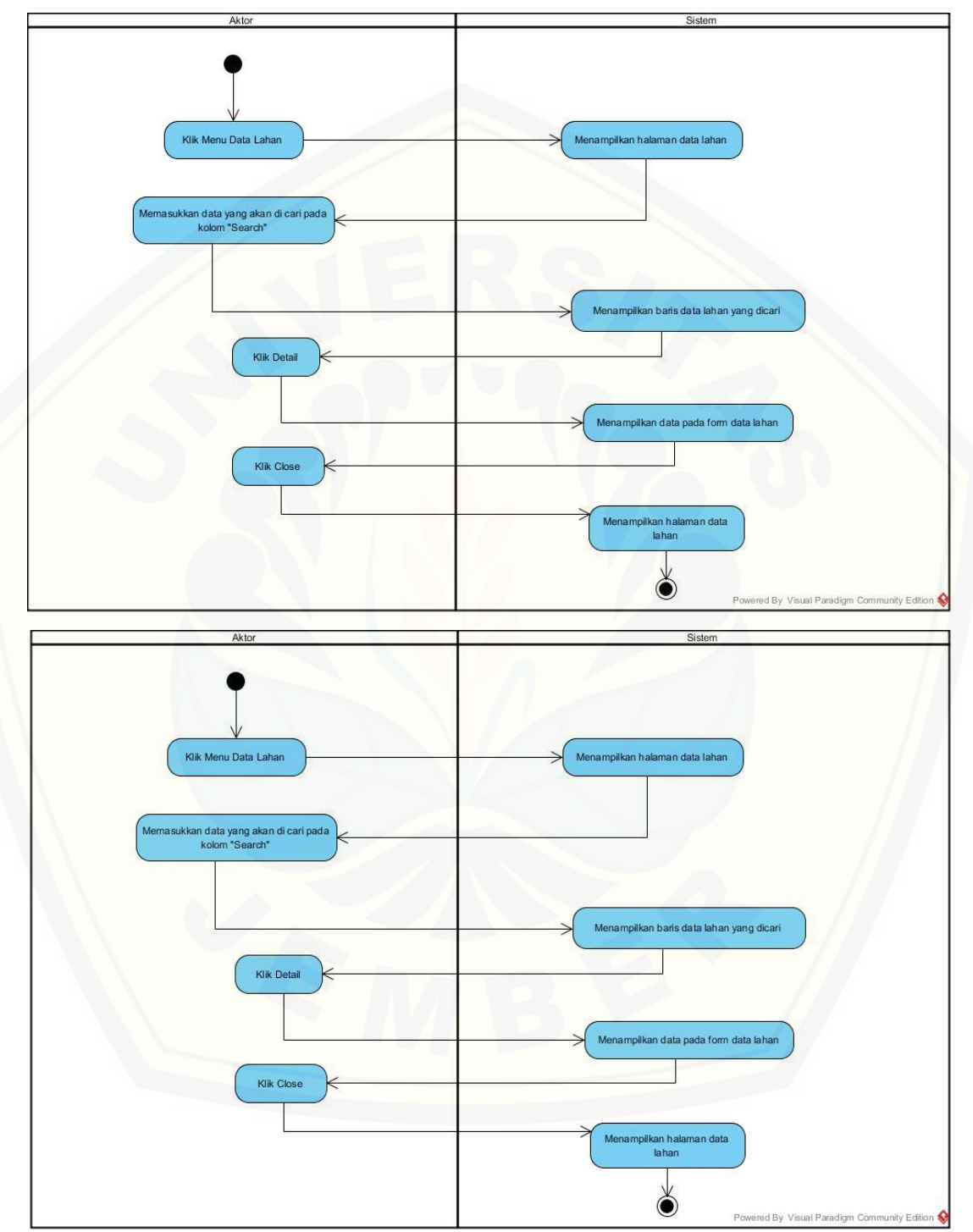

**C.3** *Activity* **Diagram Melihat Data Lahan**

206

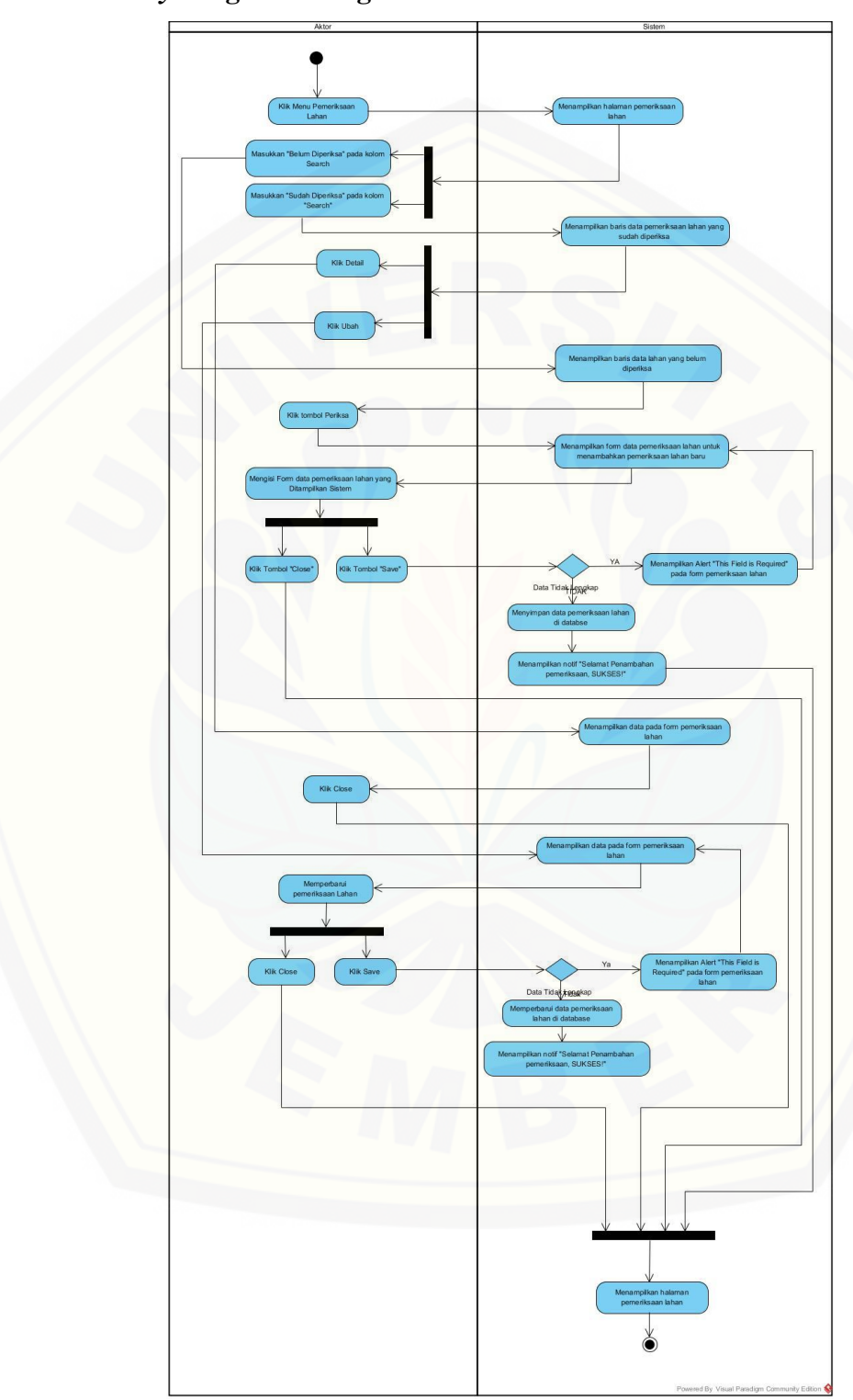

#### **C.4** *Activity* **Diagram Mengelola Pemeriksaan Lahan**

207

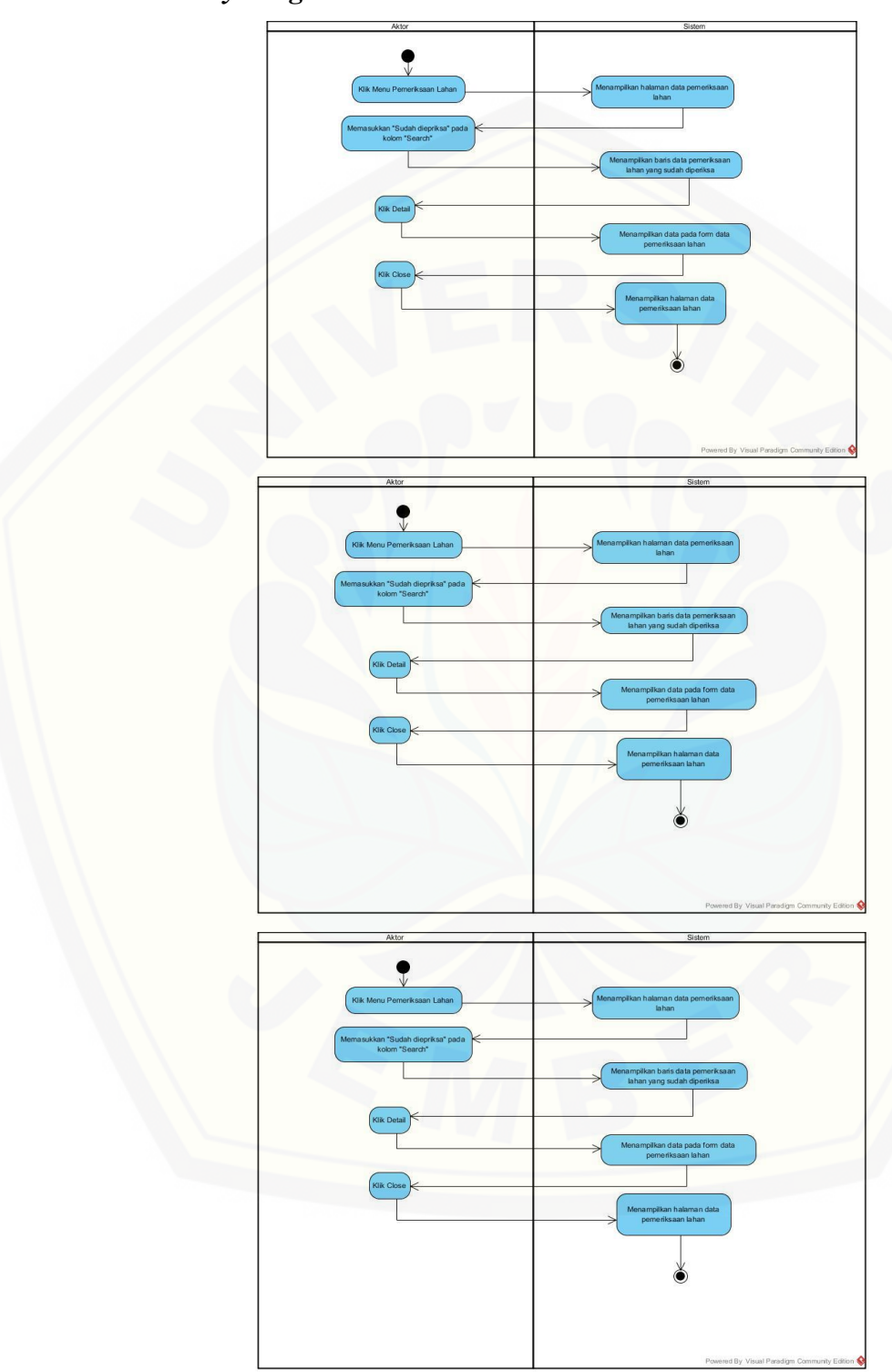

#### **C.5** *Activity* **Diagram Melihat Pemeriksaan Lahan**

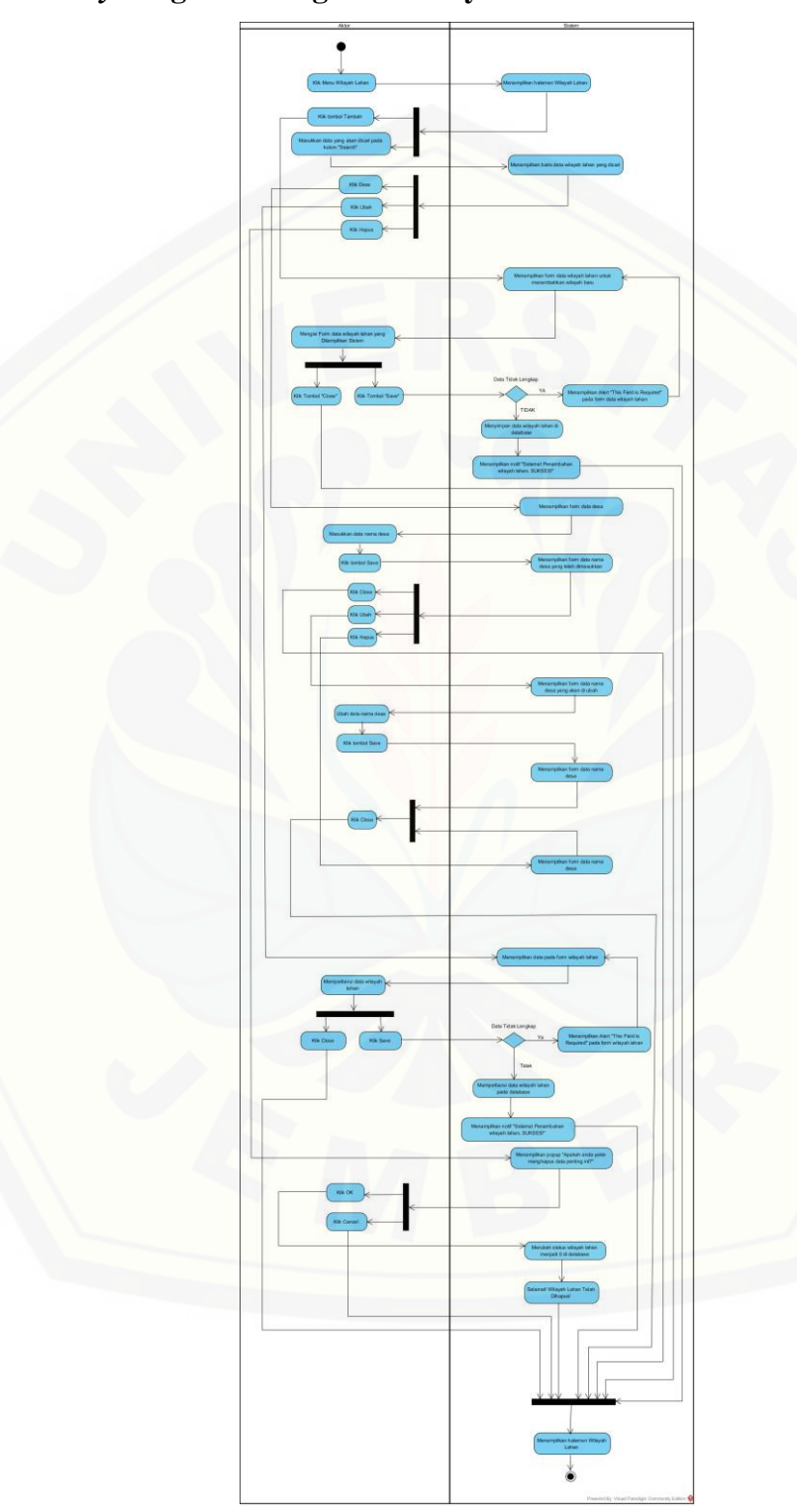

#### **C.6** *Activity* **Diagram Mengelola Wilayah Lahan**

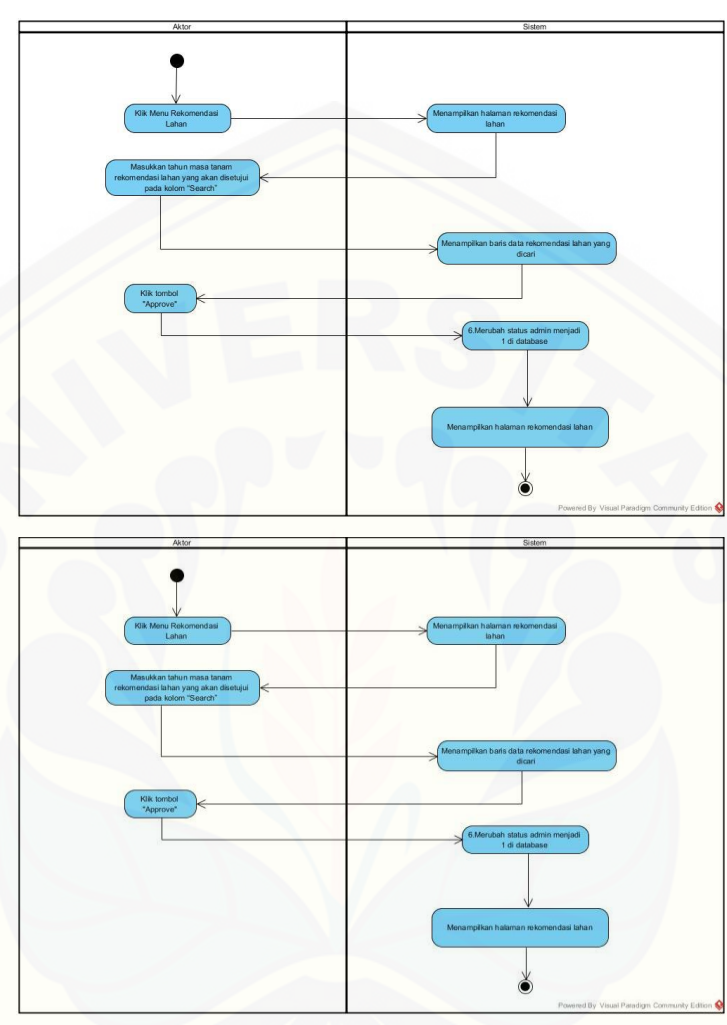

#### **C.7** *Activity* **Diagram Menyetujui Rekomendasi Lahan**

**C.8** *Activity* **[Diagram Melihat Rekomendasi Lahan](http://repository.unej.ac.id/)**

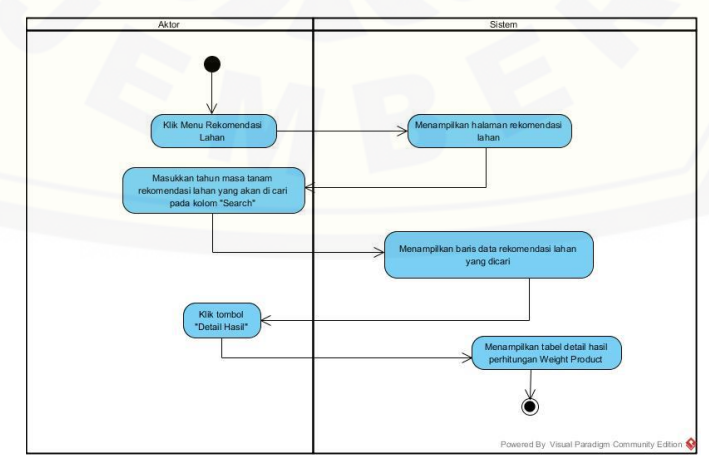

#### **C.9 Activity Diagram Logout**

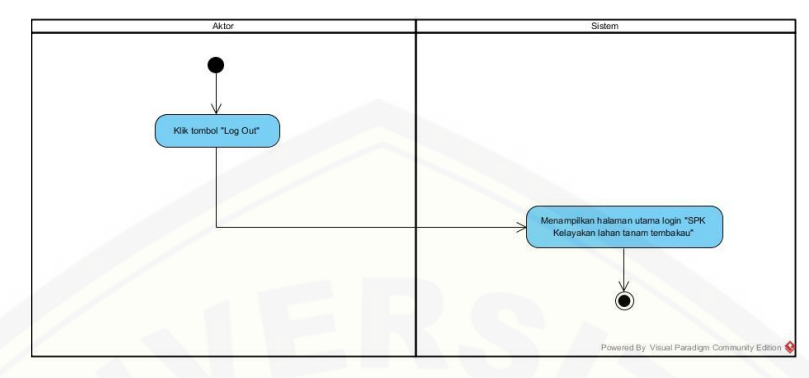

#### **D. LAMPIRAN D (PENULISAN KODE PROGRAM)**

#### **D.1 Kode Program Rekomendasi Lahan (controls)**

```
<?php
if (!defined('BASEPATH'))
   exit('No direct script access allowed');
class RekomendasiLahan extends RAST_Control {
   private $data;
  function __construct() {
      parent::__construct();
      if ($this->session->userdata('level') != 1 && $this->session-
>userdata('level') != 2 && $this->session->userdata('level') != 5) {
        redirect('dashboard');
      }
      $this->load->model('M_rekomendasiLahan');
   }
```
211

## function index() {  $$isi = array($  'descript' => 'Rekomendasi Lahan Tanam Tembakau' , 'dataTable' => \$this->M\_rekomendasiLahan->get\_list() , 'add\_button' => false , 'back\_button' =>  $((\text{Sthis} > \text{session} \rightarrow \text{userdata}(\text{level}') == 2)$  ? true : false) );  [\\$this->set\\_page\('rekomendasi\\_lahan', \\$isi\['descript'\], 'rekomendasiLahan',](http://repository.unej.ac.id/)  \$isi); } function form() { \$this->output->set\_content\_type('application/json');  $$id = $$  POST['id']; echo json\_encode(\$this->M\_rekomendasiLahan->get\_isi(\$id)); } function process() {  $\text{Spost} = \S$  POST; if (\$this->M\_rekomendasiLahan->process(\$post)) { \$this->session->set\_userdata('pesan\_sistem', 'Selamat! ' . ((\$post['id'] == '') ? 'Penambahan' : 'Perubahan') . ' datalahan, SUKSES!'); \$this->session->set\_userdata('tipe\_pesan', 'Sukses'); redirect('rekomendasiLahan'); } else {

```
 $this->session->set_userdata('pesan_sistem', 'Maaf! ' . (($post['id'] == '') 
? 'Penambahan' : 'Perubahan') . ' datalahan, GAGAL! Silahkan periksa dan coba 
kembali');
        $this->session->set_userdata('tipe_pesan', 'Gagal');
        redirect('rekomendasiLahan');
 }
 }
   function approve($id, $level) {
      if ($this->M_rekomendasiLahan->approve($id, $level)) {
        $this->session->set_userdata('pesan_sistem', 'Maaf! Hasil pemeriksaan 
gagal disetujui!');
        $this->session->set_userdata('tipe_pesan', 'Gagal');
      } else {
        $this->session->set_userdata('pesan_sistem', 'Selamat! Hasil 
pemeriksaan telah disetujui!');
        $this->session->set_userdata('tipe_pesan', 'Sukses');
      }
      redirect('rekomendasiLahan');
   }
   function get_detailhasil() {
      $this->output->set_content_type('application/json');
      echo json_encode($this->M_rekomendasiLahan->get_detailhasil());
   }
   function set_page($menu, $descript, $file, $isi) {
```
 $\delta \text{data}$ ['menu'] =  $\delta$ menu; \$data['descript'] = \$descript;

 [\\$data\['content'\] = \\$this->load->view\(\\$file, \\$isi, TRUE\);](http://repository.unej.ac.id/)

\$this->load->view('template/template', \$data);

#### **D.2 Kode Program Rekomendasi Lahan (models)**

<?php

}

}

if (!defined('BASEPATH')) exit('No direct script access allowed');

class M\_rekomendasiLahan extends RAST\_Model {

```
 function get_list() {
```
 $$krit = $this$  ->db->query

 $($ 

#### **SELECT**

p.id\_pemeriksaan

, p.id\_lahan

, d.nama\_pemilik

, d.masa\_tanam

, d.nama\_kebun

, d.bagian

, d.blok

```
 , d.penataran
                , n.id_nilai
                , n.id_kriteria
                , n.bobot_nilai
                , POW(n.bobot_nilai, pb.perbaikan_bobot) AS Si
                , d.luas
                , d.harga
                , p.admin
                , p.kepala
             FROM
                datalahan d
                , pemeriksaan p
                , pemeriksaandetail pd
                , nilaikriteria n
                , (
                  SELECT
                     d.id_kriteria
                     , d.nama_kriteria
                     , d.bobot_kriteria
                     , IF(jenis_kriteria = 1, (bobot_kriteria / a.total_bobot * -1), 
(bobot_kriteria / a.total_bobot)) AS perbaikan_bobot
                  FROM
                     datakriteria d
                       , (SELECT SUM(bobot_kriteria) AS total_bobot FROM 
datakriteria) a
                  WHERE
                    d.status = 1 ) AS pb
```

```
 WHERE
```
 $d.$ status  $= 1$ 

AND d.id\_lahan = p.id\_lahan

AND p.id\_pemeriksaan = pd.id\_pemeriksaan

AND pd.id\_nilai = n.id\_nilai

AND n.id\_kriteria = pb.id\_kriteria

ORDER BY

p.id\_pemeriksaan ASC

, n.id\_kriteria ASC

')->result\_array();

```
 if (isset($krit[0]['id_pemeriksaan'])) {
     $a = $krit[0]['id_pemeriksaan'];
    $b = 0;c = \arctan(x);
    s<sub>1</sub> tot = 0;
    for (\$i = 0; \$i < count(\$krit); \$i++) { // si lahan
          if ($a == $krit[$i]['id_pemeriksaan']) {
               $c[$b]['id_pemeriksaan'] = $a;
              \cosh[\text{id}_\text{lahan}'] = \frac{\sin[\text{si}][\text{id}_\text{lahan}']}{\sin[\text{id}_\text{lahan}']}\frac{\sigma}{\sigma} \frac{\sigma}{\sigma} [\stat{\stat{\stat{\stat{\stat{\stat{\stat{\stat{\stat{\stat{\stat{\stat{\stat{\stat{\stat{\stat{\stat{\stat{\stat{\stat{\stat{\stat{\stat{\stat{\stat{\stat{\stat{\stat{\stat{\stat{\stat{\stat{\stat{
              \cosh[\pi] \text{masa\_tanam'} = \frac{\sin[\pi]}{\sin[\pi] \text{masa\_tanam'}}; $c[$b]['nama_kebun'] = $krit[$i]['nama_kebun'];
              \mathcal{S}c[\mathcal{S}b][\mathcal{S}a\text{gian}'] = \mathcal{S}\text{krit}[\mathcal{S}i][\mathcal{S}a\text{gian}'];
              \c{Sc}[\b{Sb}]['blok'] = \c{Skrit}[\c{Si}]['blok'];
              \mathcal{S}c[\mathcal{S}b][\mathcal{S}p] penataran'];
              \mathcal{S}c[\mathcal{S}b][\text{luas}'] = \mathcal{S}krit[\mathcal{S}i][\text{luas}'],
```

```
\text{$\mathcal{S}c[\mathcal{S}b][\mathcal{S}a'] = \mathcal{S}krit[\mathcal{S}i][\mathcal{S}h]
```

```
\frac{\cosh(\delta t)}{\sinh(\delta t)} = \frac{\cosh(\delta t)}{\sinh(\delta t)} $c[$b]['kepala'] = $krit[$i]['kepala'];
                  if (!isset($c[$b]['s_tot_lahan'])) {
                    \c{Sc}[\b{Sb}]['s_tot_lahan'] = \s{krit}[\si]['Si'];
                  } else {
                     $c[$b]['s_tot_lahan'] *= $krit[$i]['Si'];
1999
               } else {
                 $a = $krit[$i]['id_pemeriksaan'];
                 s_{\text{tot}} \leftarrow \text{Sc}[\$b][s_{\text{tot}}] ahan'];
                 $b++; $i--;
              }
           }
         s_{tot} = sc[6b][s_{tot}]\ahan'];
         for (\$i = 0; \$i < count(\$c); \$i++) {
             \csc[\$i][v_lahan'] = (round((\csc[\$i][s_tot_lahan'] / \$s_tot * 100), 2));\c{Sc}[\S i][\text{prosentase}'] = \c{Sc}[\S i][\text{v\_lahan}']. '%';
           }
          for (\$i = 0; \$i < count(\$c); \$i++) {
             for (\$j = 0; \$j < count(\$c); \$j++) {
                 if (\mathcal{S}c[\mathcal{S}i][\mathbf{v}\_\mathbf{l}ahan] > \mathcal{S}c[\mathcal{S}j][\mathbf{v}\_\mathbf{l}ahan']) {
                    $tmp = $c[$i];\mathcal{S}c[\$i] = \mathcal{S}c[\$j];\mathcal{S}c[\$j] = \$tmp; }
```

```
 }
        }
        return $c;
      } else {
        return NULL;
 }
 }
   function get_detailhasil() {
     $text = '<div class="row"><div class="col-sm-6">';
     $perbaikan = $this->db->query ('
                  SELECT
                    d.id_kriteria
                    , d.nama_kriteria
                    , d.bobot_kriteria
                    , IF(jenis_kriteria = 1, (bobot_kriteria / a.total_bobot * -1), 
(bobot_kriteria / a.total_bobot)) AS perbaikan_bobot
                  FROM
                    datakriteria d
                       , (SELECT SUM(bobot_kriteria) AS total_bobot FROM 
datakriteria) a
                  WHERE
                   d.status = 1 ')->result_array();
     $text .='<center><h3>Perbaikan Bobot</h3></center>' .
          '<table class="table table-striped">' .
```

```
 '<thead>' .
           ' <tr>'.
               '<th>No</th>' .
               '<th>Nama Kriteria</th>' .
               '<th>Perbaikan Bobot</th>' .
           \langle ttr>'.
         '</thead>' .
         '<tbody>';
for (\$i = 0; \$i < count(\$perbaikan); \$i++) {
  \text{\$c = \$perbaikan[\$i];$text = '<tr>'.
             '<td>A' . ($i + 1) . '</td>' .
              '<td>' . $c['nama_kriteria'] . '</td>' .
              '<td>' . $c['perbaikan_bobot'] . '</td>' .
           ' \langle tr>';
 }
$text = '</tbody>'.
      '</table>';
 $nilai_nya = $this->db->query ('
         SELECT
            p.id_pemeriksaan
            , p.id_lahan
            , d.nama_pemilik
            , d.masa_tanam
            , d.nama_kebun
            , d.bagian
            , d.blok
```
219

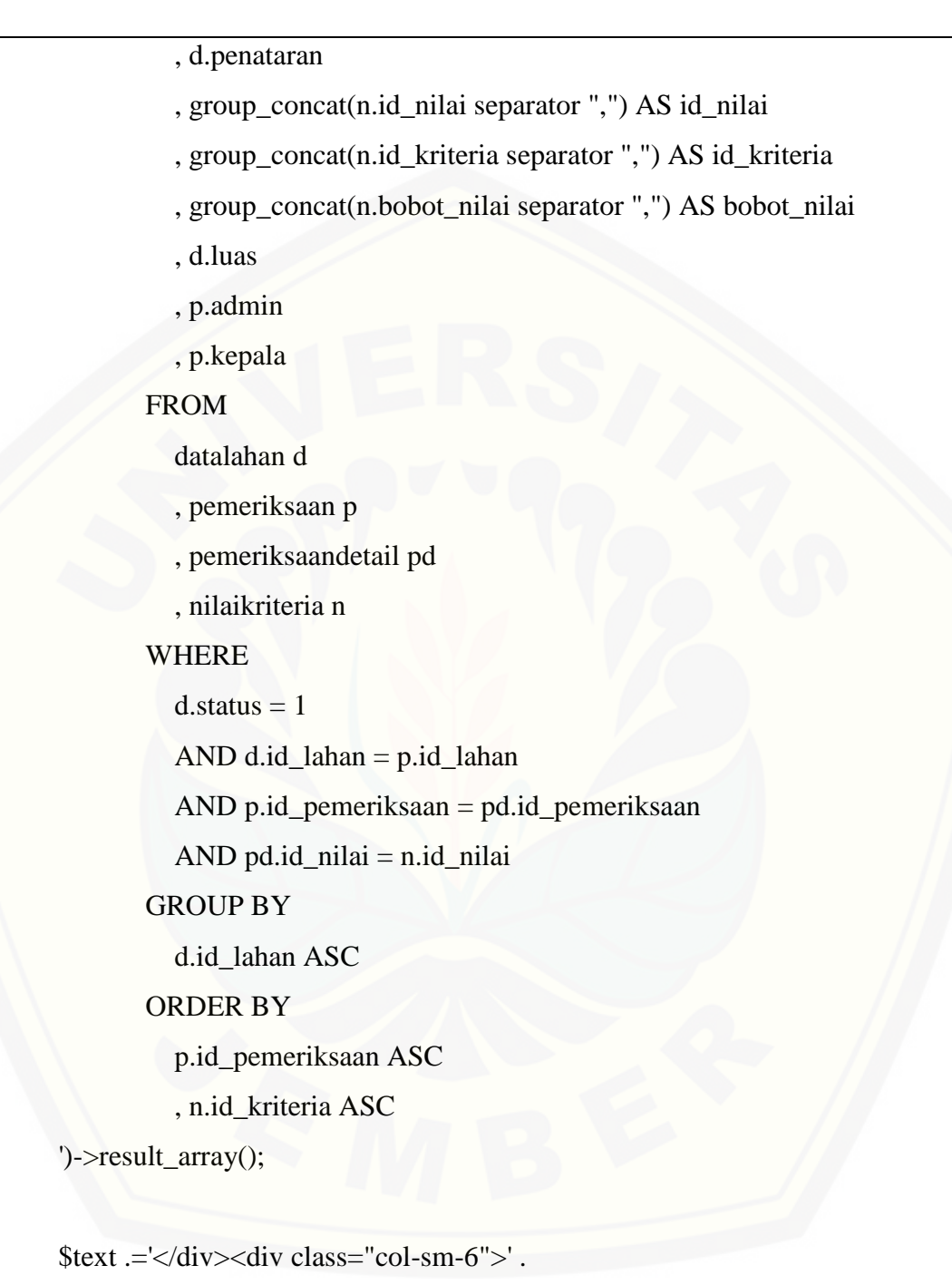

'<center><h3>Konversi Nilai Alternatif Lahan</h3></center>' .

'<table class="table table-striped">' .

'<thead>' .

```
' \langle tr \rangle'.
                '<th>Nama Penataran</th>';
 $bobot_nilai = explode(",", $nilai_nya[0]['bobot_nilai']);
for (\$j = 0; \$j < count(\$book\_nilai); \$j++) {
   $text .= \langle \text{th} > A'. (\$j + 1). \langle \text{th} >;
 }
\text{Stext} = \frac{\text{K}}{\text{K}}'</thead>'.
          '<tbody>';
for ($i = 0; $i < count ($milai_nya); $i++) {
   \&c = \frac{\sinh a}{\cosh a}\text{Stext} = \text{Ktr}.
                '<td>' . $c['penataran'] . '</td>';
    $bobot_nilai = explode(",", $c['bobot_nilai']);
   for (\$j = 0; \$j < count(\$book\_nilai); \$j++) {
      $text = ' <td>'</math>. <math>$book\_nilia[$j] . <td>'</td>; }
   \text{Stext} = \langle \text{tr} \rangle;
 }
$text = '</tbody>'.
       '</table>';
 $krit = $this->db->query ('
         SELECT
             p.id_pemeriksaan
             , p.id_lahan
             , d.nama_pemilik
             , d.masa_tanam
```
221

#### , d.nama\_kebun , d.bagian , d.blok , d.penataran , n.id\_nilai , n.id\_kriteria , n.bobot\_nilai , POW(n.bobot\_nilai, pb.perbaikan\_bobot) AS Si , d.luas , p.admin , p.kepala FROM datalahan d , pemeriksaan p , pemeriksaandetail pd , nilaikriteria n , ( SELECT d.id\_kriteria , d.nama\_kriteria , d.bobot\_kriteria  [, IF\(jenis\\_kriteria = 1, \(bobot\\_kriteria / a.total\\_bobot \\* -1\),](http://repository.unej.ac.id/)  (bobot\_kriteria / a.total\_bobot)) AS perbaikan\_bobot FROM datakriteria d , (SELECT SUM(bobot\_kriteria) AS total\_bobot FROM datakriteria) a WHERE

```
d.status = 1 ) AS pb
         WHERE
           d.status = 1 AND d.id_lahan = p.id_lahan
            AND p.id_pemeriksaan = pd.id_pemeriksaan
            AND pd.id_nilai = n.id_nilai
            AND n.id_kriteria = pb.id_kriteria
         ORDER BY
            p.id_pemeriksaan ASC
            , n.id_kriteria ASC
 ')->result_array();
 if (isset($krit[0]['id_pemeriksaan'])) {
   $a = $krit[0]['id_pemeriksaan'];
  $b = 0;c = \arctan(x);
  s_tot = 0;for (\$i = 0; \$i < count(\$krit); \$i++) { // si lahan
      if ($a == $krit[$i]['id_pemeriksaan']) {
        \cosh[\text{id}]\text{pemeriksaan'} = \s a;\cosh[\text{id}_\text{lahan}'] = \frac{\sin[\text{si}][\text{id}_\text{lahan}']}{\sin[\text{id}_\text{lahan}']} $c[$b]['nama_pemilik'] = $krit[$i]['nama_pemilik'];
        \c{Sc}[\b{Sb}]['masa_tanam'] = \c{Krit}[\c{Si}]['masa_tanam'];
         $c[$b]['nama_kebun'] = $krit[$i]['nama_kebun'];
         $c[$b]['bagian'] = $krit[$i]['bagian'];
        \c{Sc}[\b{Sb}]['blok'] = \c{Skrit}[\c{Si}]['blok'];
         $c[$b]['penataran'] = $krit[$i]['penataran'];
```

```
\cosh[\text{Jluas}]=\frac{\cosh[\text{Si}][\text{luas}]}{\cosh[\text{Li}][\text{luas}]}\mathcal{S}c[\mathcal{S}b][\mathcal{A}\text{min}'] = \mathcal{S}\text{krit}[\mathcal{S}i][\mathcal{A}\text{min}'], $c[$b]['kepala'] = $krit[$i]['kepala'];
                   if (!isset($c[$b]['s_tot_lahan'])) {
                      \cosh[\sin(\frac{\pi}{3})] = \frac{\sin(\frac{\pi}{3})}{\sin(\frac{\pi}{3})} } else {
                      \c{Sc}[\b{Sb}]['s_tot_lahan'] *= \skrit[\c{Si}]['Si'];
\left\{\frac{1}{2}, \frac{1}{2}, \frac{1}{2}\right\} } else {
                   $a = $krit[$i]['id_pemeriksaan'];
                  s_tot += sc[sb][s_tot_l]ahan'];
                   $b++;
                  $i-;
               }
            }
           s_{\text{tot}} \leftarrow \text{Sc[} \$b \right] [ \text{'s\_tot\_lahan'}];for (\$i = 0; \$i < count(\$c); \$i++) {
              \csc[\$i][v_lahan'] = ((\csc[\$i][s_tot_lahan'] / \$s_tot));\mathcal{S}[\text{Si}][\text{prosentase}] = (\text{round}((\mathcal{S}[\text{Si}][\text{v\_lahan}]) * 100), 2)). '%';
            }
            $text .='</div><div class="col-sm-6">' .
                   '<center><h3>Perhitungan Nilai Normalisasi (Si) dan Nilai 
Akhir(Vi)</h3></center>'.
                   '<table class="table table-striped">' .
                      '<thead>'.
                          ' <tr>' .
```

```
'\langle th\rangleNo\langle th\rangle'.
                         '<th>Penataran</th>' .
                         '<th>Nilai Si</th>' .
                         '<th>Nilai Vi</th>' .
                     \langle t \rangle' .
                   '</thead>' .
                  '<tbody>';
        for (\$i = 0; \$i < count(\$c); \$i++) {
           $text = '<tr>'.
                        '<td>' . (\$i + 1) . '</td>' .
                        '\lttd>'.\\c[$i]['penataran']. '\lttd>'. '<td>' . $c[$i]['s_tot_lahan'] . '</td>' .
                         '<td>' . $c[$i]['v_lahan'] . '</td>' .
                     ' \langle/tr>';
          }
        \text{Stext} = \text{Kubody}.
               '</table>';
        for (\$i = 0; \$i < count(\$c); \$i++) {
           for (\$j = 0; \$j < count(\$c); \$j++) {
               if ($c[$i]['v_lahan'] > $c[$j]['v_lahan']) {
                 $tmp = $c[$i];\mathcal{S}c[\$i] = \mathcal{S}c[\$j];\mathcal{S}c[\$j] = \$tmp; }
 }
          }
```

```
\text{Stext} = \langle \langle \text{div} \rangle \langle \text{div} \rangle \langle \text{class} = \text{vol} \cdot \text{sm} \cdot 6 \rangle.
                  '<center><h3>Hasil Pengurutan Berdasarkan 
Prosentase</h3></center>'.
                 '<table class="table table-striped">' .
                    '<thead>' .
                      ' \langle tr \rangle'.
                          '<th>Rangking</th>' .
                          '<th>Penataran</th>' .
                          '<th>Prosentase</th>' .
                      \langle ttr>'.
                    '</thead>' .
                    '<tbody>';
         for (\$i = 0; \$i < count(\$c); \$i++) {
             \text{Stext} = \text{'<tr>}'.'<td>' . (\$i + 1) . '</td>' .
                         '<td>'. c[$i]['penataran']. '</td>'.
                          '<td>' . $c[$i]['prosentase'] . '</td>' .
                      ' \lt/tr>';
           }
         \text{Stext} = \text{Kubody}.
                 '</table></div></div>';
          return $text;
       } else {
          return NULL;
       }
    }
```
226

```
 function approve($id, $level) {
     \text{Squery} = \text{Sthis} > \text{db} > \text{query} ('
               UPDATE pemeriksaan SET ' .
           (($level == 1) ? 'kepala = 1' : (($level == 2) ? 'admin = 1' : 'manager = 1'))
.
            ' WHERE
                  id_pemeriksaan = ' . $id
\hspace{1.6cm} }
```

```
D.3 Kode Program Rekomendasi Lahan (views)
```
}

```
<div class="panel panel-default">
   <div class="panel-footer">
      <div class="col-md-12">
        <div class="table-responsive">
           <table class="table table-striped" id="table">
             <thead>
               <tr><br>\n<b>th>No</b><b>th</b> <th>Pemilik</th>
                   <th>Masa Tanam</th>
                   <th>Kebun</th>
                   <th>Bagian/Blok/Penataran</th>
                   <th>Prediksi Panen</th>
                   <th>Rendemen</th>
                  \langle?php
```

```
if ($this->session->userdata('level') != 2) {
                    ?>
                    <th>Harga/Ha</th>
                    <?php
 }
                 ?>
                  <th>Nilai WP</th>
                 <?php
                if ($this->session->userdata('level') != 5) {
                    ?>
                    <th>Action</th>
                    <?php
}
                  ?>
              \langle tr \rangle </thead>
             <tbody>
               <?php
              $i = 0; if ($dataTable != NULL) {
                 foreach ($dataTable as $t):
                   $kebun = "";if (\text{$t['name\_kebun'] == 1) { }
                      $kebun = "Kertosari";
                    } else if ($t['nama_kebun'] == 2) {
                      $kebun = "Ajong Gayasan";
                    } else {
                      $kebun = "Klaten";
```

```
 }
                            if ($this->session->userdata('level') == 2) {
 ?>
                                 <tr class="gradeA">
                                   <br><t>d</t><2=++$i; ?><t>d</i>\langle \text{td}\rangle \langle \text{d} \rangle = \frac{\text{td}}{\text{d}} = \text{\mathbf{s}}$ \text{\mathbf{s}}$ \text{\mathbf{s}}$ \text{\mathbf{s}}$ \text{\mathbf{s}}$ \text{\mathbf{s}}$ \text{\mathbf{s}}$ \text{\mathbf{s}}$ \text{\mathbf{s}}$ \text{\mathbf{s
                                   \langle \text{td}\rangle \langle \text{d} \rangle = \frac{t}{\pi} ("masa_tanam"]; ?\langle \text{td}\rangle<br><td><?="b>$kebun; ?&>\langle \text{td}\rangle \langle \text{?} = \text{St}[\text{bagian}] . ' / ' . \text{St}[\text{blok}] .
$t['penataran']; ?></td> 
                                   \langle \text{td}\rangle \langle \text{?} = \frac{\text{st}}{\text{t}}['luas'] * 20 . ' ton basah ' . \frac{\text{st}}{\text{t}}['luas'] * 20 /
10 . ' ton kering'; ?></td>
                                   \langle \text{td}\rangle \langle \text{?}=(\text{St}[\text{llas}]\times 20/10) / (\text{St}[\text{llas}]\times 20) \times 100.
%'; ?></td>
                                    <td><?= $t['v_lahan']; ?></td>
                                   <br><td>\langle?php
                                       if ($t['admin'] == 0) {
?> ?>
                                          \langle a \rangle href="\langle ? \rangle base url()
'index.php/rekomendasilahan/approve/' . $t['id_pemeriksaan'] . '/' . $this-
>session->userdata('level'); ?>" class="approve" id="<?= $t['id_lahan']; ?>"><i 
class="fa fa-check"></i> Approve </a>
                                          <br/>
\langle b \rangler><a href="<?= base_url();
?>index.php/pemeriksaanLahan/delete/<?= $t['id_lahan']; ?>" onclick="return 
confirm('Apakah anda yakin ingin membatalkannya?');">× Batal </a>
                                           <?php
 }
```
229

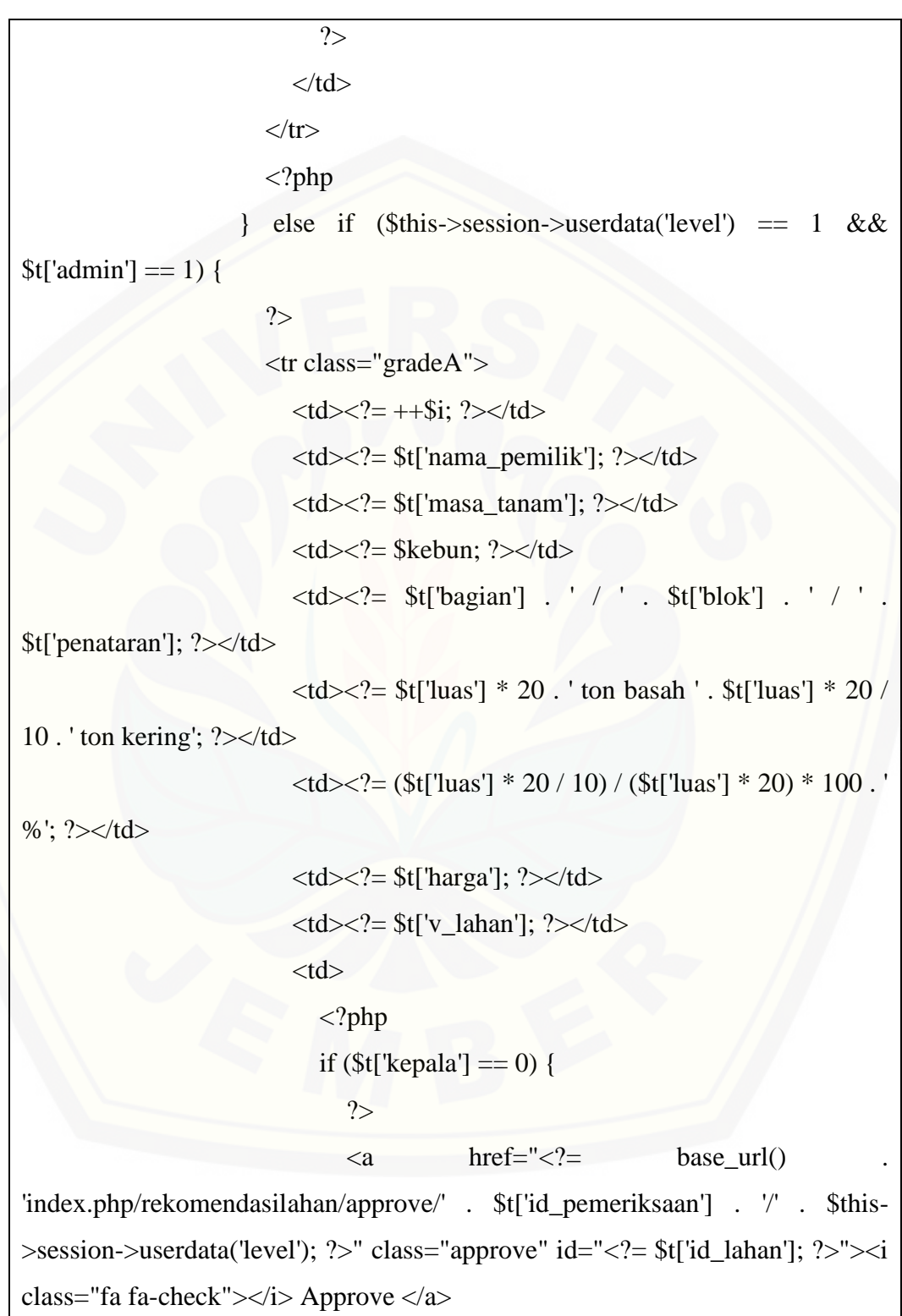

230

<br/>  $\langle b r \rangle \langle a$  href="<?= base\_url(); ?>index.php/pemeriksaanLahan/delete/<?= \$t['id\_lahan']; ?>" onclick="return confirm('Apakah anda yakin ingin membatalkannya?');">× Batal </a> <?php *}*  ?>  $\langle t \, \mathrm{d} \rangle$  $\langle tr \rangle$  $\langle$ ?php } else if  $(\text{5this} > \text{session} > \text{userdata}(\text{level}) = 5 \&\&$  $It['nama\_kebun'] == $this > session > userdata('kebun') & & $t['admin'] == 1 & \&$ \$t['kepala'] == 1) { **Provident Provident Provident Provident Provident Provident Provident Provident Provident Provident Provident**  <tr class="gradeA">  $<2z = ++ $i; ?>**td>**$  $\langle \text{td}\rangle \langle \text{d} = \text{st}$ ['nama\_pemilik']; ? $\rangle \langle \text{td}\rangle$  $\langle \text{td}\rangle \langle \text{d} \rangle = \frac{t}{\pi}$   ${\rm (mass_Laman')}$ ; ? $\langle \text{td}\rangle$  $</math= $kebun; ?> $<$ /td> |$  <td><?= \$t['bagian'] . ' / ' . \$t['blok'] . ' / ' . \$t['penataran']; ?></td>  $\langle \text{td}\rangle \langle \text{?} = \text{St}$ ['luas'] \* 20 . ' ton basah ' .  $\text{St}$ ['luas'] \* 20 / 10 . ' ton kering'; ?></td>  $\langle \text{td}\rangle \langle \text{?}=(\text{St}[\text{llas}]\times 20/10) / (\text{St}[\text{llas}]\times 20) \times 100$ . %'; ?></td>  $\langle \text{td}\rangle \langle \text{d} = \text{st}$ ['harga']; ? $\rangle \langle \text{td}\rangle$  $\langle \text{td}\rangle \langle \text{?} = \$t[$ 'v\_lahan']; ? $\rangle \langle \text{td}\rangle$  $\langle tr \rangle$  $\langle$ ?php

```
 }
                  endforeach;
 }
                ?>
             </tbody>
           </table>
        </div><!-- table-responsive -->
      </div>
  \langlediv>\langlediv> \langle!-- panel -->
<?php
if ($this->session->userdata('level') == 2) {
   ?>
   <div class="panel panel-default">
      <div class="panel-footer">
        <div class="col-md-12">
           <div class="table-responsive">
              <table class="table table-striped" id="table">
                <thead>
                  <tr> <th>Kertosari</th>
                     <th>Ajong Gayasan</th>
                     <th>Klaten</th>
                  \langle tr> </thead>
                <tbody>
                  \mathord{<} ?{\mathrm{php}}
```

```
\text{%wedhus} = \text{array}(0, 0, 0); foreach ($dataTable as $t):
                                  if ($t['admin'] == 1) {
                                       if (\text{St}['nama_kebun'] == 1) {
                                           $wedhus[0] += $t["luas" <math>\] * 20;</math> } else if ($t['nama_kebun'] == 2) {
                                           $wedhus[1] += $t["luas" ] * 20; } else if ($t['nama_kebun'] == 3) {
                                           $wedhus[2] += $t["luas" ] * 20;\left\{ \begin{array}{cc} 1 & 0 \\ 0 & 1 \end{array} \right\}}
                               endforeach;
                               ?>
                               <tr class="gradeA">
                                  \langle \text{td}\rangle \langle \text{?} = \text{%} \times \text{%} \rangle . 'ton basah ' . \langle \text{6} \times \text{%} \rangle \text{\bmat{\bmat{\bmat{\bmat{\bmat{\bmat{\bmat{\bmat{\bmat{\bmat{\bmat{\bmat{\bmat{\bmat{\bmat{\bmat{\bmat{\bmat{\bmat{\bmat{\bmat{\bmat{\bmat{\bmat{\b
kering'; ?></td>
                                  \langle \text{td}\rangle \langle \text{?} = \text{%} \times \text{%} \rangle . 'ton basah ' . \langle \text{6} \times \text{%} \rangle .'ton
kering'; ? > \lt/td >
                                  \langle \text{td}\rangle \langle \text{?} = \text{%} \times \text{%} \rangle . 'ton basah ' . \langle \text{wedhus}[2] \rangle / 10 . 'ton
kering'; ?></td>
                              \langle tr \rangle </tbody>
                      </table>
                  </div><!-- table-responsive -->
             \langlediv>\langlediv>\langlediv> <!-- panel -->
    \langle?php
```

```
}
?>
        <div id="detailhasil" class="modal fade" role="dialog">
   <div class="modal-dialog" style="width: 97%">
      <!-- Modal content-->
      <div class="modal-content">
        <div class="modal-body">
           <div id="tabel_detailnya_ditaruh_sini">
          \langlediv>\langlediv> <div class="modal-footer">
           <button type="button" id="close_modal" class="btn btn-danger pull-
left" data-dismiss="modal">Close</button>
       \langlediv>\langlediv>\langlediv\rangle\langlediv> <script>
   $('.detailhasil').click(function() {
     jQuery.ajax({
        type: "POST",
        url: "<?= base_url(); ?>index.php/rekomendasiLahan/get_detailhasil",
        dataType: 'JSON',
        success: function(data) {
           $("#tabel_detailnya_ditaruh_sini").html(data);
        },
        error: function(x) {
           alert(x.responseText);
```
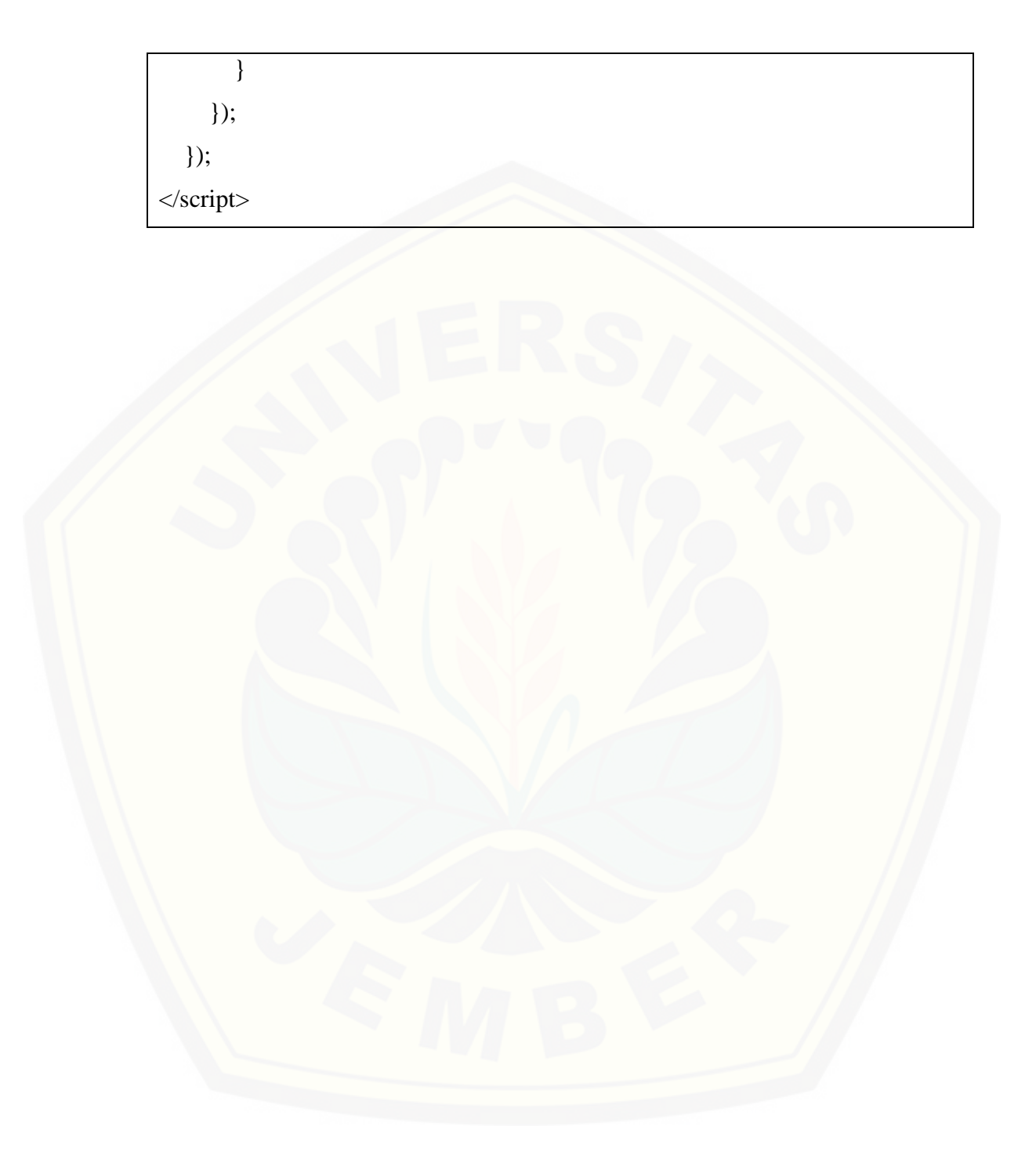